# citement... Danger... mance...

**An Exhilarating Fast Paced Interactive Mystery** Guaranteed to **Entertain You!** 

estampaorat.

.ca

# THURSDAY 4 5 6 7 8 9 10<br>11 12 13 14 15 16 17<br>18 19 20 21 22 23 24<br>25 26 27 28 29 30 SEPT. 2039

New Case: . MARSHALL ALEXANDER · DAUGHTER MISSING - MINING ON MARS TRUST HIM!

THURSDAY SEPT 8

 $rac{1}{1}$ 

**C-WW** 

MARTIAN memorandum

TEX MURPHY Private Investigator

Tel 5495-555-7832-117

**EXPERIENCE THE** 

**POWER OF** 

FULL MOTION **VIDEO AND SOUND** 

TOA Francisc

• The FIRST EVER Multimedia **Entertainment Product** 

memorandum

- · Fully Animated TALKING **Characters**
- INTRIGUING Story Line
- IN DEPTH Character Development
- On Demand HINT SCREENS
- · Rich MUSICAL SCORE Digitized Sound Effects
- Supports ALL Major Sound Boards
- · The Most Vivid, LIFELIKE GRAPHICS Ever Seen
- A Humorous, Thrilling Adventure With A KNOCKOUT ENDING!

251

## **MARTIAN MEMORANDUM**

 $SOF$ <sup>1</sup>

is now available at your local Dealer or CALL 1-800-800-4880 to order now. 4910 W. Amelia Earhart Drive, Salt Lake City, Utah 84116

**Circle Reader Service Number 175** 

ple on TSN, 'This is a play; you are the actors.' you are Ihe actors. '"

Brenda Laurel should Brenda Laurel should know about actors. She know about actors. She and has worked in the person of the person of the person of the person of the person of the person of the person al computer business for <sup>15</sup> al computer business for 15 years. Laures on interest on interest on interest on interest on interest on interest on interest on interest on teractive entertainment for **teractive entertainment for**  people such as Lucas Arts in the and Apple Computer. and Apple Computer. playing: "A lot of the punch playing: "A lot of the punch of gaming is empathy—be of gaming is empathy-being someone other than your ing someone other than yourself. It's a new way to holds an M.F.A. and a Ph.D. in theater from Ohio State and has worked in the person**years. Laurel consults on in**people such as LucasArts Here's her take on online rolelearn . . . a real life what-if."

This what-if often goes This what-if often goes weil beyond a structure assuming the structure of the structure of the structure of the structure of the structure of the structure of the structure of the structure of the structure of the structure of the structure of th identity of an adventurer, air identity of an adventurer, air ace, or some powerful and ace, or some powerful and mysterious sorceress. Often it ventures into the forbidden it ventures into the forbidden realm of what sex we are. well beyond assuming the **mysterious sorceress. Often** 

To pursue this matter fur To pursue this matter further, it really helps to try to un ther, it really helps to try to understand reality as it exists on derstand reality as it exists online. If you think about it, line. If you think about it, there you are chatting and/ or playing a game with several folks. You are all togeth eral folks. You are all together, but where are you all? er, but where are you all? You're no place physical— You're no place physicalthat's for sure. But there is no that's for sure. But there is no denying the reality of the denying the reality of the place. Welcome to cyber place. Welcome to cyberspace. space.

Author Bruce Sterling is Author Bruce Sterling is form of science fiction **form of science fiction**  known as cyberpunk, gen known as cyberpunk, a genre in which people plug their re in which people plug their brains directly into electron brains directly into electronic networks. **ic networks.**  one of the founders of the

Sterling defines cyber Sterling defines cyberspace as "electronic spaces space as "electronic spaces within which people interact within which people interact with one another." When with one another." When you're online, you're in cyber **you're online, you're in cyber**space, and (if you'd like to) space, and (if you'd like to) you can think of each individ you can think of each individual online service as <sup>a</sup> differ ual online service as a different cyberspace. With each ent cyberspace. With each a new frontier for you to ex **new frontier for you to ex**plore, this diversity of non-plore, this diversity of nonspaces encourages you to ex **spaces encourages you to ex**periment with new roles for **periment with new roles for**  yourself and even allows you yourself and even allows you

<sup>100</sup> COMPUTE NOVEMBER <sup>1991</sup> **100 COMPUTE NOVEMBER 1991** 

to be sexually neutral. Need to be sexually neutral. Needless to say, these environ ments are difficult to find any ments are difficult to find anyless to say, these environwhere else.

For example, online, per son named COMPUTE has son named COMPUTE has no apparent gender identity no apparent gender identity person, as opposed to person, as opposed to a male or female person. Opin male or female person. Opinions and friendships are ions and friendships are formed based on what persons are a personal personal personal personal personal personal personal personal personal personal personal personal personal personal personal personal personal personal personal personal persona ple say and do, and not on ple say and do, and not on how many chromosomes they possess. Gender roles they possess. Gender roles disappear, and equality of disappear, and equality of the sexes is theoretically the sexes is theoretically achieved. meeting in cyber achieved. A meeting in cyberspace can be a true meeting For example, online, a perand must be related to as a formed based on what peohow many X chromosomes of minds.

It should come as no sur It should come as no surprise, then, that when sex is prise, then, that when sex is clearly identified online, the clearly identified online, the old male-female games get old male-female games get played along with the online played along with the online games. As a result, contends CompuServe's Jim tends CompuServe's Jim Pasqua, "women get more Pasqua, "women get more help playing games than help playing games than men, and men play less ag men, and men play less aggressively against women." gressively against women."

So much for equality. The So much for equality. The joke may be on the chival joke may be on the chivalrous, though. Online, it's rous, though. Online, it's sometimes impossible to tell sometimes impossible to tell the boys from the girls. Gen the boys from the girls. Gender switching occurs more of **der switching occurs more of**ten than you think. ten than you think.

Rick Mulligan, one of GE-Rick Mulligan, one of GEnie's game gurus, says such nie's game gurus, says such role reversal is quite com **role reversal is quite com**mon there. "Eighty percent mon there. "Eighty percent of our subscribers are male, **of our subscribers are male,**  but in our games and chat but in our games and chat areas ... if you just look at areas ... if you just look at the names . . . it's closer to 50-50." Spokespersons 50-50." Spokespersons  $f(x) = f(x) - f(x)$  and  $f(x) = f(x) - f(x) - f(x)$  and  $f(x) = f(x) - f(x) - f(x) - f(x)$ ica Online both admit that ica Online both admit that a lot of gender switching goes lot of gender switching goes on, although not to the extent on, although not to the extent GEnie observes. And while GEnie observes. And while everyone in the online com everyone in the online community admits it happens munity admits it happens (and often), very few will ad (and often), very few will admit to having experimented mit to having experimented with it. One person who gen with it. One person who gender-switches as part of the der-switches as part of the job on one of the services ("I from CompuServe and Amer-

check out reports of guys hit check out reports of guys hitting on women.") asked to re main anonymous because of **main anonymous because of**  ing the general switch public switch public switch public switch public switch public switch public switch public. The switch public switch public switch public switch public switch public switch public switch public. The It doesn't stop there. Tell It doesn't stop there. Tell someone that you generated the sound of the sound of the sound of the sound of the sound of the sound of the sound of the sound of the sound of the sound of the sound of the sound of the sound of the sound of the sound of switch online, and you're like switch online, and you're likely to be asked if it's the same ly to be asked if it's the same as being <sup>a</sup> transvestite. And as being a transvestite. And are you one? It's as if this are you one? It's as if this one particular form of roleplaying is somehow dirty, or playing is somehow dirty, or worse. The general contract the general contract of the general contract of the general contract of the general contract of the general contract of the general contract of the general contract of the general contract of th switch challenge, and I admit that it was quite a kick. The question is, was **The question is, was I a**  sicko? Or was I looking into future where being online a future where being online ting on women.") asked to rethe embarrassment of making the gender switch public. someone that you genderone particular form of roleworse. I took the gender-

is merely an excuse to play more significant games? The significant games? The significant games? The significant games? The significant games? is merely an excuse to play **more significant games?** 

Brenda Laurel is sure it's Brenda Laurel is sure it's the future is a strong control of general control of general control of general control of general control of general control of general control of general control of general control of general control of general control o der is more acceptable now, and in the control of the control of the control of the control of the control of the control of the control of the control of the control of the control of the control of the control of the con especially to younger peo especially to younger people, and in this second complete with the planet and in the second complete with the second complete with the second complete with the second complete with the second complete with the second complete with the second compl will be a whole lot different. Cyberspace will change us; Cyberspace will change us; we're only two inches into it **we're only two inches into it**  now. As we perform the performance the theory of the second terms of the second terms of the second terms of the landscape, will change the change of the change of the change of the change of the change of the change of the  $t_{\text{t}}$  as it can it can it considers the changes of  $\alpha$ us. Later we could change in the country we can consider the country of the country of the country of the country of the country of the country of the country of the country of the country of the country of the country of to something new." to something new." the future. "Mutability of gender is more acceptable now, ple, and in ten years, things now. As we penetrate the landscape, we will change the land, just as it changes us. Later we could change in-

She might very well be a set of the set of the set of the set of the set of the set of the set of the set of the right. But what would Ken Wil-right. But what would Ken Williams's grandmother think? liams's grandmother think? -PETER SPEAR **-PETER SPEAR**  She might very well be

### **ONLINE SERVICES**

### AMERICA ONLINE AMERICA ONLINE

<sup>8619</sup> Westwood Center Dr. **8619 Westwood Center Dr.**  Vienna, Vienna, Vienna, Vienna, Vienna, Vienna, Vienna, Vienna, Vienna, Vienna, Vienna, Vienna, Vienna, Vienna, Vienna, Vienna, Vienna, Vienna, Vienna, Vienna, Vienna, Vienna, Vienna, Vienna, Vienna, Vienna, Vienna, Vienna (800) 827-6364 \$5.95 per month, \$5.00 per \$5.95 per month, \$5.00 per hour evenings and weekends, **hour evenings and weekends,**  510.00 per hour weekdays, **\$10.00 per hour weekdays,**  free sign-up **free sign-up Vienna, VA 22182**  (800) 827-6364

### **COMPUSERVE**

P.O. Box <sup>20212</sup> P.O. Box 20212 Columbus, OH <sup>43220</sup> Columbus, OH 43220 (800)848-8199 (800) 848-8199 \$6.00 per hour at <sup>300</sup> Dps, \$6.00 per hour at 300 bps, \$12.50 per hour at <sup>1200</sup> or \$12.50 per hour at 1200 or <sup>2400</sup> bps, \$22.50 per hour at 2400 bps, \$22.50 per hour at <sup>9600</sup> bps, \$39.95 for sign-up 9600 bps, \$39.95 for sign-up

### GENIE

<sup>401</sup> N. Washington St. **401 N. Washington SI.**  Rockville, MD <sup>20850</sup> Rockville, MD 20850 (800) 638-9636 (800) 638-9636 S4.95 per month for usage of **\$4.95 per month for usage of**  Basic Service (except during prime time hours; multiolayer **prime lime hours; multiplayer**  games aren't covered); S6.00 **games aren't covered); \$6.00 Basic Service (except during** 

Mech Warrior **Mech Warrior**  ACTIVISION ACTIVISION <sup>4600</sup> Bohannon Dr. **4600 Bohannon Or.**  Menlo Park, CA <sup>94025</sup> Menlo Park, CA 94025 (415) 617-8041 (415) 617-8041 Ste. 210

per hour after 6 p.m. for 300, 1200, and <sup>2400</sup> bps; \$18.00 1200. and 2400 bps: \$18.00 per hour prime time; \$18.00 **per hour prime time; \$18.00**  per hour after <sup>6</sup> p.m. for <sup>9600</sup> **per hour after 6 p.m. for 9600**  besides the performance of the performance of the performance of the performance of the performance of the performance of the performance of the performance of the performance of the performance of the performance of the p time; free sign-up **time; free sign-up bps; \$30.00 per hour prime** 

### **PRODIGY**

(800) PRODIGY (800) PRODIGY \$11.95 per month (\$9.95 per \$11.95 per month (\$9.95 per month if paid yearly), some spe **month if paid yearly), some spe**cial services charged separate **cial services charged separate**ly, \$49.95 for sign-up ly, \$49.95 for sign-up **445 Hamilton Ave. White Plains, NY 10601** 

### THE SIERRA NETWORK THE SIERRA NETWORK

P.O. Box <sup>485</sup> P.O. Box 485 Coarsegold, CA <sup>93614</sup> Coarsegold, CA 93614 (800) 743-7721 (800) 743-7721 \$11.95 per month in parts of **\$11 .95 per month in paris of**  California {unlimited usage), **California (unlimited usage),**  \$4.95 per month plus \$2.00- \$4.95 per month plus \$2.00- \$7.00 per hour elsewhere, **\$7.00 per hour elsewhere,**  free sign-up **free Sign-up** 

### PRODUCTS **PRODUCTS**

King's Quest Series **King's Quest Series**  Leisure Suit Larry Series **Leisure Suit Larry Series**  SIERRA ON-LINE SIERRA ON-LINE P.O. Box <sup>485</sup> P.O. Box 485 Coarsegold, CA <sup>93614</sup> Coarsegold. CA 93614 (209) 683-4468 (209) 683-4468

## Gwww.commodore.ca

**CHZardry** 

A Fantasy Role-Playing Simulation by D.W. Bradley

# CRUSADERS of the DARK SAVANT

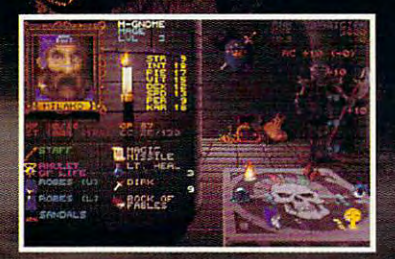

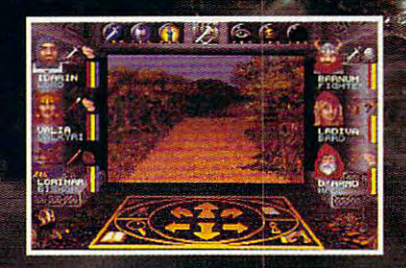

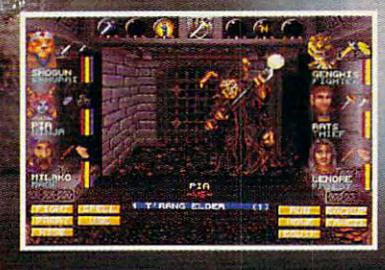

Welcome to the sequel to Bane of the Cosmic Forge and the only game that could possibly follow its lead. It's everything Bane was...and more.

<sup>256</sup> Colors Outdoor Campaigns Full Musical Score Sound Effects Auto Mapping True Point Click Mouse Interface Unprecedented depth of story

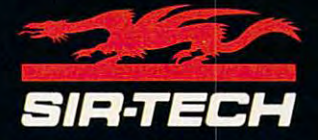

Ogdensburg Business Center, Suit 2E Ogdensburg, New York <sup>13669</sup> To order or for a dealer nearest you call

1-800-447-1230

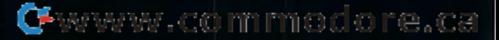

### STRANGE NEW WORLDS OF ENTERTAINMENT AND ALL AND DESCRIPTION OF ENTERTAINMENT AND ALL AND DESCRIPTION OF ENTERTAINMENT AND RELEASED AT A RELEASED FOR A RELEASED FOR A RELEASED FOR A RELEASED FOR A RELEASED FOR A RELEASED FO **STRANGE NEW WORLDS OF ENTERTAINMENT**

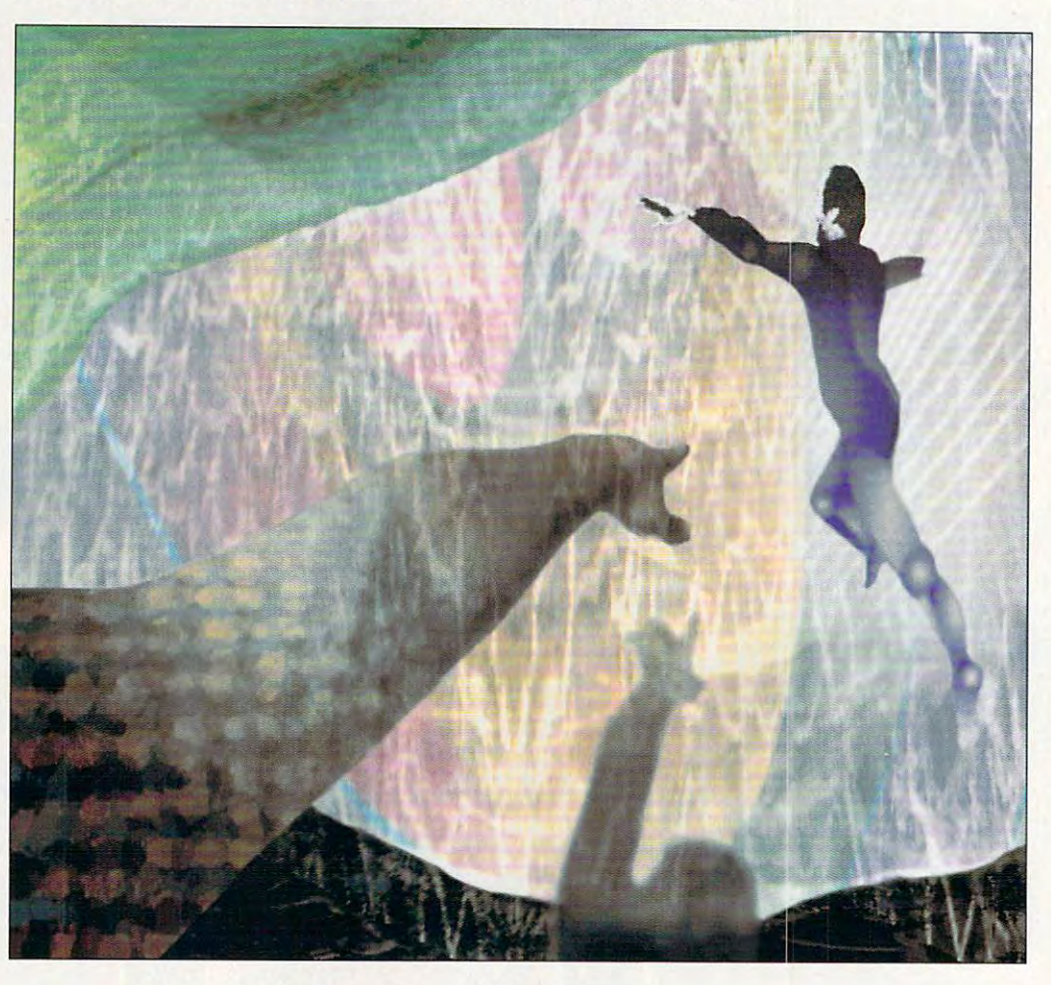

Glimpse the future that the future of the future of the future of the future of the future of the future of the future of the future of the future of the future of the future of the future of the future of the future of th of cybers produced a cybers of cybers and cybers are a cybers of cybers and cybers are a cybers of cybers and cybers are a cybers of cybers and cybers are a cybers of cybers and cybers are a cybers of cybers and cybers are game worlds on reality safari. **Glimpse the future of cyberspace game worlds on this virtual reality safari.** 

> These days, the term virtual These days, the term virtual reality (VR) likely evokes either a blank stare or a cynical smirk. For many who have smirk. For many who have been exposed to the hype of been exposed to the hype of the last two years, VR may the last two years, VR may seem to be just another one of seem to be just another one of those crazy ideas from Califor those crazy ideas from California—who really thinks a computer could make you believe puter could make you believe you're somewhere else? Most you're somewhere else? Most of us in the business have of us in the business have squirmed under the glare of press attention, wishing the press attention, wishing the idea weren't quite so sexy and idea weren't quite so sexy and the implementation weren't the implementation weren't quite so tough. The truth is quite so tough. The truth is that VR is still an embryonic me that VR is still an embryonic medium, and most folks would dium, and most folks would probably find something lack-probably find something lack-

ing if they stuck their heads in ing if they stuck their heads into today's systems. But peo to today's systems. But people are going to start seeing ple are going to start seeing things that impress them in the things that impress them in the next couple of years, and with next couple of years, and within this decade, VR techniques in Ihis decade, VR techniques and technologies will be stan and technologies will be standard features of many entertain dard features of many entertainment, business, and commu **ment, business, and communications environments.** 

### Be There Here **Be There Here**

For those of you who have For those of you who have not been exposed to the VR not been exposed to the VR hype, here are some defini hype, here are some definitions. Telepresence is a somewhat more descriptive (and what more descriptive (and less oxymoronic) term for the less oxymoronic) term for the popular idea of virtual reality. popular idea of virtual reality. Telepresence refers to a me-

dium or technology that can dium or technology that can give a person the sense of physically being in different physically being in a different place or time, either real or **place or time , either real or**  imagined. One could argue imagined. One could argue that a good film or a good computer game can create computer game can create the sense of being in another the sense of being in another world, through the forces of world , through the forces of empathy and imaginationthe "willing suspension of dis the "willing suspension of disbelief." But telepresence belief." But telepresence means something significant means something significantly more: It means that you ly more: It means that you take your body with you into take your body with you into another world; you experience it from the inside. When ence it from the inside. When you watch good movie or you watch a good movie or play good game, you're apt playa good game, you're apt to forget about your body al-to forget about your body al-

## C-www.commodore.ca

to the control of the control of the control of the control of the control of the control of the control of the control of the control of the control of the control of the control of the control of the control of the contr your body's right there, expe your body's right there, experiencing sensory immersion. **riencing sensory immersion.**  And through a variety of interface techniques, you are also face techniques, you are also able to do things with your able to do things with your body in virtual environments **body in virtual environments**  like walk, fly, or manipulate vir like walk, fly, or manipulate virtual objects-all good news for the game player seeking for the game player seeking together. In telepresence, more believable simulations.

centra! component of tel A central component of telepresence technology is the epresence technology is the ability to track a person's movements, and the contract of the contract of the contract of the contract of the contract of the contract of and hands and possibly eyes and hands and possibly eyes and other body parts, depend and other body parts, depending on what you're doing. ing on what you're doing. Head tracking allows the com Head tracking allows the computer to adjust what you see puter to adjust what you see and hear according to where and hear according to where you're looking—the technical you're looking-the technical term is viewpoint-dependent term is viewpoint-dependent imaging. For instance, as you imaging. For instance, as you turn your head toward a virtual window, the window **al window, the window**  move the center of the center of your center of your center of your center of your center of your center of your center of your center of your center of your center of your center of your center of your center of your cent field of view; as you move to field of view; as you move toward the window, the sound of the dog barking outside of the dog barking outside gets loudes and the loudest loudest system in the system of the system in the system in the system in the system in the system in the system in the system in the system in the system in the system in the system in the syst tems usually include three-di tems usually include three-dimensional video and audio dis **mensional video and audio dis**plays. In certain applications, plays. In certain applications, smell may enhance the tele smell may enhance the telepresence effect. Although the presence effect. Although the popular image of virtual reali popular image of virtual reality is a person wearing a funny glove with an alien ny glove with an alien strapped to his or her face, in fact, many different kinds of in fact, many different kinds of interfaces can create a telepresence experience. Research **senee experience. Research**ers are working on a variety of less encumbering interfac of less encumbering interfaces that will allow people to have greater physical free have greater physical freedom and comfort in telepre dom and comfort in telepresence environments. **senee environments.**  movements, especially head **moves into the center of your**  gets louder. Telepresence sysother senses like touch and

Telepresence enables ac Telepresence enables access to two different kinds of cess to two different kinds of environments: virtual and re **environments: virtual and re**mote. Virtual environments **mote. Virtual environments**  are computer-generated, usu are computer-generated, usually involving 3-D computer ally involving 3-D computer graphics and 3-D sound. graphics and 3-D sound. Remote presence is the term Remote presence is the term for the ability to experience for the ability to experience a

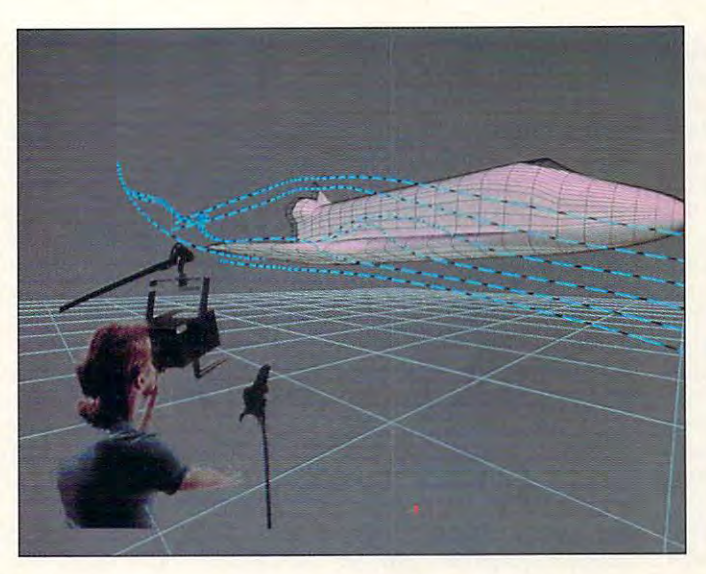

space and/or time, typically space and/or time, typically employing video instead of computer graphics. In real computer graphics. In realtime systems, robots with cam eras for eyes stand in for hu **eras for eyes stand in for hu**man is a place when they were the contract of the second places when the second places of the second places of can't or wouldn't want to beon the surface of the moon or  $\frac{1}{2}$  and  $\frac{1}{2}$  was miles of water, we have a set of water, we have a set of water  $\frac{1}{2}$ for example. Both flavors of tel epresence are in develop ment for entertainment applica **ment for entertainment applica**tions, and eventually they will tions, and eventually they will be integrated—Roger Rabbit style-in worlds where imagination and reality can intermingle in unprecedented ways. gle in unprecedented ways. puterist? Are you really mov puterist? Are you really moving any closer to the days of ing any closer to the days of integrating your entertainment integrating your entertainment environment with your real **environment with your real**  one? Both your mind and one? Both your mind and your body will share the experience of electronic play, final rience of electronic play, finally, through the conduit of ly, through the conduit of your personal computer. your personal computer. Home computers may need **Home computers may need**  some more time to evolve, **some more time to evolve,**  however, to allow for the however, to allow for the speed and flexibility that VR speed and flexibility that VR demands. demands. real location that is remote in employing video instead of **time systems, robots with cam**mans in places where they on the surface of the moon or under a few miles of water, for example. Both flavors of tel**epresence are in develop-**But what about the home com-

### Taking One Step Beyond **Taking One Step Beyond**

Stand-alone telepresence sys Stand-alone telepresence systextion of expectations the virtualenvironment flavor, are a nattems, especially the virtual-

ural for arcade-type environ ural for arcade-type environments. Atari's Hard Drivin' is probably their closest and contract and tor. New VR companies like Division, Ltd. and W Industries in the U.K. are currently sell in the U.K. are currently seiling systems that can be used ing systems that can be used in superarcade environments. **in superarcade environments.**  Leading arcade-game compa Leading arcade-game companies are also developing ad nies are also developing advanced systems that feature vanced systems that feature VR and motion-platform tech VR and motion-platform technologies, at prices that routine **nologies. at prices that routine·**  ly top 5100,000 per system— Iy top \$100,000 per systeman order of magnitude more an order of magnitude more expensive than the average ar expensive than the average arcade cabinet in 1989. By the cade cabinet in 1989. By the summer of 1992, you can ex summer of 1992, you can expect to see several examples pect to see several examples of systems that incorporate of systems that incorporate telepresence technology in telepresence technology in superarcades in large cities **superarcades in large cities**  like Tokyo and New York. like Tokyo and New York. probably their closest ances-

At the high end, limited At the high end , limited forms of telepresence are find forms of telepresence are finding their way into large-scale ing their way into large-scale amusement parks and mass-**amusement parks and mass·**  audience installations in the audience installations in the U.S., Japan, and Europe. An U.S., Japan, and Europe. Ancestors are the current crop **cestors are the current crop**  of motion-platform rides, begin of motion-platform rides, beginning with Star Tours at Dis ning with Star Tours at Disneyland. More recent attrac neyland. More recent attractions, like the Back to the Future ride at Universal Studios ture ride at Universal Studios in Florida and UCC Spaceport <sup>2045</sup> in Tokyo, feature port 2045 in Tokyo, feature a bevy of smaller motion-plat-bevy of smaller motion-plat-

form-based systems, each of the control of the control of the control of the control of the control of the control of the control of the control of the control of the control of the control of the control of the control of carrying a handful of people through a preplanned course of events. Interactivi course of events. Interactivity—personal viewpoint control and significant choice-trol and significant choicemaking ability—is largely absent, but the overwhelming sent, but the overwhelming visceral effects produced visceral effects produced by video, motion, and by video, motion, and sound in such rides provide **sound in such rides provide**  strong sense of you-are-**a strong sense of you·are**there-ness. You can expect there-ness. You can expect to see more flavors of the mo to see more flavors of the mo $t_1$  tion-based rides rides rides rides rides rides and  $\sigma$ with continuing improve **with continuing improve**ments in 3-D audio and vid ments in 3-D audio and video (including high-defini eo (including high-definition), but don't expect any tion), but don't expect any big breakthroughs in interac big breakthroughs in interactivity before the spring of tivity before the spring of the degree of interactivity is the degree of interactivity is always going to be inversely always going to be inversely related to the number of peo related to the number of people that a system has to accommodate, either at one commodate, either at one time or in rapid succession **time or in rapid succession**  (the theme-park jargon is (the theme-park jargon is throughput). throughput). form-based systems, each tion-platform-based rides 1993-and remember that

Somewhere between ar cades and amusement **cades and amusement**  (LBE). LBE systems are typ (LBE). LBE systems are typically larger and more expen ically larger and more expensive than arcades, and they sive than arcades, and they are often networked. Photon are often networked. Photon  $\cdots$  was an ancestor; Battletechnik and an in Chicago is contempo in Chicago is a contemporary pioneer. LBEs provide rary pioneer. LBEs provide good solution to several a good solution to several problems: They can command a higher ticket price than arcade games but can than arcade games but can survive on a lower throughput requirement than theme-put requirement than themepark rides; they can piggy park rides: they can piggyback on permanent public attractions (like urban shop attractions (like urban shopping areas, national monu ping areas, national monuments, and large museums) ments, and large museums) or temporary ones (like Olympic Games and world's pic Games and world's fairs); and they can help re fairs); and they can help real estate developers turn loss al estate developers turn losses into profits by revitalizing es into profits by revitalizing ailing shopping malls (a strat-ailing shopping malls (a strat-<sup>104</sup> COMPUTE NOVEMBER <sup>1991</sup> **104 COMPUTE NOVEMBER 1991 Somewhere between ar**parks lies a new class of attractions called location-based entertainment **was an ancestor; Batt/etech** 

egy popularized by Atari egy popularized by Atari founder Nolan Bushnell). Be volved, the investment cli volved, the investment climate, and the current play mate, and the current players, the most interesting de ers, the most interesting developments in telepresence velopments in telepresence are likely to take the form of are likely to take the form of LBEs, at least over the next LBEs, at least over the next few years. few years. founder Nolan Bushnell). Be**cause of the economics in-**

#### Changing Face of the changing Face of the changing Face of the control of the changing Face of the changing Face of the changing Face of the changing Face of the changing Face of the changing Face of the changing Face of t **Changing Face**

Most of the roots of telepre Most of the roots of telepresence technology, including sence technology, including viewpoint-dependent imag viewpoint-dependent imaging and motion-platform tech ing and motion-platform technology, lie in military and nology, lie in military and aerospace applications, so aerospace applications, so it's no wonder that flight sim it's no wonder that flight simulation is predominant in **ulation is predominant in**  today's VR systems—and today's VR systems-and it's no-brainer to predict **it's a no-brainer to predict**  that the trend will continue. that the trend will continue. some of us have promoted some of us have promoted since the early days of com since the early days of computer games is finally dawn puter games is finally dawning on entertainment indus **ing on entertainment indus**try executives: Shoot-'em-try executives: Shoot-'emups appeal to an extremely ups appeal to an extremely limited demographic. limited demographic. But an awareness that

As people come to see As people come to see more connections between computer-based entertainment and annual service ment and film, the classical ment and film, the classical idea of games (with scores, idea of games (with scores, clocks, winners, and losers) clocks, winners, and losers) is called into question. After is called into question. After all, you can't win a movie. You're more likely to want to be a character in it or to explore its world. The focus of content design in VR is like content design in VR is likey to move away from classical game structures and to cal game structures and toward dramatically interest ward dramatically interesting environments and charac **ing environments and charac**ters. Designers will discover **ters. Designers will discover**  and capitalize on the spe and capitalize on the special powers of telepresence cial powers of telepresence to enhance the relatively sim to enhance the relatively simple activity of exploration. In ple activity of exploration. In three to five years, intelligent three to five years, intelligent systems utilizing advances **systems utilizing advances**  in both computer hardware in both computer hardware and software techniques and software techniques will support increasingly com will support increasingly complex, dynamic, and respon plex, dynamic, and responsive virtual worlds. **sive virtual worlds. more connections between computer-based entertain-**You're more likely to want to plore its world. The focus of

## Getting Personal **Gelling Personal**

If all of this sounds like Las If all of this sounds like Las Vegas-scale entertainment, Vegas-scale entertainment, just turn the telescope just turn the telescope around and look through the second control of the second control of the second control of the second control of other end. For personal access to cyberspace, the key cess to cyberspace, the key components are the same that the same of the same of the same of the same of the same of the same of the same of the same of the same of the same of the same of the same of the same of the same of the same of the same of t as for big systems—3-D vid as for big systems-3-D video and audio displays, head tracking and some de head tracking and some degree of system intelligence. gree of system intelligence. You need low-cost interface **You need low·cost interface**  peripherals and more proc peripherals and more processing power for the buck in essing power for the buck in order to achieve acceptable order to achieve acceptable frame rates on small sys frame rates on small sysaround and look through the **components are the same**  eo and audio displays, tems.

Technology is moving in Technology is moving in an orderly incremental way an orderly incremental way toward these goals, and we toward these goals, and we can expect to see low-cost **can expect to see low·cost**  game systems that approxi game systems that approximate telepresence experi mate telepresence experience within <sup>12</sup> months—pos ence within 12 months- possibly sooner. One lesson to sibly sooner. One lesson to be learned from the Power-be learned from the Power-Glove (a Mattel peripheral Glove (a Mattei peripheral for Nintendo systems), how for Nintendo systems), however, is that without great ever, is that without great implementation and criti **implementation and a criti·**  cal mass of compelling applications, the most sensuous sensuous sensuous cations, and the most sensuous cations, and the most sensuous cations. concepts may wither and **concepts may wither and**  die. And the notion of cyber die. And the notion of cyberspace seems to suggest space seems to suggest that a solitary VR experi $e$  is not the Holy Grain—  $e$  is the Holy Grain—  $e$ rather, it's human-to-human rather, it's human-to-human interaction in computer-**interaction in a computer·**  augmented matrix that cap augmented matrix that captures our imaginations. **tures our imaginations. cations, the most sensuous**  ence is not the Holy Grail-

Already, a lot of lowly little PCs and game machines are boring holes into cyber are boring holes into cyberspace. When this army of personal moles breaks **personal moles breaks**  through to the underground through to the underground fiber-optic rivers of Japan, fiber-optic rivers of Japan, colonization will spread very colonization will spread very quickly. Cyberspace is a literally endless frontier, and erally endless frontier, and we all know how much hu we all know how much humans enjoy exploring and mans enjoy exploring and settling frontiers. The action on the the cyberspace frontier is already being docu tier is already being documented. Habitat, a graphical networked world devel cal networked world devel-

oped by Lucasfilm and soldiers and soldiers and soldiers and soldiers and soldiers and soldiers and soldiers and in Japan by Fujitsu, pro in Japan by Fujitsu, provides excellent examples. vides excellent examples. oped by Lucasfilm and sold

Chip Morningstar and Ran Chip Morningstar and Randy Farmer, Habitat's princi dy Farmer, Habitat's principal designers, report tales pal designers, report tales of crime and exploitation, fol of crime and exploitation, followed by self-organizing lowed by self-organizing and self-governing activities and self-governing activities on the net that are strongly on the net that are strongly reminiscent of the American **reminiscent of the American**  cyberspace communities **cyberspace communities**  have organized revolts have organized revolts against corporate overlords against corporate overlords that would make an East Eu that would make an East European proud. Cyberspace ropean proud. Cyberspace re-creates the grand adven re-creates the grand adventure of people coming together in new places, deciding er in new places, deciding what to do and how to live. what to do and how to live. West. Citizens of text-based

Networked telepresence Nelworked telepresence systems introduce a whole new set of issues into the de new set of issues into the de $s_{\rm c}$  interactive enter the contractive entertainty of  $\sim$ ment. The medium allows us ment. The medium allows us to move well beyond cloth to move well beyond clothing, makeup, and personal ing, makeup, and personal mannerisms in the ways **mannerisms in the ways**  that we represent ourselves that we represent ourselves to others. We may create to others . We may create self-representations that are radically different from our physical bodies, and we physical bodies, and we may present different ver may present different versions of ourselves to differ sions of ourselves to different people simultaneously. ent people simultaneously. central design task will be A central design task will be to invent landscapes in **to invent landscapes in**  which we may interact with **which we may interact with**  others as well as to provide others as well as to provide the means for people to col-the means for people to collaboratively shape cyberspace environments and ob space environments and objects for their own purposes. jects for their own purposes. sign of interactive entertain-

Through telepresence we Through telepresence we are diving into a strange new sea, at the confluence **new sea, at the confluence**  of information, sensation, **of information , sensation,**  and communication. No one **and communication. No one**  can predict what new can predict what new forms, styles, and genres forms, styles, and genres will emerge; the medium is will emerge; the medium is still too young. But after still too young. But after a few more years of obliga few more years of obligatory imitations of the past, tory imitations of the past, interesting games are **interesting games a re**  bound to happen. bound to happen.

—BRENDA LAUREL **- BRENDA LAUREL** 

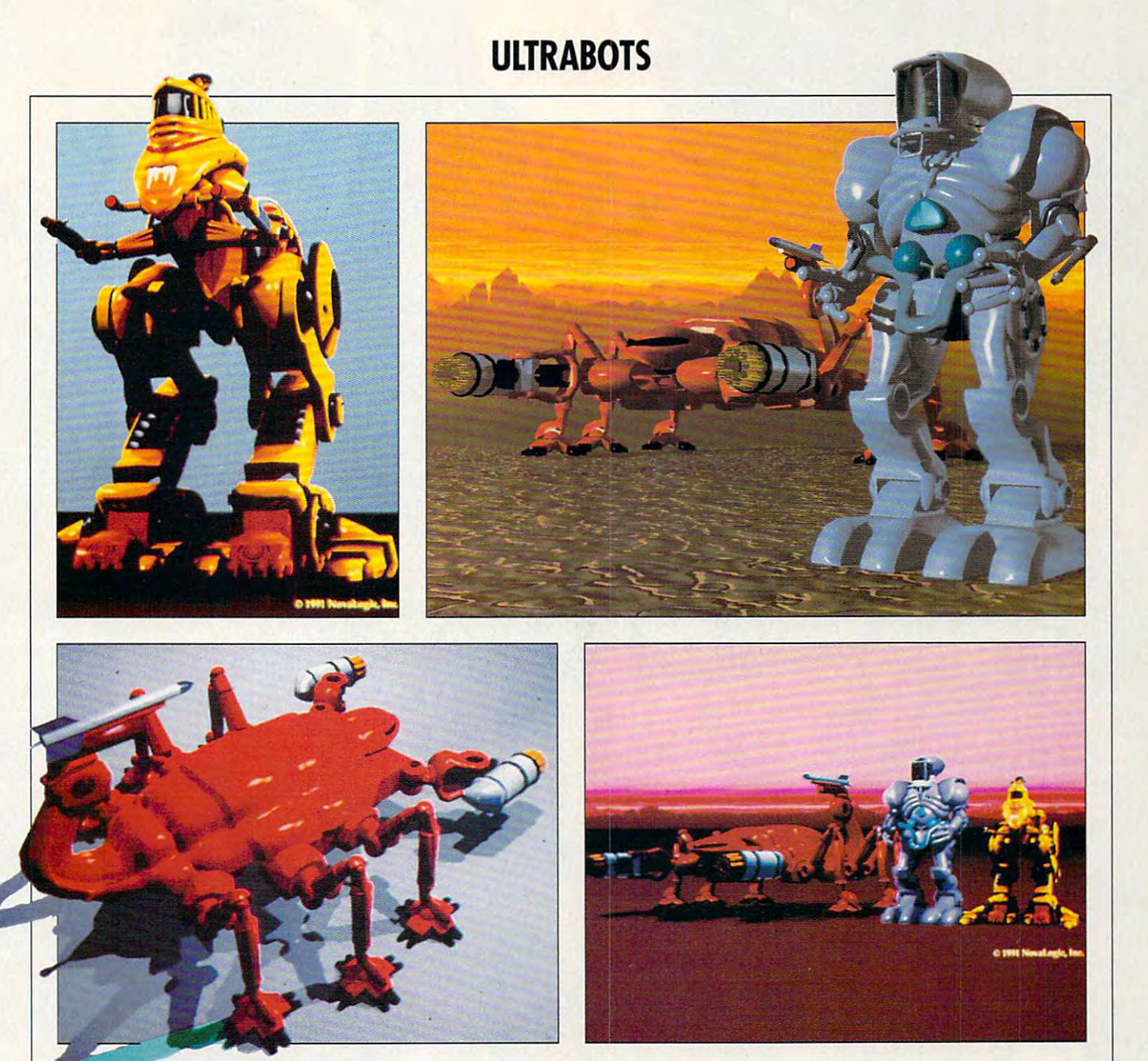

**O**n the horizon—alien encroachment, in-system land-based terminal event. Is this the way it ends? Mechanized droids define the ultimate sanction. ends? Mechanized droids define the ultimate sanction. Mobilize Earth's last best hope. Roll against the bitter landscape; move out Mobilize Earth's last best hope. Roll against the bitter landscape; move out along the net; retrofit the haunted hardware of another race. along the net; retrofit the haunted hardware of another race. Quasi techno-apocalypse. Unleashed cyberpunk pyrotechnics. Prejudicial Quasi techno-apocalypse. Unleashed cyberpunk pyrotechnics. Prejudicial synapse-carrying guerrilla attacks into the iron heart of the enemy. The servers are open. Warn the managers. The servers are open. Warn the managers.

 $\mathcal{N}$ 

Ultrabots Sanction: Earth—\$59.95 **Ullrabots Sanction: Earth-\$S9.95**  Data East, <sup>1850</sup> Little Orchard St. **Data East, 1850 little Orchard 51.**  Ssn Jose, CA 95125; (408) 286-7080 **San Jose, CA 95125; (408) 286·7080** 

NOVEMBER <sup>1991</sup> COMPUTE <sup>105</sup> NOVEMBER 1991 COMPUTE 105

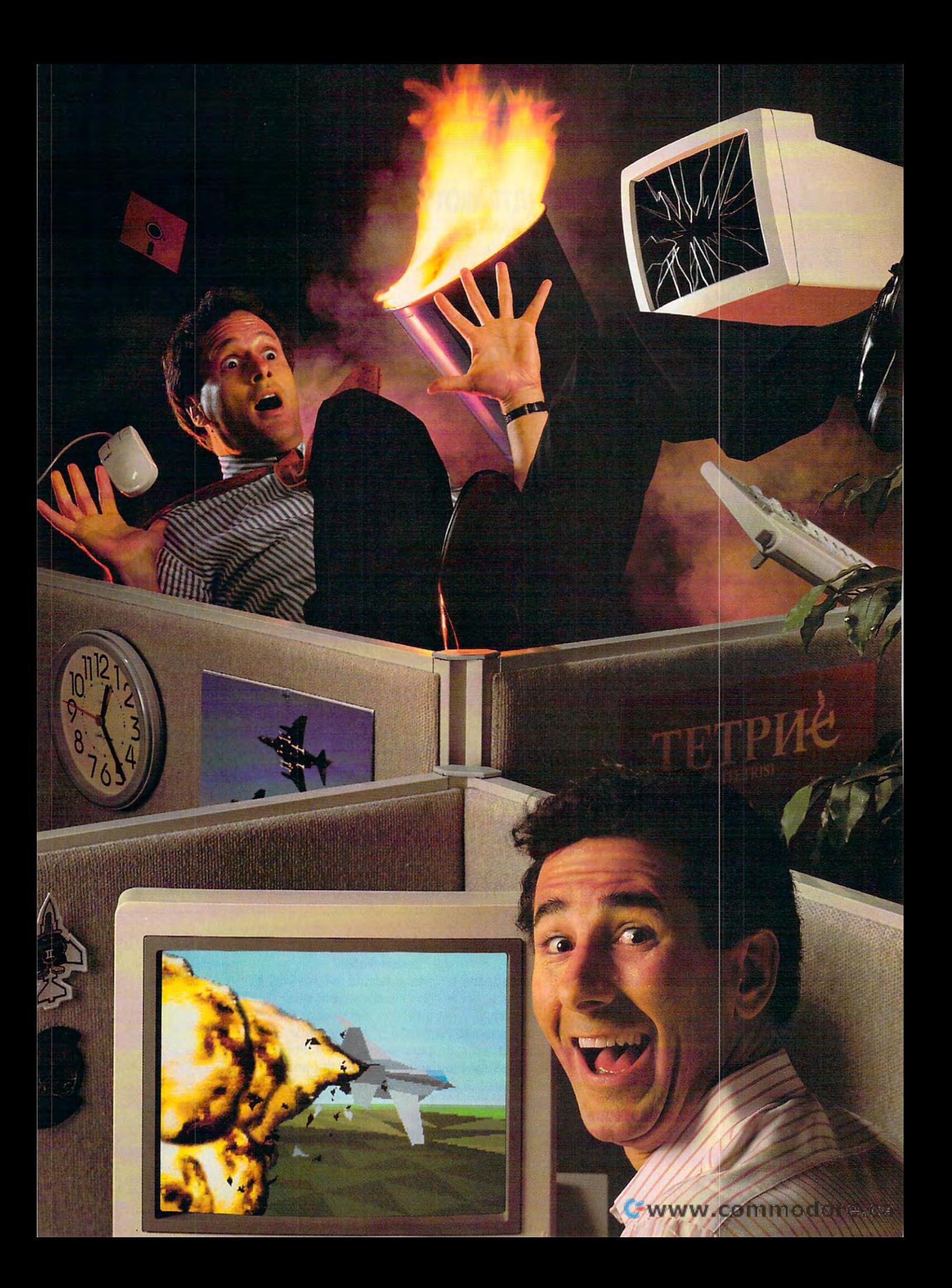

# Blast someone **Blast someone**  out of the sky. The sky and the sky. The sky and the sky. The sky and the sky and the sky and the sky. The sky and on your lunch hours and the second lunch hours and the second lunch hours in the second lunch hour. In the second lunch hours and the second lunch in the second lunch in the second lunch in the second lunch in the second l out of the sky... **on your lunch hour.**

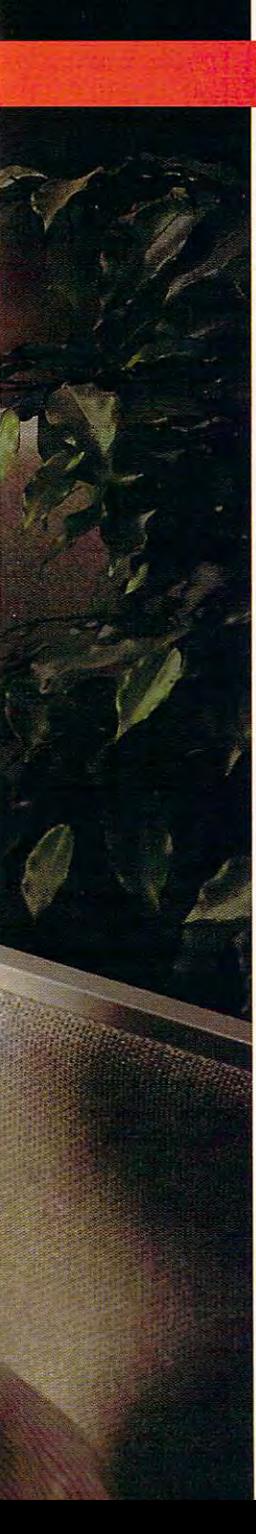

Or blow'em to smithereens. SPECTRUM Or run'em off the road. Or blow'em to smithereens. **SPECTRUM** 

Play these Spectrum Play these Spectrum HoloByte head-to-head HoloByte head-to-head games and you'll experi- **HOLOBYTE** 

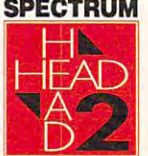

ence real competition. It's no longer ence *real* competition. It's no longer man vs. machine. It's you against man vs. machine. It's you against them. Anytime or anyplace. them. Anytime or anyplace.

By using a network, a direct cable link or <sup>a</sup> modem, you can compete link or a modem, you can compete with people from across the office with people from across the office or across the country. And you'll do or across the country. And you'll do battle in real time!

Imagine yourself in a super charged 'Vette, racing down the streets of San 'Vette, racing down the streets of San Francisco against a real opponent! Or be a speed-burning Stunt Driver smashing your friends off the track. smashing your friends off the track. How about commanding an M-1 Tank How about commanding an M-l Tank and firing on someone... in New and firing on someone ... in New Jersey? Or climb into an F-16 cockpit and smoke your enemy in Falcon 3.0, and smoke your enemy in Falcon 3.0, the latest of the Falcon games games so realistic they're used in games so realistic they're used in actual flight training simulations. actual flight training simulations. Jersey? Or climb into an F-16 cockpit

## Looking for an opponent? Looking for an opponent? Connect through GEnie. Connect through GEnie.

Find your challengers for modem-capable games find your challengers for modem-<apable games like FALCON or STUNT DRIVER through GEnie's like fALCON or STUNT DRIVER through GEnie's on-line services. Also get tips, hints and infor on·line services. Also get tips, hints and infor· mation on the games from other gamers or mation on the games from other gamers or direct from Spectrum HoloByte. Non-prime time connect rate: \$6 per hour. Call 1-800-638-9636 for information. connect rate: \$6 per hour. Call 1·800·638·9636 for information.

So if you're up for fast-paced, So if you're up for fast-paced, action-packed competition you have action-packed competition you have only one choice: Spectrum HoloByte only one choice: Spectrum HoloByte head-to-head games. head-to-head games.

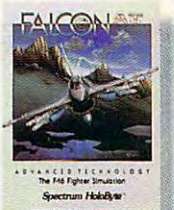

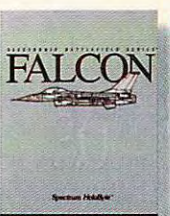

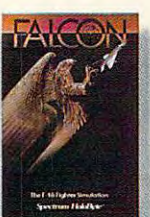

Battle MiG-21s<br>and MiG-29s in non-stop action.

F-16 fighter

in a real Top Gun dogfight. Battle MiG-21 s The most authentic Face MiG-21 s and MiG-29s in F-16 fighter in a real Top Gun non-stop action.

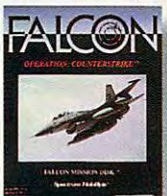

enemies in a 12mission campaign.

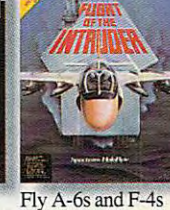

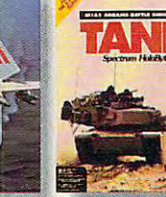

Modeled after the U.S. Army's own U.S. Army's own mission campaign. SIMNET.

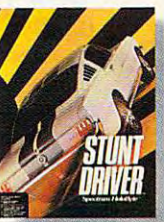

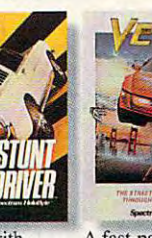

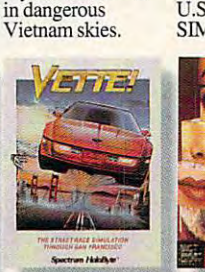

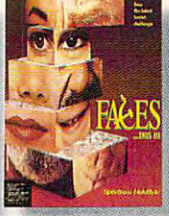

Dust 'em with Dust 'em with your 400+hp '66<br>Shelby Mustang.

A fast-paced 3-D<br>race on San race on San Francisco streets.

A new mindboggler from the creator of Tetris.

Available in retail stores or for Visa/MasterCard A vail able in retail stores or for Visa/MaslerCard orders call toll free, <sup>24</sup> hours <sup>a</sup> day. <sup>7</sup> days week: orders call toll free. 24 hours a day, 7 days a week: 1-800-695-GAME (Orders Only) ]·800·695·GAME (Orders Only) For technical questions and availability call: For technical questions and availability call: 1-510-522-1164 (M-F: 9am-5pm PST)

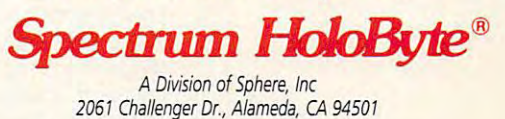

Head to Head is a registered trademark of Hasbro, Inc. and is used under license. Circle Reader Service Number <sup>329</sup> Circle **Reader** Service **Number 229** 

## GAME CONSOLES NOUVEAU **GAME CONSOLES NOUVEAU**

 $A = \frac{1}{2}$  at the office with  $\frac{1}{2}$  at the office with  $\frac{1}{2}$  at the office with  $\frac{1}{2}$ only Lotus Agenda and a desktop PC for company, desktop PC for company, many punchy adults would many punchy adults would like to ignite a few beatific exfor relieving this tension than for relieving this tension than a dedicated game machine? More than rivaling the PC in More than rivaling the PC in sound and animation capabil sound and animation capabilities, the second control of the second control of the second control of the second control of the second control of the second control of the second control of the second control of the second control of the second contro now offer a respectable body of adventures, sports games, and even flight simulators. After a day at the office with plosions. What better venue ities, these acarde wonders of adventures, sports games,

Christmas shopping season top spot: the NEC TurboGrafx-top spot: the NEC TurboGrafx-SNK NEO-GEO, and the Nintendo Super NES. All these machines have their selling machines have the selling selling selling selling selling selling selling selling selling selling selling selling selling selling selling selling selling selling selling selling selling selling selling selling selling sell points and their fans, but just points and their fans, but just as the PC was catalogued to the PC was catalogued to the PC was catalogued to the PC was catalogued to the PC w "industry standard" by its spreadsheets, the future spreadsheets, the future mined by the quality of their mined by the quality of the quality of the quality of the quality of the quality of the quality of the  $\alpha$ cartridge games. cartridge games. Four machines vie for the Christmas shopping season 16, the Sega Genesis, the as the PC was catapulted to sales of consoles will be deter-

but alongside other consoles, and consoles and consoles, and consoles, and consoles, and consoles, and consoles, TurboGrafik - TurboGrafik - TurboGrafik - TurboGrafik - TurboGrafik - TurboGrafik - TurboGrafik - TurboGrafik - Tur speech comes up a bit hollow and raspy. but alongside other consoles, TurboGrafx-16's digitized low and raspy.

with its humble list price of the list of the second state of the second state of the second state of the second state of the second state of the second state of the second state of the second state of the second state of \$99.00, though, this ma \$99.00, though, this machine's the least expensive of the least expensive of the least expensive of the least expensive of the least of the least of the least of the least of the least of the least of the least of the least of the least of the l the 16-bit giants and not a bad deal. Pair your Turbo and the pair your Turbo and the pair your Turbo and the pair your Turbo and the pair Grafx-16 with bracing games Grafx-16 with bracing games such as the demonitory of the demonitory and demonitory and demonitory and demonitory and demonitory and demonitory simulator Devil's Crush or the absurdly engaging Ninja Spir absurdly engaging Ninja Spirit, story of revenge and swordplay. Typical of the Tur swordplay. Typical of the TurboGrafx-16 library, these boGrafx-16 library, these games do a lot with the hardexcitement. Games for the Turbogarafie from the from the from the from the from the from the from the from the from the from the from the f pensive when compared to person compared to the compared to the compared to the compared to the compared to the compared to the compared to the compared to the compared to the compared to the compared to the compared to the compared to the compare the lineups of the lineups of the other than  $\mathbf{r}$ With its humble list price of chine's the least expensive of bad deal. Pair your Turbosuch as the demonic pinball it, a story of revenge and ware and will deliver hours of excitement. Games for the TurboGrafx-16 range from \$19.99 to \$76.99-not that exthe lineups of some of the oth**er consoles.** 

For under \$300, add the For under \$300, add the TurboGraphx-CD and empow TurboGraphx-CO and empower your TurboGrafx-16 to play er your TurboGrafx-16 to play the sophisticated and expan the sophisticated and expansive Sherlock Holmes, Consult sive Sherlock Holmes, Consulting Detective. ICOM Simula ing Detective. ICOM Simula $t = t$  tions, between as a PC  $\alpha$ software developer, brings dig software developer, brings digitized actors and vocals to itized actors and vocals to this Victorian mystery trilogy this Victorian mystery trilogy and uses the prodigious ca and uses the prodigious cafull motion video full motion video. tions, better known as a PC pacity of the CO to support

Consider the current available current available to the current available to the current available to the current available to the current available to the current available to the current available to the current availabl ability of the CD-ROM driven and  $\mathcal{L}$ and the third-party interest in and the third-party interest in software development, and the TurboGrafx-16 emerges the TurboGrafx-16 emerges as a contender. The content of the content of the content of the content of the content of the content of the content of the content of the content of the content of the content of the content of the content of the content enough juice in this system to enough juice in this system to warrant a look from jaded PC owners wanting just a bit of cerebral diversion along with cerebral diversion along with Consider the current availability of the CD-ROM drive software development, and as a contender. There's their video violence.

#### $-$ **Genesis**

Third-party interest doesn't Third-party interest doesn't stop with the TurboGrafian and TurboGrafian and TurboGrafian and TurboGrafian and TurboGrafian and TurboGrafia course. Electronic Arts turns course. Electronic Arts turns out a startling number of titles for the Sega Genesis, and for the Sega Genesis, and high-quality products at that. high-quality products at that. Centurion of Rome, a great game on any platform, takes game on any platform, takes to the Genesis almost by di-to the Genesis almost by distop with the TurboGrafx-16, of

via CD-ROM and **TurboGrafx-16 and Sherlock Holmes comes 10 you courtesy of the TurboGrafx-CD.** 

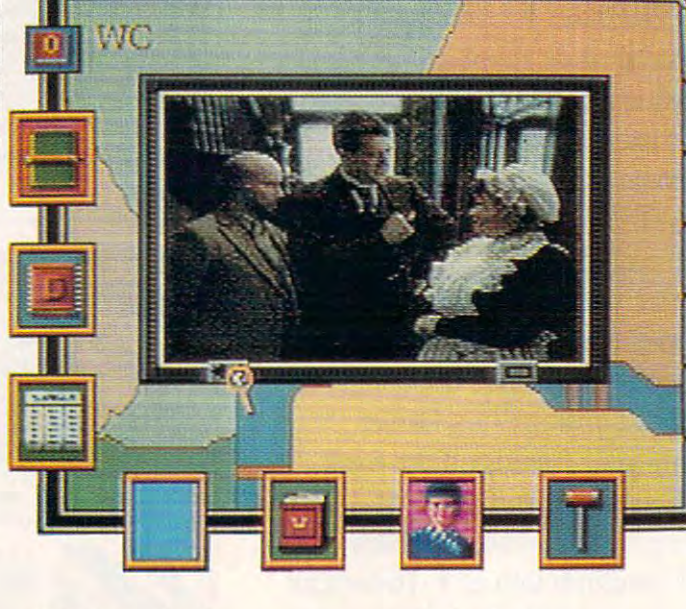

### . . . . . . . . . . **. . .** . **16-Bitter Rivals**

At the heart of current game At the heart of current game consoles beat powerful 16-bit consoles beat powerful 16-bit chips were assumed to the their their theoretical control to the their theoretical control to the their theoretical control to the theoretical control to the control to the control to the control to the control to the cont graphic capabilities. Along graphic capabilities. Alongside these pulse a variety of coprocessors for added coprocessors for added speed. Joysticks, most in the speed. Joysticks, most in the form of ergonomic pads, form of ergonomic pads, come with the machines. The machines of the material contract of the material contract of the material contract of the material contract of the material contract of the material contract of the material contract of the mat Game machines are matur **Game machines are matur**ing, and prices are generally ing, and prices are generally low. You can purchase impres low. You can purchase impressive graphics technology at sive graphics technology at yesterday's prices, No kid yesterday's prices. No kidding. The problem, however, ding. The problem, however, remains: Which machine should you take home? should you take home? processors-68000-series chips well known for their come with the machines.

## **TurboGrafx-16**

still holds its own in most still holds its own in most head-to-head comparisons. head-to-head comparisons. With its respectable palette of With its respectable palette of <sup>512</sup> colors and the ability to 512 colors and the ability to manipulate up to <sup>64</sup> sprites, manipulate up to 64 sprites, the TurboGrafx-16 can pull the TurboGrafx-16 can pull some surprising video stunts, **some surprising video stunts,**  but when compared to other but when compared to other consoles, the graphics seem consoles, the graphics seem just a bit muddy. When it comes to sound, the Tur comes to sound, the Turchannel stereo sound. Only six channels? True, that's a veritable chorus when compared itable chorus when compared to the sound channels available on most home computers, ble on most home computers, NEC's veteran TurboGrafx- 16 boGrafx-16 falters with its six-

bit race with Fantasia, featuring bit race with Fantasia, featuring the state with Fantasia, features with Fantasia, featuring to the state with the lovable Mickey Mouse. Unyou an intervention and intervention and interventional and interventional and interventional and intervention vine right. Disney 's in the 16 der Accolade's Ballistix label, you'll find a noteworthy version of Star Control, too.

Implementation of PC scores a fundamental probscores fundamental prob lem with the game machiness and machiness and machiness and machiness and machiness are a statements of the game of They do not come with key down the second come with the second come with key and they are the second come with key and they are the second company of the second company of the second company of the second company of the se ga controller pad outcomes and controller pad outcomes and controller pad outcomes and controller pad outcomes and  $\mathbf{r}$  is an  $\mathbf{r}$  interface, it is an interface, it is a set of  $\mathbf{r}$ traditionally been thought traditionally been thought best left to PCs (and their key best left to PCs (and the ir keyboards) include flight simulations in the control of the control of the control of the control of the control of the control of the control of the control of the control of the control of the control of the control of the tors, role-playing adventures, tors, role-playing adventures, and anything else that uses and anything else that uses the keyboard heavily. Comment in the comment PCs don't have joysticks, that's a considerable challenge for programmers to sur lenge for programmers to surmount. When planning for the mount. When planning for the PC, game designers exploit PC, game designers exploit the keyboard wherever possible ble. The situation is reversed ble. The situation is reversed for constant and constant and constant and constant and constant and constant and constant and constant and constant and constant and constant and constant and constant and constant and constant and constant and constant a have only the pad. The inter have only the pad. The interface problems seem to be di face problems seem to be diminishing as programmers **minishing as programmers**  volved, more players and advertise advertisement and advertisement and advertisement and advertisement and advertisement of the contract of the contract of the contract of the contract of the contract of the contract of th tures emerge. For the moment, constant, constant, constant, constant, constant, constant, constant, constant, constant, constant, constant, constant, constant, constant, constant, constant, constant, constant, constant, constant, constant, consta when they focus on arcade when they focus on arcade screamers that require few but screamers that require few buttons and emphasize the super tons and emphasize the superhuman reflexes common to a second common to a reflexe common to a reflexe common cade and address and control and control and control and control and control and control and control and control and control and control and control and control and control and control and control and control and control a **Implementation** of PC **games for consoles under·**  lem with the game machines: They don 't come with a keyboard atlatched. While the Sega controller pad outclasses any other similar interface, it lacks a suitable number of buttons for a solid PC-to-console **conversion. Games that have**  boards) include flight simulathe keyboard heavily. Coming from a market where most PCs don 't have joysticks, the keyboard wherever possifor console designers who work out the kinks and more involved, more playable advenment, consoles really shine **human reflexes common to ar·**  cade add icts.

You've probably heard at You've probably heard at least some of the hype about least some of the hype about Sega's Sonic the Hedgehog, the "fastest" game available the "fastest" game available for any console. Sonic not on **for any console. Sonic not on·**  ly scrolls more smoothly than Iy scrolls more smoothly than any game on console but al any game on console but also is quite possibly the most so is quite possibly the most absorbing game available on absorbing game available on any platform, PCs included. any platform, PCs included.

pete with the NEO-GEO pete with the NEO-GEO when it comes to sound or when it comes to sound or number of colors; Sega's <sup>64</sup> number of colors; Sega 's 64 colors onscreen at one time **colors onscreen at one t ime**  The Genesis can't com-

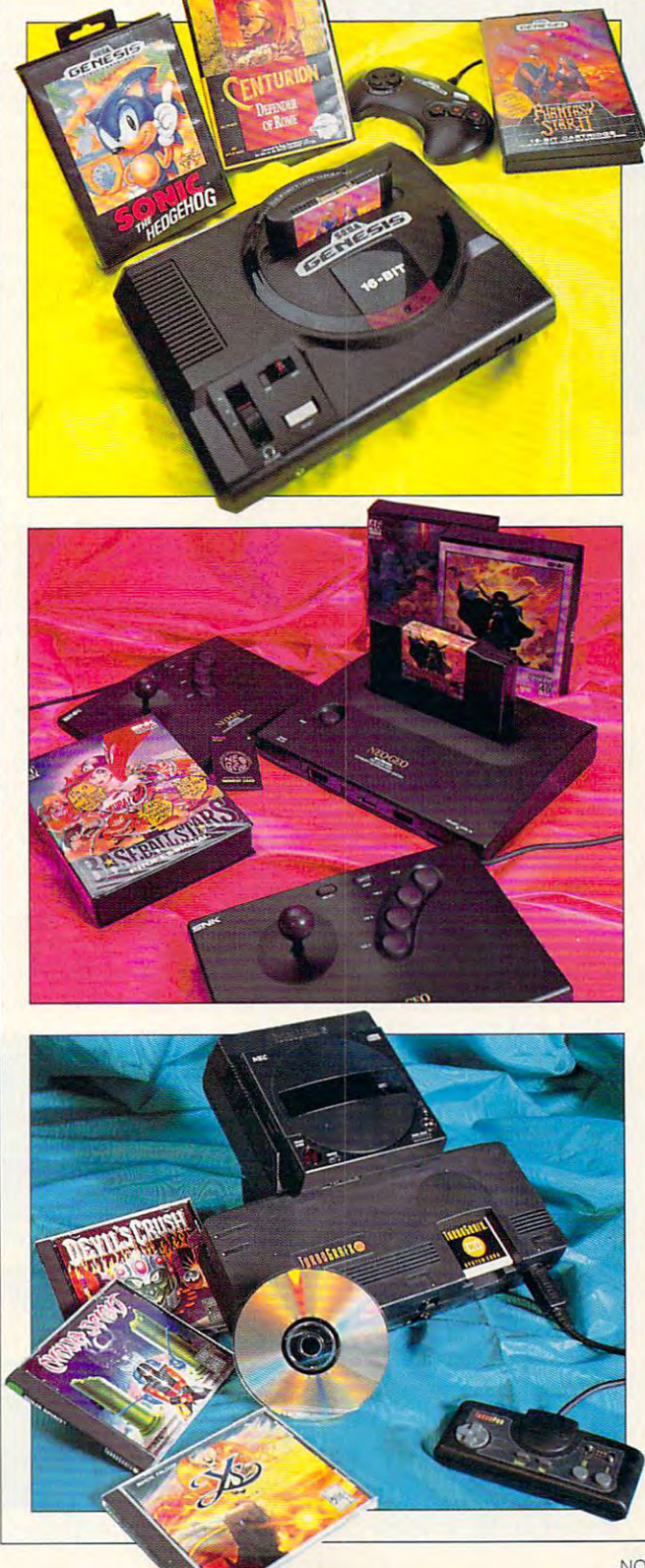

**NOVEMBER 1991 COMPUTE 109** NOVEMBER 1991 COMPUTER 1992 COMPUTER 1992 COMPUTER 1992 COMPUTER 1992 COMPUTER 1993 COMPUTER 1992 COMPUTER 1993 COMPUTER 1993 COMPUTER 1993 COMPUTER 1993 COMPUTER 1993 COMPUTER 1993 COMPUTER 1993 COMPUTER 1993 COMPUTER 199 C-www.commodore.ca

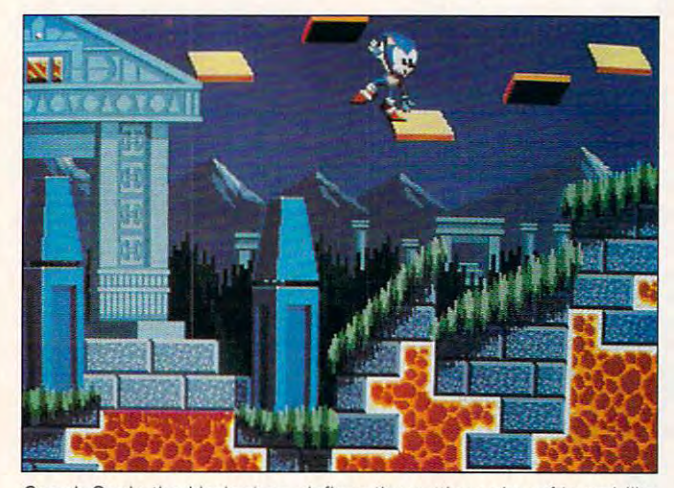

Sega's Sonic the Heogenog defines the cutting edge of ioveability. **Sega's Sonic the Hedgenog defines the cutting edge of foveability.** 

4096. In the category of 4096. In the category of channels stereo; the NEO-channels stereo; the NEO-GEO has 15 with 7 dedicated to digitized speech ed to digitized speech alone—striking superiority. Yet Sonic the Hedgeholder and Hedgeholder and Hedgeholder and Hedgeholder and Hedgeholder and Hedgeholder and sesses much more replay val sesses much more replay value than the NEO-GEO ue than the NEO-GEO games tested because it games tested because it pushes the Genesis to the pushes the Genesis to the edge. There are times when edge. There are times when all <sup>80</sup> sprites seem active, all 80 sprites seem active, and only rarely does a programming glitch show. Fac gramming glitch show. Factor in the thoughtfulness be tor in the thoughtfulness behind the levels, and Sega hind the levels, and Sega pale next to the NEO-GEO's sound, the Genesis has 10 Yet Sonic the Hedgehog pos**has an instant classic.** 

The Sega Genesis sells The Sega Genesis sells for S149, and games range for \$149, and games range from S39-S59, with the ex from \$39-\$59, wilh the exception of Phantasy Star III, ception of Phantasy Star *til,*  which sells for \$79. In all, an which sells for \$79. In all, an economical way to game. **economical way to game.** 

### **NEO-GEO**

At the moment, no console can touch SNK's NEO-GEO can touch SNK's NEO-GEO in terms of sheer power. **in terms of sheer power.**  This console displays more This console displays more colors onscreen than any oth colors onscreen than any other game machine, handles er game machine, handles more sprites (380), and more sprites (380), and sports the largest palette— 65.536 in all. At the moment, no console 65,536 in all.

The responsive NEO-The responsive NEO-GEO joystick controller (as GEO joystick controller (as opposed to the push pad opposed to the push pad <sup>110</sup> COMPUTE NOVEMBER <sup>1991</sup> **110 COMPUTE NOVEMBER 1991** 

ubiquitous on other management of the management of the management of the management of the management of the management of the management of the management of the management of the management of the management of the mana chines) encourages you to chines) encourages you to play through the wee hours play through the wee hours of the morning and has well-of the morning and has wellan ego boost, use the mem an ego boost, use the memory card to save your high ory card to save your high score games at the street and the then continue play in pub then continue play in public—the console game you play at home is identical to play at home is identical to units you find in arcades **units you find in arcades**  and cinemaplex lobbies. and cinemaplex lobbies. ubiquitous on other maplaced action buttons. For score games at home and the version in stand-alone

Right out of the box, NEO-Right out of the box, NEO-GEO's Magician Lord will GEO's Magician Lord will where the contract and family and family and family and family and family and family and family and family and family and family and family and family and family and family and family and family and family and family and f With hard-hitting sound With a hard-hitting soundtrack that never grows tire track that never grows tiresome and more than a few loathsome monsters, Magi loathsome monsters, Magician Lord casts you as the cian Lord casts you as the last hope for a mystic valley. You'll have your fill of fire You'll have your fill of fire breathing, spell tossing, and breathing, spell tossing, and shape changing in this shape changing in this sorcerous slugfest. This su sorcerous slugfest. This superficial description also perficial description also sums up the feel, if not the sums up the feel, if not the specific contents, of most specific contents, of most NEO-GEO games. Light on NEO-GEO games. Light on plot and heavy on action, plot and heavy on action, these shoot-and-run fiestas these shoot-and-run fiestas bring the standards of coin-bring the standards of coinops to your very own living ops to your very own living wow your friends and family. **room.** 

NEO-GEO cartridges har NEO-GEO cartridges harbor considerably more ROM bor considerably more ROM than any other console car **than any other console car-**

tridges. That equates to larg tridges. Thai equates to larger games, of course, **er games, of course ,**  though larger doesn't neces though larger doesn'l necessarily mean better. Divide sarily mean better. Divide megabits by 8 to yield megabytes, and you have some bytes, and you have some basis of comparison of con **basis of comparison of con**sole software size to PC software size. Unless you're talk **ware size. Unless you're talk**ing about NEO-GEO games, the PC equivalent state of the PC equivalent state of the PC equivalent state of the PC equivalent state of the PC equivalent state of the PC equivalent state of the PC equivalent state of the PC equivalent state of run on the huge side. With run on the huge side. With their relatively vast storage their relatively vast storage capacity, NEO-GEO carts capacity, NEO-GEO carts should compete favorably should compete favorably with PC games and stomp with PC games and stomp Genesis and TurboGrafx-16 Genesis and TurboGrafx-16 games, right? Actually, the games, right? Actually, the answer depends on which contains the property of the contact of the contact of the contact of the contact of the contact of the contact of the contact of the contact of the contact of the contact of the contact of the cont you're looking for in you 're looking for in a game. Since we're talking game. Since we're talking about arcade games here, about arcade games here, games don't really invite discussions and control the control of the control of the control of the control of the rect comparison; they have rect comparison; they have their own, higher-brow mer their own, higher-brow merits. But to bring the arcade in its. But to bring the arcade into your home, we must ask to your home, we must ask if size makes any difference. if size makes any difference. ing about NEO-GEO games, the PC equivalents **answer depends on what**  the more involved PC games don't really invite di-

The prodigious 46-mega-The prodigious 46-megabit motorcycle-racing game bit motorcycle-racing game Riding Hero dwarfs the 12 megabit Genesis version of **megabit Genesis version of**  Star Control, currently the control of the control, currently the control, currently the control, currently the largest game available for largest game available for that platform. After few platforms and platform. After few platforms and platform. After few platforms are the hours of play, you realize hours of play, you realize that the comparatively minus thai the comparatively minuscule Sega game devotes cule Sega game devotes a Riding Hero dwarfs the 12- Star Control, currently the that platform. After a few

significant amount of mem significanl amounl of memory to game mechanics. ory to game mechanics. NEO-GEO software, on the NEO-GEO software, on the other hand, favors the graph other hand, favors the graphic and audio side of entertain ic and audio side 01 entertainment, with lush back ment, with lush backgrounds that scroll seeming grounds thai scroll seemingly to infinity and striking, de ly to infinity and slriking, detailed animations. Here the ar tailed animations. Here the arly devoted gamers will draw ly devoted gamers will draw their lines. For a thrill a minute but strategically shallow ute but strategically shallow gameplay, NEO-GEO's the ti gameplay, NEO-GEO's the titan. With respectable, but tan. With respeclable, but slightly less than astonishing slightly less than astonishing graphics, the Sega Genesis graphics, the Sega Genesis library of games outclasses library of games outclasses NEO-GEO's in both number NEO-GEO's in both number cade addicts and the mereand variety.

The last consideration for The last consideration for prospective NEO-GEO pur prospective NEO-GEO purchasers is price. The \$649 re chasers is price. The \$649 retail price is more than three tail price is more than three times the amount you pay times the amount you pay for any other console; for any other console;  $g$  around  $\mathcal{L}$  around  $\mathcal{L}$  around  $\mathcal{L}$  around  $\mathcal{L}$  around  $\mathcal{L}$  around  $\mathcal{L}$ each. On the other hand, each. On the other hand, are the most powerful on are the most powerful on the market. This feeling of certain hardware superiority in the certain development of the certain development of the certain development of the certain only adds to the satisfaction only adds to the satisfaction that playing a handful of roaring, pulse-pounding NEO-ing' pulse-pounding NEO-GEO games provides. If GEO games provides. If SNK software developers SNK software developers concentrate more on game-**concentrate more on game**games cost around \$200 NEO-GEO owners can be certain that their machines **certain hardware superiority** 

and variety. The control of the control of the control of the control of the control of the control of the control of the control of the control of the control of the control of the control of the control of the control of

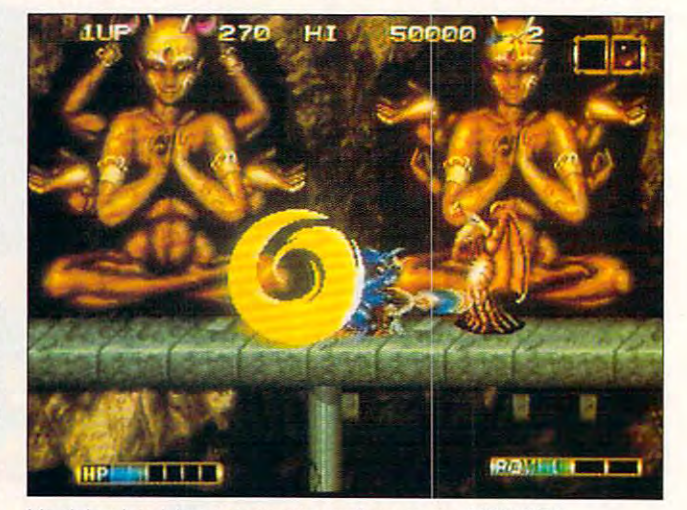

Magician Lord invokes mystic warfare on the NEO-GEO. **Magician Lord invokes mystic warfare on the NEO-GEO** 

play, which may be a played the maintaining the same of the same of the same of the same of the same of the same of the same of the same of the same of the same of the same of the same of the same of the same of the same o high standards of current current current current current current current current current current current current current current current current current current current current current current current current current curr NEO-GEO games, Sega's on NEO-GEO games, Sega's only advantage will be price. ly advantage will be price. play, while maintaining the high standards of current

#### Whitehead and the super NES? The super NES? In the super NES? In the super NES? In the super NES? **Whither Super NES?**

After overseas success in Ja **After overseas success in Ja**pan, the Super New Super New Super New Super New Super New Super New Super New Super New Super New Super New Super New Super New Super New Super New Super New Super New Super New Super New Super New Super New Super New Sup ner in the 16-bit sweep and 16-bit sweep and 16-bit sweep and 16-bit sweep and 16-bit sweep and 16-bit sweep and states. The Super NES can be Super NES can be Super NES can be super NES can be super NES can be super NES can be super NES can be supported to the Super NES can be supported to the Super NES can be supported to the Super display up to <sup>2048</sup> colors on display up to 2048 colors onscreen at any given time, **screen at any given time,**  control up to <sup>128</sup> sprites, control up to 128 sprites, and sound off with eight-and sound off with eightchannel sound—an interest **channel sound-an interest-** $\cdots$  of characteristics of characteristics  $\cdots$ when compared to the other compared to the other compared to the other compared to the other compared to the other compared to the compared to the compared to the compared to the compared to the compared to the compared to 16-bit game machines. The 16-bit game machines. The NEO-GEO tops each catego NEO-GEO tops each category but more than doubles ry but more than doubles the Nintendo machine's **the Nintendo machine's**  sprite-handling capability sprite-handling capability with the ability to manipulate with the ability to manipulate startling <sup>380</sup> sprites. Even a startling 380 sprites. Even the Sega Genesis manages the Sega Genesis manages to nudge out the Super NES to nudge out the Super NES in at least one categorysound channels. So why all sound channels. So why all pan, the Super NES promises to be the next winner in the 16-bit sweepstakes. The Super NES can **ing mix of characteristics**  when compared to the other the furor?

ry the banner of Nintendo Su ry the banner of Nintendo Super NES for one simple rea per NES for one simple reason: animation. The Super NES comes to developers ments. Since they needn't ments. Since they needn't where we are the next where the next where the next we are the next where the next we are the next we are the next we are the next we are the next we are the next we are the next we are the next we are the next we are the scroll-and-rotate routine's **sc roll-and-rotate routine's**  coming from, game design **coming from , game design**ers can concentrate on or **ers can concentrate on Of**chestrating play instead of chestrating play instead of coming up with high-speed coming up with high-speed code from scratch. scratch. **Arcade devotees can car-**NES comes to developers hard-wired for 3-D environ**worry over where the next**  animation

In Pilotwings, you'll see In Pilotwings, you 'll see this prebuilt modeling sys this prebuill modeling system put to good use. As you tem put to good use. As you try to earn your wings, you try to earn your wings, you must pass a series of tests that involve piloting a biplane, maneuvering an ex plane, maneuvering an experimental rocket pack, and perimental rocket pack, and skydiving. The Super NES ro skydiving. The Super NES rotates the world flawlessly and at shocking rate but and at a shocking rate but to allow for the smooth scal to allow for the smooth scaling this game showcases, **ing this game showcases, a**  certain amount of detail certain amount of detail

ficed and finding the theory is the theory of the theory in the theory is the theory of the theory in the theory is the theory of the theory in the three controls of the three controls of the three controls of the three co  $\mathbf{B}$ scape, you want to see the second control as if you want to the second control as if you want to the second control as if you want to be a second control as if you want to be a second control as well as if you want to be a **seems to have been sacri**ficed. Still, if not for the blocky, 8-bit look of the landscape, you'd feel as if you **were in the air.** 

when considering the Supering the Supering the Supering the Supering Constant of the Supering Constant of the Supering Constant of the Supering Constant of the Supering Constant of the Supering Constant of the Supering Con per NES for your holiday fes per NES for your holiday festivities, bear in mind that the theoretical that the theoretical that the theoretical that the theoretical theoretical theoretical theoretical theoretical theoretical theoretical theoretical theoretical theoretical theoret  $q$  and  $q$  and  $q$  and the third mass for the third mass  $q$ chine will be a chine will be a chine with a chine will be a chine with a chine will be a chine with a chine with a chine with a chine with a chine with a chine with a chine with a chine with a chine with a chine with a ch  $\mathcal{A}$  dramatically. For the most contribution of the most contribution of the most contribution of the most contribution of the most contribution of the most contribution of the most contribution of the most contributi ment, though, the \$199.95 ment, though, the \$199.95 you spend on the flexibility of the flexibility of the flexibility of the flexibility of the flexibility of the flexibility of the flexibility of the flexibility of the flexibility of the flexibility of the flexibility of Super NES could welcome Super NES could welcome you into the Sega Genesis you into the Sega Genesis family with its burgeoning li family with its burgeoning library of over <sup>100</sup> appealing brary of over 100 appealing games. games. When considering the Sutivities, bear in mind that the quality of games for this machine will improve, possibly dramatically. For the moyou spend on the fledgling

If you don't have the If you don't have the cash to buy into existing soft cash to buy into existing software libraries wholesale but ware libraries wholesale but instead plan to buy as you instead plan to buy as you go-the tried-and-true method of expansion since the interest of the interest of the interest of the interest of the interest of the interest of the interest of the interest of the interest of the interest of the interest of the interest of the inte vention of the game car **vention of the game car**tridge—pay special attention to the game packaged tion to the game packaged with the machine. In the with the machine. In the case of the Nintendo, you'll case of the Nintendo, you'll get Super Mario World, an get Super Mario World, another in the long line of Mar other in the long line of Mario games. With the NEO-io games. With the NEO-GEO you'll receive Magician GEO you'll receive Magician Lord, Baseball Stars Profes Lord, Baseball Stars Professional, or Nam-1975, or Nam-1975, or Nam-1975, or Nam-1975, or Nam-1975, or Nam-1975, or Nam-1975, or Nam-1975, or Nam-1975, or Nam-1975, or Nam-1975, or Nam-1975, or Nam-1975, or Nam-1975, or Nam-1975, or Nam-1975, or Nam cortainly source of the top top NEO-GEO games. With the NEO-GEO games. With the TurboGrafx-16, you'll play TurboGrafx-16, you'll play yourself silly on Keith Cour yourself silly on Keith Courage In Alpha Zones as you age In Alpha Zones as you struggle to prevail over the struggle to prevail over the forces of B.A.D. (Beastly Alien Dudes), Of course, the en Dudes). Of course, the Genesis offers you Sonic Genesis offers you Sonic the Hedgehog, an inexhaust the Hedgehog, an inexhaustible, energizing race full of ible, energizing race full of ramps, springs, and killer **od of expansion since the in**sional, or Nam-1975, certainly some of the top **machines.** 

### Consoles Triumphant **Consoles Triumphant**

What should you buy? The What should you buy? The best all-around value is the best all-around value is the Sega Genesis, with its vast li Sega Genesis, with its vast library and vanguard Sonic brary and vanguard Sonic the Hedgehog, sure to set Ihe Hedgehog, sure to set new industry standards. If new industry standards. If you've got the money and you 've got the money and want all the dazzle you can want all the dazzle you can handle, go for the NEO-handle, go for the NEO-

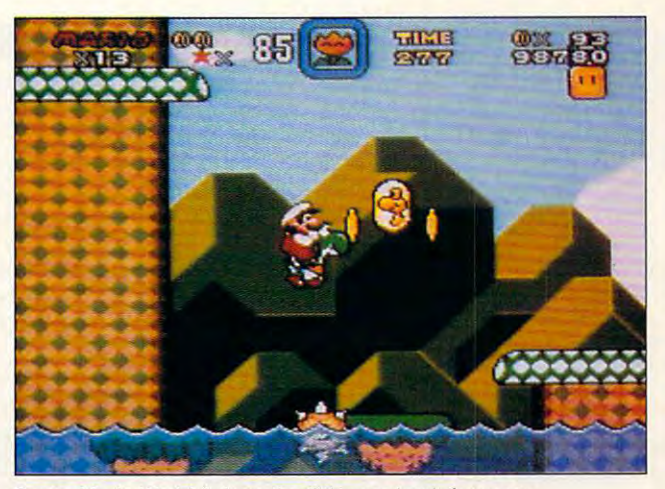

Super Mario World brings the little guy back for more. **Super Mario World brings the little guy back for more.** 

GEO. For diversionary ac GEO. For diversionary ac- these powerful but economition with machine guns, ex **lion with machine guns, ex- cal game consoles will read**plosions, and frightening plosions, and frightening ily indulge the fiercest appenoises, no other console **noises, no other console tite for sensational play.**  comes close. The more **comes close. The more -DAVID SEARS**   $t \mapsto t \cdot \alpha_1 + \alpha_2 + \alpha_3 + \alpha_4 + \alpha_5 + \alpha_6 + \alpha_7 + \alpha_8 + \alpha_9 + \alpha_1 + \alpha_2 + \alpha_3 + \alpha_5 + \alpha_6 + \alpha_7 + \alpha_8 + \alpha_9 + \alpha_1 + \alpha_2 + \alpha_3 + \alpha_5 + \alpha_7 + \alpha_8 + \alpha_9 + \alpha_1 + \alpha_2 + \alpha_3 + \alpha_5 + \alpha_7 + \alpha_8 + \alpha_9 + \alpha_1 + \alpha_2 + \alpha_3 + \alpha_5 + \alpha_7 + \alpha_8 + \alpha_9 + \alpha_1 + \alpha_2 + \alpha_3 + \alpha_5 + \alpha_$ want to consider the NEC want to consider the NEC TurboGrafx-16 because of TurboGrafx-16 because of its CD-ROM drive, though drive, the contract of the contract of the contract of the contract of the contract of the contract of the contract of the contract of the contract of the contract of the contract of the contract o that accessory puts it close that accessory puts it close to the NEO-GEO in price. The NEO-GEO in price that the NEO-GEO is the NEO-GEO. The NEO-GEO. The NEO-GEO. The NEO-GEO. The NEO-GEO. The NEO-GEO. The NEO-GEO. The NEO-GEO. The NEO-GEO. The NEO-GEO. The NEO-GEO. The NEO-GEO. Still, individual games for Still, individual games for the TurboGrafx-16 retail for the TurboGrafx-16 retail for a fraction of what NEO-GEO games go for, and that games go for, and that gives you can chance to run and the run and the chance to run and the chance of the chance of the chance of the chance of the chance of the chance of the chance of the chance of the chance of the chance of the chance of th the gamut of game genres, the gamut of game genres, from solving mysteries to from solving mysteries to playing ninjas. playing ninjas. thoughtful among us may its CD-ROM drive, though to the NEO-GEO in price. gives you a chance to run

No one needs to tell you No one needs to tell you that all these game engines that all these game engines outpower your PC from a shoot-'em-up perspective; shoot-'em-up perspective; it's their job to look good it's their job to look good and throw sprites around, **and throw sprites around,**  while the PC is a multipurpose computer. If you want pose computer. If you want the thrills that cost a quarter per ride anywhere else, per ride anywhere else, bring one of these consoles bring one of these consoles home. In the end you'll save home. In the end you'll save money on sound cards and money on sound cards and other PC upgrades, and you other PC upgrades, and you can trust the 16-bit game can trust the 16-bit game market to grow. That means market to grow. That means pyrotechnic new games will pyrotechnic new games will be arriving monthly. For the be arriving monthly. For the kid in you—and for the kids kid in you-and for the kids that live in your housethese powerful but economi cal game consoles will readily indulge the fiercest appe tite for sensational play.

### **PRODUCT LIST**

SEGA OF AMERICA S. San Francisco, CA S. San Francisco, CA <sup>94080</sup> (515) 742-9300 (515) 742-9300 Genesis-\$149.00 573 Forbes Blvd. 94080

NEO-GEO (two control **NED·GED** (two control- $\cdots$ <sup>22301</sup> S. Western Ave., 22301 S. Western Ave. , Torrance, CA <sup>90501</sup> Torrance, CA 90501 (213) 787-0990 (213) 787-0990 lers)-\$649.00 SNK HOME ENTERTAINMENT Ste. 107

Super NES-\$199.95 NINTENDO OF NINTENDO OF 4820—150th Ave. NE 4820-150th Ave. NE Redmond, WA 980522, WA 980522, WA 980522, WA 980522, WAS 1990522, WAS 1990522-WAS 1990522-WAS 1990522-WAS 1990 (206) 882-2040 (206) 882-2040 AMERICA Redmond, WA 98052

NEC TECHNOLOGIES IN 1999 AND IN 1999 AND IN 1999 AND IN 1999 AND IN 1999 AND IN 1999 AND IN 1999 AND IN 1999 AND IN 1999 AND IN 1999 AND IN 1999 AND IN 1999 AND IN 1999 AND IN 1999 AND IN 1999 AND IN 1999 AND IN 1999 AND I Wood Dale, IL <sup>60191</sup> Wood Dale, IL 60191 (708) 860-9500 (708) 860-9500 TurboGrafx-16-\$99.00 NEC TECHNOLOGIES 1255 Michael Dr.

## **RECREATIONAL AND REDEEMING: GAMES**

Laugh along along the state of the state of the state of the state of the state of the state of the state of the state of the state of the state of the state of the state of the state of the state of the state of the state to the control of the control of the control of the control of the control of the control of the control of the control of the control of the control of the control of the control of the control of the control of the contr retrospective and you've been missing. **Laugh along with this tour de force games retrospective and see what you've been missing.** 

You didn't learn every the learn and the learn every the learn every the learn every the learn every the learn of you needed to know in kinder you needed to know in kindercollege. Until computer games were invented, where games were invented, where inventors were invented, where it is the second control of the second control of the else, for instance, could you else, for instance, could you learn to slay drug-crazed zone and the craze of the craze of the craze of the craze of the craze of the craze of the craze of the craze of the craze of the craze of the craze of the craze of the craze of the craze of the c bies, pilot death-dealing an-bies, pilot death-dealing anand justice triumph over and in the second property of the second property of the second property of the second property of the second property of the second property of the second property of the second property of the second property of the seco greed? Only in the storied greed? Only in the storied  $\sim$  computer games, we have a stronger games  $\sim$ percent less brawls at hockey games, and an amazing 28 $g_1 = 2.5 - 2.5$  and  $2.5 - 2.5$  and  $2.5 - 2.5$  and  $2.5 - 2.5$  and  $2.5 - 2.5$  and  $2.5 - 2.5$  and  $2.5 - 2.5$  and  $2.5 - 2.5$  and  $2.5 - 2.5$  and  $2.5 - 2.5$  and  $2.5 - 2.5$  and  $2.5 - 2.5$  and  $2.5 - 2.5$  and  $2.5 - 2.5$  and  $2.5$ ber of plastic Valentine hearts with the first planet of the second state of the second state of the second state of the second state of the second state of the second state of the second state of the second state of the s sold. Because recreation of the contract of the contract of the contract of the contract of the contract of the  $2\frac{1}{2}$  so ftware provides safety safety safety safety safety safety safety safety safety safety safety safety safety safety cial acceptable outlet for reduced for  $\alpha$ pressed hostility while teach pressed hostility while teaching valuable survival survival survival survival survival survival survival survival survival survival survival survival survival survival survival survival survival survival survival survival survival survival survival su You didn't learn everything garten or sixth grade or even learn to slay drug-crazed zomtigravity fighters, or see truth world of silicon. Look at the statistics. Since the introduction of computer games, we have had 68 percent fewer wars, 35 **percent increase in the num**ber of plastic Valentine hearts sold. Why? Because recreational software provides a safe, socially acceptable outlet for reing valuable survival skills.

### **Hit the Streets**

Take, for example, Acco lade is Hoverforce. However, the Hoverforce and the second second second second second second second second second with superhuman powers con **with superhuman powers con** $f(x) = f(x)$  for all test-tube cops in a set of  $f(x)$  $\cdots$  year 2050, you fly around  $\cdots$  year 2000, you fly around  $\cdots$ the city defying gravity, fate, the city defying gravity, fate, and common sense by blast and common sense by blasting heavily armed drug deal ing heavily armed drug dealers, the state of the brain-dead, and the state of the state of the state of the state of the state of the state of the state of the state of the state of the state of the state of the state of the state of the state of th drug zombies. Gratuitous vio **drug zombies. Gratuitous vio**lence in the induced and induced and induced and induced and induced and induced and induced and induced and induced and induced and induced and induced and induced and induced and induced and induced and induced and induc cial behavior? A monomaniacal lust for power? No way! cal lust for power? No way! Simply wise preparations for Simply wise preparations for weekend visit to Manhattan. It is a strained a state of the Manhattan. It is a strained a strained by the Manhattan. Instead of packing routine Instead of packing routine Take, for example, Accolade's Hoverforce. Equipped ferred on all test-tube cops in the year 2050, you fly around ers, thugs, and brain-dead lence? Rage inducing antisoa weekend visit to Manhattan.

big-city tourist items such as big-city tourist items such as  $M_{\rm H}$  and screen which are set of  $M_{\rm H}$ your arsenal includes la **your arsenal includes la**ser-guided slide mis ser-guided slide missiles, belly-pumping siles, belly-pumping machine guns, and machine guns, and other devices guar other devices guarantee to end under the unit of the second unit of the second unit of the second unit of the second unit of the wanted conversation and conversation and conversation and conversation and conversation and conversation and conversation and conversation and conversation and conversation and conversation and conversation and conversatio tions. Granted, Manhattan's no! Manhattan's not yet ruled by drug-yet ruled by drug- $\cdots$  states slimiting and  $\cdots$ lords, but Hover- lords, but Hover- $\frac{1}{2}$  force is, after all, a Mace and a screech whistle. anteed to end un**wanted conversa**tions. Granted. crazed slime-

futuristic fantasy. The futuristic factor factor factor is some factor factor factor factor in the factor of the factor of the factor of the factor of the factor of the factor of the factor of the factor of the factor of t what unfortunate, since the what unfortunate, since the non would be just dandy to the just dandy to the problem of the problem of the problem of the problem of the p open a path through rushfuturistic fantasy. That's some-Hovercraft's Quick Pulse Cannon would be just dandy to hour traffic.

Access Software's Mean Streets provides additional Streets provides additional 2033 in San Francisco, and you're the death-defying pri you're the death-defying private investigator Tex Murphy. vate investigator Tex Murphy. Sylvia Linsky, the beautiful Sylvia Linsky, the beautiful daughter of a very dead colvestigate her father's suspivestigate her father's substigate her father father in the father of the suspicious substigate in the suspicious substigate of the suspicious substigate in the suspicious substigate in the suspicious substigate in the susp cious demise. As you sort out cious demise. As you sort out  $t_{\rm{max}}$  the convolution case, which case,  $y_{\rm{max}}$  and  $y_{\rm{max}}$ cover a conspiracy to rule the world. Now, guess what. world. Now, guess what. Right! You single-handedly Right' You single-handedly must save every one from ruth save every one from ruth that the same of the same of the same of the same of the less domination by bringing less domination by bringing to justice an unholy assort 10 justice an unholy assortment of murderous mutants, ment of murderous mutants, cyborg crooks, and titans of cyborg crooks, and titans of industry. The first challenge is industry. The first challenge is for you to distinguish one for you to distinguish one group from the other. big-city survival skills. It's lege professor, hires you to inthe convoluted case, you un**must save everyone from ruth**group from the other.

Mean Streets' realistic dig Mean Streets ' realistic digitized graphics and audio itized graphics and audio add intrigue to Murphy's and add intrigue to Murphy's and Linsky's misadventures. Hope fully, Access combined legal fully, Access combined legal advice with technical wizard advice with technical wizardry when designing the "look ry when designing the "look and feel" of Murphy's Lotus-and feel" of Murphy's Lotusclass speeder. Linsky's misadventures. Hopeclass speeder.

Both Hoverforce and Mean Both Hoverforce and Mean Streets paint a bleak picture of a future society where technology's advances result in im nology's advances result in improved drugs and weapons proved drugs and weapons (which indirectly translate into (which indirectly translate into more downtown parking spac more downtown parking spaces). With the future looking so gloomy, maybe the past is gloomy, maybe the past is preferable. preferable.

#### s s s s s s s s s s s **Set in Stones**

DSD (Dank Smelly Dungeon) DSD (Dank Smelly Dungeon) computer games provide the computer games provide the chance to safely battle de chance to safely battle demons drawn from your worst **mons drawn from your worst**  nightmares or best blind nightmares or best blind diates. According to the extension of the extension of the extension of the extension of the extension of the extension of the extension of the extension of the extension of the extension of the extension of the extension dates. Accolade's Elvira, Mistress of the Dark elevates sili-

con sort as a sort and as a sort as a sort as a sort as a sort as a sort as a sort as a sort as a sort as a so ghouls and ghosts from hell and ghosts from hell and ghosts from hell and ghosts from hell and ghosts from the accidentally loosed in Elvira's loosed in Elvira's loosed in Elvira's loosed in Elvira's loosed in Elvira's lo  $f(x) = f(x) - f(x)$  favorite castle. Complete with  $f(x) = f(x) - f(x)$ slashing, hacking, and blood slashing, hacking, and bloodcurs howls of heart-wrench and how we have a stronger of heart-with the stronger of the stronger of the stronger of the stronger of the stronger of the stronger of the stronger of the stronger of the stronger of the strong ing and agony will present the will present provided a second the second second second and second the second second second second second second second second second second second second second second second second second s part and part and political control to political control to politics and political control to political control to political control to political control to political control to political control to politics and politics a for a visit to Washington during budget hearings. ing budget hearings. con sorcery to a black art as you battle nether world ghouls and ghosts from hell accidentally loosed in Elvira's favorite castle. Complete with curdling howls of heart-wrenching agony, this game will prepare any student of politics

mon destroyers who strive to mon destroyers who strive to zens require both strong strong strong strong strong strong strong strong strong strong strong strong strong strong strong strong strong strong strong strong strong strong strong strong strong strong strong strong strong s achsent and no set clients and not consider a set of  $\mathcal{A}$ particular will need to exer particular will need to exerthe revealing package photo the revealing package photo conscionably choose to let conscionably choose to let the demons run amok and the demons run amok and happing the last of the last of the last of the last of the last of the last of the last of the last of the last of the last of the last of the last of the last of the last of the last of the last of the last of the last o days fervently guarding Elvi days fervently guarding Elvira's personal assets. **ra's personal assets.**  While male and female derid Elvira's DSD of its denizens require both strong stomachs and nose clips, guys in cise self-control. Based on of Elvira, some men could unhappily spend the last of their

If Elvira can own a castle, why can be a good and come and come and come and come and come and come and come and come and come and come and come and come and come and come and come and come and come and come and come and come and come and come and co puter gaming is a world built play's recently released Cas-play's recently released Castles enables you to build the tles enables you to build the castle of your dreams. In additional castle of the second control of the second control of the second control of the second control of the second control of the second control of the second control of the second control of dition to playing surveyor, ar dition to playing surveyor, architect, and builder, you get chitect, and builder, you get to parry paranoia and perse to parry paranoia and persecute the peasants (great for cute the peasants (greal for relieving boredom). relieving boredom). why can't you? After all, comof dreams and fantasies. Intercastle of your dreams. In ad-

Castles' action to the state and the state of the state of the state of the state of the state of the state of the state of the state of the state of the state of the state of the state of the state of the state of the sta <sup>700</sup> years ago, predating pes 700 years ago, predating pesky present-day concerns like ky present-day concerns like planning boards and building planning boards and building inspectors. Indeed, if your inspectors . Indeed, if your neighbors objected to your neighbors objected to your castle, they leveled it, scat castle, they leveled it, scattered the workers, ripped you tered the workers, ripped you to pieces, and ate your hors to pieces, and ate your horses. When they got really angry, they did even meaner gry, they did even meaner things like making you bathe things like making you bathe between rainstorms. Several historians claim these murder **historians claim these murder**ous rampages had nothing to ous rampages had nothing to do with power, gluttony, and do with power, gluttony, and greed but were incited by greed but were incited by Stone Age Software's futuris Stone Age Software's futuristic adventure game, Saddam tic adventure game, Saddam in the Eye of the Storm. in the Eye of the Storm. Castles' action takes place **between rainstorms. Several** 

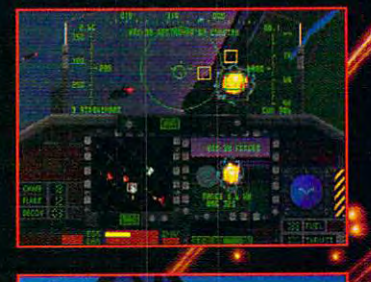

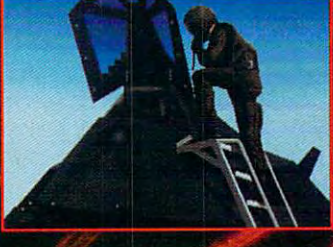

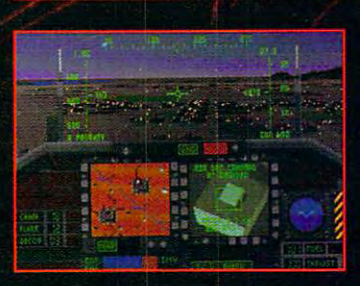

Like some sleek, metallic bird of prey, it slices through the thin air of the desert night. Below, the enemy's radar frantically scans, searching for a sign. But the only warning is the deafening roar of ordnance demolishing its target. Before fighters can scramble, this airborne apparition vanishes, like a ghostly dream.

It's the Persian Gulf, January, 1991. And the F-117A has just come calling.

Now you can fly the Stealth Fighter that ruled the desert skies, thanks to MicroProse, the acknowledged leader in air combat simulation. Slide silently through the Kuwaiti Theatre, or any of 8 other worlds. Test yourself against challenging enemy artificial intelligence. Tangle with battle-hardened pilots, using the exclusive MicroProse option that allows you dogfighting action. Feel your adrenalin surge as you penetrate dense threat environments, destroying high value targets with pinpoint accuracy.

F-117A Nighthawk Stealth Fighter 2.0. Find out how it feels to own the night.

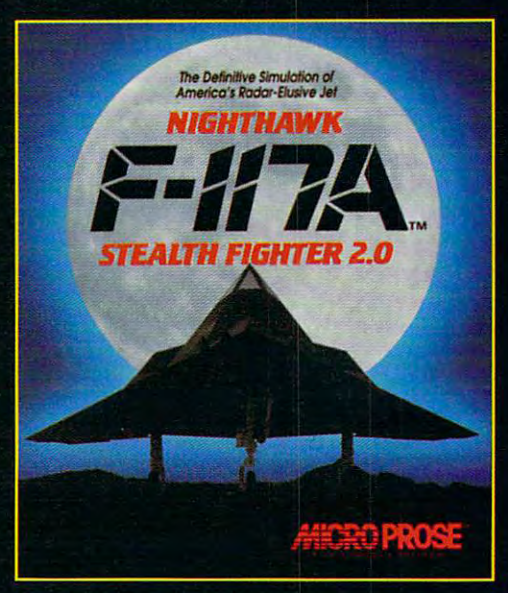

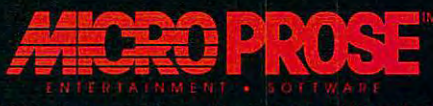

180 Lakefront Drive · Hunt Valley, MD 21030

For IBM-PC/Tandy/compatibles. For the latest information on release dates and availabilities, call MicroProse Customer Service at 301-771-1151, 9 am to 5 pm EST, weekdays. © 1991

### THE WORLD OF ELECTRONIC GAMES **THE WORLD OF ELECTRONIC GAMES**

### But Seriously, Folks **But Seriously, Folks**

Would you rather preserve Would you rather preserve life than destroy it is not the set of the set of the set of the set of the set of the set of the set of the s how much the vicious drug-how much the vicious drugdealing, flag-burning, operaloving thugs deserve annihila loving thugs deserve annihilation? Computer games resolve that dilemma, too. Soft solve that dilemma, too. Software Toolworks' Life Death Death Death Death Death Death Death Death Death Death Death Death Death Death Death provides an international control to do an international control to do an international control to do an international control to do any control to do any control to do any control to do any control to do any control to do life than destroy it? No matter ware Toolworks' Life & Death provides an introduction to dowhen you should rush the pa when you should rush the patient into the operating room tient into the operating room (appendicitis) or outside (intes (appendicitis) or outside (intestinal gas). tinal gas).

Gamers who successfully Gamers who successfully complete the software residence of the software residence of the software residence of the software residence of the software residence of the software residence of the software residence of the software residence of the s dency face an unparalleled dency face an unparalleled challenge in completing the challenge in completing the forthcoming addition to the forthcoming addition to the Life & Death line. Reportedly complete their software resi-

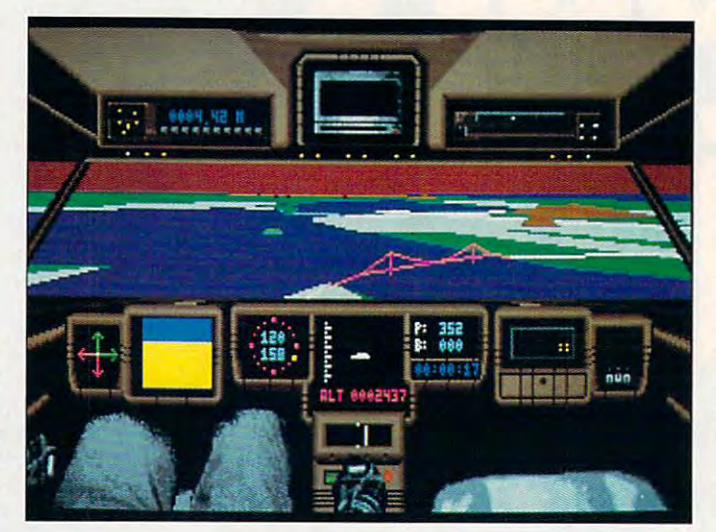

contract the contract of the contract of Mean Streets, right, and of Faces, below. **01 Faces, below, A** view from the cockpit in **Mean Streets, right, and the mix and match celebraties** 

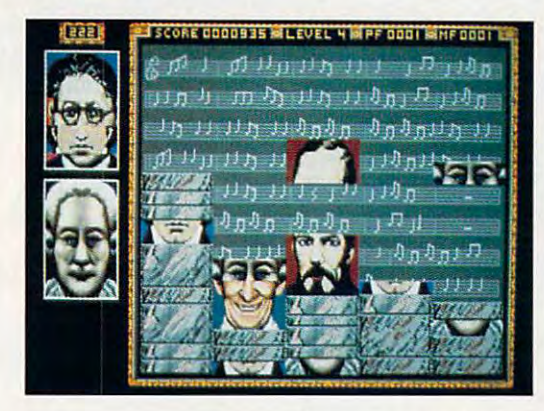

it-yourseif medicine that far sur it-yourself medicine that far surpasses the typically shallow passes the typically shallow home study course in surgery home study course in surgery hawked on matchbook cov hawked on matchbook covers. Striving for realism (includ ers. Striving for realism (including vivid graphics of non-gen ing vivid graphics of non--gender-specific anatomy), Life der-specific anatomy), Life & Death prepares you for that in Death prepares you for that inevitable midnight call from evitable midnight call from Smalltown General pleading Small town General pleading for you to perform emergency for you to perform emergency surgery. As one of its first les surgery. As one of its first lessons, *Life & Death* explains named Managing Your Shek named Managing Your Shekels, the sequel takes realism els, the sequel takes realism to the limits and focuses exclu to the limits and focuses exclusively on learning how to sively on learning how to drive five-speed Jaguar, pi drive a five-speed Jaguar, pilot a Cessna, and lower your golf handicap. golf handicap.

### Scientific Breakdowns **Scientific Breakdowns**

Recreational software pro Recreational software provides diversions beyond the visceral with games that de visceral with games that demand as fast an intellect as mand as fast an intellect as a scalpel or trigger finger. Head scalpel or trigger finger. Heading this cerebral genre are ing this cerebral genre are two programs from Autodesk, two programs from Autodesk, Chaos and Cellular Automata Chaos and Cellular Automata Lab. Both programs masquer Lab. Both programs masquerade as eye-catching sources ade as eye-catching sources of mesmerizing graphics of mesmerizing graphics while actually illustrating the while actually illustrating the mysterious order underlying mysterious order underlying seemingly random events **seemingly random events**  such as the shape of clouds, such as the shape of clouds, raindrop patterns, or the origin of Chicken McNuggets. gin of Chicken McNuggets. Chaos, as the name promise promise promise the name property of the name property of the name property of the name of the name of the name of the name of the name of the name of the name of the name of the name of the name es, concerns its leads to concern the concerns itself with final concerns its concerns in the concerns of the concerns of the concerns of the concerns of the concerns of the concerns of the concerns of the concerns of the vides diversions beyond the Chaos, as the name promises. concerns itself with find-

ing free-form, forever-chang ing free-form, forever-changing behavior patterns in an ing behavior patterns in an uncharted universe lying be uncharted universe lying beyour the limits of present-day is presented and present-day in the limit of presentscience. Now, finally, you will science. Now, finally, you will understand that no matter that no matter that no matter that no matter the second terms of the second terms of which line you're in at the toll which line you 're in at the toll booth or the supermarket, the booth or the supermarket, the other one always moves faster. I recommend Chaos as a required survival technique for anyone who works for the for anyone who works for the military, directs traffic, or military, directs traffic, or books airline flights. books airline flights. yond the limits of present-day understand that no matter

CA Labour CA Labour CA Labour CA Labour CA Labour CA Labour CA Labour CA Labour CA Labour CA Labour CA Labour eye-popping graphics, ap eye-popping graphics, appears better suited for creat pears better suited for creating computer animations of ing computer animations of strictly real world events such as the complex interactions be **as the complex interactions be**tween chemical, the same chemical, and thermal, and the same control of the same control of the same control of the same control of the same control of the same control of the same control of the same control of the same c biological processes. One typ biological processes. One typical application might be mod ical application might be modeling the exotic life forms un eling the exotic life forms unearthed by janitors in college and the college of the college of the college of the college of the college of the college of the college of the college of the college of the college of the college of the college of the col dormitories. Aside from its sig dormitories. Aside from its significance to research and the case of the case of the search and the case of the case of the case of the case o Lab's implied educational val ue holds considerable appeal ue holds considerable appeal to science-minded computer-**to science-minded computer**ists. Capable of unlimited vis ists. Capable of unlimited visualizations, it will reportedly ualizations, it will reportedly provide the graphics in up to graphic the graphics in up to graphic the graphics in up to graphic the graphics in up to graphic the graphics of the graphics of the graphics in up to graphic the graphics of the graphics of coming juvenile TV science coming juvenile TV science special. The Decode and Decode and Decode and Decode and Decode and Decode and Decode and Decode and Decode and Decode Frog's DNA Using Your Mom's Blender." Unquestion ably, the special promises to promise to a special promises to the special problem of the special problem of the be an example of computer-be an example of computeraided learning at its finest. aided learning at its finest. CA Lab, also employing tween chemical, thermal, and earthed by janitors in college nificance to researchers, CA Lab's implied educational valprovide the graphics in a upspecial, "How to Decode a Frog's DNA Using Your Mom's Blender." Unquestionably, this special promises to

### Get Down, Get Funky **Get Down, Get Funky**

Should you overdose on cer Should you overdose on cerebral software, Sir-Tech offers ebral software, Sir-Tech offers a superb remedy-Freakin' Funky Fuzzballs. Particularly Funky Fuzzballs. Particularly recommended for players recommended for players who suffer from rampant self-who suffer from rampant selfassurance, this if-the-shoe-assurance, this if-the-shoefits game has you play the fits game has you play the part of a dirtball. Strictly for arcade game players, Freakin' cade game players, Freakin' Funky Fuzzballs will provide Funky Fuzzballs will provide valuable field training should valuable field training should you ever need to survive get **you ever need to survive get**ting sucked through a vacuum cleaner. Possessing this um cleaner. Possessing this sort of skill, while it's not in great demand, would certain-great demand, would certain-

ly distinguish you from main Iy distinguish you from main- $\mathcal{I}$  is to your friends and the men of the men and the men and the men and the men and the men and the men and the men and the men and the men and the men and the men and the men and the men and the men and the men an fully separate you from the fully separate you from the stream America. Boast about it to your friends and the mental health authorities will cheerrest of society.

You have heard people accepted a control of the second people accepted accepted accepted accepted accepted accepted accepted accepted accepted accepted accepted accepted accepted accepted accepted accepted accepted accepte customer customer customer customer customer customer customer customer customer customer customer customer customer customer customer customer customer customer customer customer customer customer customer customer custom  $S_{\rm p}$  is a second HoloByte's Faces Faces  $\sim$ You have heard people accused of being two-faced. Well, how about 60-faced? Spectrum HoloByte's Faces

rest of society. The society of society and society of society. The society of society, and society of society.

horizontal slices of 60 famous they drift (fernse-like) down they are the screen. If you accidentally cre screen. If you accidentally create a face that is the face that the face that the face that the problem of the face that the problem of the f tween planning and tween planning and twee planning and twee planning and twee planning and twee planning and beauty and remember we are measured and controlled and controlled and controlled and controlled and controlled and controlled and controlled and controlled and controlled and controlled and controlled and controlled and co all make mistakes (Noah even all make mistakes (Noah even all make mistakes (Noah even all make mistakes (Noah took mosquitoes on the ark (ark). The ark (ark) is a second to the ark (ark) in the ark (ark) is a second to the ark (ark) in the ark (ark (ark) is a second to the ark (ark (ark) in the control of the control of the contro challenges you to assemble **and not so famous faces as**  they drift (Tefris-like) down the ate a face that's a hybrid between a plow horse and a beauty queen, remember we all make mistakes (Noah even took mosquitoes on the ark).

pretend they're computed they're computed they're computed they're computed they're computed they're computed they're computed they're computed they're computed they're computed they're computed they're computed they're co Studying Larry's techniques Studying Larry's techniques will provide you with skills in su will provide you with skills in superficial small talk, feigning in perficial small talk, feigning interest, and controlling drooms are controlling drop to the controlling drop and controlling drop and controlling drop and controlling drop and controlling drop and controlling drop and controlling drop and controlling drop pretend they're comatose. terest, and controlling drool.

From practicing safe sex to **From practicing safe sex to**  slaying slimely slimely slimely decomposition of the slimely slimely slimely slimely slimely and contact the state of mons, or coping with chaos, **mons, or coping with chaos,**  the end of the end of computations in the end of computations of computations with the end of computations of c er games transport you to **er games transport you to**  slaying slimelords, dodging dethe endless variety of comput-

mdjm^JM

## **PRODUCT LIST**

ACCESS SOFTWARE 545 West 550 S, Ste. 130 Bountiful, UT 84010 (800) 824-2549 (800) 824-2549 **Mean Streets** 

Elvira, Mistress of the Dark; **Elvira, Mistress of the Dark;**  500 S. Winchester Blvd., San Jose, CA 95128 (408) 985-1700 (408) 985-1700 **Hoverforce**  ACCOLADE Ste. 200

Cellular Automata Lab, Chaosanach, Chaosanach, Chaosanach, Chaosanach, Chaosanach, Chaosanach, Chaosanach, Chaosanach, Chaosanach, Chaosanach, Chaosanach, Chaosanach, Chaosanach, Chaosanach, Chaosanach, Chaosanach, Chaosan 2320 Marinship Way Sausalito, CA 94965 Sausalito, Carolina, Carolina, Carolina, Carolina, Carolina, Carolina, Carolina, Carolina, Carolina, Carolina, (415) 332-2344 (415) 332-2344 **Cellular Automata Lab, Chaos**  AUTODESK

**Castles** 

NTERPLAY PRODUCTIONS 3710 S. Susan Santa Ana, CA <sup>92704</sup> Santa Ana, CA 92704 (714) 545-9001 545-9001 545-9001 545-9001 545-9001 545-9001 545-9001 545-9001 545-9001 545-9001 545-9001 545-9001 545-9001 546-9001 547-9001 547-9001 547-9001 547-9001 547-9001 547-9001 547-9001 547-9001 547-9001 547-9001 5 (714) 545-9001

SIERRA ON-LINE P.O. Box 485 Coarsegold, CA 93614 Coarsegold, CA <sup>93614</sup> (800) 326-6654 **Leisure Suit Larry**  (800) 326-6654

Free and Funky Funky Funky Funky Funky Funky Funky Funky Funky Funky Funky Funky Funky Funky Funky Funky Funky Ogdensburg, NY <sup>13669</sup> Ogdensburg, NY 13669 (315) 393-6633 (315) 393-6633 **Freakin' Funky Fuzzballs**  SIR-TECH 58 Noble SI.

SOFTWARE TOOLWORKS Novata, CA <sup>94949</sup> Novata, CA 94949 (415) 883-3000 **Ufe & Death 60 Leveroni Ct.**  (415) 883-3000

SPECTRUM HOLOBYTE SPECTRUM HOLOBYTE <sup>2061</sup> Challenger Dr. 2061 Challenger Dr. (415) 522-3584 (415) 522·3584 **Faces**  Alameda, CA 94501

L—compared the the two ductions of the terms of the terms of the terms of the terms of the terms of the terms of the terms of the terms of the terms of the terms of the terms of the terms of the terms of the terms of the t for scale of the set of the set of the set of two versions of the set of two versions of two versions of two versions of two versions of two versions of two versions of two versions of two versions of two versions of two v Norshire, the King raised taxes to

ltii and the Hoty Cfvu-rcPv, and the Hoty Cfvu-rcPv, and the Hoty Cfvu-rcPv, and the Hoty Cfvu-rcPv, and the H

### Wrap It Up; I'll Take It **Wrap II Up; I'll Take II**

After cleansing cleansing cleansing control and control of the control of the control of the control of the control of the control of the control of the control of the control of the control of the control of the control o slimelords, ridding dungeons slimelords, ridding dungeons of demonstrating castles in the second castles in the castles in the castles in the castles in the castles in the castles in the castles in the castles in the castles in the castles in the castles in the castles in the cas the past, and satisfying intel the past, and satisfying intellectual curiosity, who is left that the curiosity of the curiosity, which is left to construct the curiosity of SEX! In what truly deserves SEX! In what truly deserves the designation "fantasy role-the designation "fantasy roleplaying" software, so-called playing" software, so-called adult-oriented games range adult-oriented games range from the leadership to leadership to leadership to leadership to leadership to leadership to leadership to lead other simulations that encour other simulations that encourage the pursuit of power, and power, and power, and power, and power, and power, and power, and power, and power, and truth, or magic crystals, sex-and crystals, sex-and control crystals, sexoriented games capitalize on **oriented games capitalize on**  the world's oldest pastime. The world's oldest pastime of the second control of the second control of the second control of the second control of the second control of the second control of the second control of the second After cleansing city streets of of demons, building castles in lectual curiosity, what's left? from naughty to lewd. Unlike age the pursuit of power, truth, or magic crystals, sexthe world's oldest pastime.

this category is Sierra On-this category is Sierra On-Line's Leisure Suit Larry se Line's Leisure Suit Larry series. Featuring a choose-yourown level of ribald humor, and ribald humor, and response to response the control of ribald humor, and the control of the control of the control of the control of the control of the control of the control of the control of during dork Larry Laffer contin during dork Larry Laffer continus to special control to special the control of the special control of the control of the control of the control of week measuring the appeal week measuring the appeal of every woman he sees. **of every woman he sees .**  Alas, Larry never learns. He Alas, Larry never learns. He still wonders why the women still wonders why the women he approaches immediately he approaches immediately One of the best known in own level of ribald humor, enues to spend eight days a

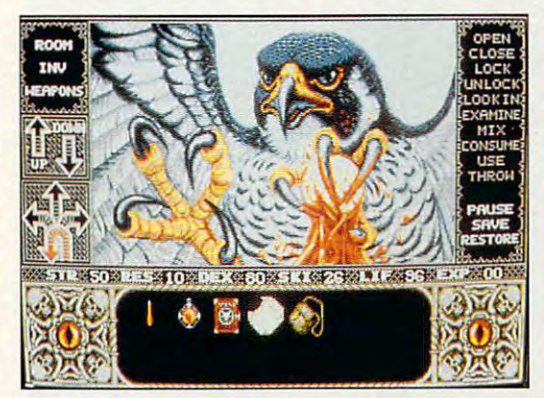

mythical worlds peopled with mythical worlds peopled with sorcerers, heroes, nerds, and **sorcerers, heroes, nerds, and**  geniuses. And in these imagi geniuses. And in these imaginary worlds you can practice nary worlds you can practice exotic skills—skills that you will hopefully never have to will hopefully never have to use in the real world. Best of use in the real world. Best of all though, these carefully nur all though, these carefully nurtured talents and hard-won tured talents and hard-won abilities will make you more abilities will make you more than a match for the next generation of computer games. **eration of computer games.** 

you in some you in some different political company of the company of the company of the company of the company of the company of the company of the company of the company of the company of the company of the company of the company of the company while the hawk **below, just wants** below, just wants and the control of the control of the control of the control of the control of the control of **Castles, left, puts dlHlcull polilical**  situations. **In Elvira, you dead,** 

you dead.

—HOWARD M1LLMAN **-HOWARD MILLMAN** 

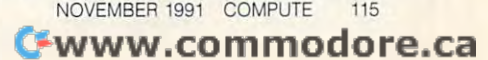

## **GAMES ADDICTION: THE TROUBLES I'VE SEEN**

have had an intimate relationputers. As an ex-hacker, I know; I was seduced by the idea that entire worlds could ex idea that entire worlds could exist just beyond VDT. My first team of the second values of the second values of the second values of the second values of the second values of the second values of the second values of the second values of the second value experience with all-consuming **experience with all-consuming**  games was with an Atari 2600. The Atari 2600 company with an Atari 2600 company with an Atari 2600 company with an A sense machine. purchased cartridge called Pitfall and ensured my descent into the life into the life into the life into the life into the life into the life into the life into the life into the life into the life into the life into the life into the life into the life into the of the hopelessly and altogeth of the hopelessly and altogether too happily addicted. er too happily addicted. **Hackers and videogames**  ship from the early days of comist just beyond a VDT. My first games was with an Atari 2600. a bottom-of-the-line no-nonsense machine. I purchased a sured my descent into the life

game fiend **A reformed hacker and redeemed game fiend makes some dark disclosures.** 

The basic premise of the The basic premise of the game was that a small pixoid pixoid pixoid pixoid pixoid pixoid pixoid pixoid pixoid pixoid pixoid pixoid pixo hero ran through about <sup>50</sup> hero ran through about 50 screens' worth of jungle. He screens' worth of jungle. He picked up treasure, avoided snakes, and jumped over snakes, and jumped over large pits. That was it, pretty ab large pits. That was it, pretty absurd by today's standards. surd by today's standa rds. game was that a small pixoid picked up treasure, avoided

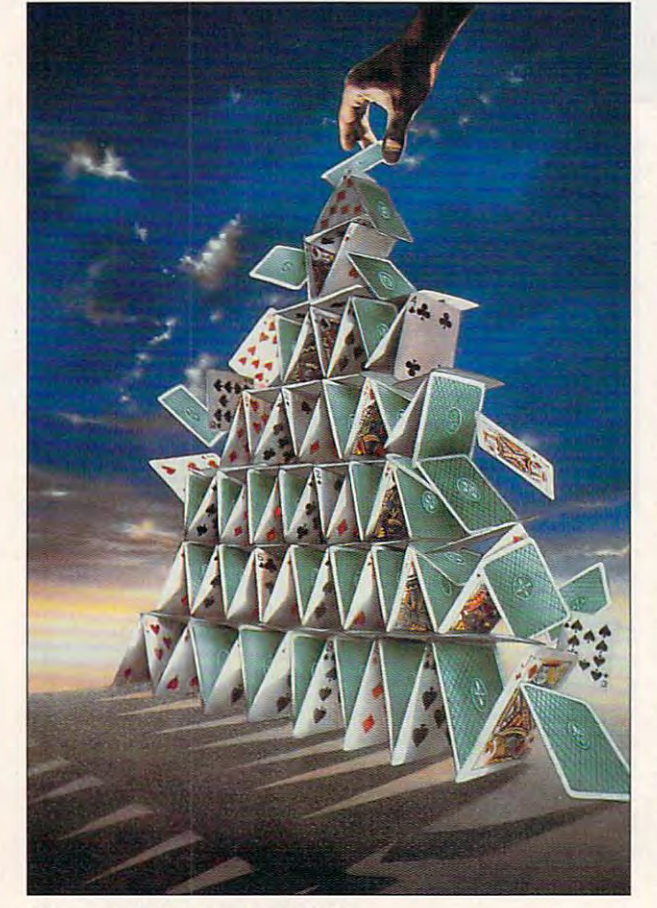

But spent every water and hours and hours are the spent of the spent of the spent of the spent of the spent of playing that game. playing that game. But I spent every waking hour

"Why do you spend so "Why do you spend so my father fumed. I didn't know. It felt good, so I played. But never had much money, so I couldn't get many more cartes for my machine. The machine and my machine machine. The machine machine machine machine. The machine machine machine machine machine machine machine machine machine machine machine machine machine machine machine ma tired of playing the game and tired of playing the game and stopped dreaming about domain about document about domain about domain about document about the second second second second second second second second second second second second second second second second second second ing logs and snakes in two lack ing logs and snakes in two lack**much time on that machine?"**  But I never had much money, cartridges for my machine. I stopped dreaming about dodg**luster dimensions.** 

of Science at Berkeley and Science at Berkeley and Science at Berkeley and Science at Berkeley and Science and played with an Apple II acting played with an Apple II acting as a terminal to a mainframe. Eliza was online. It glibly re Eliza was online. It glibly responded to whatever I typed. Recharged and back on Recharged and back on edge, I went to my mother and told her I wanted a computer. Amazingly, I got one. I visited the Lawrence Hall of Science at Berkeley and

learned BASIC first but I learned BASIC first but moved directly from there to moved directly from there to copying software. Tons of copying software. Tons of disks filled my drawers, and I again learned of the power of again learned of the power of addiction. I'd moved beyond addiction. I'd moved beyond the lure of console games to the lure of console games to the more sophisticated and Ihe more sophisticated and sensatory world of the home sensatory world of the home computer. And about this computer. And about this time, for the first time in my time, for the first time in my life, I noticed girls.

In particular, one girl, but she might as well have been she might as well have been tag-team wrestler. She and a tag-team wrestler. She and her best friend were never **her best friend were never**  apart, si montr's movement and country and country and country and country and country and counter of the country of the country of the country of the country of the country of the country of the country of the country of er. Then introduced her er. Then I introduced her friend to my IBM PC and Zork. friend to my IBM PC and *Zork.* We couldn't get her away We couldn't get her away from it; she fit the profile of the from it; she fit the profile of the instant addict. We left her sit instant addict. We left her sitting there, oblivious. Hours lat ting there, oblivious. Hours later, we had to scream at her to er, we had to scream at her to provoke a response. apart, so I couldn't move clos-

had encountered a game junkie's nightmare. Another ad junkie's nightmare. Another addict had stolen my computer, dict had stolen my computer, and I panicked. I almost got violent. I never saw those girls again, and I didn't care. I had my computer back; each my computer back; each breath came easier after the breath came easier after the fear of losing my machine left fear of losing my machine left

me. Why do we obsess over me. Why do we obsess over  $t_{\text{t}}$  is the second these  $\mathbf{r}$ things like these?

had girlfriend dump me I had a girlfriend dump me over an Ultima game. I think that was the start of my hacking. I spent too much time with my computer, she said. with my computer, she said. So to save time, I began to look for way around winning. With a hex editor I changed the most powerful character in the most powerful character in the game. Then I went out and skragged everything in sight. skragged everything in sight. I cheated myself. I subverted and an urge to wind and discovered and discovered and discovered and discovered and discovered and discovered the strange rush of power that the strange rush of power that comes from manipulating comes from manipulating a game outside outside of its context. Games grew old quickly then, Games grew old quickly then, maybe because I began to grow up. Girls became part of grow up. Girls became part of my life, and I slowly pulled myself away from my other addictions. I came out of my shell. Unfortunately, this sort of shell. Unfortunately, this sort of recovery never happens for **recovery never happens for a look for a way around winning.**  character files so that I was an urge to win and discovered game outside of its context. lot of addicts.

ly. I came away with an obsessive tendency to pay attention sive tendency to pay attention to any sentence with the **to an y sentence with the**  words game or computer in it, **words** *game* **or** *computer* **in it,**  but that's about it. I no longer pirate games; I no longer spend sleepless nights crack spend sleepless nights cracking machine code so that ing machine code so that I can play my favorite games can play my favorite games and cheat. I try to set an example so that the human race ample so that the human race won't devolve into amorphous **won't devolve into amorphous**  blobs of flesh with no more blobs of flesh with no more urge to leave the stream terminals the than a beached whale has to swim to sea. I didn't turn out all that bad**urge to leave their terminals swim to sea.** 

That vision scares me. **That vision scares me.**  Sure, I still play videogames, and love them, but life's and I love them, but life's about balance. Play the about balance. Play the games you love and share games you love and share them with someone you love. **them with someone you love.**  Just don't play them to the ex Just don't play them to the exclusion of everything else. clusion of everything else. Take it from a reformed software junkie: Know and re **ware junkie: Know and re**spect the power of games. spect the power of games. -DARREN MCKEEMAN **-DARREN MCKEEMAN** 

<sup>116</sup> COMPUTE NOVEMBER <sup>1991</sup> **116 COMPUTE NOVEMBER 1991** 

C-www.commodore.ca

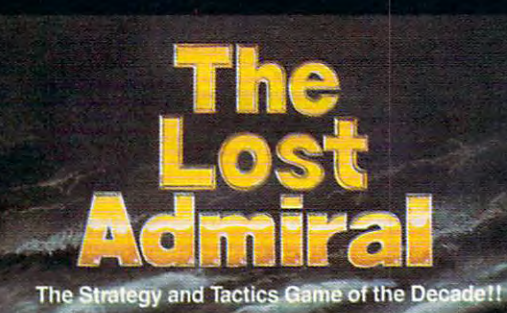

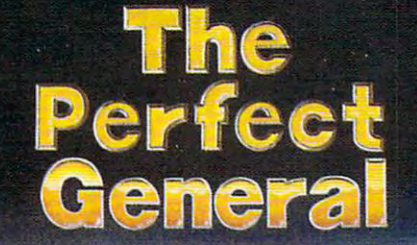

The Ultimate Challenge of Strategy and Tactics!

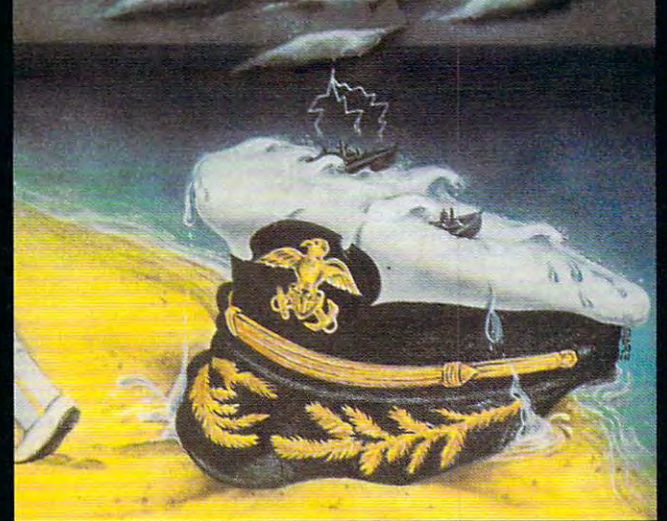

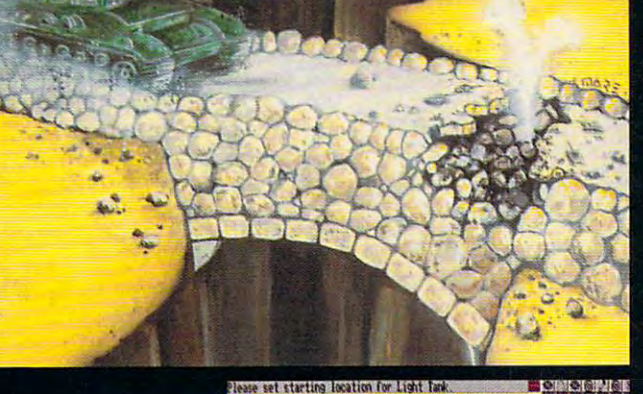

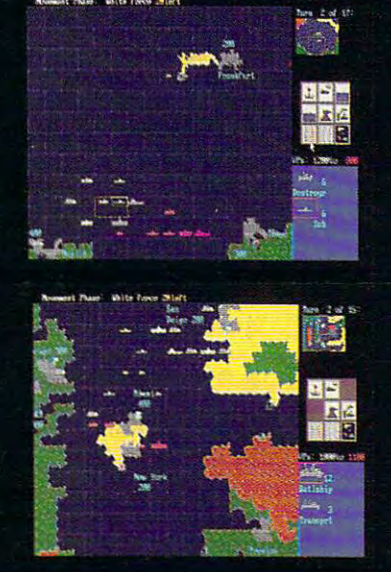

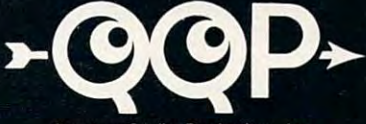

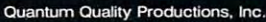

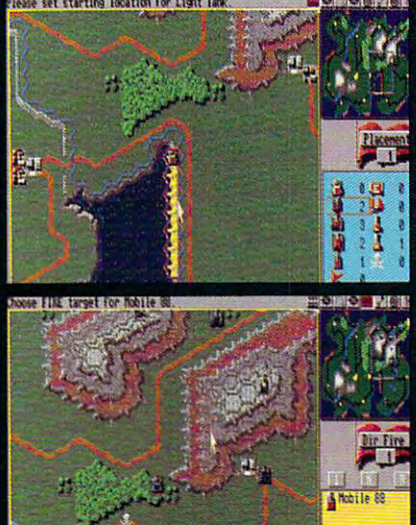

Mobile 88<br>Range 900 ange: 900m<br>Yob Hit. 35

Circle Reader Service Number <sup>196</sup>

You're an admiral who was dismissed from the service and exiled from your homeland on trumped-up charges. You're given and the chance by another chance by another chance by another chance by an old friend who has been adopt state of world power.

Can you meet the challenge and regain your admiral's rank? 9 superb scenarios.

1 random map scenario, with virtually millions of maps. ٠

- 15 campaign games and the campaign games of the campaign games of the campaign games of the campaign games of the campaign games of the campaign games of the campaign games of the campaign games of the campaign games of t
- Flagships with special abilities (In campaigns only). The challenge of <sup>a</sup> very strong artificial intelligence.
- An in-depth officer's ranking system.
- thorough history of your combat endeavors. The second combat endeavors are not the second combat endeavors. The

Play either side against another human or computer. "The Lost Admiral" computer game is IBM PC compatible. It can be obtained through your favorite retailer or ordered direct by calling:

### 1-908-788-2799.

**IBM is a trademark of International Business Machines.** 

This game is based on twelve-year-old tournament series and includes highly refined yet simple playing system.

- Gorgeous playing field and landscapes.
- Clean and simple interface.
- $\bullet$ Two different contracts and the contracts of the contracts of the contracts of the contracts of the contracts of
- $\bullet$ You control every move and fire of your forces.
- Superior artificial intelligence.
- One or two players, human or computer, plus play by  $\blacksquare$ modem.
- A wide range of intriguing scenarios. ь
- The thrill and sounds of artillery, tanks and infantry in

"The Perfect General" computer game is IBM PC and Amiga Amiga compatible. It can be obtained through your favorite retails in the case of the case of the case of the case of or ordered direct by calling:

1-908-788-2799.

**IBM is a trademark of International Business Machines.**<br>Amiga is a trademark of Commadore.

re.ca

# **GAMEPlAY**

Orson Scott Card

## **IN THE COURSE OF HUMAN EVENTS**

All one-player computer computer computer computer computer computer computer computer computer computer computer computer computer computer computer computer computer computer computer computer computer computer computer games are like golf. You aren't games are like golf. You aren't playing against another play playing against another playfect on where your ball lies. In fect on where your ball lies, Instead, you're playing against stead, you're playing against the course designer. When the course designer. When you face sand trap or was sand trap or was safely and the same of the same of the same of the same of the same of the same of the same of the same of the same of the same of the same of the same of the same of the same of ter hazard, these obstacles ter hazard, these obstacles were set in place by the per were set in place by the person who plotted the course. However, despite the similari However, despite the similarities between good golf cours ties between good golf courses and good computer es and good computer games, there are no control that many control that many control to the many control to the many control to the around. One obvious reason is that there's no way the com is that there's no way the comput experience and support the sun of the sun of the sun of the sun of the sun of the sun of the sun of the sun of the sun of the sun of the sun of the sun of the sun of the sun of the sun of the sun of the sun of the sun your back; the wind in your your back; the wind in your hair; the feel of the club swing hair; the feel of the club swinging, dragging your arms ing, dragging your arms along; the thwack of the club along; the thwack of the club public humiliation or exultation when you see how close you when you see how close you have landed to the green. have landed to the green. All one-player computer er-what he does has no ef**you face a sand trap or a wa·**  son who plotted the course. games, there aren't that many really good golf simulations puter can give you the sun on on the ball; and the sense of

Links may be the three parties of the three parties of the three parties of the three parties of the three parties of computers. This is in the standard for **the standard for**  everybody to meet from now on. **from now on, Links may be the most realistic simulation I've ever seen on a computer, This Is everybody to meet** 

The best computer golf sim The best computer golf simulation right now is Links, from ulation right now is Links, from Access. From the way Links got the built-in IBM speaker to got the built-in IBM speaker to sound like birds chirping and chirping and comyour player-figure to say your player-figure to say things to the caddy like "I things to the caddy like " I think that'll play" to the gor think that'll play" to the gor-Access. From the way Links sound like birds chirping and

and the lifelike swing of the golfand the lifelike swing of the lifelike swing of the golf the golf the golf the golf the golf the golf the golf er, the illusion of playing golf er, the illusion of playing golf is as good as it gets on the is as good as it gets on the computer screen. The screen screen in the secret screen in the secret screen. In the secret screen, the secret screen in the secret screen. geous real-world golf courses computer screen.

Pretty pictures are often of the control of the control of the control of the control of the control of the control of the control of the control of the control of the control of the control of the control of the control o fered as substitute for quali fered as a substitute for quali $t$  game play, but not here. The notation of the set of  $\mathcal{D}_\mathcal{D}$  and  $\mathcal{D}_\mathcal{D}$  and  $\mathcal{D}_\mathcal{D}$  and  $\mathcal{D}_\mathcal{D}$  and  $\mathcal{D}_\mathcal{D}$  and  $\mathcal{D}_\mathcal{D}$  and  $\mathcal{D}_\mathcal{D}$  and  $\mathcal{D}_\mathcal{D}$  and  $\mathcal{D}_\mathcal{D}$ simulation is excellent, and the simulation is excellent, and the computer does all the hardware computer contributions of the hardware computer and the hardware computer of th work, leaving the function of the function of  $\mathbf{r}$ sions and the final hand-eye co-sions and the final hand-eye coordination to you. You get ordination to you. You get help when you want it, but help when you want it, but then, as in the real thing, dur then, as in the real thing, during the swing itself you have to ing the swing itself you have to be focused and hit now, with be focused and hit now, with just the right force. just the right force. Pretty pictures are often ofty gameplay, but not here. The computer does all the hard work, leaving the fun deci-

By contrast, even on the Ami By contrast, even on the Amiga (where I played it), Accolade's Jack Nicklaus: Greatest lade's Jack Nicklaus: Greatest 18 Holes of Major Champions and Major Champions and Major Champions and Major Champions and Major Champions and ship Golf is just not up to the ship Golf is just not up to the competition. While the Ami competition . While the Amiga's sound capabilities allow ga's sound capabilities allow Nicklaus to offer real speech, when the speech speed miserable IBM speaker for miserable IBM speaker for the IBM speaker for the IBM speaker for the IBM speaker for the IBM speaker for the IBM speaker for the IBM speaker for the IBM speaker for the IBM speaker for the IBM speaker for the IBM speaker speech and everything else. speech and everything else. Much more important, while Much more important, while the *Nicklaus* graphics are good and the play of the good and the play of the game is easy to learn, once **game is easy to learn, once**  you've played with Links, you'll you've played with Links, you'll feel positively crippled going feel positively crippled going back to the simpler game. back to the simpler game. 18 Holes of Major Champion-Nicklaus to offer real speech, Links makes better use of the

aiming with a stick that you actually move around the course and lets you switch to course and lets you switch to top-down map whenever you want; Nicklaus gives you you want; Nicklaus gives you the top-down view only at the beginning of each stroke, and beginning of each stroke, and you aim with a little ball along the top of the screen. This the top of the screen. This makes putting artificially hard makes putting artificially hard because the ball is so far because the ball is so far above the hole itself that you above the hole itself that you can't be sure, as you could on can't be sure, as you could on real course, whether you're a real course, whether you're lined up properly. lined up properly. For instance, Links handles a top-down map whenever

Even the way the two Even the way the two games handle the stroke is the stroke is tellightening the stroke is tellightening the stroke is tellightening the stroke is the stroke in the stroke is the stroke in the stroke in the stroke in the stroke in the stroke in ing. Both of them graphically ing. Both of them graphically represent the backswing, the represent the backswing, the forward swing, and the mo forward swing, and the moment of striking the ball—you ment of striking the ball-you click to start, click (or release) click to start, click (or release) games handle the stroke is tell-

at the top of the swing, and at the top of the swing, and then try to click a second control to click and the click against the click against the click against the clic when the club reaches the orig when the club reaches the origeye feat, but learnable on eye feature in the control of the control of the control of the control of the control of the control of the control of the control of the control of the control of the control of the control of the control of the control both. However, where Nick both. However, where Nicklaus uses vertical bar, on which you are a stroke rises to be a stroke rise of the stroke rises of the stroke rises of the stroke rises of straight up and comes straight up and comes straight down, Links uses a C $s$  shaped graph that graph that gives far gives far gives far gives far gives far gives  $\mathcal{S}$ ment of the head of the club then try to click again exactly inal ball position. Quite a handlaus uses a vertical bar, on which your stroke rises shaped graph that gives far more of the illusion of the moveduring an actual swing.

during an actual swing. The swing and swing and swing and swing. The swing and swing and swing and swing. The swing Both games of the several experimental experimental experimental experimental experimental experimental experimental experimental experimental experimental experimental experimental experimental experimental experimental e cellent courses, and Nicklausses, and Nicklausses, and Nicklausses, and Nicklausses, and Nicklausses, and Nick allows you to create your own allows you to create your own courses, even offering trees **courses, even offering trees**  and other features as clip articles as clip articles as clip articles as clip articles are clip articles as cli easier and more realistic. But even the best of the Nicklaus courses, which were not only courses, which were not only as a set of the set of the set of the set of the set of the set of the set of the set of the set of the set of the set of the set of the set of the set of the set of the set of the set of the s videotaped, but also analyzed  $\mathbf{r}$  computer so that when you the source so that when  $\mathbf{r}$ shoot through foliage, the game can tell whether the ball game can tell whether the ball was deflected by a major branch or significant or the state of the state of the state of the state of the state of the state of the state of the state of the state of the state of the state of the state of the state of the state of the state of th leaves. Indeed, Links may be leaves. Indeed, Links may be the most realistic simulation the most realistic simulation I've even seen on computer seen on computer. It is a seen on computer seen on computer seen as a set of the set This is the standard for every This is the standard for everybody to meet from now on. Both games offer several excellent courses, and Nicklaus and other features as clip art to make course construction courses pale beside the Links videotaped, but also analyzed by computer so that when you branch or just slowed in the **I've ever seen on a computer.**  body to meet from now on.

My son Geoffrey has point My son Geoffrey has pointed out that Nicklaus is easier ed out that Nicklaus is easier to learn and play and win. He to learn and play and win. He is almost always under par in is almost always under par in that game, whereas Links is still tough after many plays. Maybe, then, you could use Maybe, then, you could use Nicklaus as an intermediate Nicklaus as an intermediate golf game, for kids who have golf game, for kids who have outgrown Digitek's delightful outgrown Digitek's delightful Hole in One Miniature Golf, Hole in One Miniature Golf, with its wonderful courses (in with its wonderful courses (including the insane Fantasy cluding the insane Fantasy course). The three games do course). The three games do make a good progressionmy daughter likes Hole in my daughter likes Hole in One, and her big brother likes One, and her big brother likes Nicklaus, in large part be Nicklaus, in large part because they can often beat par. cause they can often beat par. But Links gives me everything But Links gives me everything want from golf: endless challenge and beautiful scenery, lenge and beautiful scenery, without sunburn, bugs, lost without sunburn, bugs, lost golf balls, or weariness.  $\Box$ 

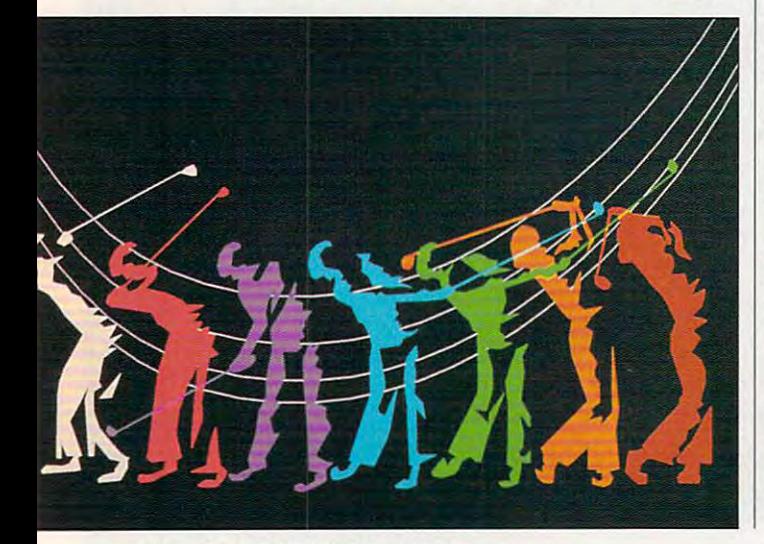

# **POOLS OF DARKNESS**

Advanced<br>Dungeons & Dragons

ORGONEN REALM

**OVER** 500,000 **SOLD** 

THE FIR

# **The Final Chapter in** the greatest AD&D role-playing series ever!

First there was Pool or RADIANCE. Next Came CURSE OF THE AZURE BONDS. Then followed SECRET OF THE SILVER BLADES. Together these incredible games have sold more than 600,000 copies so far!

Now, the epic comes full circle **POOLS OF DARKNESS LAKES VOU** back to the Moonsea area to fight the final battle against the ultimate enemy.

Prepare yourself for the biggest adventure yet! Pools or **DARKNESS propels you into alternate** dimensions on an enormous quest. And it boasts a fully evolved version of the award-winning game system used throughout this series.

Transfer your characters from **SECRET OF THE SILVER BLADES Intact.** or create new ones! Either way. you're in for some high-level action! Battle monsters never before encountered. Cast powerful new spells. Achieve character levels well above the 25TH level!

As if this weren't enough. state-of-the-art graphics and crisp digitized sound make this a true masterpiece of the fantasy role-playing art!

**UILD THE UN** 

t,

### **TO ORDER:**

Visit your retailer or call 1-800-245-4525 with VISA/MC orders (USA & Canada only).

BY MAIL · send check or money order for \$49.95 plus \$3.50 shipping and handling to: Electronic Arts, P.O. Box 7530, San Mateo, CA 94403 (CA residents add applicable sales tax).

For SSI's complete product catalog, send \$1.00 to: Strategic Simulations, Inc., 675 Almanor Avenue, Suite 201, Sunnyvale, CA 94086.

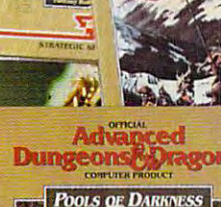

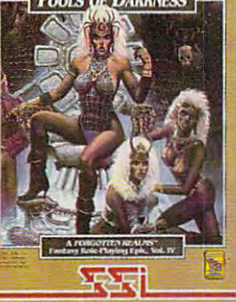

**BM** (256 Color VGA! More than **3Mb of product! Hard drive required.) AMIGA** (Over 2Mb of product!) **CLUE BOOK** AVAILABLE

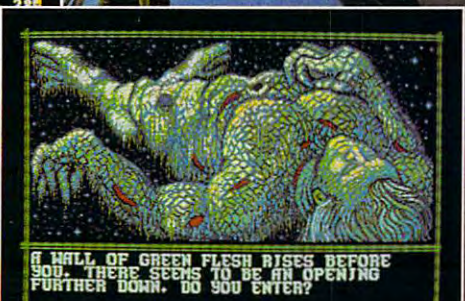

ADVANCED DUNGEONS & DRAGONS, AD&D, FORGOTTEN REALNS and the TSR are trademarks owned by and used under license from TSR, Inc. [1991]<br>Inc. [1991] Stategic Simulations Inc. All rights reserved. MADE IN U.S.A.

**STRATEGIC SIMULATIONS, INC. Manufacture** 

TO CONTINUE

**IBM VGA DISPLAYS** 

# WORLD OF COMMODORE

NEW

FANTASTIC

BARGAINS

RODUCTS

AMIGA

DECEMBER 6, 7 & 8, 1991 International Centre Toronto, Canada

Toronto's 9th Annual **Commodore and Amiga Show and Sale** It's the world's biggest show and sale of Commodore and Amiga computers and compatible products. This is the time and place to check out:<br>and compatible products. This is the time and place to check out:

\* NEW HARDWARE - Hands-on browsing! \* LATEST SOFTWARE - Thousands of titles! \* MEET THE EXPERTS - 60,000 sq. ft. of exhibits! FREE SEMINARS AND PRESENTATIONS

Whether you use an Amiga, Commodore 64/128, Commodore PC or CDTV, you'll save money, nemer you use an Amiga, Commodore p4/128, Commodore PC or CDTV, you'll save mone<br>have fun and learn from the experts at Toronto's 9th annual World of Commodore/Amiga. Toronto International Centre, 6900 Airport Rd. (at Derry) Friday, December 6, 10:00 am - 9:00 pm worldgfare Saturday, December 7, 10:00 am  $-6:00$  pm

Sunday, December 8, 10:00 am - 6:00 pm

Adults \$8, Students & Seniors \$6 (Admission includes seminars and presentations.) COMING EVENTS: World of Commodore/Amiga, New York, April 24 – 26, 1992 and World of Commodore/Amiga, Sydney, Australia, July 3 – 5, 1992. The world of Commodore/Amilga, Dyaney, Australia, July 3 – 5, 1992<br>For more information, call The Hunter Group at (416) 595-5906 or fax (416) 595-5093.

## **9th RECORD-BR**  $\overline{\phantom{a}}$ 1000 la Pe<sub>n</sub>ca

# 64/128 VIEW **64/128VIEW**

advertised, but some programs do their advertised, but some programs do their jobs with elegance. jobs with elegance. Most software works as

### Tom Netsel

**Recently, Larry Cotton,** in his "Beginner BA- $\cdots$  .  $\cdots$  .  $\cdots$  .  $\cdots$  .  $\cdots$  .  $\cdots$ two-part series on mak **two-part series on mak**ing programs user-friendly. ing programs user-friendly. He discussed ways pro grams could be designed grams could be designed so computer novices could **so computer novices could**  enter data without crashing **enter data without crashing**  the program, entering inva the program, entering invalid characters, or becoming lid characters, or becoming confused. That's quite a programming challenge. gramming challenge. R<sub>in F</sub> SIC" column, offered a He discussed ways pro-

It reminds the material control of the property of products and products of products and products are also been producted in the control of the control of the control of the control of the control of the control of the con gram that was the basis of gram that was the basis of a computer computer to construct the collection of the collection of the collection of the collection of the collection of the collection of the collection of the collection of the collection of the collection of the collect lege in 1985. The course lege in 1985. The course used a newly released integrated PC program that con grated PC program that contained a word processor, spreadsheet, and database spreadsheet, and database management system. management system. It reminded me of a procomputer course I took in col-

The program wasn't bad. The program wasn't bad. It was reasonably priced, the word processor was **the word processor was**  great, and I still use the spreadsheet. The database of the database, the database, the database, the database, the database, the database, the database, the database, the database, the database, the database, the database, the database, the databas however, was something however, was something else entirely. Does the term else entirely. Does the term user-hostile ring a bell? spreadsheet. The database,

Let's say you have <sup>a</sup> data Let's say you have a dataconstruction of the list of the friends of the friends of the friends of the friends of the friends of the friends of the friends of the friends of the friends of the friends of the friends of the friends of the friends of and relatives and the their ages. The their ages and the their ages and the their ages and the their ages. The You also have a field called Holiday. This field has <sup>a</sup> Vin Holiday. This field has a Yin it if you send the person it if you send the person a card on holidays and an N if you don't send one. you don't send one. base called PEOPLE that consists of a list of friends and relatives and their ages.

Now, let's say you want to Now, let's say you want to find all the people on your find all the people on your list who get cards and who list who get cards and who are older than <sup>20</sup> years old. are older than 20 years old. With this program, you had With this program, you had to go in the extra three ends and the ends ter PEOPLE,HOLIDAY='Y' ter PEOPLE,HOLlOAY='Y' AND AGE>20,NAME. AND AGE>20,NAME. to go into Edit mode and en-

Any BASIC programmer Any BASIC programmer can see the logic behind can see the logic behind this command, but you had this command, but you had to know the syntax. You got no prompts, and the punctual control of punctual control of the punctual control of the punctual control of the tion marks were tricky. **tion marks were tricky.**  no prompts, and the punctua-

Now let's talk user-friend Now let's talk user-friendly. In that same year Brøderbund released Bank Street Filer for the 64.

With its prompts, help With its prompts, help screens, and menus, the menus, the menus, the menus, the menus, the menus of the menus, the menus, the menus, tabase program is a snap to use. To conduct the conductivity of the conduction of the conduction of the conduction of the conduction of the conduction of the conduction of the conduction of the conduction of the conduction of the conduction of the co my 64. then requested <sup>a</sup> re my 64. I then requested a report listing all the people port listing all the people who got cards and who who got cards and who were over <sup>20</sup> years old. were over 20 years old. screens, and menus, this dause. To conduct a test, I created a similar database on

Filer walks you through Filer walks you through the process using prompts the process using prompts that are in English. To pre that are in English. To prepare a report, the program starts Print every record starts Print every record where and presents your where and presents your fields: Name, Holiday, Age. fields: Name, Holiday, Age. selected Holiday.

The program then asks The program then asks Is a lot of the second in the following the second in the second in the second in the second in the second in the second in the second in the second in the second in the second in the second in the second in the second in Starts With, Ends With, or Contains? I selected Is. The next as a prompt as in the state in the state in the state of the state of the state of the state of the state o Is, Is Not, Is Before, Is After, next prompt asks Is What? I entered Y for Yes.

Filer then asks Stop, And, distribution of the selected And. The selected And. The selected And. The selected And. The selected And. The selected And. The selected And. The selected And. The selected And. The selected And. The selected And. The sele program then in the listed manual control of the second manual control of the second manual control of the second manual control of the second manual control of the second manual control of the second manual control of the fields for further selection. fields for further selection. This time selected Age, the selected Age, the selected Age, the selected Age, the selected Age, the selected Age, the selected Age, the selected Age, the selected Age, the selected Age, the selected Age, the selected Age, Filer then asks Stop, And, or Or? Since I had more conditions, I selected And. The program then listed my This time I selected Age, **which is a number.** 

The next prompt of the next property of the next property of the next property of the next property of the next property of the next property of the next property of the next property of the next property of the next prope Is a long of the third To, Is a long to the To, Is not the To, Is not the To, Is not the To, Is not the To, Is not the To, Is not the To, Is not the To, Is not the To, Is not the To, Is not the To, Is not the To, Is not th Is a less than it is a letter of the second the second second in the second of the second second in the second of the second of the second of the second of the second of the second of the second of the second of the second Than, Is a second control of the control of the control of the control of the control of the control of the control of the control of the control of the control of the control of the control of the control of the control o selected Is Greater Than and typed <sup>20</sup> at the prompt. and typed 20 at the prompt. The next prompt offers these choices for numbers: Is Equal To, Is Not Equal To, Is Less Than, Is Greater Than, Is Zero, Is Not Zero. I

At the top of the screen, At the top of the screen, my search equation was pre my search equation was presented in English: Print every record where the Holiday field is Y and the Age field is greater than 20. The program then sorts and prints gram then sorts and prints the report in a variety of possible formats to screen, sible formats to screen, disk, or printer. It's simple, disk, or printer. It's simple, elegant, and friendly. The contract of the contract of the contract of the contract of the contract of the contract of the contract of the contract of the contract of the contract of the contract of the contract of the con *ry* record where the Holiday elegant, and friendly.

When anyone mentions **When anyone mentions a**  user-friendly program, user-friendly program, I give Bank Street Filer give Bank Street Filer <sup>a</sup> plug. Too bad more program plug. Too bad more programmers haven't copied it.  $\square$ 

# **GAZETTE**

### 64/128 VIEW G-l **64/128 VIEW G-l**

By Tom Netsel.

Why can't more programs be as user-friendly as Why can't more programs be as user-friendly as Bank Street Filer? Bank Street Filer? By Tom Netsel.

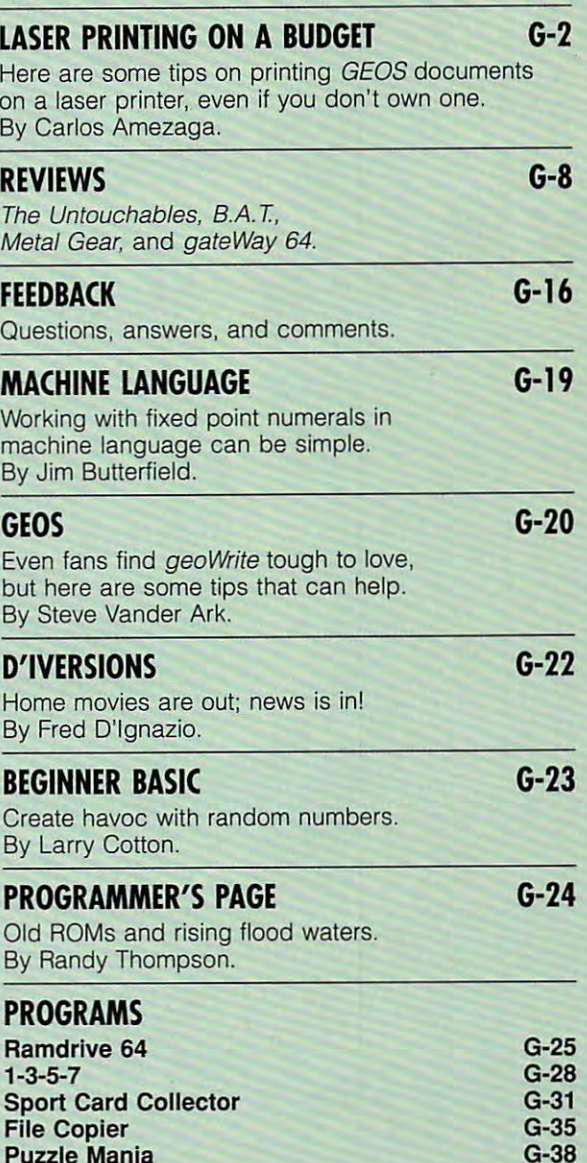

NOVEMBER 1991 COMPUTE G-1

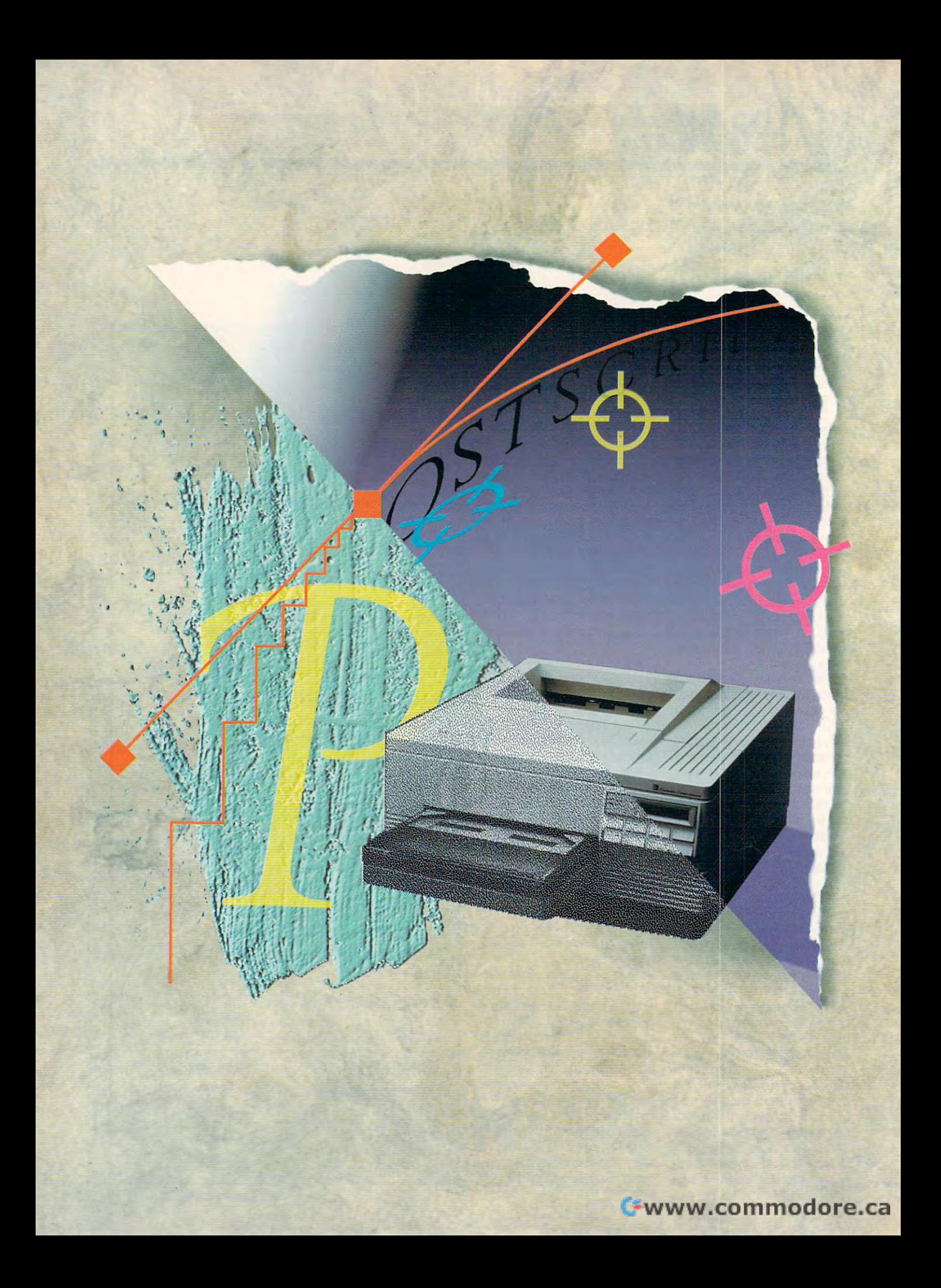

Here are some tips that the some tips of the some tips that the some tips that the some tips that the some tips on how to print GEOS documents on how to print GEOS documents on a laser printer without owning a laser printer. Here are some tips

# **LASER PRINTING** ON A REPORT OF THE METHOD, IN THE METHOD CONTINUES IN THE METHOD. A **GET**

BY CARLOS AMEZAGA

Desktop publishing really took off when the laser printer arrived. Desktop publishing really took off when the laser printer arrived. This advance in printer technology took desktop This advance in printer technology took desktop publishing to new heights, and Macintosh, IBM, and Amiga publishing to new heights, and Macintosh, IBM, and Amiga owners were quick to take full advantage owners were quick to take full advantage of it. But <sup>64</sup> and <sup>128</sup> owners haven't moved as fast. of it. But 64 and 128 owners haven't moved as fast. Many owners of 8-bit Commodores have been Many owners of 8-bit Commodores have been slow to embrace laser technology because they are reluctant to slow to embrace laser technology because they are reluctant to spend ten times the price of their computer for spend ten times the price of their computer for a printer. What many of them don't know is that they can take printer. What many of them don't know is that they can take advantage of laser printing without going to the advantage of laser printing without going to the expense of owning a laser printer. This article will explain how.

## Setting Standards **Setting Standards**

To understand what laser printing is all about, you To understand what laser printing is all about, you must remember, that when these printers first appeared on the must remember that when these printers first appeared on the market, they didn't follow any standard. This led to the market, they didn't follow any standard. This led to the development of a page description language called PostScript. This language instruction set tells the laser printer how This language instruction set tells the laser printer how your image should be printed, what it should look like, and your image should be printed, what it should look like, and where it should be on the paper. PostScript where it should be on the paper. PostScript soon became the standard for most laser printers. soon became the standard for most laser printers.

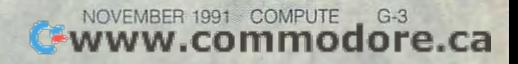

That was greater was greater was greater was greater was greater was greater was greater was greater was greater GEOS first came out, Berkeley Softworks provided a state of the control of the source source source source source and for the source source source you could buy last printer, could be a could buy last printer, connection and connection and connection and connection and connection and connection and connection and connection and connection and connection and connectio it to your first to your first to your first term in the print. Berkeley public to your first term in the print. Berkeley public term in the print. Berkeley public term in the print. Berkeley public term in the print. Berk lished geoLaser and special fonts with lished geoLaser and special fonts with geoWrite. It also released geoPubLaser and special formula for an expectation of the special formula formula for a special formula for an experimental formula for a That was great, especially if you were a Commodore GEOS user. When GEOS first came out, Berkeley Softworks provided drivers and fonts so you could buy a laser printer, connect it to your 64, and print. Berkeley puber and special fonts with geoPublish.

#### Lasers on Budget **Lasers on a Budgel**

The technology and software are available to the technology and software are available to the software are available to the software are available to the software are available to the software are available to the software able for 8-bit Commodores, but able for 8-bit Commodores, but there's still one main hurdle blocking the path to laser printing. That problem is price. Laser printers are expensive, **is price. Laser printers are expensive,**  and the typical <sup>64</sup> owner does not and the typical 64 owner does not have that kind of money to pay for have that kind of money to pay for a printer. But even on a budget, there's still a way to laser printouts. The technology and software are avail-

The solution was provided by Jim Coi-Jim Coi-Jim Coi-Jim Coi-Jim Coi-Jim Coi-Jim Coi-Jim Coi-Jim Coi-Jim Coi-Jim Coi-Jim Coi-Jim Coi-Jim Coi-Jim Coi-Jim Coi-Jim Coi-Jim Coi-Jim Coi-Jim Coi-Jim Coi-Jim Coi-Jim Coi-Jim Coi-J lette, known as GeoRep Jim on Quan-lette, known as GeoRep Jim on Quantum Link, the Commodore-specific one commodorer specific one commodorer specific one commodorer specific one c line service. Jim has contributed many **line service. Jim has contributed many**  programs, both public domain and programs, both public domain and shareware, as well as his own commer **shareware, as well as his own commer**leases is called PS.Patch 2.0 and can be found on  $\mathcal{L}_1$  and  $\mathcal{L}_2$  and  $\mathcal{L}_3$  . Rather than  $\mathcal{L}_4$  and  $\mathcal{L}_5$  and  $\mathcal{L}_6$  and  $\mathcal{L}_7$  and  $\mathcal{L}_8$  and  $\mathcal{L}_7$  and  $\mathcal{L}_8$  and  $\mathcal{L}_7$  and  $\mathcal{L}_8$  and  $\mathcal{L}_9$  and  $\mathcal{L}_7$  and  $\mathcal$ stand-alone program, this product is a stand-alone program, this product is a patch, a program that alters another program. It modifies either geoLaser or program. tt modifies either geoLaser or geoPubLaser so that instead of send geoPubLaser so that instead of sending the required PostScript information ing the required PostScript information to a laser printer, it prints the information to a floppy disk. The solution was provided by Jim ColtumLink, the Commodore-specific oncial releases. One of his shareware rebe found on Q-Link. Rather than being

### **Do Me a Favor?**

With this information on disk, you no With this information on disk, you no longer need to own a laser printer. If you have a friend who has a PC that's hooked to a PostScript laser printer, all you have to do is transfer the Post you have to do is transfer the Post-Script file from your Commodore disk to an IBM-formatted disk. You can do to an IBM-formatted disk. You can do this with either *Big Blue Reader*, sold commercially by SOGWAP Software, or commercially by SOGWAP Software, or Xlink, which is 128-specific public do X/ink, which is 128-specific public domain software. **main software.** 

In order to read or write to an IBM-In order to read or write to an IBMformatted disk, however, you need formatted disk, however, you need a <sup>1571</sup> or <sup>1581</sup> disk drive. These are the 1571 or 1581 disk drive. These are the only two Commodore disk drives that can accomplish such a task. If you don't have either of these drives, don't have either of these drives, there's still a way around this problem. If you have a modem, you can transfer the Commodore file to any other the Commodore file to any other modem-equipped PC. modem-equipped PC.

## Check the Yellow Pages **Che(k Ihe Yellow Pages**

If you're not fortunate enough to have If you're not fortunate enough to have a friend with a laser printer, look in the yellow pages under Desktop Publishing or Printing. In my area there are ing or Printing. In my area there are about four dozen publishers who have about four dozen publishers who have IBM equipment at their shops. Some IBM equipment at their shops. Some even have a 24-hour bulletin board so you can upload your PostScript file for you can upload your PostScript file for G-4 COMPUTE NOVEMBER <sup>1991</sup> G·4 COMPUTE NOVEMBER 1991

printing. They do charge reasonable reasonable reasonable reasonable reasonable reasonable reasonable reasonable reasonable reasonable reasonable reasonable reasonable reasonable reasonable reasonable reasonable reasonable fee, but it all depends on the number fee, but it all depends on the number of pages you have been printed to be presented to be presented to be a page of pages of pages of pages of pages of pages of pages of pages of pages of pages of pages of pages of pages of pages of pages of pages of pages of printing. They do charge a reasonable of pages you're printing out.

### **How 10 Do II**

Now that you know it can be done, it can be done, it can be done, it can be done, it can be done, it is now it time to construct you how to construct you how to construct you how to construct you how to construct you have check couple of a product couple of a product couple of a product couple of a couple of applications of a couple of a make sure they are up-to-date. They are up-to-date. To do they are up-to-date. To do they are up-to-date. To do this, select the following files from the files from the files from the files from the files from the files from the Desktop, and then select the INFO op tion from the FILE entry on the top tion from the FILE entry on the top menu. Now make sure that geoPublished and sure that geoPublished and sure that geoPublished and sure that geoPublished and sure that geoPublished and sure that geoPublished and sure that geoPublished and sure that geoPubli and the two laser printing applications, and the two laser printing applications, geoPubLaser and geoLaser, have the geoPubLaser and geoLaser, have the following dates stamped in their info boxes. Earlier versions have problems. boxes. Earlier versions have problems. Now that you know it can be done, it's time I told you how to create a Post-Script file with GEOS. First, we want to check a couple of applications to make sure they are up-to-date. To do this, select the following files from the Desktop, and then select the INFO opmenu. Now make sure that geoPublish

geophical control in the control of the control of the control of the control of the control of the control of  $\mathcal{L}$  . In the case of the case of the case of the case of the case of the case of the case of the case of the case of the case of the case of the case of the case of the case of the case of the case of the case of the geoLaser 2.1 3/10/88 geoLaser 2.1 3/10/88 geoPublish 1.0 10/4/88 geoPubLaser 1.8 8/22188

haven't heard of any problems with I haven't heard of any problems with geologisk geologisk geologisk geologisk geologisk geologisk geologisk geologisk geologisk geologisk geologisk g sion 2.1 seems to be the most current. sion 2.1 seems to be the most current. geoLaser and different dates, but ver-

Laser printers **Laser printers**  are expensive, but **are expensive, but**  way <sup>64</sup> owners on **a way 64 owners on**  budget can **a budget can**  get laser printouts. **get laser printouts. there's still** 

If you don't have this latest version If you don't have this latest version of *geoPublish*, you can obtain the most current version of this two-disk pro most current version of this two-disk program by sending in your disk to gram by sending in your disk to Berkeley Softworks, now renamed Berkeley Softworks, now renamed GeoWorks, and asking for the updated GeoWorks, and asking for the updated geoPubiish. You can obtain geoLaser geoPublish. You can obtain geoLaser or *geoPubLaser*, the 11 laser fonts, and the patch program PS.Patch 2.0 and the patch program PS.Patch *2.0*  from Q-Link's software libraries. from Q-Link's software libraries.

Once you obtain PS.Patch 2.0, put it Once you obtain PS.Patch 2.0, put it on the same disk as either geoLaser or geoPubLaser. Execute the patch, and geoPubLaser. Execute the patch, and you'll get a menu with the option to modify either of the laser drivers. Select the ify either of the laser drivers. Select the laser driver you wish to modify, and fol laser driver you wish to modify, and follow the prompts. Once Patch has fin low the prompts. Once Patch has finished running, you'll find a new version of the selected driver on your disk. of the selected driver on your disk.

Once you have these files patched, Once you have these files patched, all you have to do is load the proper laser printing application. If you created ser printing application. If you created your document with geoWrite, then you your document with geoWrite, then you should use the patched version of should use the patched version of geoLaser. If you created your document geoLaser. If you created your document with *geoPublish*, then you must use the

patched version of geoPubLaser.

You can use any of the 11 laser fonts within your document. By using these fonts, you'll achieve print compathese formula company of the company of the company of the company of the company of the company of the company rable to that used in textbooks and magazines. You can also use you can also use you can also use you can also use your regular problems in the can a GEOS fonts, but they'll look jagged in GEOS fonts, but they'll look jagged in most cases. You can, however, have most cases. You can, however, have your GEOS fonts and graphics your GEOS fonts and graphics smoothed as an option to improve their appearance when printed. their appearance when printed. **azines. You can also use your regular**  smoothed as an option to improve

#### Convert to Post Script to Post Script to Post Script to Post Script to Post Script to Post Script to Post Scri **Convert to PostScript**

Making the Postscript file takes for the Postscript file takes few takes few takes few takes few takes few takes few takes few takes from the Postscript file takes from the Postscript file takes from the Postscript file ta minutes. The longer your document is, we can consider the longer your document is, we can consider the longer of the longer is the longer in the Poster in the Poster in the Poster in the Poster in the Poster in the Poster in Script file. You also need plenty of the secretary of the secretary of the secretary of the secretary of the secretary of the secretary of the secretary of the secretary of the secretary of the secretary of the secretary o free disk space. PostScript files can be very big, possibly taking up your entire entire up your entire entire entire entire entire entire entire entire <sup>1571</sup> disk or half your <sup>1581</sup> disk, de pending on the document of the document of the document of the document of the document of the document of the ment is. Since PostScript is structured in the structure of the structure of the structure of the structure of  $t_{\rm max}$  and  $t_{\rm max}$  about 2500  $\pm$  2500  $\pm$  2500  $\pm$  2500  $\pm$ operators, geoLaser and geoPubLaser have the task of creating and the task of creating and creating and the task of creating and the task of creating and gram with this language that the laser gram with this language that the laser Making the PostScript file takes a few **minutes. The longer your document is,**  the longer it'll take to create the Post-Script file. You'll also need plenty of free disk space. PostScript files can be very big, possibly taking up your entire 1571 disk or half your 1581 disk, depending on how complex the document is. Since PostScript is a structured language and has about 250 have the task of creating another proprinter will understand.

Once you very post of the created your PostScript you very post PostScript your PostScript you very problem in  $\mathbf{v}$  reads in read in read in reading  $\mathbf{v}$  and  $\mathbf{v}$  and  $\mathbf{v}$  and  $\mathbf{v}$  and  $\mathbf{v}$  and  $\mathbf{v}$  and  $\mathbf{v}$  and  $\mathbf{v}$  and  $\mathbf{v}$  and  $\mathbf{v}$  and  $\mathbf{v}$  and  $\mathbf{v}$  and  $\mathbf{v}$  and  $\mathbf{v}$  a disk or modem, it's time to print. disk or modem, it's time to print. Dump this file directly to the printer. Do not—I repeat—do not load your file into word processor in the PostScript and PostScript and PostScript and PostScript and PostScript and PostScript file would be corrupted, and it proba file would be corrupted, and it probably wouldn't fit in memory and the fit in memory and the fit in memory and the fit in memory and the fit in memory and the fit in memory and the fit in memory and the fit in memory and the fit in memory and the fit in memo Once you've created your PostScript file and moved it to a PC or Macintosh (which can read IBM disks) by either Dump this file directly to the printer. Do to a word processor! The PostScript bly WOUldn't fit in memory anyway.

### Boot a Terminal Program

If you're using an IBM or PC clone, use If you're using an IBM or PC clone, use terminal program to send the Post a terminal program to send the Post-Script file to the printer. This will establish a two-way communication channel in case the laser printer encounters **in case the laser printer encounters**  any PostScript command errors. If any PostScript command errors. If such errors occur, they'll be printed on such errors occur, they'll be printed on the terminal screen, the terminal screen.

terminal program such as A terminal program such as Proterm, Comterm, Procomm, or Proterm, Comterm, Procomm, or Freeterm may be used on any IBM or Freeterm may be used on any IBM or PC clone. Set your communication par PC clone. Set your communication parameters as follows: <sup>9600</sup> baud, <sup>8</sup> Bits, ameters as follows: 9600 baud, 8 Bits, Stop. No parity. Half-duplex, and Xon/ 1 Stop, No parity, Half-duplex, and Xon/ Xoff activated.

Do not under any circumstances Do not under any circumstances use either of the following commands use either of the fottowing commands from DOS:

### COPY *A:lilename* LPTl

### or

#### COPY ^filename C0M1 COPY *A:lilename* COM1

This doesn't establish a two-way environment and is therefore undesirable. ronment and is therefore undesirable.

### Dump from Mac **Dump from a Ma(**

If you have access to a Macintosh that can read IBM-formatted disks, you can read IBM-formatted disks, you

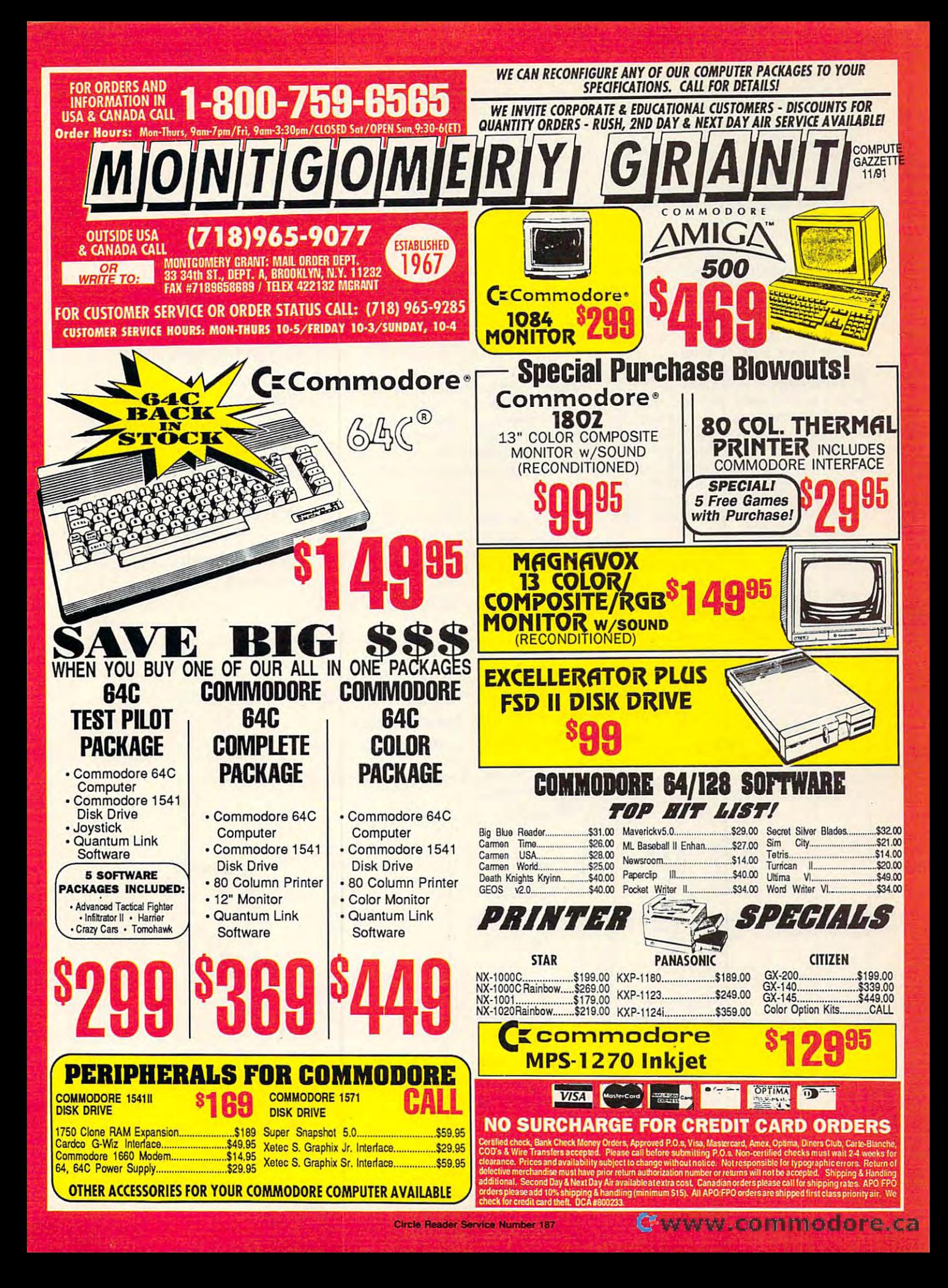

have the option of dumping the files of dumping the files of dumping the files of dumping the files of dumping the files of  $\alpha$ with a font utility, a program designed to send a PostScript file to a laser printcalled SendPS, and the other is Font loader can be found on font disks that Adobe distributes commercially. SendPS is public domain and can be SendPS is public domain and can be RoundTable. Either of these will do the job for you. You can also use termi job for you. You can also use a terminal program on the Mac with the Mac with the Mac with the same with the same with the same with the same with the same with the same with the same with the same with the same with the same with the same with the same with have the option of using the Macintosh version of PageMaker sold by Aldus. The Page Maker sold by Aldus. The Page Maker sold by Aldus. The Page Maker Sold by Aldus. have the option of dumping the file er. There are two that I know of. One is Downloader from Adobe. Font Down-Adobe distributes commercially. found on GEnie's Desktop Publishing nal program on the Mac with Ihe same parameters described earlier. You also have the option of using the Macintosh version of PageMaker sold by Aldus.

With an ingenious program by Rog With an ingenious program by Roger Eller (RogerE5 on Q-Link), we can al er Eller (RogerE5 on O-Link), we can also load this file into *PageMaker* as an Encapsulated PostScript File (EPF), Encapsulated PoslScripl File (EPF), which is an object oriented graphic file rather than a text file. He discovered that if you add a short list of commands at the beginning of the Posts at the Posts and Posts at the Posts at the Posts and Posts at the Posts and Script file, PageMaker will recognize Script file, PageMaker will recognize the file as an EPF. By doing so, you the file as an EPF. By doing so, you can create some stunning effects with can create some stunning effects with commands such as Place, Resize, Con commands such as Place, Resize, Condense, and Street, and Street, and Street, and Street, and Street, and Street, and Street, and Street, and Str mands at the beginning of the Postdense, and Stretch.

You'll need to play with the Post-Script file bit file and the state of the state of the state of the state of the state of the state of the state of the state of the state of the state of the state of the state of the state of the state of the state of th GEOS Text Manager, a text scrap called EPS Insert Text, and Wrong Is Write. Wrong Is Write is an application Write. Wrong Is Write is an application Script file a bit first. You'll need the

which will turn your PostScript file into the interest of the into the interest of the interest of the interest of the interest of the interest of the interest of the interest of the interest of the interest of the interes a geoWrite document and back again. advanced version is sold by Storm Systems. EPS Insert Text can also be found in the contract of the context of the context and the context of the context of the context of the context of the context of the context of the context of the context of the context of the context of the context of t which will turn your PostScript file into It can be found on Q-Link, and a more found in O-Link's GEOS library.

What you do is convert this true AS CII PostScript file to geoMrite. Once it is a second to geoMrite. Once it is a second to geoMrite. Once it is a second to geoMrite. And the second to geoMrite. And the second to geoMrite. And the second to geoMrite. And th converted, paste the short text scrap at the short text scrap at the short text scrap at the short text scrap at the short text scrap at the short text scrap at the short text scrap at the short text scrap at the short tex the beginning of the document; then the beginning of the document; then convert the file back to true ASCII us convert the file back to true ASCII using Wrong Is Write. You can then load ing Wrong Is Write. You can Ihen load  $t_{\rm eff}$  modified Postscript file into the this modified posts  $\mu$ Mac version of PageMaker and create Mac version of PageMaker and create your own effects. You can then print di your own effects. You can then print directly from PageMaker instead of dumping the PostScript file to a printer. CII PostScript file to *geoWrite*. Once it's converted, paste the short text scrap at this modified PostScript file into the

The world of laser printers is within The world of laser printers is within reach of the average <sup>64</sup> or <sup>128</sup> user. reach of the average 64 or 128 user. Documents generated with geoPublish Documents generated with geoPublish and geoWrite are comparable to and geoWrite are comparable to those created on high-end systems those created on high-end systems that use gigabytes of memory. With a little time and effort, we can get high-little time and effort, we can get highend results on a low-end budget.

Carlos Amezaga invites your com **Carlos Amezaga invites your com**ments or questions. His address is **ments or questions. His address is**  <sup>1330</sup> SW 97th Avenue, Miami, Florida 1330 SW 97th Avenue, Miami, Florida 33174. He can also be reached 33 174. He can also be reached online. He is The Smee on Quantum-online. He is The Smee on Ouantum-Link, C.Amezaga on GEnie, and Carlos Link, C.Amezaga on GEnie, and Carlos Amezaga 135/10 on Fidonet. Amezaga 135/10 on Fidonet. 0

Gazette is looking for utilities, games, utilities, games, applications, and the contract of the contract of the contract of the contract of the contract of the contract of the contract of the contract of the contract of the contract of the contract of the contract of the contract educational programs, educational programs, you want to consider the control of the control of the control of the control of the control of the control of program that you think you think you think you think you think you think you think you think you think you think you think you think you think you think you think you think you think you think you think you think you think other readers might be readers and the control of the control of the control of the control of the control of the control of the control of the control of the control of the control of the control of the control of the con enjoy or find useful, and useful, and useful, and useful, and useful, and useful, and useful, and useful, and useful, and useful, and useful, and useful, and useful, and useful, and useful, and useful, and useful, and usef Gazette is looking for applications, and tutorial articles. If you've created a program that you think other readers might enjoy or find useful, send it on disk to

Greensboro, NC <sup>27408</sup> **Greensboro, NC 27408 Gazette Submissions Reviewer COMPUTE Publications 324 W. Wendover Ave. Ste.200** 

SASE if you wish to SASE if you wish to Please enclose an have the materials returned.

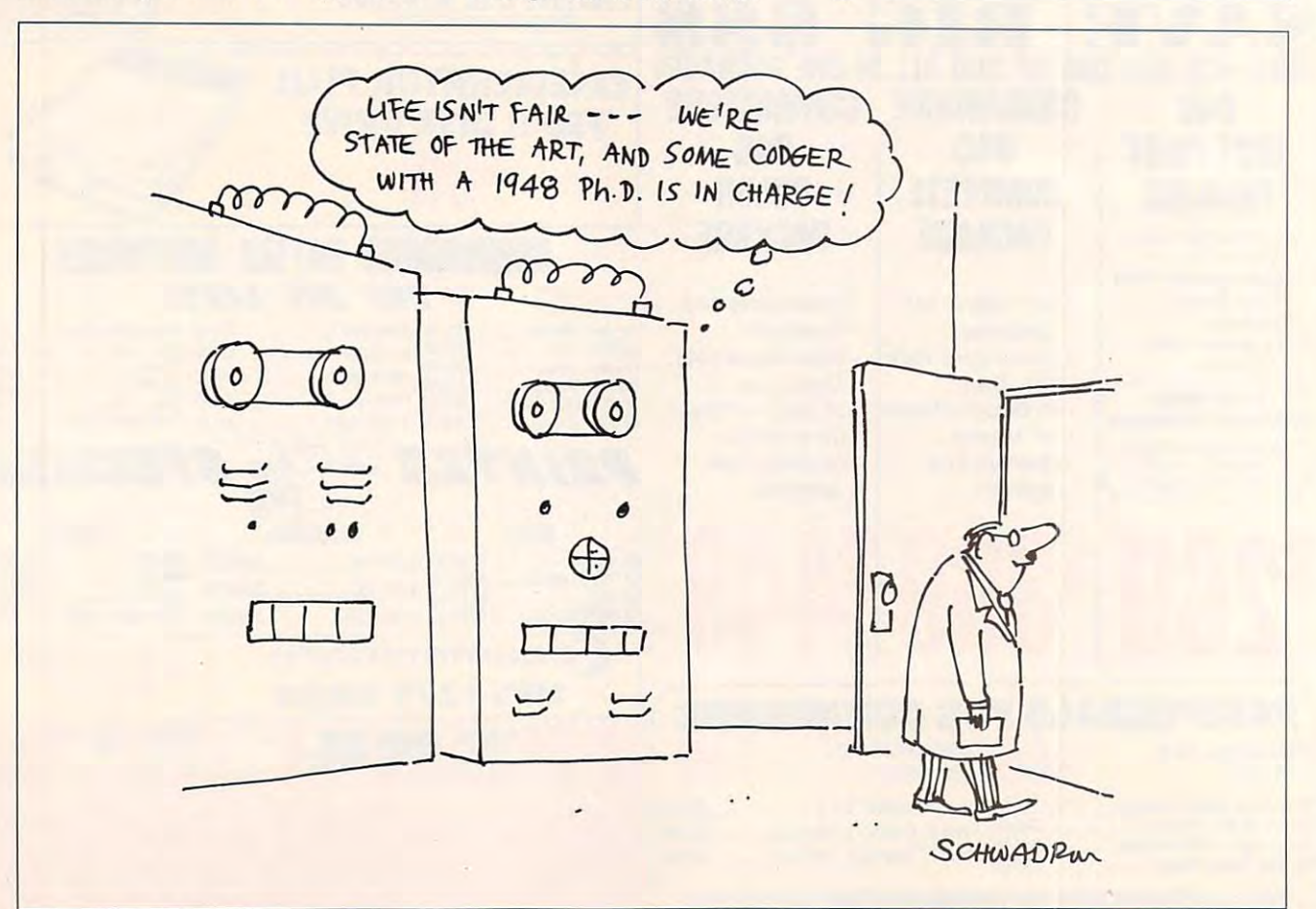

Cwww.commodore.ca

## INTRODUCING

COMPUTE # NET

# COMPUTE **CCMPUTe/** INlET

 $\overline{\phantom{a}}$ **About COMPUTE/NET** 

■ Product Ordering

**Feedback Board** 

- Coming Events
- Monthly Contest Monthly Contest

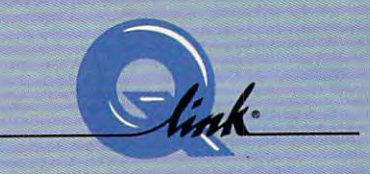

Welcome to the grand opening of COMPUTE/NET. A wealth of information awaits you. Back issues information awaits you. Back issues of COMPUTE, hard-to-find computer of COMPUTE, hard-to-find computer books, super software, dazzling books, super software, dazzling pictures, challenging games, prizes, pictures, challenging games, prizes, complete bulletin board, and a complete bulletin board, and much more are here. You can even much more are here. You can even talk to the editors and authors of the talk to the editors and authors of the magazine. Lots of surprises are magazine. Lots of surprises are planned, so keep your eyes on us.

# FINDUSONQ-LINK FIND US ON Q-LlNK

## FREE Q-LINK STARTER KIT. *FREE Q-LINK STARTER KIT.*  TIME. ORDER TODAY! A STATISTICAL ASSOCIATION AND ARRANGEMENT INTO A REPORT OF A STATISTICAL CONTINUES. *FREE TIME. ORDER TODAY!*

Just called a series of the called the series of the called the called the control of the called the called the return the coupon, and we'll send return the coupon, and we'll send you the Q-Link Starter Kit and you the Q-Link Starter Kit and software free, waive your first software free , waive your first month's membership fee, and credit month's membership fee, and credit you with one hour of "Plus" time to try the service. You have seen the service in the service of the service of the service in the service of the fee gives you unlimited access to fee gives you unlimited access to all of our "Basic" services online, all of OUf "Basic" services online, including a searchable encyclopedia, AND one free'hour of "Plus" dia, AND one free-hour of "Plus" services. After your free hour, services. After your free hour, your and the second state and the second state of the second state of the second state of the second state of the second state of the second state of the second state of the second state of the second state of the second s cents per minute-for additional use cents per minute-for additional use of the service. of the service. Just call OUf toll-free number or try the service. Your 59.95 monthly you'll pay only \$4.80/hour-just 8

Q-Link is registered service mark of Q·Link is 2 registered service muk of Quantum Computer Services, Inc.

Surcharges apply if you are a resident of Alaska, Hawaii, or Canada. Allow four to six weeks for delivery. six weeks for delivery. \*Long-distance charges may apply. Surcharges apply if you are a resident of<br>Alaska, Hawaii, or Canada. Allow four to

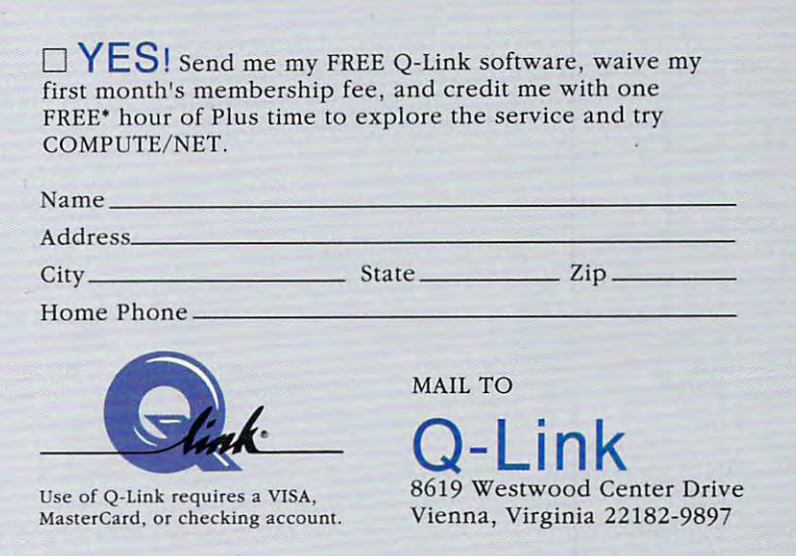

# Call 1-800-782-2278, Ext. <sup>2414</sup> today

## UNTOUCHABLES **UNTOUCHABLES THE**

Chicago, 1931. The dark streets of this city are not a safe place to be! Al Capone safe place to be! AI Capone and the Mob have invaded and the Mob have invaded this area for their own unscru **this area for their own unscru**pulous and illegal dealings. pulous and illegal dealings. It's up to you to free this city It's up to you to free this city from their control.

Ocean of America's Un Ocean of America's Untouchable touchable the control of the control of the control of the control of the control of the control of the control of the control of the control of the control of the control of the control of the control of the con Electronic Arts) puts you in Electronic Arts) puts you in team of crimebusters. Get team of crimebusters . Get plenty of rest now, because plenty 01 rest now, because you'll need your strength and you'll need your strength and your mission won't be easy! **your mission won't be easy!**  touchables (distributed by control of Elliot Ness and his

Like the popular movie of the same name, the same name, the same name, the same name, the same name, the same name, that is a same of the game is full of action and dan game is full of action and danger. You must complete six ger. You must complete six very difficult ievels to win very difficult levels to win this game. These levels are called Warehouse, Bridge, Al called Warehouse, Bridge, Alleys, Train Station, Hostage, and Rooftop. At each level, and Rooftop. At each level, you are a substitute points and accumulate points and accumulate points of the points of the points of the points of the points of the points of the points of the points of the points of the points of the points of the poi and evidence. This is not example, at the example, at the state of the example, at the example, at the example, at the example, at the example, at the example, at the example, at the example, at the example, at the example, at the example, at the e Warehouse level, gangsters Warehouse level, gangsters are trying to kill you as you as you as you as you as you as you as you as you as you as you as you as you as search for the Mob's book search for the Mob's bookkeepers. You want their keepers . You want their books, but they're armed books, but they're <sup>a</sup> rmed and not about to cooperate. and not about to cooperate. Like the popular movie of the same name, this arcade you must accumulate points easy. For example, at the are trying to kill you as you

Time is another factor that Time is another factor that can affect your success. can affect your success. Each level must be complet Each level must be completed in certain amount of **ed in a certain amount of**  time. Using the Warehouse time. Using the Warehouse level once again as an exam **level once again as an exam**ple, once you kill a bookkeeper or make him drop his evi er or make him drop his evidence, you have only a short amount of time to pick it up. amount of time to pick it up.

As the game begins, you As the game begins, you are at the bottom level of the are at the bottom level of the Warehouse. You must en Warehouse. You must engage in a surprise attack on Al Capone's bootlegging op AI Capone's bootlegging operation to get the necessary eration to get the necessary damaging evidence from his damaging evidence from his bookkeepers' ledger pages. bookkeepers' ledger pages. An arrow displayed at the An arrow displayed at the top of the screen tells which direction to the finding of the finding of the finding of the finding of the finding of the final state of the final state of the final state of the final state of the final state of the final state of the final state of t direction to move to find **G·a COMPUTE NOVEMBER 1991** 

G-9 COMPUTE NOVEMBER 1991

 $t_{\rm{t}}$  books book keepers with the books with the books with the books with the books with the books with the books with the books with the books with the books with the books with the books with the books with the boo Gangsters movement in the contract of the contract of the contract of the contract of the contract of the contract of the contract of the contract of the contract of the contract of the contract of the contract of the cont  $s_{\rm t}$  stop you as you as you change the set of  $\sim$ fast-moving bookkeepers. fast-moving bookkeepers. these bookkeepers with the evidence. But watch out! Gangsters move in quickly to stop you as you chase these

Station, has your Untoucha Station, has your Untouchable character guiding a runaway baby carriage away from gunfire and dangerous from gunfire and dangerous away baby carriage away obstacles. If innocent civil-

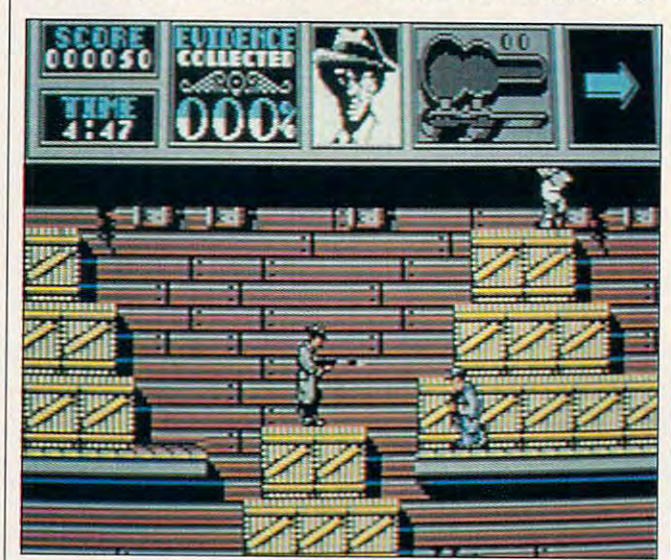

Help Elliot Ness get the goods on Al Capone and his Mob. **Help Elliot Ness get the goods on AI Capone and his Mob.** 

You get points for killing gangsters. You can also ac gangsters. You can also acquire additional weapons quire additional weapons and ammunition or extra en **and ammunition or extra en**ergy in some cases. Howev **ergy in some cases. Howev**er, cornering the bookkeep er, cornering the bookkeepers is more important, since the since  $\sim$ you collect collect collect certain percent certain age of the necessary evi age of the necessary evidence from each one. If you dence from each one. If you accumulate <sup>100</sup> percent of accumulate 100 percent of the evidence before the time limit expires, you move to the limit expires, you move to the next level, the Bridge. next level, the Bridge. **ers is more important, since**  you collect a certain percent-

 $\cdots$  .  $\cdots$  .  $\cdots$  .  $\cdots$  .  $\cdots$  .  $\cdots$  .  $\cdots$  .  $\cdots$ men are attempting to cross **men are attempting to cross**  the Canadian border to safe the Canadian border to safety and must be stopped. ty and must be stopped. Again, you must kill the gang Again, you must kill the gangsters to collect the neces sters to collect the necessary evidence. At this level, sary evidence. At this level, you should probably select you should probably select different Untouchable char a different Untouchable character, since your current one **acter, since your current one**  is getting weak. is getting weak. At the Bridge, Capone's

In the next stage, the Al In the next stage, the Alleys, you must collar Ca leys, you must collar Capone's accountant with the pone's accounlant with the evidence before he skips evidence before he skips **town on a fast train.** 

The fourth level, the Train The fourth level, the Train

ians are all the short are a short and a short and a short and a short and a short and a short and a short and your character loses energy. your character loses energy. ians are accidentally shot,

At the fifth level, one of the fifth level, and the fifth level, one of the fifth level, one of the fifth level, and the fifth level, and the fifth level, and the fifth level, and the fifth level, and the fifth level, and of Capone's men is left, and capone's men is left, and and capone's men is left, and and capone's men is left, and and hostage. React quickly, hostage. React quickly, since you only have five sec **since you only have five sec**onds to kill the gangster. The gangster and the gangster and the gangster and the gangster and the gangster. At the fifth level, only one of Capone's men is left, and he decides to take someone onds to kill the gangster.

The final level is the The final level is the Rooftop. With a line evidence and the evidence of the evidence and the evidence of the evidence and the evidence of the evidence of the evidence of the evidence of the evidence of the evidence of the evidence of the eviden dence you have collected dence you have collected against Capone, he has against Capone, he has been indicted. However, you been indicted. However, you must now dispose of Ca must now dispose of Capone's hitman. Manage this, pone's hitman. Manage this, and you'll win the game. and you'll win the game. Rooftop. With all the evi-

 $T$  . The United is easy is the United States is to understand. There's no problem figuring out what problem figuring out what moves to make and how to moves to make and how 10 play it. However, I did find it very difficult to get to the higher levels of the game. With er levels of the game. With practice, my score gradually practice, my score gradually improved. This game definite improved. This game definitely takes a lot of practice to reach the upper levels. Learn reach the upper levels. Learning the detailed layout of ing the detailed layout of each level can help, but I think the average player will think the average player will have problems just getting to have problems just getting to The Untouchables is easy

the second or third level.

 $t$  this game is brighted, but it provides the problem is brighted in the problem in the problem in the problem in the problem in the problem in the problem in the problem in the problem in the problem in the problem in t vides you with all the informa vides you with all the information  $\mathcal{L}$  tion  $\mathcal{L}$  the player player player player player player player player player player player player player player player player player player player player player player player player player player player ing. Instructions are straight ing. Instructions are straighthend. Each level of play is dehender and play is dependent of play is dependent of play is dependent of play is dependent of play is dependent scribed in enough detail to help you understand what help you understand what you will be up against. This you will be up against. This documentation also includes **documentation also includes**  some useful tips on playing. some useful tips on playing. The game's main idea is not game in the game's main in the game's main in the game's main is not game's and game's that original; it's simply good that original; it's simply good guys versus bad guys. How guys versus bad guys. However, in the channel the channel of the channel of the channel of the channel of the channel of the channel of volved in defending myself volved in defending myself against the gangsters while against the gangsters while searching for the evidence, searching for the evidence, as opposed to just worrying as opposed to just worrying about being shot. about being shot. The documentation for this game is brief, but it protion you need to begin playforward and easy to compre-The game's main idea is not ever, I liked the challenge in-

makes good use of the 64's makes good use of the 64's  $\mathbf{g}$  and sound capability and sound capability and sound capability  $\mathbf{g}$ ities. Graphics were dis played on the screen in played on the screen in much details and back of the back of the back of the back of the back of the back of the back of the back of the back of the back of the back of the back of the back of the back of the back of the back of the back of the b ground music was pleasant ground music was pleasant and set the mood for action. and set the mood lor action. The Untouchables also graphics and sound capabil**ities. Graphics were dis**much detail. The back-

This game is entertaining, and is entertaining, and is entertaining, and is entertaining, and is entertaining, and is entered in the contract of the contract of the contract of the contract of the contract of the contract and its level of difficulty only and its level of difficulty only makes it more of <sup>a</sup> challenge makes it more of a challenge to play. So, if you like a real challenge, this game will challenge, this game will give you hours of enjoyment give you hours of enjoyment as you visit Al Capone's Chi as you visit AI Capone's Chicago of the 1930s. cago of the 1930s. This game is entertaining,

Chicago, 1991. Sixty Chicago, 1991. Sixty years have gone by, and the years have gone by, and the streets are much safer now. **streets are much safer now.**  Al Capone's reign of terror is AI Capone's reign of terror is but <sup>a</sup> distant, unpleasant but a distant , unpleasant memory. Unfortunately, Elliot memory. Unfortunately, Elliot are also relegated to the are also relegated to the past, but with your 64, you past, but with your 64, you can go back to the era of the can go back to the era of the Untouchables and relive Untouchables and relive their fight against crime. their fight against crime. Ness and his brave heroes **CHRIS STAWASZ** 

1450 Fashion Island Blvd. San Mateo, CA 94404 (415)571-7171 **(415) 571-7171**  OCEAN OF AMERICA **Distributed by Electronic Arts** 

Circle Reader Service Number <sup>311</sup> **Circle Roader Service Number 311** 

Commodore 64 and 128—S14.95 and 128—S14.95 and 128—S14.95 and 128—S14.95 and 128—S14.95 and 128—S14.95 and 128 **Commodore 64 and 128-\$14.95** 

# YOUR PRODUCTIVITY! **YOUR PRODUCTMTY!**

## Harness the potential of <sup>64</sup> and US with these powerful programs. *powerful programs. Harness the potential of·,,,.·*  64 *and 128 with these*

Get more work out of your <sup>64</sup> and <sup>128</sup> Get more work out of your 64 and 128 with these two new disk products from COMPUTE'S Gazette the <sup>1992</sup> Best of Gazette Utilities, and the Gazette Graphics Grab the Gazette Graphics Grab Bag! Bag! COMPUTE's Gazette - the 1992 Best of Gazette Utilities, and

## Gazette Utilities **Gazette Utilities The 1992 Best of**

Seize control of your operating system and your world! Seize control of your operating system and your world!

 $\frac{1}{1 + \frac{1}{1 + \frac{$  $\cdots$ Ultrafont-, Rambian +, Rambian +, Rambian +, Rambian +, Rambian +, Rambian +, Rambian +, Rambian +, Rambian +, Rambian +, Rambian +, Rambian +, Rambian +, Rambian +, Rambian +, Rambian +, Rambian +, Rambian +, Rambian +, R BASSEM, SciCalc 64, List Formatter, BASS EM, SciCalc 64, List Formatter, MegaSqueeze. MegaSqueeze. Here's what's on it-MetaBASIC 64, MetaBASIC 128, Quick, Sprint II, Ultrafont+, RAMDisk 64, RAMDisk 128, **OUIAA** A Grab Bag **The Gazette Graphics** 

Do it all with Commodore Do it all with Commodore graphics! graphics!

Here's what's on it- $S$  starting  $S$  ,  $S$  ,  $S$  ,  $S$  ,  $S$  ,  $S$  ,  $S$  ,  $S$  ,  $S$  ,  $S$  ,  $S$  ,  $S$  ,  $S$  ,  $S$  ,  $S$  ,  $S$  ,  $S$  ,  $S$  ,  $S$  ,  $S$  ,  $S$  ,  $S$  ,  $S$  ,  $S$  ,  $S$  ,  $S$  ,  $S$  ,  $S$  ,  $S$  ,  $S$  ,  $S$  ,  $S$  ,  $S$  ,  $S$  ,  $S$  Screen Designer 128, Screen Designer 128, <sup>128</sup> Graphics Compactor, 128 Graphics Compactor, <sup>64</sup> Animator, VDC Graphics, 64 Animator, VDC Graphics, Dissolve 128, Super Slideshow, <sup>128</sup> Animator, <sup>1526</sup> PrintScreen, 128 Animator, 1526 PrintScreen, Supratechnic, Medium-Resolution Graphics, Screen Maker, GAS!64– Special Edition, GAS!128-Special Special Edition, GAS!128-Special Starburst Graphics, upratechnic, Medium-Resolution Edition.

ORDER

**THEM** 

**ORDER** 

TODAY!

**TODAY!** 

## Extend Your Computer Power With This Powerful Software! **Extend Your Computer Power With This Powerful Software!**

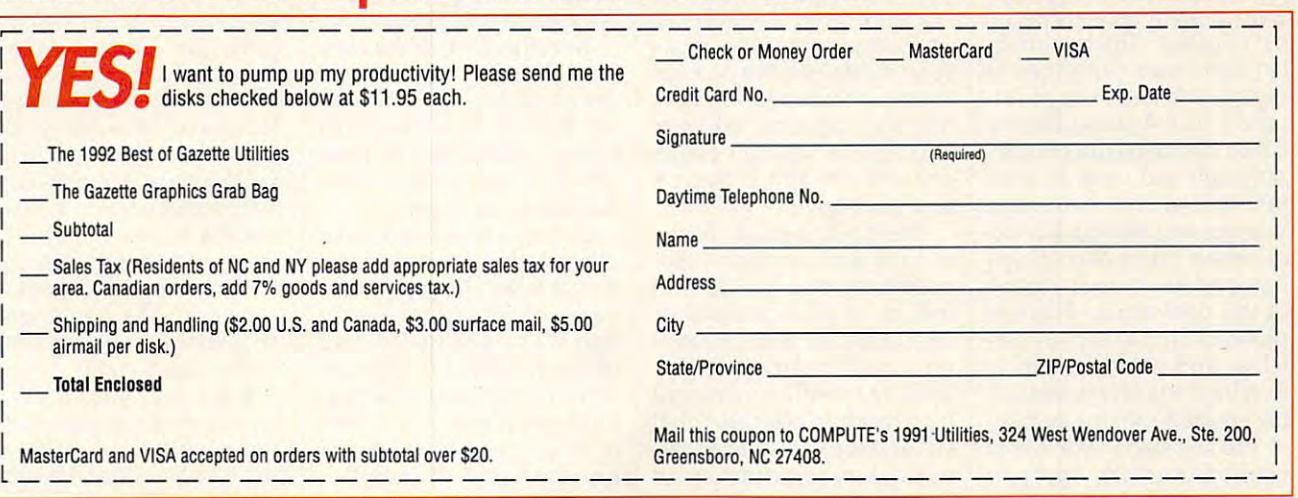

## **B.A.T.**

If you're looking for a science fiction role-player process playing the player of the player player of the player of the player of the player of the player of the player of the player of the player of the player of the player of the player of the pl game that takes the genre to game that takes the genre to its limits of creativity, original its limits of creativity, originality, and fun, then check out ity, and fun, then check out B.A.T. I've never played B.A. T. I've never played a stranger sci-fi game. stranger sci-fi game. ence fiction role-playing

The designers of B.A.T. worked hard to produce the produced by the produced by the produced by the produced by the product of the produced by the product of the product of the product of the product of the product of the product of the product of game that's unique in every game that's unique in every aspect. They succeeded aspect. They succeeded and went beyond this goal to and went beyond this goal to create game that's as create a game that's as much fun to explore as it is much fun to explore as it is to solve. Although *B.A.T.* takes many hours to finish, takes many hours to finish , it's also fun just to explore it's also fun just to explore the game's more than <sup>1000</sup> the game's more than 1000 locations that vary from bars locations that vary from bars and offices to apartments and offices to apartments from UBI Soft in France, and its European feel contributes its European feel contributes great deal to the game's ef a great deal to the game's effect on its players. fect on its players. worked hard to produce a and caves. **B.A.T.** comes

First of all, B.A.T. stands First of all, B.A. T. stands for the Bureau of Astral Trou-for the Bureau of Astral Troubleshooters, group of galac bleshooters, a group of galactic police officers whose job tic police officers whose job is to investigate problems is to investigate problems don't make the mistake of pro don't make the mistake of pronouncing the acronym bat. and maintain order. Just nouncing the acronym bat.

Your character is a new agent brought into the B.A.T. organization to capture Vran-**organization to capture Vran**gor, dangerous scientist, **gar, a dangerous scientist,**  and his sidekick Merigo. and his sidekick Merigo. Both of them recently broke Both of them recently broke out of prison. The two troub out of prison. The two troublemakers have threatened to lemakers have threatened to destroy the large city of Ter-destroy the large city of Terrapolis on the planet Selenia rapolis on the planet Selenia if their demands are not met. Although you have to work Although you have to work fast to find and neutralize fast to find and neutralize Vrangor and Merigo, the sto Vrangor and Merigo, the story moves you along so you ry moves you along so you can perform crucial actions can perform crucial actions at the right times. There is at the right times. There is plenty of time to explore Se plenty of time to explore Selenia, and it's important to lenia, and it's important to look for clues and to familiar look for clues and to familiarize yourself with the game. ize yourself with the game. if their demands are not met.

The first step in B.A. T. is to The first step in B.A. T. is to create character. Your per create a character. Your persona can have many charac-sona can have many charac-

rately represent your property with the contract of the contract of the contract of the contract of the contract of the contract of the contract of the contract of the contract of the contract of the contract of the contra game. The development of game. The development of the most comprehensive most comprehensive most comprehensive most comprehensive most comprehensive most comprehensive most comprehensive most comprehensive most comprehensive most comprehensive most comprehensive most comp and complete systems in the complete system in the complete system in the complete system in the complete system RPG field. Your character pos RPG field. Your character posses various competence various competence and the session of the session of the session of the session of the session of the session of the session of the session of the session of the session of the session of the session cies and applications and applications and applications and applications and applications of the some of the some of the some of the some of the sound of the some of the sound of the sound of the sound of the sound of the which are modifiable during which are modifiable during teristics and abilities to accurately represent you in the characters in B.A.T is one of **the most comprehensive**  and complete systems in the **sesses various competen**cies and aptitudes, some of **character creation.** 

 $\blacksquare$ select the main menu with essary communities and also communities and also communities and also communities and also communities and also click directly on the screen click directly on the screen to gain information about ob to gain information about objects, talk with characters, jects, talk with characters , is dynamic and combines is dynamic and combines B.A.T. uses menus and icons for gameplay. You can **the cursor to access the necessary commands and also**  and use exits. The interface the menu commands and

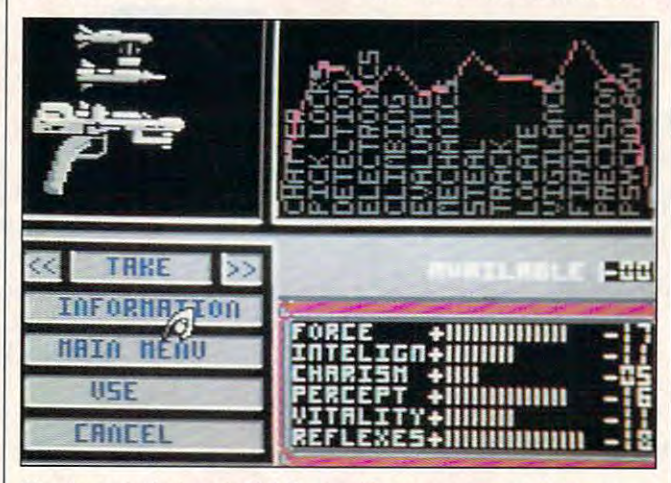

Menus and windows in B.A.T. simplify gameplay and help you explore more than 1000 different locations. The more than 1000 different locations in the 1000 different locations. **explore more than 1000 different locations.** 

Six areas of competence and competence areas of competence and competence are associated to the competence of competence and competence are associated to the competence of competence and competence of competence and compet which may not be modified which may not be modified are life percentage remain are life percentage remaining, level of knowledge, ex ing, level of knowledge, experience, calorie require **perience, calorie require**ments, hydration require ments, hydration requirements, and credits (money). ments, and credits (money). The six model character character character character character character character character character character character character character character character character character character character character characte istics are force, intelligence, istics are force, intelligence, charisma, perception, vitalism and vitalism and vitalism and vitalism and vitalism and vitalism and vitalism and vitalism and vitalism and vitalism and vitalism and vitalism and vitalism and vitalism and vitalism and vital ty, and reflexes. Various ap ty, and reflexes. Various aptitudes include such skills as titudes include such skills as climbing, vigilance, and psy climbing, vigilance, and psychology. As you can see, chology. As you can see, a character in B.A.T. can be character in B.A. T. can be well developed. We also also well as a series of the series of the series of the series of the series of the series of the series of the series of the series of the series of the series of the series of the series of the s Six areas of competence The six modifiable charactercharisma, perception, vitaliwell developed.

There are enough places There are enough places to visit and enough mini-to visit and enough miniquests to solve in B.A. T. so quests to solve in B.A. T. so that all of your character's that all of your character's competences and aptitudes competences and aptitudes gain real meaning at one gain real meaning at one time or another. Another time or another. Another nice touch is the chart that nice touch is the chart that visually representsthese char visually represents these characteristics and abilities on acteristics and abilities on the character screen. the character screen.

clickable in the click and clicked and complete and one of play effort the manual extension of the manual extension of the manual extension of the manual extension of the planet all of the menu comments are mentioned as a menu comment of the menu comment of the menu comment of the menu comment of the menu comment of the menu comment of the menu comment of the menu comment of the menu commen and the menu and show the menu levels are a shown of the menu levels of the menu level of the menu level of the menu level of the menu level of the menu level of the menu level of the menu level of the menu level of the me in detail. There are only a few main communications of the second state of cover everything your charac cover everything your character does in the game. ter does in the game. clickable icons to make gameplayeffortless. Themanualexplains all of the menu commands and subcommands and shows the menu levels main commands, but they

 $T$  . Two other parts of the intervals of the intervals of the intervals of the intervals of the intervals of the intervals of the intervals of the intervals of the intervals of the intervals of the intervals of the inter face further confirm the face further confirm the uniqueness of B.A.T. These uniqueness of B.A. T. These are B.O.B., a biodirectional organic bioputer, and the organic bioputer, and the DRAG, a vehicle you use to travel around Selenia. travel around Selenia. Two other parts of the inter-

B.O.B. is attached to your B.O.B. is attached to your character's arm, and it per character's arm, and it performs several important func forms several important functions. It can list your alter tions. It can list your alter ego's characteristics and ego's characteristics and physical condition and can physical condition and can modify heart rate. Perhaps modify heart rate. Perhaps more important, B.O.B. can more important, B.o.8. can be programmed with <sup>a</sup> sim be programmed with a simple command language to ple command language to perform some functions auto perform some functions auto-

matically, such as alerting matically, such as alerting you when Vrangor or anoth you when Vrangor or another enemy is near or automat **er enemy is near or automat**ically translating languages ically translating languages of aliens during conversa **of aliens during conversa**tions. B.O.B. is very useful in tions. 8.0.8. is very useful in B.A.T. and further develops are a second the further of the further develops of the further develops of the further develops of the further develops of the fund of the fund of the fund of the fund of the fund of the fund o the game universe. The game universe of the game universe, we can see that the game universe. B.A.T. and further develops the game universe.

ing machine that adds 3-D  $\sim$  Direction matrix  $\sim$  Direction at  $\sim$  Direction and  $\sim$ flight simulation to B.A. T's al flight simulation to B.A. T.'s already complete interface. It's tough to fly, but it does car It's tough to fly, but it does carry some formidable weapon ry some formidable weaponry. You need DRAG to reach certain locations in the certain locations in the game, and it expands your game, and it expands your character's mobility. character's mobility. The DRAG is a simple flyry. You need DRAG to reach

The graphics in B.A.T. are impressive. The locations are detailed and colorful, are detailed and colorful, and you can access most ar **and you can access most ar**ease of the picture with the picture with the picture with the picture with the picture with the picture with the picture with the picture with the picture with the picture with the picture with the picture with the pictur menu commands. When you menu commands. When you enter some comment of the small rooms of the local state of the state of the state of the state of the state of the state of the state of the state of the state of the state of the state of the state of the state of the st cations, B.A.T. pops up a window for that location rather dow for that location rather than clearing the screen. This windowing trick main This windowing trick main $t$  tains its instrumentation of the area of the set of the set of the set of the set of the set of the set of the set of the set of the set of the set of the set of the set of the set of the set of the set of the set of only a few windows onscreen at any time. This feature provides the player with ture provides the player with partial view of previous lo a partial view of previous locations and simplifies visu cations and simplifies visualization of the game world. alization of the game world. The 3-D view from the DRAG The 3-D view from the DRAG  $s + 1$  works well works well as  $s + 1$ **impressive . The locations**  eas of the picture with the enter small rooms or other lotains itself because there are ship works well on the 64.

Movement is fluid, and the Movement is fluid, and the flying machine adds yet an flying machine adds yet another level of fun to this  $\mathcal{F}_1$  , and an anomaly is one of the original properties of the those of the those of the those of those of the those of the those of the those of the those of the those of the those of the those of the those of the t gems that you might normal gems that you might normally miss because it comes from a small software company and has a strange name and box cover. The game pre and box cover. The game presents science fiction in a way that any fan will devour. The that any fan will devour. The variety of weapons, alien rac variety of weapons, alien races, locations, and objects es, locations, and objects populating the game adds populating the game adds the finishing touch of realism the finishing touch of realism to this future world. to this future world. other level of fun to this game. B.A. T is one of those ly miss because it comes

B.A.T. lets you move at your own pace to explore the your own pace to explore the game world and enjoy all game world and enjoy all that it has to offer. You can that it has to offer. You can continue to enjoy the game continue to enjoy the game

## COMPUTE BOOKS IN THE REAL PROPERTY OF REAL PROPERTY AND RELEASED FOR A STATE OF REAL PROPERTY OF REAL PROPERTY OF REAL PROPERTY OF REAL PROPERTY OF REAL PROPERTY OF REAL PROPERTY OF REAL PROPERTY OF REAL PROPERTY OF REAL P GIANT WAREHOUSE CLEARANCE SALES AND RESIDENCE SALES AND RESIDENCE SALES AND RESIDENCE SALES AND RESIDENCE SALES AND RESIDENCE SALES AND RESIDENCE SALES AND RESIDENCE SALES AND RESIDENCE SALES AND RESIDENCE SALES AND RESIDENCE SALES AND RE **COMPUTE BOOKS GIANT WAREHOUSE CLEARANCE SALE**

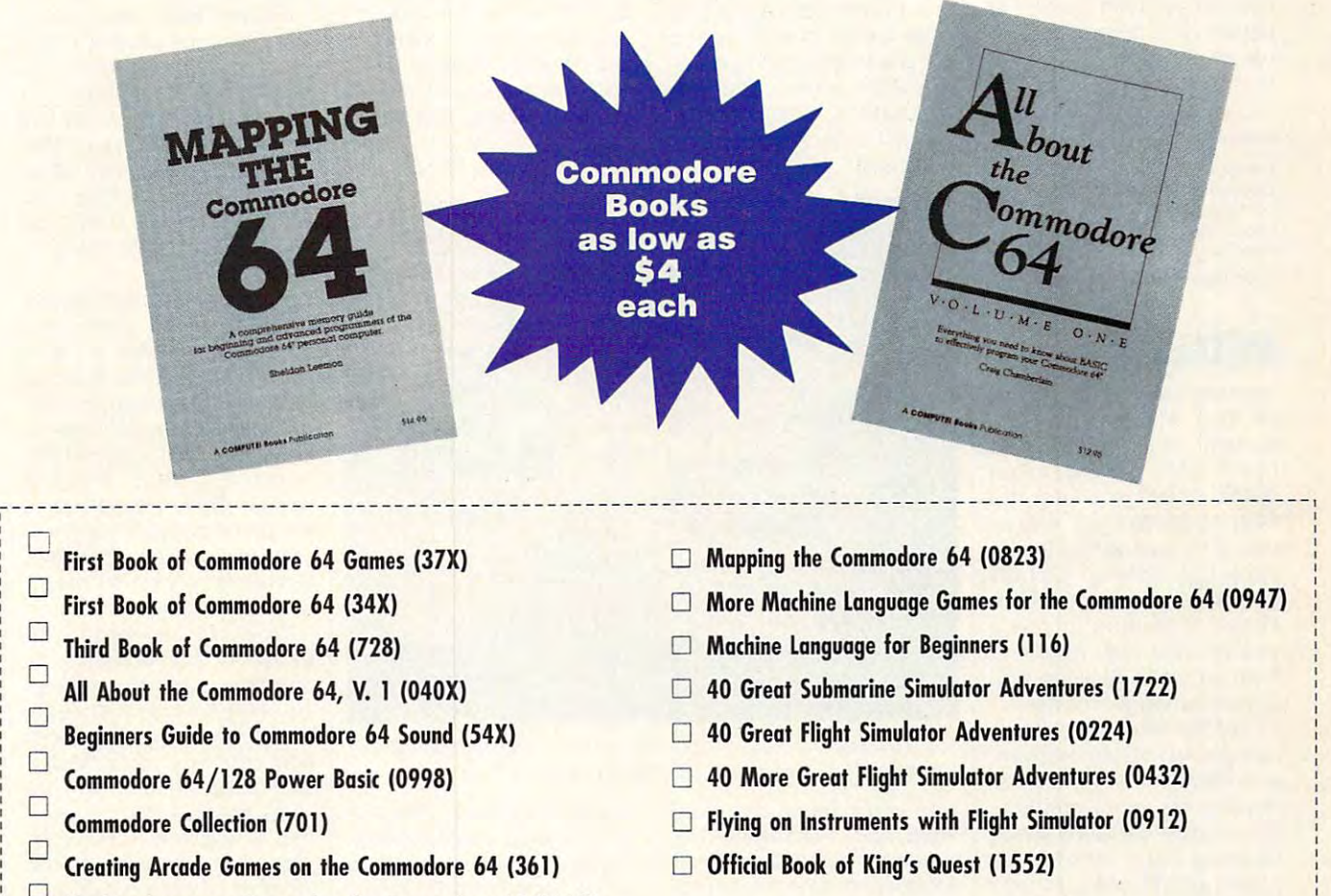

Machine Language Games for the Commodore 64 (0610)

Please place a check next to the books you want. Complete the form below and mail entire coupon to the address below. Be sure to enclose <sup>a</sup> check or credit card information. Be sure to enclose a check or credit card information.

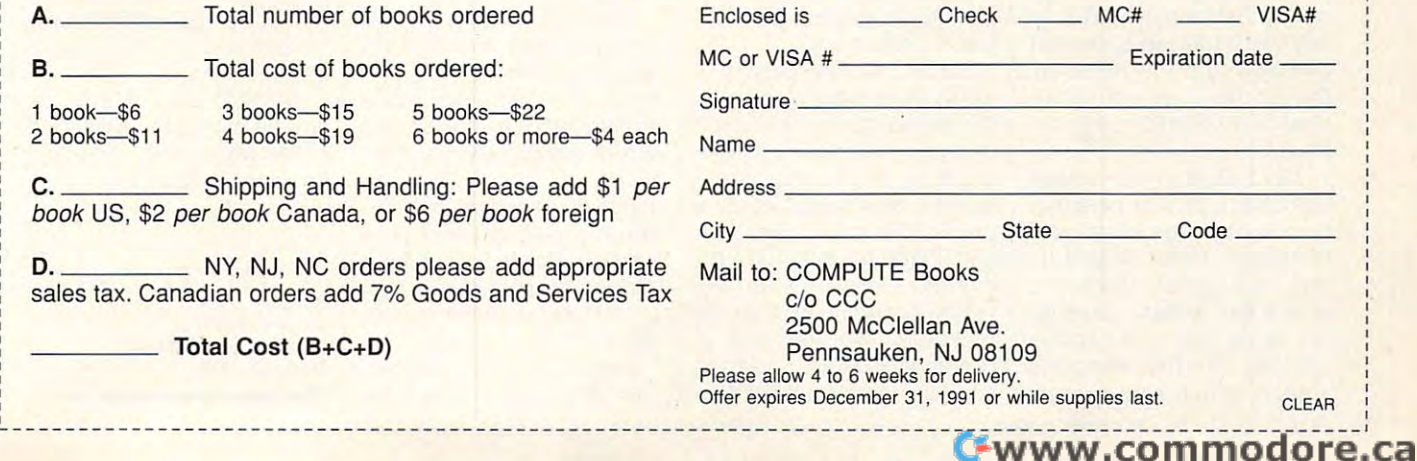

even after you eliminate Vran-**even after you eliminate Vran**gor and Meridian Meridian in the Meridian Meridian Structure and Meridian International Articles and Meridian namic environment, B.A. T. of the second control and the second control and the second control and the second detailed as <sup>a</sup> book and as vis detailed as a book and as visual as motion picture. **ual as a motion picture.**  RUSS CECCOLA **RUSS CECCOLA**  gor and Merigo. With its dy**namic environment, B.A.** *T.* **of**fers the sci-fi fan a world as

**Commodore 64 and 128-\$39.95** 

Distributed by Electronic Arts **Distributed by Electronic Arts San Mateo, CA 94404** (415)571-7171 UBI SOFT **1450 Fashion Island Blvd. (415) 571·7 171** 

Circle Reader Service Number <sup>312</sup> **Circle Reader Service Number 312** 

### metal de de la component de la component de la component de la component de la component de la component de la METAL GEAR

Rockets, rations, handguns, oh my! Metal Gear from Konami has all this and Konami has all this and more. This arcade/action more. This arcade/action game tosses you into the game tosses you into the heat of combat as <sup>a</sup> oneman army sent to stop the in man army sent to stop the insantis vermon collection collection and collection of the collection of the collection of the collection of the collection of the collection of the collection of the collection of the collection of the collection of the co from taking over the world. from taking over the world. Here's a chance to see if you've learned anything you 've learned anything from all those Stallone and from all those Stallone and Schwarzenegger movies. Schwarzenegger movies. Rockets, rations, handguns, heat of combat as a onesane Col. Vermon CaTaffy

CaTaffy has set up <sup>a</sup> vast CaTaffy has set up a vast compound in Course, Heaven, In small nation in Africa that a small nation in Africa that houses his worst creation, **houses his worst creation,**  the ultimate weapon—Metal the ultimate weapon- Metal Gear. As Solid Snake of the Gear. As Solid Snake of the covert unit Fox Hound, you covert unit Fox Hound, you must infinitely computed the energy computer of the energy computer of the energy computer of the energy computer of the energy computer of the energy computer of the energy computer of the energy computer of the energy co pound; collect weapons, am pound; collect weapons, ammunition, and other useful ob munition, and other useful objects; and then destroy Ca-Taffy's powerful device. Taffy's powerful device. **compound in Outer Heaven,**  must infiltrate the enemy com-

Metal Gear is an average **Metal Gear is an average**  game that doesn't excel in game that doesn't excel in any particular area, except any particular area, except perhaps fun. For its price, perhaps fun. For its price, the game is an absolute the game is an absolute steal and will keep you occu steal and will keep you occupied for hours. pied for hours.

Metal Gear's main screen **Metal Gear's main screen**  has a three-quarter perspective view through which your tive view through which your character moves. If you hit character moves. If you hit any key other than the any key other than the space bar, a menu pops up providing you with various providing you with various choices for the weapons choices for the weapons screen, equipment screen, **screen, equipment screen,** 

G-52 COMPUTE NOVEMBER <sup>1991</sup> **G-12 COMPUTE NOVEMBER 1991** 

**or communications screen.** 

show pictures of all the weap show pictures of all the weapons and objects that you pos ons and objects that you posa blank position with a cursor to exit the screen. The com **to exit the screen. The com**munications screen provides **munications screen provides**   $\alpha$  and  $\alpha$  is the set of transceiver, we are the set of the set of the set of the set of the set of the set of the set of the set of the set of the set of the set of the set of the set of the set of the set of the set the means to communicate means to communicate the means to communicate the means of the means of the means of **The first two screens**  sess. Select one of them or **access to your transceiver, the means to communicate** 

fisted variety in Metal Gear.

The graphics are average The graphics are average for <sup>64</sup> game. You can eas for a 64 game. You can easily distinguish the objects ily distinguish the objects and floor layout, but the col and floor layout, but the coldrab green-blue. What Met drab green-blue. What Metal Gear lacks in splashy al Gear lacks in splashy graphics, however, it more **graphics, however, it more**   $t$  is a music music music in music in music and  $\sim$ **ors on most screens are a than makes up for in music** 

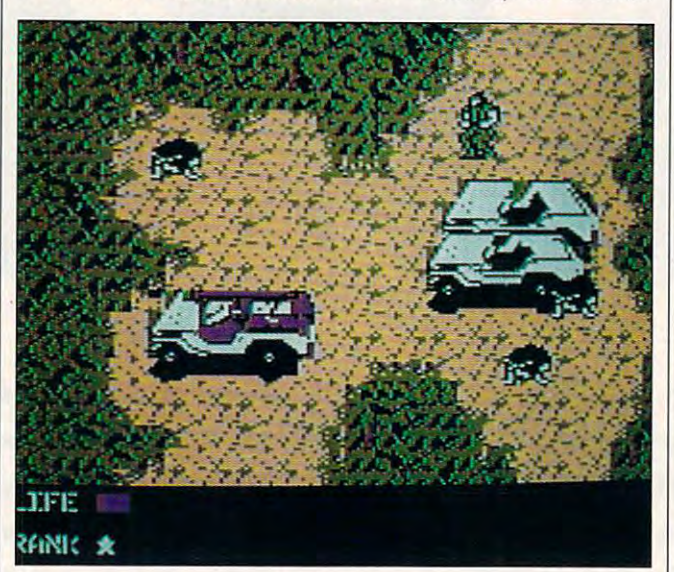

You must capture weapons and equipment if you hope to foil Col. **You must capture weapons and equipment if you hope to foil Col.**  Vermon CaTaffy's evil plan to conquer the world. **Vermon CaTaffy's evil plan to conquer the world.** 

with home base for helpful with home base for helpful hints and messages. The hints and messages. The space bar switches between space bar switches between your fist and the current weap your fist and the current weapon. The gameplay in Metal Gear is simple. You move **Gear is simple. You move**  around the buildings and out around the buildings and outdoor areas of the com **door areas of the com**pound, trying to find better pound, trying to find better weapons and special ob weapons and special objects that'll get you past ob jects that'll get you past obstacles and traps. stacles and traps.

Konami includes a map of all game screens along with all game screens along with the well-written manual in the the well-written manual in the package. Although it felt like package. Although it felt like cheating to use the map, cheating to use the map, I found it very helpfu! in some found it very helpful in some places. Even with the map, places. Even with the map, Metal Gear is still challeng Metal Gear is still challenging and fun. Your heart will ing and fun . Your heart will still be pounding by the time still be pounding by the time you get to the final level of you get to the final level of buildings. With well over <sup>100</sup> buildings. With well over 100 screens, there's a lot of two-

and sound effects. The mu and sound effects. The music is catchy and fast and con sic is catchy and fast and continues throughout the entire tinues throughout the entire game. Sound effects are not game. Sound effects are not as impressive, but the explo as impressive, but the explosions and gunfire still get the sions and gunfire still get the point across. The music **point across. The music**  heightens the intensity in the heightens the intensity in the game more than any other game more than any other feature. **feature.** 

One big problem with Met One big problem with Metal Gear is disk access. Eve ry two or three screens and **ry two or three screens and**  every time you go into **every time you go into a**  room or other enclosure, the **room or other enclosure, the**  screen blanks, and the drive **screen blanks, and the drive**  starts spinning. This be starts spinning. This becomes so annoying that I frequently take <sup>a</sup> break and quently take a break and leave the game. Other ar leave the game. Other arcade games of the same com cade games of the same complexity have tackled this prob plexity have tackled this problem in the past. lem in the past. al Gear is disk access. Eve-

Metal Gear's method of Metal Gear's method of saving games is also awk **saving games is also awk-**

ward. The same feature feature feature feature feature feature feature feature feature feature feature feature ture is very important for **ture is very important for a**   $\mathbf{g}$  as a this one. The set of the set of the set of the set of the set of the set of the set of the set of the set of the set of the set of the set of the set of the set of the set of the set of the set of the set of directly to the program disk, directly to the program disk, and I often had problems restoring games. In the end, I reason, I decided to play Metal Gear in one sitting rather **al Gear in one sitting rather**  than chance losing my than chance losing my place. It's always a bad idea to save games to the pro to save games to the program disk. gram disk. **ward. The save-game fea**game as large as this one. However, Metal Gear saves had to start all over. For this

The variety of neat objects The variety of neat objects and compound rooms kept and compound rooms kept my interest in Metal Gear, my interest in Metal Gear. From blast suit and blast suit and suit and a suit and suit and suit and suit and suit and suit and suit and suit and suit and suit and suit and suit and suit and suit and suit and suit and suit and suit and suit and suit compass to an oxygen tank compass to an oxygen tank and flashlight, you intelligent and flashlight, you intelligently use objects to conquer the ly use objects to conquer the  $t_{\rm{max}}$  terrain and the transverse state  $t_{\rm{max}}$ ment of Metal Gear elevates ment of Metal Gear elevates the game above the bevy of the game above the bevy of military shoot-'em-up clones **military shoot-'em-up clones**  to a category reserved for better action games. **ter action games.**  From a bomb blast suit and terrain and traps. This ele-

One hint to keep you One hint to keep you awash in ammunition is to **awash in ammunition is to**  take note of all places where take note of all places where you find bullets and such. you find bullets and such. When you leave the room When you leave the room and reenter, you'll find a fresh supply of ammo in the fresh supply of ammo in the same place. I don't know if this is a glitch in the program, but it certainly keeps gram, but it certainly keeps me from running out of both me from running out of both **rations and ammo.** 

If you like games with a lot of action and strategy to of action and strategy to boot. Metal Gear is worth boot, Metal Gear is worth your money and efforts. The your money and efforts. The game lasts longer than its game lasts longer than its monetary equivalent in mov **monetary equivalent in mov**ies and puts you in charge of ies and puts you in charge of all the action. all the action.

Now go get CaTaffy be Now go get CaTaffy before he eliminates what's left fore he eliminates what's left of the world! And watch out of the world! And watch out  $f(x) = \frac{1}{2} \int_0^x \frac{1}{2} \, dx$ RUSS CECCOLA **RUSS CECCOLA for those land mines!** 

Commodore <sup>64</sup> and 128—\$14.95 **Commodore 64 and 128-\$14.95** 

900 Deerfield Pkwy. Buffalo Grove, IL <sup>60089</sup> (708)215-5100 (708) 215-5100 Circle Reader Service Number <sup>313</sup> **Circle Reader Service Number 313 KONAMI Buffalo Grove, IL 60089** 

# The Lowest Prices in the World on Commodore-Ready Printers! **Commodore-Ready Printers!**

**ONLY** NX-1000C NX-1000C NX-1000C NX-1000C NX-1000C NX-1000C NX-1000C NX-1000C NX-1000C NX-1000C NX-1000C NX-1000C NX-1000C NX-1000C NX-1000C NX-1000C NX-1000C NX-1000C NX-1000C NX-1000C NX-1000C NX-1000C NX-1000C NX-1000C NX-100 *NX-I000C* 

**\$13995 \$13995 \$13995 \$13995 \$13995 \$13995 \$13995 \$13995 \$13995 \$13995 \$13995 \$13995 \$13995 \$13995 \$13995 \$13995 \$13995 \$13995 \$13995 \$13995 \$13995 \$13995 \$13995 \$13995 \$13995 \$13995 \$13995 \$13995 \$13995 \$13995 \$13995 \$139** *NX-I000C Rainbow* 

### NX-l000C

This is the Commodore-ready version of the NX-1000. You can just plug t in and start printing— no additional interfaces or cables are required. Sug. Retail **\$299.00** 

LOWEST PRICE EVER! \$139.95 NX-1000C Printer 75060 \$179.95

NX-1000C Rainbow<br>Print in full color! Near-letter quality at 36 cps and high-speed draft at 144 cps features the new paper parking function. Convenient front panel controls. Great for extra-impact graphics and text. This is the Commodore-<br>ready version— no additional interfaces or cables are required. Sug. Retail \$379.00

Commodore Ready 75783 \$219.95 LOWEST PRICE EVER! \$159.95 NX-1000C Rainbow Color Printer,

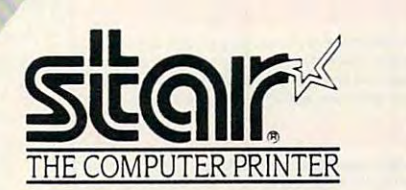

#### Printer Accessories Printer Accessories

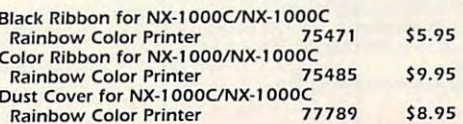

do not a miss of the Lowest Prices on the Lowest Price section of the Lowest Price on the Lowest Price on the Lowest Price on the Lowest Price on the Lowest Price on the Lowest Price on the Lowest Price on the Lowest Price Amiga <sup>500</sup> and Accessories!! Amiga 500 and Accessories!! Call today to receive your FREE catalog Call today to receive your FREE catalog with the greatest prices on the most with the greatest prices on the most popular hardware and software! The Lowest Prices in the World on<br>
SMILY<br>
\$13995<br>
NA-1000C<br>
NA-1000C<br>
NA-1000C<br>
NA-1000C<br>
NA-1000C<br>
NA-1000C<br>
NA-1000C<br>
NA-1000C<br>
NA-100C<br>
NA-100C<br>
NA-100C<br>
ANDERS ON THE CACES ON THE CACES ON THE CACES ON THE CACES ON THE Don't miss out on the Lowest Prices on

Call Today! 1-800-PROMPT-l

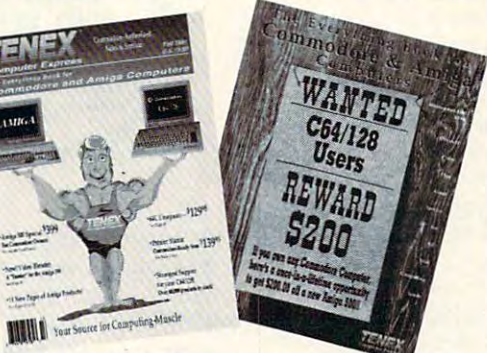

## Quality TENEX Quality TENEX Power Supplies Power Supplies

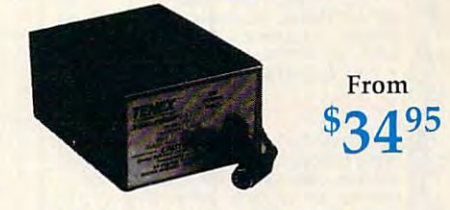

## Limited Quantities! *Limited Quantities!*

**TENEX MW 701-A.** Conservatively rated at 5V and 1.8A, this unit for the C64 features a doublefused system Its new heat-sink design allows cooler fused system Its new heat·sink design allows cooler operating temperatures inside the case. Lifetime operatIng temperatures Inside the cClSe. LIfetime warranty. Sug Retail \$49.95 TENEX MW 701-A TENEX MW701-A <sup>84513</sup> \$34.95 TENEX MW 701 -A 845 13 \$34.95

a heavy-duty, switching power supply rated at 3<br>amps at 5VDC. Lifetime warranty. **TENEX MW 705.** Perfect for your C-128! This is<br>a heavy-duty, switching power supply rated at 3<br>amps at 5VDC. Lifetime warranty.

TENEX MW 705 90686 \$49.95

Sug. Retail \$69.95

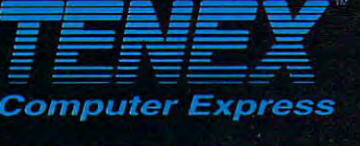

P.O. Box 6578<br>South Bend, IN 46660 (219) 259-7051 - FAX (219) 259-0300 We gladly accept mail orders! No Extra Fee For Charges! Circle Reader Service Number 170

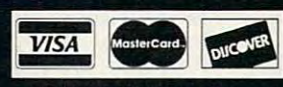

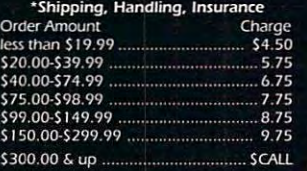

### **ORDER TODAY L.1-800-PROMPT-1**

COMMODORE 64 and COMMODORE 128 are registered trademarks of Commodore Electronics, Ltd. AMIGA is a registered trademark of Commodore Amiga Inc., NOTE: Due to publishing. G5Q lead-times, product prices and specifications are subject to change without notice. APO, FPO, AK, HI, CN, VI, GU, and foreign orders are subject to additional shipping charges. (2007) [29] (2007)

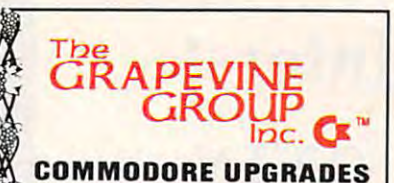

## **NEW POWER SUPPLIES**

output of 4.3 amps (that's over 3x as powerful as the ics. UL approved. This supply is used for multiple drives,<br>additional memory and "packet." Cost is 337.95 and includes as a bonus either the Commodore Diagnostician II (valued @ \$6.95) or the "programmers utility" plug-in • A super-heavy, repairable C-64 power supply with an original). Featuring 1 year warranty, ext. fuse, schemat-<br>ics, UL approved. This supply is used for multiple drives,<br>additional memory and "packet." Cost is **\$37.95** and cartridge (valued @ \$9.95).

• 4.3 amp supply for C-128. Same features as

above—S3<mark>9.95</mark> (includes bonus package)<br>● Our Biggest Seller ● 1.8 amp repairable heavy duty<br>supply for C-64. (Over 120,000 sold.) ....... S24,95 above- **\$39.95** (includes borous package)<br>**•** Our Biggest Seller • 1.8 amp repairable heavy duty<br>supply for C-64, (Over 120,000 sold.) ....... \$24.95

### **PRINTHEAD REFURBISHING**

damaged printhead refurbished or remanufactured at a damaged printhead refurbished or remanufactured at **a** .<br>I f**raction** of the cost of a new one. Features Iow cost, 5 day service and 1 year warranty ...... Call for prices/info. Save time and money by having your tired, worn-out or

### **COMMODORE DIAGNOSTICIAN I**

converted to a readable format, the Diagnostician has become a fantastic seller. With over 38,000 sold **if**  $\bullet$  become a lantastic seller. With over 38,000 sold is worldwide, Diagnostician II utilizes sophisticated crossreference grids to locate faulty components (ICs) on all money and downtime by promptly locating what chip(s). have failed. (No equipment of any kind needed.) Success rate from diagnosis-to-repair is 98%. Includes (Avail. for Amiga computers with 31/2" disk at \$14.95.) Originally developed as a software package, then C-64 and CI541 computers (C-128/64 mode). Save basic schematic ...............

### SPECIALS

COMPUTER SAVER: This C-64 Protection System ; • COMPUTER SAVER: This C-64 Protection System saves you costly repairs. Over 52% of 0-64 failures are caused by malfunctioning power supplies that destroy<br>your computer. Installs in seconds between power supply & C-64. No soldering. 2 year warranty. An · 1750 COMMODORE 512K RAM EXPANDER CAR-<sup>1750</sup> COMMODORE 512K RAM EXPANDER CAR-TRIDGE: Finally sensational price (hat's hard to beat. <sup>~</sup>TRIDGE: Finally a sensational price thaI's hard to beat. diskette and a 4.3 amp. heavy duty power supply valued • 1802 COMMODORE COMPOSITE COLOR<br>MONITOR/SOUND: Refurbished, looks mint, includes all cables. <sup>90</sup> day warranty. sensational bargain and perfect lor C64/C12B SI 19.00 perfect *lOt* C64/CI28 .... \_ ............ \_ ... S119.00 absolute must Gives your 64/128 512K of memory. Comes with at \$37.95 (a necessity) Factory new upgrade..\$131.00<br>● 1802 COMMODORE COMPOSITE COLOR<br>MONITOR/SOUND: Refurbished, looks mint, includes all cables, 90 day warranty. A sensational bargain and • RIBBONS for MPS801/2/3. 1526. MX80/100 ... \$2.95

 $\mathfrak{g}$ 

X

### $\div$  EMERGENCY STARTUP KITS

Repair your own Commodroe/Amiga and save lots of money. Originally blister packaged for government PXs<br>worldwide, these kits are now available to you (no soldering). Kits for Amiga. C64 and drives. Each kit contains all chips, 4164 memories, schematic, Commodore Diagnostician II, fuse, chip puller and diagnostic dore Diagnostician II, fuse, chip puller and diagnostic<br>test diskette with 9 programs. •. Send for full details.

REPLACEMENT/ UPGRADE CHIPS & PARTS 1 6510 CPU ....................•.•.•..... SII .5D <sup>6510</sup> CPU J11.5Q 4164 (C-64/RAM) ......................... . 60 <sup>4164</sup> (C-64/RAM) <sup>60</sup> <sup>6526</sup> CIA 12.25 6526 CIA., ............... ......... ... \_ •. f2.25 <sup>6581</sup> SID 12.25 6581 SID ............................... 12,25 <sup>6567</sup> Video 14.95 6567 Video . .............. . \_\_ ........... 14.95 Pl A 906114 ............................ 12.95 All 901/225-6-7-9 .......................... 10.95 C-128 ROMs Upgrd (set 3) ............... 24.95 C-128 RAM Upgrd ......................... 56.95 糿 C-64 Keyboard (new)...................... 19.95 Commodore Cables ........................... Call Super Graphics Software, ............... 57.50 Super Graphics Jr Software ............. 49.95 300 Baud Modem/SW & cables .......... 6.95 GBM to IBM Printer Cable Adapter ........ 34.95 **Send For Free 36 Page Catalog** Send For Free 36 Page Catalogue Catalogue Catalogue Catalogue Catalogue Catalogue Catalogue Catalogue Catalogue 3 CHESTNUT ST., SUFFERN, NY 10901 **1228**<br>
Order Line 1-800-292-7445 Order Line 1-BOO-292-7445 Fax 914-357-6243 Hours: 9-6 E.S.T. M-F 914-357-2424<br>Y We Shin Worldwide Prices subject to change We Ship Worldwide

Circle Reader Service Number 128

## REVIEWS

## GATEWAY 64

CMD says *gateWay* represents a "new philosophy with working with *GEOS.*" It's not kiddle the control of the control of the control of the control of the control of the control of the control of the control of the control of the control of the control of the control of the control of the control It's not kidding.

Unlike some alternative deskTops, Unlike some alternative deskTops, gate way is full general Geosether and the place of the place of the place of the place of the place of the pla The first thing you do is create a new boot disk customized to your setup. And the setup of the setup of the setup of the setup of the setup of the setup. This is included a device driver for each property for each property of each property of the each of the each of of your disk drives, your printer, and of your disk drives, your printer, and your input device. Once you want to do not you will be a set of the set of the set of the set of the set of the this, you boot up into a different world. gateWay is a full GEOS replacement. boot disk customized to your setup. This includes a device driver for each your input device. Once you've done

Fortunately, this world runs by famil Fortunately, this world runs by familiar GEOS rules. Gadgets on the screen iar GEOS rules. Gadgets on the screen are intuitively designed. Files are listed are intuitively designed. Files are listed by name in a resizable window from which they can be selected and may be selected and may be selected and may be selected and may be selected and neuvered with a mouse click. which they can be selected and ma-

er to move and the move of the control through directory. The control through directory of the control to the control to the control to the control to the control to the control to the control to the control to the control On the other side of the other side of the other side of the other shows and the other shows and the other shows are shown in the other shows and the other shows are shown in the other shows and the other shows are shown i how much of the disk is filled. If you much one of the disk is filled. If you much one of the disk is filled. If you want to need to be more exact, a click on the gauge opens window of disk information of disk information of disk information of disk information of disk information of disk information of the contract of the contract of the contract of the contract of the contract of tion. Keyboard shortcuts are pretty tion. Keyboard shortcuts are pretty Way of the contract of the contract of the contract of the contract of the contract of the contract of the contract of the contract of the contract of the contract of the contract of the contract of the contract of the con ness; the entire directory is in memory ness; the entire directory is in memory at once, which speeds up speed and concern and concern and concern and concern and concern and concern and concern and concern and concern and concern and concern and concern and concern and concern and concern and concern On one side of the filenames is a slider to move quickly through a directory. On the other side a "fuel gauge" shows how much of the disk is filled. If you gauge opens a window of disk informamuch the same as with GEOS. Gate-Way operates with exceptional smoothat once, which speeds up scrolling.

Basically, these changes are cosmet Basically, these changes are cosmetic, but there are some real improve ments that make *gateWay* shine. The program supports three active drives at program supports three active drives at one time if you have a RAM expansion unit (REU). It also has training the system of the system of the U(I). It also has transmission in the system of the tem which allows you to the toss under the second control of the second control of the second control of the second control of the second control of the second control of the second control of the second control of the sec files into an alternate menu, but if you files into an alternate menu, but if you change your mind, they can be reinstated they can be received they can be received they can be referred that they can be received the can be received the can be received the can be received the can be received the can be r ed. But *gateWay* really jumps ahead of the deskTop and stock GEOS when it the deskTop and stock GEOS when it comes to supporting disk drives. It of comes to supporting disk drives. It offers device drivers not only for 1500 series drives, but for CMD hard drives, series drives, but for CMD hard drives, all REUs (including geoRAM and the all REUs (including geoRAM and the 1700), and CMD's new RAMDrive and RAMLink systems. RAMLink systems. ic, but there are some real improveunit (REU). It also has a trash can system which allows you to toss unwanted change your mind, they can be reinstatfers device drivers not only for 1500- 1700), and CMD's new RAMDrive and

Also included is RAM disk driver Also included is a RAM disk driver which takes advantage of any extra which takes advantage of any extra memory you may have installed. If you memory you may have installed. If you operate GEOS with anything more than operate GEOSwith anything more than a floppy drive or two, *gateWay* will finally allow your system to run instead of the run instead of the run instead of the run instead of the run instead of the run instead of the run instead of the run instead of the run instead of the run instead of the run i of walk. If you have at least 512K RAM of walk. If you have at least 512K RAM on board, *gateWay* flies. Using a 64K area of RAM, the system offers a taskswitching device called the Switcher. switching device called the Switcher. Press two keys, and you can jump in Press two keys, and you can jump instandard between two applications. This is a probability of the control of the control of the control of the control of the control of the control of the control of the control of the control of the control of the control nally allow your system to run instead stantly between two applications. This

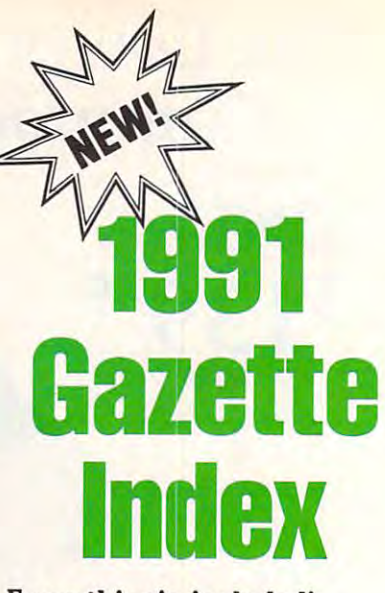

Everything's included the control of the control of the control of the control of the control of the control of Features, games, reviews, Features, games, revjews, education/home applications, education/ home applications, programming, bugswatter, programming, bugswatter, feedback, and columns! Everything's included! feedback, and columns!

superb interface includes pull-down A superb interface includes pull-down menus, help screens, and keyboard, menus, help screens, and keyboard, joystick, or mouse control. Features include super-fast searching and sorting clude super-fast searching and sorting capabilities. An options screen allows capabilities. An options screen allows you to choose text colors, drive num you to choose text colors, drive number, and input device. And there's full ber, and input device. And there's full documentation on disk.

Choose from three modes of opera Choose from three modes of opera tion— browse for quick scanning, view *·tion-browse* for quick scanning, *view*  for detailed information and descrip for detailed information and descriptions, and edit for adding items from tions, and edit for adding items from upcoming issues—and print to any upcoming issues- and print to any printer. The results of the control of the control of the second operation of the control of the control of the tion for maximum disk-access speed. tion for maximum disk-access speed. printer. There's even a turbo-load op-

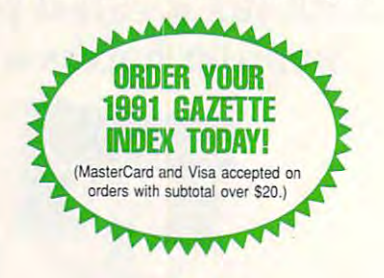

To order, send \$7.95 per disk, the To order, send \$7.95 per disk, the  $q$  and  $q$  disks ordered, check ordered, check ordered, check ordered, check ordered, check ordered, check order money order,\* your name and com money order,· your name and complete street address: the street address: the street address: the street address: the street address: the street quantity of disks ordered, check or plete street address:

### 1991 Gazette Index 1992 Gazette Index 1994 Gazette Index 1994 Gazette Index 1994 Gazette Index 1994 Gazette Index 1994 Gazette Index 1994 Gazette Index 1994 Gazette Index 1994 Gazette Index 1994 Gazette Index 1994 Gazette <sup>324</sup> West Wendover Avenue 324 West Wendover Avenue 1991 Gazette Index Suite 200

### Greensboro, NC <sup>27408</sup> Greensboro, NC 27408

Please add \$2 shipping & handling (\$5 foreign) for cable sales tax; Canadian orders, add 7% goods and services for the control of the control of the each disk (residents of NC, NJ, NY please add appliservices tax)

All payments must be in U.S. funds. Please allow All payments must be in U.S. lunds. Please allow 4 weeks for delivery. weeks for delivery.
is one of the most exciting fea is one of the most exciting features of *gateWay*, but it works only if you have a lot of extensive the state and constant and the of extra RAM installed.

Features like full three-Features like full threedrive support and the property support and control and control and control and control and control and control and control and control and control and control and control and control and control and control and control and REU. This program is de REU. This program is designed for the user with an ex signed for the user with an expanded system. If that's you, panded system. If that's you, gateWay is a must. drive support also require an

The more you have for The more you have for gateWay to play with, the gateWay to play with, the more powerful the system between the system between the system between the system between the system between the system between the system between the system between the system between the system between the system between comes. You can modify your comes. You can modify your version of gateWay with version of gateWay with a new file type called a Gateway Document. This is essen way Document. This is essentially a separate but compatible program which can be ible program which can be integrated into gateWay to integrated into gateWay to provide additional options. Several such documents are Several such documents are provided as examples. The examples of the set of the set of the set of the set of the set of the set of the set of the set of the set of the set of the set of the set of the set of the set of the set of the set of the set more powertul the system beprovide additional options. provided as examples.

well with various disk drive well with various disk drive RAM, however, and the model of the control of the control of the control of the control of the control of the control of the control of the control of the control of the control of the control of the control of the control els can only communicate els can only communicate for basic file copying. for basic file copying. combinations. Without extra RAM, however, different mod-

GateWay cheerfully runs al GateWaycheertully runs almost any application or most any application or desk accessory written for desk accessory written for GEOS. To ensure compatibil *GEOS.* To ensure compatibility, CMD has provided <sup>a</sup> driv ity, CMD has provided a driver which configures the REU er which configures the REU to emulate the 1541/1571 to emulate the 1541/1571 drive supported by GEOS it drive supported by *GEOS* itself. The manual is well written, despite a few errors resulting from last-minute changes in the software. STEVE VANDER ARK

P.O. Box 646 East Longmeadow, MA <sup>01028</sup> East Longmeadow, MA 01028 (413) 525-0023 Commodore 64-\$29.95 CREATIVE MICRO DESIGNS Circle Reader Service Number 314

You'll find *gateWay* works

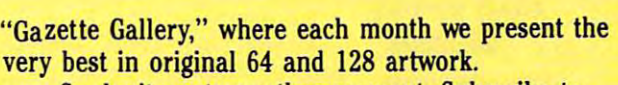

day to COMPUTE's Gazette Disk and get <sup>12</sup> issues day to *COMPUTE's Gazette Disk* and get 12 issues for only \$49.95. You save almost 60% off the single-for only \$49.95. You save almost 60% off the singleissue price. Clip or photocopy and mail completed issue price. Clip or photocopy and mail completed coupon today. coupon today. So don't waste another moment. Subscribe to-

\$9.95 (plus \$2.00 shipping and handling) by writing \$9.95 (plus \$2.00 shipping and handling) by writing to COMPUTE, <sup>324</sup> West Wendover Avenue, Suite to COMPUTE, 324 West Wendover Avenlie, Suite 200, Greensboro, North Carolina 27408. 200, Greensboro, North Carolina 27408. Individual issues of the disk are available for

### YES.' Start my one-year subscription **YES!** Start my one-year subscription to COMPUTE's Gazette Disk right away to COMPUTE's Gazette Disk right away for only \$49.95.\* for only \$49.95.\*

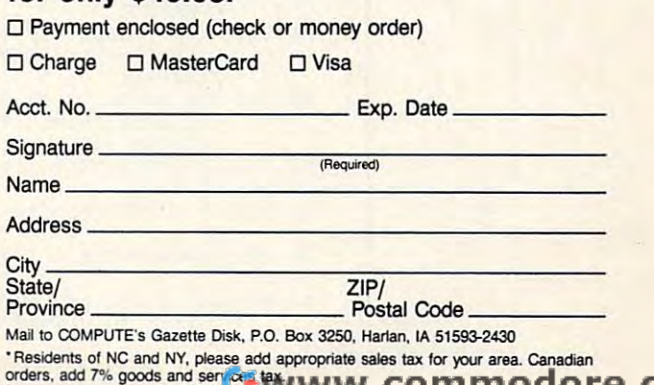

AND **SY. \$ AND 
COUP** 

Yes, save time and money! Subscribe to the Gazette Disk and get all the exciting, fun-filled Gazette pro *Disk* and get all the exciting, fun-filled Gazette programs for your Commodore <sup>64</sup> or 128—already on grams for your Commodore 64 or 128-already on Yes, save time and money! Subscribe to the *Gazette*  disk!

money and the second company of the second contract of the second contract of the second contract of the second

Money and the second control of the second control of the second control of the second control of the second control of the second control of the second control of the second control of the second control of the second con

1

 $\overline{\phantom{a}}$ П

Subscribe today, and month after month you'll get all the latest, most challenging, and fascinating get all the latest, most challenging, and fascinating programs published in the corresponding issue of programs published in the corresponding issue of Subscribe today, and month after month you'll *COMPUTE.* 

New on the Gazette Disk! In addition to the New on the *Gazette Disk!* In addition to the programs that appear in the magazine, you'll also programs that appear in the magazine, you'll also get outstanding bonus programs. These programs, get outstanding bonus programs. These programs, which are often too large to offer as type-ins, are which are often too large to offer as type-ins, are available only on disk—they appear nowhere else. available only on disk-they appear nowhere else.

As another Gazette Disk extra, check out As another *Gazette Disk* extra, check out

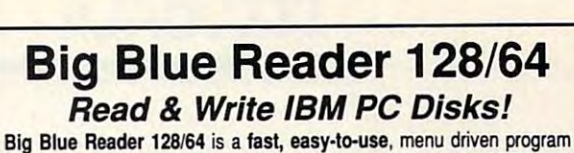

for novice and expert alike. Transfers word processing, text, ASCII, and binary files between Commodore 64/128 and IBM PC compatible 360K binary files between Commodore 64/128 and IBM PC compatible 360K 5.25" and 720K 3.5" disks. Includes both C64 & C128 programs. Requires <sup>1571</sup> or <sup>1581</sup> Disk Drive. Does not work using 1541. BBR <sup>128</sup> Version 3.1 upgrade, \$18+ original BBR disk. BBR 128 Version 3.1 upgrade. \$18+ original BBR disk. Big Blue Reader 128/64 only \$44.95 Reader 128/64 Requires 1571 or 1581 Disk Drive. *Does not work using 1541*.

## $\mathbf{F}$  ,  $\mathbf{F}$  , *'Bi6(e Search 3.1*

The only Bible Study Program with Study Program with Study Program with Study Program with Study Program with Study Program with Study Program with Study Program with Study Program with Study Program with Study Program wit 1. The <u>Entire Old and New Testament</u> on (4) 1541/71 or (2) 1581 disks. 2. An Exhaustive English Concordance on (2) 1541/71 or (1) 1581 3. Incredible five (5) second look-up time, per/word, per/disk.<br>4. Instant, automatic spell checking of more than 12,800 words. 5. Boolean search options, including AND, OR & NOT logic. 6. Search entire Bible in 5 seconds with 1581 or Hard Drive (v3.5). Includes: Easy-to-use, C64 and C128 (40/80 column) programs; printer and disk output; users guide, disk case, and more.<br>Available on (7) 1541/71, or (4) 1581 disks. (Demo disk \$5)  $\frac{1}{2}$  1541/71, or (1) 1541/71, or (4) 1581 disks. (Demography disk  $\frac{1}{2}$ KJV \$49.95 ##!>■&■& NIV \$59.95 «• Any questions? Call or write for more information. Now Available! AMIGA, Bible Search Now Available! I Order by check, money order, or COD. OS Funds only. **EREE shipping in North America.** No Credit Card orders. Foreign orders add \$5 S/H (\$12 whole Bible) SOGWAP Software **\*** (219)724-3900 115 Bellmont Road; Decatur, Indiana 46733

KJV \$49.95 *t'tt'tt'tt'tt't* NIV \$59.95 **a** Any questions? Call or write for more information.

Foreign orders add \$5 S/H (\$12 whole Bible)

disks; includes more than 700,000+ references.

7. A Money Back Guarantee!

The only Bible Study Program with:

## **FEEDBACK**

### **Plotting Equations**

Plotting Equations In the Law Property and Plotting Equations Inc., the end of the end of the end of the end of the end of the end of the end of the end of the end of the end of the end of the end of the end of the end of Is it possible to get a hi-res program with a PLOT X,Y function for the 64, which will rap tion for the 64, which will rapidentified that the control plot equations on and control plot on and control plot on  $\mathcal{P}$ FRANK GORDON ORONO, ME idly plot equations on *x-* and **y-coordinate axes?** 

Here's very simple routine in **Here's a very simple routine in**  64 Basic that will place a single single single single single single single single single single single single single single single single single single single single single single single single single single single single function. The program asks function. The program asks for upper and lower bounds for upper and lower bounds which are the amplitude of the amplitude of the amplitude of the amplitude of the amplitude of the amplitude of the amplitude of the amplitude of the amplitude of the amplitude of the amplitude of the amplitude of the ampl what amplitude you select, what amplitude you select, the program will scale the the program will scale the sine wave to fill the screen. sine wave to fill the screen. For brevity, finer points (such For brevity, finer paints (such as adding values and tick as adding values and tick marks to the axes, providing marks to the axes, providing text on the screen, and error **text on the screen, and error**  checking for infinities) have checking for infinities) have 64 BASfC that will plot a sine which are the amplitude of **the sine wave. No matter**  been omitted.

 $B1$ 

 $\overline{M}$  $K$  $\overline{D}$ 

 $M<sub>1</sub>$  $E$ 

 $F<sub>2</sub>$  $XF$ 

 $E$ F

 $K<sub>5</sub>$ 

 $B<sub>L</sub>$ 

 $R<sub>2</sub>$ 

C<sub>C</sub>

 $\overline{\mathbf{x}}$ 

 $GF$ 

DJ

 $HC$ 

QE

 $X<sub>2</sub>$ 

 $\overline{\phantom{a}}$  and  $\overline{\phantom{a}}$  and  $\overline{\phantom{a}}$  and  $\overline{\phantom{a}}$  and  $\overline{\phantom{a}}$  and  $\overline{\phantom{a}}$ about the plot of the state of the equations, computer uses, **Questions and answers about plotting equations, computer uses, and more** 

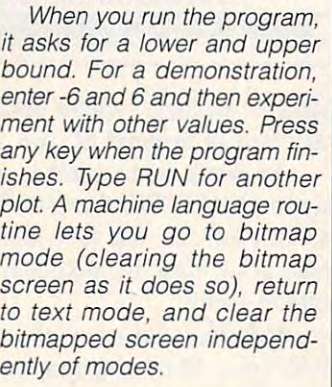

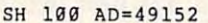

 $- - -$ 

- ex <sup>110</sup> READ XX:IF XX>=0 CX ll0 **READ XX:IF XX >=0**  {SPACE}THEN POKE **{SPACE}THEN POKE**  {SPACE}AD,XX:AD=A **{SPACE}AD , XX:AD=A D+1:GOT01l0**
- JJ <sup>120</sup> INPUT"WHAT IS THE JJ 120 **INPUT"WHAT IS THE**  LOWER BOUND";X1 INPUT"WHAT IS THE FC 130 **INPUT"WHAT IS THE**  LOWER BOUND"; X1
- ----UPPER B0UND";X2 **UPPER BOUND" i X2**  CJ 140 **PRINT:PRINT"PLEAS**

PRINT:PRINT"PLEAS

- DX <sup>150</sup> XX=X1:GOSU8 310:Y OX 150 **xx=xl:GOSUB 319:Y**  WAIT"; **EWAlT" i**  1=YY:Y2=YY:RX=319 **1=yy:y2 - YY:RX=3 1 9**
- KF <sup>160</sup> FOR XX X1 TO X2 KF 160 **FOR XX - Xl TO X2** S /(X2-X1) TEP 1/RX:PRINT"." TEP **I/ RX:PRINT" ."**  ;:GOSUB <sup>310</sup> **; :GOSUB** 310  $/(x^2 - x^2)$
- HJ <sup>170</sup> IF YY<Y1 THEN Yl= MJ 170 **IF YY <Y1 THEN Y1=**  EQ <sup>180</sup> IF YY>Y2 THEN Y2= EO 180 **IF yy >y2 THEN Y2=**  YY yy
- $$ yy
- AE <sup>190</sup> NEXT:RY=199/(Y2-Y AE 190 **NEXT:RY- 199 / {Y2-Y**  1)

CJ <sup>200</sup> 1) SYS 49152:REM GO CJ 200 SYS **49152:REM GO**  {SPACE}TO BITMAP **{SPACE)TO BITMAP** 

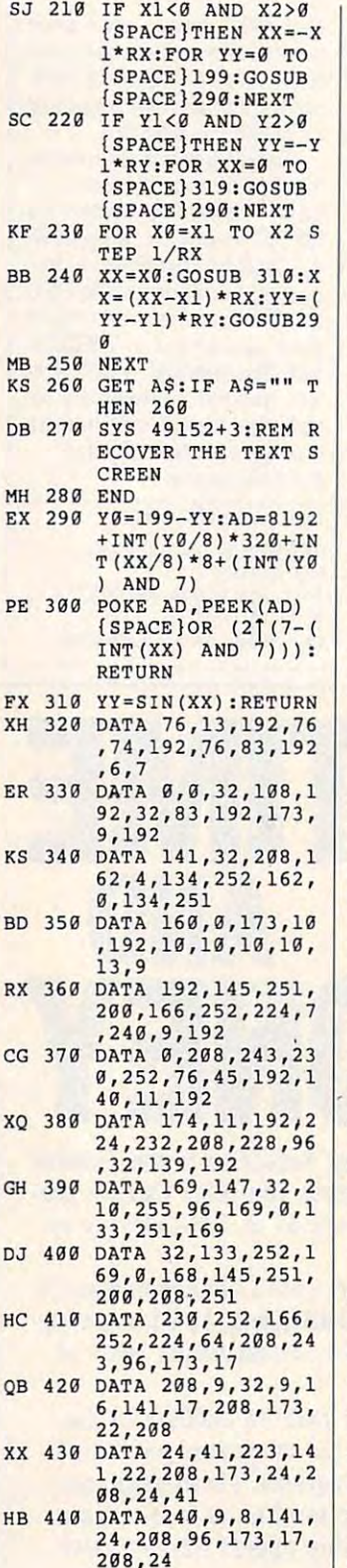

- GG <sup>450</sup> DATA 41,223,141,1 7,208,24,173,24,2 **7,208,24,173,24 , 2**  GG 450 **DATA 41 , 223,141,1 08,24,41**
- 08,24,41 DE 460 **DATA 240,9 , 6 , 141,**  DE <sup>460</sup> DATA 240,9,6,141, 24,208,24,173,22, **24 , 208,24 , 17 3 , 22,**  208,412,208 **208 ,4 1**
- AC <sup>470</sup> DATA 239,141,22,2 AC 470 **DATA 239 , 141 , 22 , 2 08 , 96 , -99**

Lines <sup>100</sup> and <sup>110</sup> poke Lines 100 and 110 poke Lines <sup>120</sup> through <sup>190</sup> do scal Lines 120 through 190 do scaling calculations based upon ing calculations based upon  $t_{\rm{max}}$  and  $t_{\rm{max}}$  and  $t_{\rm{max}}$  and  $t_{\rm{max}}$  and  $t_{\rm{max}}$ ues of the functional argu ues of the functional argument. Line <sup>200</sup> sets the ment. Line 200 sets the 49152. the machine code into the RAM window above BASIC. the starting and ending valbitmap screen with SYS

the axes if they're part of the the axes if they're part of the region being examined. Lines 230-250 construct the Lines 230-250 construct the actual plot. Lines 260-280 wait for a keypress, return to the text screen with a SYS program. program. Lines 210 and 220 draw actual plot. Lines 260-280 49152+3, and .end the

Lines <sup>290</sup> and <sup>300</sup> are Lines 290 and 300 are a subroutine for setting the pixels pointed to by variables XX where YY receives the value where YY receives the value of the function when XX is used as the argument. used as the argument. and YY Line 310 is the actual location of the function

The remainder is machine **The remainder is machine**  code data. If you want to code data. If you want to clear the bitmap, type SYS clear the bitmap, type SYS 49152+6. If you want to 49152+6. If you want to change the background color, type POKE 49152+9, or, type POKE 49 152+9, backcolor. To change the foreground (plot) color, use . ground (plot) color, use POKE 49152+10, forecolor. POKE 49152+ 10, fo recolor. Backcolor and forecolor repre Backcolor and forecolor represent the numeric values (0-15) of the 64's <sup>16</sup> colors. Pick 15) of the 64's 16 colors. Pick the combination you prefer. the combination you prefer.

In addition to writing your In addition to writing your own code, many programs own code. many programs are available which do graph are available which do graphing as specialized talent or ing as a specialized talent or as and an enhancement to be an end of SIC. These can be obtained SIC. These can be obtained commercially, from the public commercially, from the public domain, and as shareware. **domain, and as shareware.**  Check software stores, mail Check software stores, mailorder houses, user groups, on order houses, user groups, online networks, and, of course, **line networks, and, of course,**  COMPUTE magazine. COMPUTE magazine. as an enhancement to BA-

## Cwww.commodore.ca

## The Gazette Production and the production of the production of the production of the production of the production of the p *Productivity*

MANINGS OF **OBS** 

(Formerly PowerPak)

## Harness the productivity **Harness the productivity**  power of your <sup>64</sup> or 128! **power of your 64 or 128!** ~'~

Turn your Commodore into a powerful workhorse, keep track 9 and the track 9 and the track 9 and the track 9 and the track 9 and the track 9 and the track 9 and the track 9 and the track 9 and the track 9 and the track 9 and the track 9 and the tra of finances, generate reports of finances, generate reports

in <sup>a</sup> snap, manage your in a snap, manage your money in minutesall with the new <sup>1991</sup> all with the new 1991 Gazette Productivity *Gazette Productivity*  Manager! Look at all *Manager!* Look at all your 64/128 Productivity your 64/ 128 *Productivity*  Manager disk contains. *Manager* disk contains.

### GemCalc <sup>64</sup> 128— GemCalc 64 & 128- $\bigcirc$

complete, powerful, user-A complete, powerful, userfriendly spreadsheet with all friendly spreadsheet with all the features you'd expect the features you'd expect

in an expensive commercial package (separate <sup>64</sup> and <sup>128</sup> versions are included). (separate 64 and 128 versions are included). Most commands can be performed with single keypress! **TODAY!** Most commands can be performed with a *single* keypress!

Memo Card—Unleashes the power of a full-blown database without the fuss! Nothing's easier—it's database without the fuss! Nothing's easier-it's a truly simple computerized address file. Just type in truly simple computerized address file. Just type in your data on any one of the index cards. Need to edit? your data on anyone of the index cards. Need to edit? Just use the standard Commodore editing keys. Just use the standard Commodore editing keys. Finished? Just save the data to floppy. What could be Finished? Just save the data to floppy. What could be easier? easier?

Financial Planner—Answers all of those questions Financial Planner-Answers all of those questions concerning interest, investments, and money manage concerning interest; investments, and money management that financial analysts charge big bucks for! You ment that financial analysts charge big bucks for! You can plan for your children's education and know can plan for your children's education and know exactly how much it will cost and how much you need exactly how much it will cost and how much you need to save every month to reach your goal. Or, decide to save every month to reach your goal. Or, decide whether to buy or lease a new car. Use the compound interest and savings function to arrive at accurate interest and savings function to arrive at accurate estimates of how your money will work for you. estimates of how your money will work for you. Compute the answer at the click of a key!

## DON'T MISS OUT ON THIS POWERFUL WORKHORSE! **POWERFUL WORKHORSE!**  DON'T MISS OUT ON

(MasterCard and Visa accepted on orders with subtotal over \$20).

PRODUCTIVITY

**PRODUCTIVITY** 

~~1991 **GAZETTE** 

**MANAGER** 

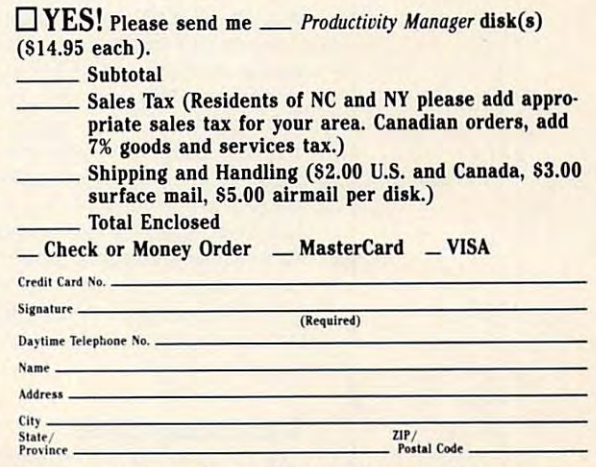

Send your order to Gazette <sup>1991</sup> Productivity Manager, **Send your order to Gazette 1991 Productivity Manager,**  <sup>324</sup> W. Wendover Ave., Ste. 200, Greensboro, NC 27408. **324 W. Wendover Ave., Ste. 200, Greensboro, NC 27408.** 

## Fwww.commodore.ca

## **FEEDBACK**

## Intelligent Use Intelligent Use

computers, our family is using our <sup>64</sup> as <sup>a</sup> game machine. our 64 as a game machine. Can you direct us to ward in the contract us toward in the contract us to the contract us to the contract us to mation on how to begin mak mation on how to begin making intelligent use of our com puter? Also, where can we puter? Also, where can we JANE TENRRINK SHELBY, MI As newcomers to the world of Can you direct us toward inforing intelligent use of our comget public domain programs?

umn, but you might start by umn, but you might start by reading every back issue of Gazette you can get your Gazette you can get your hands on. We Ve always tried hands on. We've always tried to provide mixture of enterpreted mixture of enterpreted managers of enterpreted managers of enterpreted managers of enterpreted managers of enterpreted managers of enterpreted managers of enterpreted managers of enterpret tainment and productivity arti *tainment and productivity arti* cles in Gazette to help Company and Company and Company and Company and Company and Company and Company and Co modore users get the most modore users get the most from their machines. To get started, however, invest in the Big Three productivity soft Big Three productivity software packages: a word processay, speed and the speed and speed and speed and speed and speed and speed and speed and speed and speed and speed and speed and speed and speed and speed and speed and speed and speed and speed and speed and speed and s database program. These database program. These will let you write practically will let you write practically any type of document that any type of document that you might use around the you might use around the home or office, keep financial home or office, keep financial records, and manage other da records, and manage other data, such as lists, club member ta, such as lists, club memberships, inventories, collections, ships, inventories, collections. or what have you. or what have you. That's a tall order for this colto provide a mixture of entercles in Gazette to help Comfrom their machines. To get started, however. invest in the essor, a spreadsheet, and a

modem and terminal pro A modem and terminal program are also good invest gram are also good investments as they can enable ments as they can enable you to contact other comput you to contact other computers in your town or across the ers in your town or across the world. Electronic bulletin world. Electronic bulletin boards are great sources of boards are great sources of public domain and shareware public domain and shareware programs. You can also find programs. You can also find PD software by looking PO software by looking through advertisements in the through advertisements in the back of this magazine. There back of this magazine. There usually are a number of good sources listed. A user group is another excellent source. is another excellent source. User group members will be User group members will be glad to share their knowledge glad to share their knowledge of computers with you and of computers with you and your family. your family

## Transparency Labels Transparency Labels

Can anyone tell me where to Can anyone tell me where to find some pin-fed label stock find some pin-fed label stock for photographic slides? I've for photographic slides? I've

seen some programs for print seen some programs for printing them, but I can't seem to find any here in the San Fer find any here in the San fernando Valley.<br><sub>B.</sub> CHANDLER SHAW GRANADA HILLS, CA

Check with any large of the check with any large office of the check with any large office of the check with any supply store in your area and ask for an Avery label, stock and a stock and the are visit and variable visit and variable property and variable variables, pin fed, and a inches of the state of the state of the state of the state of the state of the state of the state of the state of the state of the s  $\mathbf{b}$  , and the stick to stick the stick to cardinal the stick to cardinal the stick to cardinal the stick to cardinal the stick term of the stick term of the stick term of the stick term of the stick term of the stick  $\mathbf{b}$  and plastic rather than plastic ratio  $\mathbf{b}$  and  $\mathbf{b}$  and  $\mathbf{b}$  and  $\mathbf{b}$  and  $\mathbf{b}$  and  $\mathbf{b}$  and  $\mathbf{b}$  and  $\mathbf{b}$  and  $\mathbf{b}$  and  $\mathbf{b}$  and  $\mathbf{b}$  and  $\mathbf{b}$  and  $\mathbf{b}$  and  $\mathbf{$ (800) 843-2347 for the name  $\mathbf{r} = \mathbf{r} + \mathbf{r} + \mathbf{r}$  for the name of the name of the name of the name of the name of the name of the name of the name of the name of the name of the name of the name of the name of the name of the name of the nam of the dealer nearest you or where  $\mathbf{r}$  is a very -denominatory state. East Algonquin Road, Schaum $b_1$  and  $b_2$  is  $b_3$ . If  $b_4$  is  $b_5$  is  $b_7$  is  $b_7$  is  $b_7$  is  $b_7$  is  $b_7$  is  $b_7$  is  $b_7$  is  $b_7$  is  $b_7$  is  $b_7$  is  $b_7$  is  $b_7$  is  $b_7$  is  $b_7$  is  $b_7$  is  $b_7$  is  $b_7$  is  $b_7$  is  $b_7$  is  $b_$ Check with any large office ask for an Avery label, stock number 7207. These labels are  $1\frac{1}{2} \times \frac{3}{6}$  inches, pin fed. but designed to stick to cardboard rather than plastic slide mounts. You can call write to Avery-Dennison, 850 burg, Illinois 60173.

### Dial This Number

In "Beginner BASIC" (April In "Beginner BASIC" (April  $\cdots$   $\cdots$   $\cdots$   $\cdots$ as a Digital Dialer. The article of the article of the article of the article of the article of the article of information for touch-tone tel ephone's \* and # keys. Could you provide these, please? you provide these, please? NICEVILLE, FL 1991) you featured "Your 64 as a Digital Dialer." The article failed to include the tone information for a touch-tone tel-RICHARD C. KIRK

The telephone dialer program The telephone dialer program omitted the star (') and omitted the star (") and pound (#) signs and the abili pound (#) signs and the abifity to insert a pause during the dialing process. To add dialing process. To add these features to Larry Cot these features to Larry Cotton's program, the author sug ton 's program, the author suggests the following changes. gests the following changes. Add these lines:

#### <sup>25</sup> DIMW(4,12) 25 0IMW(4,12) <sup>291</sup> IFD\$(N)="P"THEN FOR-291 IFO\$(N)=" P"THEN FOR-<u>\_</u>\_\_\_\_\_\_\_\_\_\_\_\_\_\_\_\_ <sup>292</sup> IFD\$(N)='""THEN D\$="10" 292 IFO\$(N)=" " 'THEN 0\$="10" <u>293 IFD P.A. Letters and D.A. Letters and D.A. Letters and D.A. Letters and D.A. Letters and D.A. Letters and D</u> <sup>294</sup> IFD\$(N)="#THEN D\$="12' 294 IFO\$(N)="#"THEN 0\$="12" OE=1T01000:NEXT 293 IFD\$(N)="0"THEN D\$="11"

Change lines 150-180 to Change lines 150- 180 to read as follows:

<sup>150</sup> F0RN=10T012: W(1,N)=77: 150 FORN=10T012: W(1 ,N)=77:  $.........$ 199 F 9: 11 F 1 9 T 9 T 9 T 9 T W(3,N)=121: W(4,N)=77: NEXT W(3 ,N)=121 : W(4 ,N)=77: NEXT <sup>170</sup> FQRN=2TO11STEP3: W(3,N)=156: W(4,N)=85: NEXT W(3 ,N)=156: W(4,N)=B5: NEXT <sup>180</sup> F0RN=3T012STEP3: 1BO FORN=3T012STEP3: W(3,N)=165: W{4,N)=94: NEXT W(3 ,N)=165: W(4,N)=94: NEXT W(2 ,N)=60: NEXT 160 FORN=1T010STEP3: 170 FORN=2TD11 STEP3:

Delete line <sup>190</sup> in the original Delete line 190 in the original program listing. program listing.

To test the program, you'll To test the program, you 'll need to increase the length of need to increase the length of the first test data item in line 390 to read as follows. tones in line 240 and change

#### <sup>390</sup> DATA JIM, \*0#-1P11  $240$  Z=150 390 DATA JIM, · 0#-1P11

Be sure to use the capital P to insert a pause. To change pause length, adjust the pause length, adjust the length of the time-killing FOB-length of the time-killing FOR-NEXT loop in line 291. NEXT loop in line 291.

## Gee, It's GEOS! Gee, It's GEOS!

The August is a complete of Complete of Complete and Complete and Complete and Complete and Complete and Complete and Complete and Complete and Complete and Complete and Complete and Complete and Complete and Complete and PUTE arrived yesterday, and PUTE arrived yesterday, and  $j$  is the total to write and the state and tells are the tells of the tells of the tells and tells are the tells and the tells are the tells and the tells are the tells are the tells are the tells are the tells are the t you how much I enjoyed the premiere of the long-awaited premiere of the long-awaited GEOS column by Steve Vander Ark. Hope that it will be a straight it will be a straight in the contract of the contract of the contract of the contract of the contract of the contract of the contract of the contract of the contract of the contract come permanent feature in the company of the company of the company of the company of the company of the company of the company of the company of the company of the company of the company of the company of the company of t the Gazette section. the Gazette section. The August issue of COM-I just have to write and tell GEOS column by Steve Vander Ark. I hope that it will become a permanent feature in

My cup runneth over! My cup runneth over! There was even a great GEOS type-in program for cre GEOS type-in program for cre- $\frac{1}{2}$  and  $\frac{1}{2}$  and  $\frac{1}{2}$  a ity of your program authors never cease to amaze me. never cease to amaze me. BROCKPORT, NY There was even a great ating an animated mouse pointer. The talent and creativity of your program authors ROBERT NELUST

In our recent survey, many In our recent survey, many readers indicated that they wanted more GEOS informa wanted more GEOS information, articles, and programs. tion, articles, and programs. In an effort to fill this request. In an effort to fill this request, novice. (See his review of novice. (See his review of GEOS Font Editor.; Robert rec ommended Steve Vander ommended Steve Vander Ark. For the past few months now, Steve's "GEOS" column now, Steve's "GEOS" column has appeared in Gazette, and has appeared in Gazette, and we think he's doing an out we think he 's doing an outstanding job. If you have any standing job. If you have any GEOS-related questions or top ics you'd like to see him cover, drop Steve a line in care of the magazine. You can al $s = \frac{1}{2}$  and  $s = \frac{1}{2}$  and  $s = \frac{1}{2}$  . The set of  $s = \frac{1}{2}$  on  $s = \frac{1}{2}$ quantum Links, where his hand a stronger and a stronger of the stronger of the stronger of the stronger of the stronger of the stronger of the stronger of the stronger of the stronger of the stronger of the stronger of the dle is SteveVU. Gazette contacted Robert Nellist, who himself is no GEOS GEOS Font Editor.) Robert rec-Ark. For the past few months GEOS-related questions or topso leave E-mail for him on QuantumLink, where his handle is  $SteveV14$ .

photographic slides, and the contribution of the contribution of the contribution of the contribution of the contribution of the contribution of the contribution of the contribution of the contribution of the contribution

photographic slides,

the Digital Dialer,

from a GEOS user

the Digital Dialer.

Where to find labels lor

more about

and thanks

## MACHINE LANGUAGE **MACHINE LANGUAGE**

Jim Butterfield

## **NUMBERS FIXED POINT**

We can often handle fractions We can often handle fractions with the complexity of  $\mathcal{L}$  and  $\mathcal{L}$  and  $\mathcal{L}$ ng point. Even BASIC sometimes has trouble with floating point. Try entering PRINT 8.13 point. Try entering PRINT 8.13 and see what happens when and see what happens when you press Return. you press Return. without the complexity of floattimes has trouble with floating

Fixed point notation uses Fixed point notation uses an assumed decimal point. an assumed decimal point. A value of 12345 might be used to represent an amount of **to represent an amount of**  \$123.45; a value of 45678 might represent a distance of 45678 millimeters. Thus, val-4567 million and a statement of the statement of the statement of the statement of the statement of the statement of the statement of the statement of the statement of the statement of the statement of the statement of the ues that we think of as frac ues Ihal we Ihink of as fractions can be held as integer val tions can be held as inleger values. This simplifies the arith ues. This simplifies Ihe arithcan be stored this way: <sup>876</sup> can be slored Ihis way: 876 ounces represents <sup>54</sup> **ounces represents 54**  pounds, <sup>12</sup> ounces (dividing pounds, 12 ounces (dividing by <sup>16</sup> is easy in binary). by 16 is easy in binary). 45.678 meters or, if you like, metic. Even nonmetric values

Here's a simple program to keep a monetary value as binary cents. To keep the cod nary cenls. To keep Ihe codng compact, we'll hold the value in two bytes, <sup>16</sup> bits. That ue in two byles, 16 bils. Thai imits us to a maximum amount of \$655.35; a practical program would use at least program would use al least three bytes or more. (Three Ihree byles or more. (Three bytes would hold amounts up to \$167,772.15).

The program will start with The program will slarl wilh three cents (binary 3) and dou three cenls (binary 3) and double this value nine times. **ble this value nine times.**  Each value will be printed on Each value will be printed on the screen; you'll see how the Ihe screen; you'll see how Ihe decimal point is inserted.

You may load and run the BASIC driver program given be BASIC driver program given beow. The full machine language code won't be shown; guage code won'l be shown; nstead, I'll note highlights.

Our main program is at hex Our main program is al hex address 2000; it sets up the address 2000; il sels up the oop to print the ten values. The loop calls the subroutine at \$200B, which, in turn, calls the display value subroutine Ihe display value subrouline and then doubles the binary and then doubles Ihe binary value at \$2100 and \$2101 with an ASL (Arithmetic Shift Left) and ROL (ROtate Left).

The display routine starts at \$2015. Its job is to convert the binary value into decimal so **binary value into decimal so**  that it can be displayed. To do Ihal it can be displayed. To do this, we use clever proce **this, we use a clever proce**dure involving decimal mode. **dure involving decimal mode.**  An area is set aside to hold the An area is sel aside 10 hold Ihe decimal value, originally 0. decimal value, originally O. nary number, one at a time. The decimal value is doubled The decimal value is doubled by adding it to itself; the binary bit is added in automaticaly. When you've handled all the binary bits, the decimal area will contain the decimal val ea will conlain the decimal value in BCD (Binary Coded Dec ue in BCD (Binary Coded Decimal). This coding is worth a look, if you haven't seen it be look, if you haven'l seen il before. Note that the binary number from \$2100/1 has been ber from \$2100/1 has been copied to \$2102/3. copied 10 \$2102/3. Bits are extracted from the bi-

#### 02Q2C DE <sup>03</sup> <sup>21</sup> ASL \$2103 0202G OE 03 21 ASL \$2103 ;!ow byte 0202F 2E <sup>02</sup> <sup>21</sup> ROL \$2102 0202F 2E 02 21 ROL \$2102 ;high ;high ;Iow byle

The highest bit of the binary The highesl bit of Ihe binary value will have been shifted in value will have been shifted into the Carry flag. If the Carry to the Carry flag. If the Carry flag is set, the add that will flag is set, the add that will take place soon will have an take place soon will have an extra value of 1 added in.

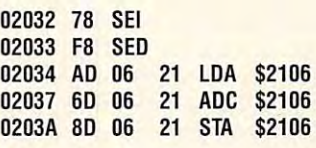

And it goes on, doubling the And it goes on, doubling the higher byte values at \$2105 higher byte values at \$2105 and \$2104 by adding them to and \$2104 by adding them to themselves. We'll skip those themselves. We'll skip those instructions and just note that **instructions and just note that**  rupt because some early ma **rupt because some early ma**chines would get muddled on chines would get muddled on their keyboard scan if deci their keyboard scan if decimal mode were set. **mal mode were set. we must clear decimal mode.**  We have locked out the inter-

#### 0204F D8 CLD 0204F 08 GLD 02050 58 Gli

The above shift-binary, add-The above shift-binary, adddecimal is repeated <sup>16</sup> times, decimal is repeated 16 times, once for each bit of the bina once for each bit of the bina-

ry numbers and which is a second the second theorem in the second terms of the second terms of the second terms of the second terms of the second terms of the second terms of the second terms of the second terms of the sec decimal digits, packed two to decimal digits, packed two to byte; all we need to do is to a byte; all we need to do is to print them, slipping in a decimal point at the right place. mal point at the right place. I've included zero suppres I've included zero suppression code; look for it. sion code; look for it. ry number. Now we have the

Once you understand the Once you understand the principles involved, fixed principles involved, fixed point decimal seems natural. point decimal seems natural. Use your monitor to snoop Use your monitor to snoop through all the code. Then through all the code. Then you'll be ready to take on you'll be ready to lake on a similar job of your own. **similar job of your own.** 

This program will run on This program will run on most any 8-bit Commodore most any 8-bit Commodore at hex address 2000-not the most convenient location, but **most convenient location, but**  it's an area of memory that's **it's an area of memory that's**  readily available on most Com readily available on most Comcomputer. The code begins **modore machines.** 

<u>100 DATA 162,32,11,32,122,232,</u> DATA 224,10,208,248,96 110 DATA 224,10,208,248,96 DATA 32,21,32,14,1,33 120 DATA 32,21 ,32 ,14,1,33 DATA 46,0,33,96,173,0 130 DATA 46,0,33 ,96,173,0 DATA 33,141,2,33,173 140 DATA 33,141 ,2,33,173 DATA 1,33,141,3,33,160,0 150 DATA 1,33 ,141 ,3,33 ,160,0 DATA 140,4,33,140,5,33 160 DATA 140,4,33,140,5,33 DATA 140,6,33,14,3,33,46 170 DATA 140,6,33 ,14,3,33 ,46 DATA 2,33,120,248,173,6 180 DATA 2,33 ,120,248,173,6 DATA 33,109,6,33,141,6,33 190 DATA 33,109,6,33,141 ,6,33 DATA 173,5,33,109,5,33 200 DATA 173,5,33 ,109,5,33 DATA 141,5,33,173,4,33 210 DATA 141 ,5,33 ,173,4,33 DATA 109,4,33,141,4,33 220 DATA 109,4,33 ,141 ,4,33 DATA 216,88,200,192,16 230 DATA 216,88,200,192,16 DATA 208,214,169,48,141 240 DATA 208,214,169,48,141 DATA 2,33,173,4,33,32 250 DATA 2,33 ,173,4,33 ,32 DATA 123,32,173,5,33,32 260 DATA 123,32,173,5,33 ,32 DATA 123,32,169,46,141 270 DATA 123,32,169,46 ,141 DATA 2,33,32,210,255,173 DATA 6,33,32,123,32,169 290 DATA 6,33 ,32,123,32,169 DATA 13,32,210,255,96 300 DATA 13,32 ,210 ,255 ,96 DATA 72,74,74,74,74,32 310 DATA 72,74,74,74,74,32 DATA 136,32,104,32 320 DATA 136,32,104,32 DATA 136,32,96,41,15,9 330 DATA 136,32,96 ,41 ,15,9 DATA 48,205,2,33,240,5 340 DATA 48,205,2,33,240 ,5 DATA 206,2,33,16,2,169 DATA 32,32,210,255,96 360 DATA 32,32,210,255,96 FOR J=8192 TO <sup>8347</sup> 400 FOR J=8192 TO 8347 READX:T=T+X 410 READ X:T=T+X P0KEJ.X 420 POKE J,X . . . . . . . . . IFT<>12136THEN STOP 440 IF T<>12136 THEN STOP REM Need to poke the 500 REM Need to poke the initial value of three cents initial value of three cents POKE 8448,0:POKE 8449,3 510 POKE 8448,O:POKE 8449,3 <sup>520</sup> SYS <sup>8192</sup> 100 DATA 162,0,32 ,11 ,32,232 280 DATA 2,33 ,32 ,210,255 ,173 350 DATA 206 ,2,33 ,16,2,169 430 NEXT J 520 SYS 8192 0

was with the contract of the contract of the contract of the contract of the contract of the contract of the c fixed point numbers **'ixed point numbers**  is simple in machine language. **machine language,**  all your new way **Working with is simple in All you need to know is where the decimal point should go,** 

point should go.

NOVEMBER <sup>1991</sup> COMPUTE G-19 NOVEMBER 1991 COMPUTE G-19

**GEOS** 

Steve Vander Ark

## **MADE EASY** (ALMOST) (ALMOST COMPANY) (ALMOST COMPANY) (ALMOST COMPANY) (ALMOST COMPANY) (ALMOST COMPANY) (ALMOST COMPANY) (ALMOST COMPANY) (ALMOST COMPANY) (ALMOST COMPANY) (ALMOST COMPANY) (ALMOST COMPANY) (ALMOST COMPANY) (ALMOST COMPANY) ( **GEOWRITING**

I'm fan of geoWrite. The oth geoWrong and proceeded to geowers and proceeded to the proceeded to the proceeded to the proceeded to the proceeded to the proceeded to the proceeded to the proceeded to the proceeded to the proceeded to the proceeded to the proceeded to the procee daunting list of evidence to daunting list of evidence to evidence the second list of evidence to evidence the second list of evidence to evidence the second list of the second list of the second list of the second list of the second list of the secon back up his content in the content of the content of the content of the content of the content of the content of the content of the content of the content of the content of the content of the content of the content of the didn't listen; figured that at listen; figured that at listen; figured that at listen; figured that at listen; tack was caused by some caused by some caused by some caused by some caused by some caused by some caused by s thing disagreement of the ate for the ate for the ate for the ate for the ate for the ate for the ate for the ate for the ate for the ate for the ate for the ate for the ate for the ate for the ate for the ate for the ate had seen the bill had seen the bill he ranged the range of the range of the bill he ranged the range of the range of the range of the range of the range of the range of the range of the range of the range of the range of t I'm a fan of geoWrite. The other day a guy I know called it bombard me with a rather back up his contention. I didn't listen; I figured that attack was caused by something disagreeable he ate for breakfast or the fact his wife had seen the bill he ran up last month on Q-Link. I think geoWrite is wonderful.

geowen wonderful. The interest of the control of the control of the control of the control of the control of the control of the control of the control of the control of the control of the control of the control of the cont

this column just to hear me this column just to hear measure that the column just to hear measure that the column problem is the column  $\mathbf{g}$  and affect the real affects of the real affects of the real affects of the real affects of the real affects of the real affects of the real affects of the real affects of the real affects of the real affects of t tion for proportional fonts and tion for proportional ionts and ww.com/www.com/www.com/www.com/www.com/www.com/www.com/www.com/www.com/www.com/w What You Get is the What You Get in the Most of the What You Get in the What You Get in the What You Get in the What You Get in the What You Get in the What You Get in the What You Get in the What You Get in the What You G printed a use of the second order of the second of the second of the second of the second of the second of the second of the second of the second of the second of the second of the second of the second of the second of the and my first GEOS package and my first GEOS package (1.3) arrived at present at present at present at present at present at present at present at present at present at present at present at a second second at present at a second second at the second second second second sec the same time, geowere was a same time, and the same time, geowere was a same time, and the same time, which was a really the first word processor really the first word processor ever used. Now, I'm used to be a set of the set of the set of the set of the set of the set of the set of the the program, and many of us the program, and many of us Oh, I know- you don't read gush, but I have a real affec-WYSIWYG (What You See Is What You Get). Since my first printer (a used Okimate 10) (1 .3) arrived at pretty much **the same time, geoWrite was**  I ever used. Now, I'm used to like what we're used to.

To be fair, my friends of the fair, my friends of the fair, my fair, my fair, my fair, my fair, my fair, my fair, my tions to geoWrite do have mer tions to geoWrite do have merit. It is a bit slow, and it's prone to dropping characters prone to dropping characters here and there if you really get here and there if you really get cooking at the keyboard. cooking at the keyboard. which is quite often—it's cer which is quite often-it's certain to miss a community of the few keystrokes. In <sup>40</sup> columns, the side-to-In 40 columns , the side-toside flipping as you cross the side flipping as you cross the page can frustrate even a confirmed geoNut like me. firmed geoNut like me. To be fair, my friend's objec-When it redraws the screentain to miss a few keystrokes.

There are no global settings There are no global settings available, so if you decide to available, so if you decide to change fonts or margins on change fonts or margins on a multipage document, you're in multipage document, you're in for rather monotonous proc ess. You make the changes, ess. You make the changes, watch the whole thing refor watch the whole thing reformat itself, and then try to find mat itself, and then try to find the bits of text that slipped the bits of text that slipped through at the page breaks through at the page breaks with the old formatting. When that's finished, you're forced to that's finished, you're forced to for a rather monotonous proc-

for the document in question, for the document in question, or use the NLQ setting but forgo any style changes such as go any style changes such as er or not they're appropriate boldface or italic.

All this might convince you All this might convince you to try more conventional pro gram and avoid the hassles, and avoid the hassles, and avoid the hassles, and avoid the hassles, and avoid the but the some big advanced by the some big advanced by the some big advanced by the some big advanced by the some big advanced by the some big advanced by the some big advanced by the some big advanced by the some big advan tages to word processor like geoWrite. For one thing, you geoWrite. For one thing, you can see what you can see what you can see what you can see what you want to be a set of the see what you want to The text appears on the text appears on the text appears on the text appears on the text appears on the text appears on the text appears on the text appears on the text appears on the text appears on the text appears on th screen in all the places and in screen in all the places and in your finished document. This makes formatting a breeze, and since you can preview and since you can preview **your text onscreen, it saves a**  good deal of printer time and good deal of printer time and printer time and printer time and printer time and printer time and printer time paper as well as well as well as well as well as well as well as well as well as well as well as well as well as well as well as well as well as well as well as well as well as well as well as well as well as well as well to try a more conventional program and avoid the hassles. but there are some big advantages to a word processor like can see what you're doing. The text appears on the all the styles that will print on paper as well.

You really appreciate the control of the control of the control of the control of the control of the control of the control of the control of the control of the control of the control of the control of the control of the c you ever need to construct the create to construct the create to construct the create of the create the create of the create of the create of the create of the create of the create of the create of the create of the create page with some unusual space with some unusual space with some unusual space with some unusual space of the control of the control of the control of the control of the control of the control of the control of the control o ventional word processor you might spend the entire evemight spend the entire event the entire event of the entire event of the entire event of the entire event of the entire event of the entire event of the entire event of the entire event of the entire event of the entire ev ning trying to get the right com ning trying to get the right combination of cryptic codes in the cryptic codes in the cryptic codes in the cryptic codes in the cryptic codes in the cryptic codes in the cryptic codes in the cryptic codes in the cryptic codes in the cryptic codes in the  $t$  the right places to make the right places to make the right places to make the right places of  $\alpha$ whole document look like your company of the second company of the second look like your company of the second was the control of the control of the control of the control of the control of the control of the control of the control of the control of the control of the control of the control of the control of the control of the cont person right the monitor of the monitor and the monitor of the monitor on the monitor of the monitor of the monitor of the monitor of the monitor of the monitor of the monitor of the monitor of the monitor of the monitor o  $t \sim \frac{1}{2}$  screen as you type, independent as you type, independent as  $\frac{1}{2}$ tations and all tations and all the stations and all the stations are all the stations of the stations of the stations of the stations of the stations of the stations of the stations of the stations of the stations of the need to print anything until need to print anything until you are certain that it is what it is what it is what it is what it is what it is what it is what it is what it is what it is what it is what it is what it is what it is what it is what it is what it is what it is what it you want and perfect. you want and perfect. You really appreciate this if **you ever need to create a**  page with some unusual spacing and formatting. With a con**bination of cryptic codes in**  the right places to make the whole document look like you want. But with *geoWrite*, it happens right there on the monitor's screen as you type, indentations and all. You hardly you are certain that it's what

The fonts you can use are another benefit of geoWrite. It is a construction of geoWrite. It is a construction of a construction of geoWri They record from business and they record the second terms of the second second second second second second second second second second second second second second second second second second second second second second se  $t = \frac{1}{2}$ al, as well. As I mentioned in last month, you can be column to column to column to column to column to column to column to column to column to even overcome the blocky even overcome the blocky curves and angles inherent to **curves and angles inherent to**  bitmapped fonts with the right bitmapped fonts with the right The fonts you can use are another benefit of geoWrite. They range from businesslike to fun-and they're proportionlast month's column, you can **printer driver.** 

print using GEOS fonts, wheth- I this, but I like to use a 10- or I the January 1988 issue of COM-Screen redraws will still make geoWrite stumble. We are all the stumble stumbles and the stumble stumble stumble. We are all the stumble backs by using only one font backs by using only one font for typing typing the entire document that the entire document of the entire document of the entire document of ment, adding special effects ment, adding special effects and other fonts only after the and other fonts only after the document's in shape and document's in shape and ready for the printer. The built-ready for the printer. The builtin font, BSW, works fine for make geoWrite stumble. You **can overcome most draw**for typing the entire docu-

or University because it's eas- $\sim$  University because it is easy to easy that the contribution of  $\sim$ ier to read on my screen. But ier to read on my screen. But keep to a smaller point size; the screen reduced by the screen reduced by the screen reduced by the screen reduced by the screen reduced by it's filled with text, after all. 12-point font such as LeConte **the screen redraws only when** 

Side flipping can be eliminat ed by setting the margin to margin to margin to margin to margin to margin to margin to margin to margin to margin to margin the margin to margin the margin to margin the margin to margin the margin to margin the margin to 5.2 inches) and then chang-5.2 inches) and then chang ing it back to full-page width ing it back to full-page width times a trick in itself, as I mentioned above, but fortunately tioned above, but fortunately constructed above, and the construction of the construction of the construction of there's a program available geoWrite documents. Side flipping can be eliminated by setting the margin to screen width for typing (about for final printout. This is somecalled Toolkit which makes global commands a reality for

From the Toolkit menu screen you can set the marscreen you can set the market the market the market the market the market the market the market the market the gins for an entire geoWrite **gins for an entire geoWrite**  document as well as changes of the changes of the changes of the changes of the changes of the changes of the  $t_{\rm eff}$  the font and style of all the text and style of all the text and style of all the text and style of all the text and style of all the text and style of all the text and style of all the text and style of all the text scrap containing the detext scrap containing the design scrap containing the design scrap containing the design scrap containing the design scrap containing the design scrap containing the design scrap containing the design scrap containing the sired ruler settings and/or for the little tricky and the little tricky and the little tricky and the little tricky and the little tricky of at first, but once you get that . at first, but once you get that down, you'll find Toolkit to be down, you'll find Toolkit to be invaluable and easy to use. If invaluable and easy to use. If you need to combine several several several several several several several several several several several several geoWrite files into one longer geoWrite files into one longer document, you can use Com document, you can use Combiner, a utility which very neatly does just that. document as well as change the font and style of all the text at once. You have to create a font. This can be a little tricky **you need to combine several**  ly does just that.

There's even an answer to **There's even an answer to**  cessory called Text Print will cessory called Text Print will be a set of the control of the control of the control of the control of the control of the control of the control of the control of the control of the control of the control of the control of print out a *geoWrite* document  $u_1, u_2, \ldots, u_n$  is the built-in  $\mathcal{L}$  for  $\mathcal{L}$ your printer with all the italic, your printer with all the italic, underlining, and boldface you can be a state of the state of the state of the state of the state of the state of the state of the state of the state of the state of the state of the state of the state of the state of the s could want. A companion program, Custom Print, and Custom Print, and Custom Print, and Custom Print, and Custom Print, and Custom Print, and  $u$  and the customize copy of  $\alpha$  customize copy of  $\alpha$  and  $\alpha$  and  $\alpha$  and  $\alpha$ Text Print to your print to your printer's special to your printer's special to your printer's special to your cific control codes. **cific control codes.**  the NLQ problems. A desk acusing the built-in NLQ font of underlining, and boldface you gram, Custom Print, must be used to customize a copy of Text Print to your printer's spe-

geoWrite lacks is word count geoWrite lacks is a word counter. With geospell you find out of the second out of the second out of the second out of the second out of the second out of the second out of the second out of the second out of the second out of the second out of the seco at the very stream in the very stream of the very stream of the very stream of the very stream of the very stream of the very stream of the very stream of the very stream of the very stream of the very stream of the very s words you have, but there's no words you have, but there's no way to find the find that is the find that in the find that is a stronger of the state of the state of the state of out first going through the entire spelling-checker process. tire spelling-checker process. There are several utilities avail There are several utilities available to provide word counter when the top the provide word counter word counter word counter word counter word with the click of the mouse. In One other feature which er. With geoSpel/ you find out at the very end how many way to find that information withable to provide a word count

geower to the control of the control of the control of the control of the control of the control of the control of the control of the control of the control of the control of the control of the control of the control of th to love, numbered and number are assumed to a set of the set of the set of the set of the set of the set of the set of the set of the set of the set of the set of the set of the set of the set of the set of the set of the ways to make the company of the company of the company of the company of the company of the company of the company of the company of the company of the company of the company of the company of the company of the company of it almost pleasure that the control of the control of the control of the control of the control of the control of the control of the control of the control of the control of the control of the control of the control of the **Even lis fans find geoWrlle tough to love, but here are ways to make II almost a pleasure to use.** 

Cwww.commodore.ca

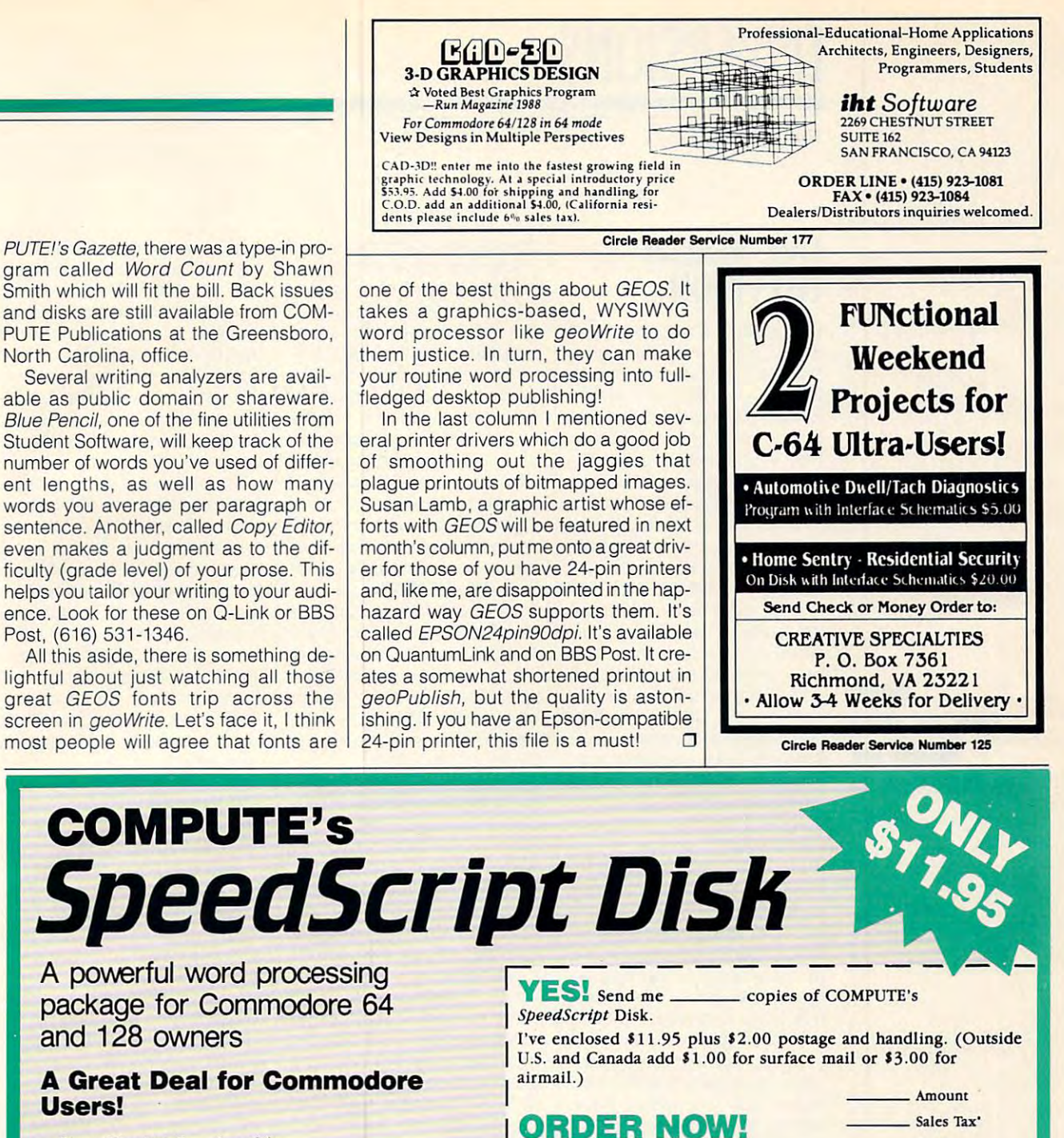

gram called Word Count by Shawn and disks are still available from COM-PUTE Publications at the Greensboro, North Carolina, office. North Carolina, office. Smith which will fit the bill. Back issues

Several writing analyzers are avail Several writing analyzers are avail· able as public domain or shareware. Blue Pencil, one of the fine utilities from Blue Pencil, one of the fine utilities from Student Software, will keep track of the Student Software, wilt keep track of the number of words you've used of differ number of words you've used of differ· ent lengths, as well as how many words you average per paragraph or words you average per paragraph or sentence. Another, called Copy Editor, sentence. Another, called Copy Editor, even makes a judgment as to the difficulty (grade level) of your prose. This ficulty (grade level) of your prose. This helps you tailor your writing to your audience. Look for these on Q-Link or BBS ence. Look for these on Q·Link or BBS able as public domain or shareware. Post, (616) 531· 1346.

All this aside, there is something de-All this aside, there is something de lightful about just watching all those lightful about just watching all those great GEOS fonts trip across the great GEOS fonts trip across the screen in geoWrite. Let's face it, I think most people will agree that fonts are most people will agree that fonts are

SpeedScript for the <sup>64</sup> *• SpeedScript* for the 64

- SpeedScript 128—80-column version  *SpeedScript* J 28- 80·column version
- Spelling checkers Spelling checkers
- Mail merge Mail merge

Users!

- Date-and-time stamp Date-and-time stamp
- 80-column preview for the <sup>64</sup> 80·column preview for the 64
- Turbo save and load
- Plus more than dozen other SpeedScript Plus more than a dozen other *SpeedScript*  support utilities all on one disk (including suppOrt utilities all on one disk (induding full documentation) full documentation)

Greensboro, NC 27408 (27408), NC 27408 (27408), NC 27408 (27408), NC 27408 (27408), NC 27408 (27408), NC 27408 Residents of North Carolina and New York, add appropriate tax for your area. Canadian Residents of North Carolina and New Yorders, add 7% good and services tax. Greensboro, NC 27408

Commodore SpeedScript Disk Commodore *SpeedScrtpt* Disk <sup>324</sup> W. Wendover Ave., Ste. <sup>200</sup> 324 W. Wendover AYe ., Ste. 200

Piry Srnri- 7IP City \_ \_\_\_\_\_\_\_\_ State \_ \_ \_ ZIP' \_\_\_\_\_ \_

I Address - ------ --- -------- -

Mail personal check or money order to Mail personal check or money order to

I

I I I

Name.

Please allow 4–6 weeks for delivery. Program available only on 5¼-inch disks.

\_\_\_ Total

## **D'IVERSIONS**

Fred D'lgnazio **Fred** D'ignazio

## LIVE, REALITY **LIVE, REALITY TELEVISION**

where we have a strong want of the strong want of the strong want of the strong want of the strong want of the strong was a strong ware of the strong was a strong was a strong ware of the strong was a strong was a strong w dered into the kitchen, and the kitchen, and the kitchen, and the kitchen, and the kitchen, and the kitchen, and found popular found popular and popular control and popular control and popular control and popular control and popular control and popular control and popular control and popular control and popular control and popular co ter had popular terms of the multiple in the multiple in the multiple in the multiple in the multiple in the multiple the TV. Suddenly was watched the TV. Suddenly was watched to the TV. Suddenly was watched to the TV. Suddenly was watched to the TV. Suddenly was watched to the TV. Suddenly was was watched to the TV. Suddenly was watched ing the astronometer as the second company of the second company of the second company of the second company of the second company of the second company of the second company of the second company of the second company of live around the Atlantis space around the Atlantis space around the Atlantis space around the Atlantis space around the Atlantis space around the Atlantis space around the Atlantis space around the Atlantis space around th shuttle, going 20,000 miles 20,000 miles 20,000 miles 20,000 miles 20,000 miles 20,000 miles 20,000 miles 20,000 miles 20,000 miles 20,000 miles 20,000 miles 20,000 miles 20,000 miles 20,000 miles 20,000 miles 20,000 miles per hour in zero gravity, hun per hour in zero gravity, hun-I woke up this morning, wandered into the kitchen, and found a poppyseed muffin. After I had popped the muffin into the microwave, I clicked on the tea kettle and switched on the TV. Suddenly I was watching three astronauts floating live around the Atlantis space shuttle, going 20,000 miles dreds of miles above the surface of the earth.

stripped to the waist and waist and waist and waist and waist and waist and waist and waist and waist and waist and wired up and up like cardiac part of the cardiac part of the cardiac part of the cardiac part of the cardiac part of the cardiac part of the cardiac part of the cardiac part of the cardiac part of the cardiac part of the c ties in the collection of the collection of the collection of the collection of the collection of the collection of the collection of the collection of the collection of the collection of the collection of the collection o and the swings switchest water as well water that  $\alpha$ from a plastic bottle. Another plastic bottle. Another plastic bottle. Another plastic bottle. Another plastic man floated around sideways, man floated around sideways, in shorts and white socks, eat ing a tortilla. And the third, a tired and the looking female, was operating for the set of the set of the set of the set of the set of the set of the set of the set of the set of the set of the set of the set of the set of the set of the set of the set o ating the shuttle's on-board the shuttle shuttle shuttle shuttle shuttle shuttle shuttle shuttle shuttle shuttle came the was taking the was taking was taking the was taking the was taking the was taking the was taking the was taking the was taking the was taking the was taking the was taking the was taking the was taking the was tak these lives in the features. The features is a few pictures of the features of the features in the features. The features is a few pictures of the features of the features of the features of the features of the features. T male as the astronaut was only included as a strong strong as a strong strong strong as a strong strong strong strong strong strong strong strong strong strong strong strong strong strong strong strong strong strong strong lens.! felt as if she and her shut lens. I felt as if she and her shutthe companions with measurement with measurement with measurement with measurement with measurement with measurement with measurement with measurement with measurement with measurement with measurement with measurement wit in my kitchen. It seemed al bite of my poppyseed muffin. **One male astronaut was**  stripped to the waist and wired up like a cardiac patient. He was reading a book and taking swigs of salt water from a plastic bottle. Another in shorts and white socks, eattired-looking female, was operating the shuttle's on-board camcorder that was taking these live TV pictures. The female astronaut was only inches in front of the camcorder tle companions were with me in my kitchen. It seemed almost rude not to offer her a bite of my poppyseed muffin. Welcome to live, reality TV!

More than 15 million Americans have camcorders, and more than 70 million have VCRS. TV cameras, VCRS, VCRS, VCRS, VCRS, VCRS, VCRS, VCRS, VCRS, VCRS, VCRS, VCRS, VCRS, VCRS, VCRS, VCRS, VCRS, VCRS, VCRS, VCRS, VCRS, VCRS, VCRS, VCRS, VCRS, VCRS, VCRS, VCRS, VCRS, VCRS, VCRS, VCRS, VCRS, VCRS, VCRS, and TV screens showing elec and TV screens showing electronic live and present and present and present and present and present and present and present and present and present ages are everywhere: in depart ages are everywhere: in department stores, in boutiques, inside bank teller machines, side bank teller machines, and hanging from tree branch and hanging from tree branchroads and highways. roads and highways. **cans have camcorders, and**  VCRs. TV cameras, VCRs. tronic live and prerecorded imes on our state and federal

In a continued and completely continued to the continued of the continued of the continued of the continued of we motorists have become **we motorists have become**  more cause and contract in recent weeks about our driving. That is because the state police is because the state police have installed strings of video have installed strings of video robocops in trees and bushes robocops in trees and bushes along several of the state's along several of the state's highways. Each high-tech ro- I as it's happening. In Michigan, where I live, **more cautious in recent** 

both police and a second police of the second composed of the second composed of the second composed of the second video camera, computer, ra dio, and radiation speed and radiation and respect to the speed and respect to the speed and respect to the speed and respect to the speed and respect to the speed and respect to the speed and respect to the speed and resp ing motorist zooms by, the hid ing motorist zooms by, the hida picture of the motorist's lipicture of the motorist's light and motorist light and motoristic light and motoristic light and motoristic lig cense plate, records the model of the model of the model of the model of the model of the model of the model of torist's speed, and transmits torist's speed, and transmits computer that may be maintained by the motor that may be maintained by the motor of the motor of the motor of ist a speeding ticket along with snapshot that snapshot that snapshot that shows a show  $\mathbf{w}$ him which was been been as a second which we have bot policeman is composed of **a video camera, computer, ra**dio, and radar. When a speedden robot cameraman snaps **cense plate, records the mo**the information to a central computer that mails the motorwith a snapshot that shows him whizzing by.

Several states are consider ing installing similar videomonitoring systems in people with a set of the system of the system of the system of the system of the system of the system of the system of the system of the system of the system of the system of the system of the system ple's homes to keep track of ple's homes to keep track of alcohol consumption by motor and alcohol consumption by motor consumption by motor and alcohol consumption by The system is used during the The system is a second during the system period the person is on parole period the person is on parole for the form of the conviction. It is not the form of the conviction of the conviction of the conviction of the convex of the convex of the convex of the convex of the convex of the convex of the convex of the convex of th seen by a central computer in local police station. **Several states are considermonitoring systems in peo**alcohol consumption by motorists who have been convicted of driving while intoxicated. **for his conviction. It is over**a local police station.

The computer calls the computer calls the person calls the person of the person calls the person of the person of  $f = f \cdot f \cdot f$  the system. The system system is the system of  $f$  in the system in the system. sensor and breathes into it, while the computer monitors and computer monitors are a second to the computer monitors of the computer monitors and computer monitors are a second to the computation of the computation of the computation of the computatio the person in the person of the person of the person of the person of the person of the person of the person of the person of the person of the person of the person of the person of the person of the person of the person o video camera. The computer computer computer computer computer computer computer computer computer computer computer computer computer computer computer computer computer computer computer computer computer computer comput instantly analyzes the person's instantly analyzes the person's in the person's breath or his in the person's breath or his movements are especially expected and the estern of the estern of the estern of the estern of the estern of the ratic, the computer places of the computer places of the computer places of the computer places of the computer places of the computer of the computer of the computer of the computer of the computer of the computer of the call to a police officer who races to the person's home and es to the person's home and puts the offender under under under under an arrest. The computer calls the per**son at random intervals via the**  local telephone system. The person walks up to the alcohol while the computer monitors **the person's movements on a video camera. The computer movements and his or her**  breath. If alcohol is detected **movements are especially er**ratic, the computer places a puts the offender under arrest.

Have you watched TV Have you watched TV news lately in the second content of the content of the content of the content of the content of the content of that the shots are filled with dra that the shots are filled with drama, real-life grit, glory, and ma, real-life grit, glory, and gore? But they're also a tad jiggly, fuzzy, and abrupt, as if gly, fuzzy, and abrupt, as if shot by <sup>a</sup> news cameraman **shot by a news cameraman**  who's got the heebie-jeebies. who's got the heebie-jeebies. news lately? Have you noticed

The video footage you are The video footage you are watching has been shot by am watching has been shot by amateurs, like you and me. It's ateurs, like you and me. It's now an in thing even for net **now an in thing even for net**work news programs and **work news programs and**  CNN to show amateur video CNN to show amateur video on the air, especially if it cap on the air, especially if it captures a sensational news story

So you can forget video the sound of the sound of the sound of the sound of the sound of the sound of the sound of the sound of the sound of the sound of the sound of the sound of the sound of the sound of the sound of the cations, and holidays. Home movies are out; video news is movies are out; video news is a second control of the second control of the second control of the second control of the second control of the second control of the second control of the second control of the second control in. Now you can become **in. Now you can become a**  combination sleuth, CIA and CIA and CIA and CIA and CIA and CIA and CIA and CIA and CIA and CIA and CIA and CIA agent, and high-tech snoop, agent, and high-tech snoop, all by keeping your eyes open all by keeping your eyes open and carrying your trusty video and carrying your trusty video camera at your side. And you camera at your side. And you can make money, too. can make money, too. So you can forget videotaping birthday parties, family vacombination sleuth, CIA

Thousands of your friends Thousands of your friends and neighbors are doing like and neighbors are doing likewise, and when they get vid wise, and when they get video footage that seems hot, eo footage that seems hot, forcement officials and send it right to their local TV stations right to their local TV stations or even to New York, Washing or even to New York, Washington, or Atlanta, to get it on na ton, or Atlanta, to get it on national TV. Police watch TV tional TV. Police watch TV more carefully these days. more carefully these days. They know they might learn They know they might learn  $\frac{1}{2}$  about comparison the first time for the first time first time for the first time first time first time  $\frac{1}{2}$ by seeing it on the two seconds in the second second in the second second second in the second second second second second second second second second second second second second second second second second second second s they bypass the local law enabout a crime for the first time by seeing it on TV.

We are entering a video goldfish bowl. Camcorders goldfish bowl. Camcorders are shrinking, getting more are shrinking, getting more powerful zoom lenses, and powerful zoom lenses, and dropping in price. Soon they'll dropping in price. Soon they'll be as ubiquitous as the be as ubiquitous as the People will carry them wherev People will carry them wherever they go, aiming them at eve er they go, aiming them at everything and everyone. rything and everyone. **Kodak Brownie or Instamatic.** 

Life will be a video arena with everyone grabbing video with everyone grabbing video slices of everyone else's life, slices of everyone else's life,  $\cdots$  in the hope that the selling  $\cdots$ evening news or programs pat **evening news or programs pat**terned after the phenomenally terned after the phenomenally in the hope that they can sell them for a few dollars to the successful "America's Funniest Home Videos.'

You've an interest the water when I have next time you say the state of the state of the state of the state of the state of the state of the state of the state of the state of the state of the state of the state of the state of the state of the state of the state port state state in the state of your control to your control to your control to your control to your control to home or yell at your kids or home or yell at your kids or drive above the speed limit, drive above the speed limit, someone might capture that someone might capture that act on videotape and send act on videotape and send you a ticket. Or maybe you'll see yourself on the evening see yourself on the evening news and news or news or news and come of the company of the company of the company of the company of the company of the company of the company of the company of the company of the company of the company of the company of  $s_{1}$  ,  $s_{2}$  ,  $s_{3}$  ,  $s_{4}$  ,  $s_{5}$  ,  $s_{6}$  ,  $s_{7}$  ,  $s_{8}$  ,  $s_{9}$  ,  $s_{1}$  ,  $s_{2}$  ,  $s_{3}$  ,  $s_{4}$  ,  $s_{5}$  ,  $s_{6}$  ,  $s_{7}$  ,  $s_{8}$  ,  $s_{9}$  ,  $s_{1}$  ,  $s_{1}$  ,  $s_{2}$  ,  $s_{3}$  ,  $s_{4}$  ,  $s_{5}$  ,  $s_{6}$ gladden the hearts of millions gladden the hearts of millions  $\cdots$  . It is a few feel like video in the video in the video in the video in the video in the video in the video in the video in the video in the video in the video in the video in the video in the video in the video in eo martyrdom to you, but it's eo martyrdom to you, but it's just live, reality  $TV!$ You'd better watch out. The next time you slip down the porch stairs in front of your **news or a national comedy**  show. Your misfortunes could of viewers. It may feel like vid-

Smile, out and the second company of the second control of the second control of the second control of the second control of the second control of the second control of the second control of the second control of the second contr **Smile, America! Home movies are oul; video news Is In.** 

## **BEGINNER BASIC**

Larry Cotton Larry Cotton

## BASIC KEYWORD **BASIC KEYWORD MY FAVORITE**

don't ordinarily go around una I don't ordinarily goaround unabashedly touting a particular BASIC keyword, but RND is BASIC keyword , but RND is one I get excited about.

red cases under the second control of the control of the control of the control of the control of the control of havoc out of order-that's why like it is seen if you can be a seen if you can be a set of your can be a set of your can be a set of your can o share some of my enthusiasm share some of my enthusiasm for this very useful function. RND creates unpredictable I like it! Let's see if you can

RND creates a virtually random number for use in dom number for use in games, music, graphics, and games, music, graphics, and so forth. However, to generate so forth. However, to generate the first random number, the the first random number, the function depends on the property of the property of the property of the property of the property of the property of the property of the property of the property of the property of the property of the property of the proper dom seed, or starting number, dom seed, or starling number, that is automatically loaded in that is automatically loaded into certain memory registers to certain memory registers when the 64 is the 64 is the 64 is the 64 is the 64 is the 64 is the 64 is the 64 is the 64 is the 64 is the 64 is the 64 is the 64 is the 64 is the 64 is the 64 is the 64 is the 64 is the 64 is the 64 is the 64 is the 64 function depends on a nonranwhen the 64 is turned on.

dom as possible, use the com dom as possible, use the computer's internal clock (Tl) as puter's internal clock (TI) as the argument and convert it to negative value. The argu a negative value. The argument is a number inside the parentheses following RND. parentheses following RND. The best way to see RND in ac The best way to see RND in action is by example. tion is by example. To make the seed as ran-

#### 10X=RND(-TI) 10 X=RND(-T1) <sup>20</sup> F0RT=1T05:PRINTRND(1): 20 FDRT:1TD5:PRINTRND(1): NEXT NEXT

After you run it, you should After you run it, you should see five nonrepeating num see five nonrepeating numbers between 0 and 1. Any positive number can be substi positive number can be substituted for the 1, with similar re tuted for the 1, with similar results. Now enter and run this:

#### 10X=RND(-TI) 10 X=RND(-TI) <sup>20</sup> FORT=1TO5:PRINT2\*RND 20 FORT=1T05:PRINT2"RNO (1):NEXT (1):NEXT

You will now see five num You will now see five numbers between 0 and 2. We can truncate these numbers can truncate these numbers by adding the INT function. by adding the INT function.

#### <sup>10</sup> X=RND(-TI) 10 X=RND(-T1) 20 FORT=1T05:PRINTINT(2\* RND(1)):NEXT RND(1)):NEXT

Be sure to use two opening Be sure to use two opening and two closing parentheses. and two closing parentheses.

How about random choices How about random choices of two things, such as Yes and No for a Ouija board? Here's a way to do just that, using BASIC'S ON and GOTO. ing BASIC's ON and G01O. of two things, such as Yes

#### 10X=RND(-TI) 10 X=RND(-TI) <sup>20</sup> X=INT(2'RND(1)) 20 X=INT(2 "RND(1)) <sup>30</sup> ONX+1GOT0100.110 300NX+1GOT0100,110 11<del>0</del> Printer 110 Parties 100 PRINT"YES":END 110 PRINT" NO":END

Run this program a few times and observe the results. Re and observe the results. Recontrol the flow of BASIC products before gram, so if  $X=0$ , then  $X+1=1$ , and control goes to line 100. and control goes to line 100. If X=1, then X+1=2, and con If X=1, then X+ 1 =2, and control jumps to line 110. To add trol jumps to line 110. To add third alternative: a third alternative: call that ON and GOTO can control the flow of a BASIC pro-

10X=RND(-TI) 10 X=RND(-TI) 20X=INT(3\*RND(1)) 20 X=INT(3 "RND(1)) <sup>30</sup> ONX+1GuTO100,110,120 300NX+1GOT0100,110,120 <sup>110</sup> PRINT"N0":END 110 PRINT" NO":END <sup>120</sup> PRINT"MAYBE":END 120 PRINT" MAYBE":ENO 100 PRINT"YES":END

To increase the range, To increase the range, change 3 to another number. Again, using ON and Again, using ON and GOTO, you can create a higher percentage of a particular response, thereby tilting the response, thereby tilting the odds one way or another. odds one way or another.

- 10X=RND{-TI) 10 X=RND(-TI) <sup>20</sup> PRINTCHR\$(147):P0KE214, 20 PRINTCHRS(147):POKE214, 10:PRINT 10:PRINT
- 30X=INT(5'RND(1))+1 30 X=INT(5 "RND(1))+1
- <sup>40</sup> ONXGOT050,50,50,60,60 40 ONXGOT050,50 ,50 ,60,60
- <sup>50</sup> PRINT"ODD":GOT070 50 PRINT" ODD ":GOT070
- 60 PRINT" EVEN "
- <sup>70</sup> GETA\$:IFA\$=""THEN70 70 GETAS:IFA\$=" "THEN70 80 GOT020

Run this program; then touch Run this program; then touch any key to run it again. In line any key to run it again. In line <sup>30</sup> we add to the randomly 30 we add 1 to the randomly generated number to yield generated number to yield numbers from 1 to 5, inclusive. If  $X$  is 1, 2, or 3, then line <sup>50</sup> will be the target line 50 will be the target GOTO line. If X is 4 or 5, line <sup>60</sup> will be chosen. The comput 60 will be chosen. The computer will seem randomly to er will seem randomly to choose between odd and choose between odd and even yet will pick, on aver even yet will pick, on aver-

age, three odds for every two age, three odds for every two even even a las Vegas in Las Vegas. evens. Shades of Las Vegas!

Speaking of Las Vegas, Speaking of Las Vegas, here is shown to program to simple ulate rolling one die: ulate rolling one die: here's a short program to sim-

10X=RND(-TI) 10 X=RND(-TI) <sup>20</sup> PRINTCHR\$(147) 20 PRINTCHRS(147) 30X=INT(6\*RND(1))+1 30 X=INT(6"RND(1))+ 1 <sup>50</sup> GETA\$:IFA\$=""THEN50 50 GETAS:IFA\$=" "THEN 50 40 PRINTX 60 GOT030

A random number from 1 to 6 will be generated. Press any will be generated. Press any key to see another, or hold key to see another, or hold a key down to see a string of rolls. Now, what else can be rolls. Now, what else can be done with this function? done with this function?

RND can also produce inter RND can also produce interesting, if not beautiful, music. esting, if not beautiful, music. Enter this short program: Enter this short program:

10X=RND(-TI) 10 X=RND(-TI) <sup>20</sup> F0RT=54272T054295: 20 FORT =54272T054295: POKET,0:NEXT <sup>30</sup> PQKE54296,15 30 POKE54296,15 <sup>40</sup> POKE54278.255 40 POKE54278,255 <sup>50</sup> POKE54276,33 50 POKE54276,33 <sup>60</sup> FORT=1TO500:NEXT 60 FORT=1T0500:NEXT 70PDKE54273,INT(100'RND 70 POKE54273 ,INT(100 "RND POKET,O:NEXT  $(1)$ )+10

<sup>80</sup> FORT=1T0100:NEXT 80 FORT=1T0100:NEXT <sup>90</sup> GOT070 90 GOT070

Line <sup>20</sup> clears the sound Line 20 clears the sound chip, line <sup>30</sup> turns up the vol chip, line 30 turns up the volume, and line <sup>40</sup> sets sustain ume, and line 40 sets sustain and release to maximum (at and release to maximum (attack and decay default to 0). tack and decay default to 0). Line <sup>50</sup> turns on the sawtooth Line 50 turns on the sawtooth waveform, and line <sup>60</sup> cre waveform, and line 60 creates a short pause.

Line 70 pokes a random frequency from <sup>10</sup> through <sup>100</sup> in quency from 10 through 100 into voice 1's main frequency register. Line <sup>80</sup> allows the se register. Line 80 allows the selected tone to sound a moment; then line <sup>90</sup> returns con ment; then line 90 returns control to line 70, which gener trol to line 70, which generates another (probably different) random frequency and ent) random frequency and pokes it to the frequency reg pokes it to the frequency register again. Press the Run/ Stop key to halt the program. Stop key to halt the program.

Now experiment. Change Now experiment. Change  $l = 0$  and  $l = 0$  so that tone lengths and pitches, respec lengths and pitches, respectively, are also random.  $\square$ lines 60 and 70 so that tone

rando seemingly and sets the precise world ol computing awry, 01 computing awry, creating unpredictable **RNO** seemingly ,sets the precise world creating unpredictable havoc out of order.

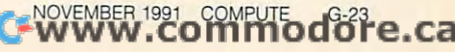

## **PROGRAMMER'S PAGE**

Randy Thompson Randy Thompson

## **THWART FLOODS** HOW OLD ROMS

when I first ran Flood, the short listing located at the end short listing located at the end of the end of the end of the end of the end of the end of the end of the end of the end of the end of the end of the end of the end of the end of the end of the end of the end of the end of of blank blue, however, I decided something was decided something was wrong with this submission. wrong with this submission. An empty screen is all I saw game with the surprisingly of this page. After 20 seconds

Trusting that author Geza Trusting that author Geza wouldn't send me game with no visible graphics, hit is a visible graphic graphic graphics, his control of the control of the control of the control of the control of the control of the control of the control of the control of the control of the Run/Stop and typed List to the Company of the Company of the Company of the Company of the Company of the Company of the Company of the Company of the Company of the Company of the Company of the Company of the Company of diagnose the problem. It turns diagnose the problem. It turns out the problem was simple, the problem was simple, the problem was simple, the problem was simple, was simple, Lucz of La Jolla, California, wouldn't send me a game with no visible graphics. I hit Run/Stop and typed LIST to out the problem was simple, and one I've dealt with before.

You see that you see the seed of the second second second second second second second second second second second second second second second second second second second second second second second second second second sec 64. I bought this machine back when a blank bright blue computer-generated blue computer-generated blue computer-generated blue computer-generated blue computerscreen seemed impressive. Anyway, if you own one of Anyway, if you own one of these elderly computers, then these elderly computers, then you know that the ROMs you know that the ROMs screen color memory different screen color memory differently from 128s and late model You see, I have a very old blue computer-generated **screen seemed impressive.**  housed within it handle ly from 128s and late model 64s.

By definition and color memory and color memory and color memory and color memory and color memory and color on an old <sup>64</sup> is set to the text's on an old 64 is set to the text's background color instead of the color instead of the color instead of the color instead of the color instead of the color its foreground color. This its foreground color, This means that if you poke a character into screen memory, it **acter into screen memory, it**  won't appear under the second control of the second control of the second control of the second control of the second control of the second control of the second control of the second control of the second control of the s poke a nonbackground color into the corresponding color into the corresponding color memory location. So all the sound of the sound of the sound of the sound of the sound of the sound of the sound of the sound of the sound of the sound of the sound of the sound of the sound of the sound of the sound of the boriously poking across my boriously poking across my screen might as well have screen might as well have been spaces, since they adopt been spaces, since they adopted the same color as the rest ed the same color as the rest By default, color memory background color instead of won't appear unless you also memory location. So all the characters that Flood was laof the screen,

The most obvious solution to this problem is to add to this problem is to add a POKE to color memory for eve POKE to cotor memory for every POKE to screen memory. This would slow down the This would slow down the game, however. A better solution is to do as the new <sup>64</sup> tion is to do as the new 64 ROMs do—preset all of color memory to the foreground col memory to the foreground color so that any POKE to screen or so that any POKE to screen memory produces visible re memory produces visible re-The most obvious solution

with the loop FOR I=55296 TO 56295: POKE I, color: NEXT strategically placed at the best placed at the best placed at the best placed at the best placed at the best placed at the best placed at the best placed at the best placed at the best placed at the best placed at the best  $\mathcal{G}$  in intervals of the program. sults. This can be achieved strategically placed at the beginning of the program.

way and the takes and takes and takes and takes and the takes and takes and takes and takes and takes and takes and  $t$  tage of the way of the way of the way of the way of the way of the way of the way of the way of the way of the way of the way of the way of the way of the way of the way of the way of the way of the way of the way of screen memory with the cur **screen memory with the cur**rent background color when the second color when the color when the color when the color when the color when the color when the color when the color when the color when the color when the color when the color when the colo ever the screen is cleared. **ever the screen is cleared.**  But there's an even easier way-one that takes advantage of the way old 64s fill rent background color when-Take a look at this.

#### POKE 53281, 1992 1993 1994 CHRS(147):POINT 53281, POINT 53281, POINT 53281, POINT 53281, POINT 53281, POINT 53281, POINT 53281, POINT 53281, POINT 53281, POINT 53281, POINT 53281, POINT 53281, POINT 53281, POINT 53281, POINT 53281, POINT 53281, POIN POKE 53281 .14:PRINT CHRS(147):POKE 53281.6

screen in the color to the color to the color to the color to the color to the color to the color to the color game's characters to appear to appear the characters to appear to appear the characters of the characters of the characters of the characters of the characters of the characters of the characters of the characters of the c CHR\$(147) clears the script the computer of the computer of the computer of the computer of the computer of the computer of the computer of the computer of the computer of the computer of the computer of the computer of the computer of the com to fill color memory with the fill color memory with the color memory with the color memory with the color memory with the color memory with the color memory with the color memory with the color memory with the color memor current background color and color and color and color and color and color and color and color and color and color  $\mathcal{M}$  (which, unbeknownst to the total dependence of the total dependence of the total dependence of the total dependence of the total dependence of the total dependence of the total dependence of the total dependence computer, is actually our determination of the computer of the computer of the computer of the computer of the sired foreground color}. Final sired foreground color), Finally, the last POKE sets the screen's background color screen's background color to screen memory results in **to screen memory results in a**  visible character, no matter character, no matter, no matter, no matter, no matter, no matter, no matter, no matter, no how young or how old your how young or how old your ed to line 100 of the Flood products in the Flood products in the Flood products in the Flood products in the F gram described below. gram described below. The first POKE sets the **screen's background color to**  the color that we want our game's characters to appear<br>in. Next. the PRINT Next, the PRINT CHR\$(147) clears the **screen, forcing the computer**  to fill color memory with the current background color (which, unbeknownst to the computer, is actually our dely, the last POKE sets the back to normal. Now a POKE visible character, no matter 64. You can see this code added to line 100 of the Flood pro-

With the game graphics With the game graphics working, I found Flood to be quite entertaining. It's also quite entertaining, It's also <sup>a</sup> good example of what you good example of what you can do with standard Commodore characters and direct ac**cess to screen memory.** 

The object of the game is The object of the game is to contain a spreading body of water (represented by of water (represented by a growing group of asterisks) growing group of asterisks) by building flood walls. Your by building flood walls. Your score is determined by the second by the second by the second by the second by the second by the second by the second by the second by the second by the second by the second by the second by the second by the second by the quickly and effectively you quickly and effectively you accomplish this task. accomplish this task. score is determined by how

costs to screen memory and the screen memory of the secret series of the series of the series of the series of

Your onscreen persona ap **Your onscreen persona ap**pears as a square checkerboard that moves about the board that moves about the screen via the cursor keys. To build flood wall where you build a flood wall where you stand, hit Return. Be careful stand, hit Return, Be careful that you don't wall yourself in, that you don't wall yourself in,

stylish square body-can stylish stylish stylish square body and the canonical control of the canonical control of the canonical control of the canonical control of the canonical control of the canonical control of the canonical control of the can scale the sturdy walls. So have a second good luck. The good luck when **since nothing- not even your**  have fun and good luck.

Send your programming tips Send your programming tips and tricks to Programmer's and tricks to Programmer's Page, COMPUTE's Gazette, Page, COMPUTE's Gazette, <sup>324</sup> West Wendover Avenue, 324 West Wendover Avenue, Suite 200, Greensboro, North Suite 200, Greensboro, North Carolina 27408. We pay \$25- Carolina 27408, We pay \$25- \$50 for each tip we use.  $\Box$ 

engulf you are a short that the short of the short of the short of the short of the short of the short of the short of the short of the short of the short of the short of the short of the short of the short of the short of program for the theory of the theory of the theory of the theory of the theory of the theory of the theory of the theory of the theory of the theory of the theory of the theory of the theory of the theory of the theory of <sup>64</sup> is your only hope **As lIood waters threaten to engulf you, this short program lor the 64 is your only hope lor survival.** 

C-www.commodore.ca

#### RAMDRIVE <sup>64</sup> **RAMDRIVE 64**

#### By Hong Pham By Hong Pham

How would you like to have another How would you like to have another disk drive that lets you access pro disk drive that lets you access programs and files almost instantly? That's grams and files almost instantly? That's whether you get with Ramdrive 64. We get with Ramdrive 64. We get with Ramdrive 64. We get with Ramdrive 64. We get what you get with Ramdrive 64.

This program adds a virtual RAM drive to your 64. With information drive to your 64. With information stored in memory, it doesn't have to ac **stored in memory, it doesn't have to ac**cess mechanical disk drive. Programs **cess a mechanical disk drive. Programs**  load and save extremely faster and save the same save the same of the same of the same of the same of the same of the same of the same of the same of the same of the same of the same of the same of the same of the same of block program can load in less than block program can load in less than load and save extremely fast. A 70 four seconds.

What's more, Ramdrive does not use What's more, Ramdrive does not use any BASIC memory. Instead, it uses the any BASIC memory. Instead, it uses the RAM under BASIC and Kernal ROM RAM under BASIC and Kernal ROM (SAOOO-SBFFF and SDOOO-SFFFF) to (\$AOOO-\$BFFF and \$DOOO-\$FFFF) to blocks to store data and 3 for the block availability map and directory. availability map and directory. store files. That's about 80 blocks: 77

## Getting Started **Getting Started**

Ramdrive is written entirely in machine Ramdrive is written entirely in machine language. To enter the program, use language. To enter the program, use MLX, our machine language entry pro *MLX,* our machine language entry program. When MLX prompts you, respond with the following values. spond with the following values.

#### Starting address: 7D00 Starting address: 7000 Ending address: 86CF Ending address: 86CF

When you have finished typing in When you have finished typing in Ramdrive, be sure to save it to a work disk under the name RAMDRIVE.OBJ disk under the name RAMDRIVE.OBJ **because Relocator, a companion pro**gram mentioned below, searches for gram mentioned below, searches for that name. To use Ramdrive, load it with LOAD "RAMDRIVE.OBJ",8,1 and with LOAD "RAMDRIVE.OBJ",8,1 and then type SYS 32000, or whatever ad then type SYS 32000, or whatever address you may have relocated it to. dress you may have relocated it to.

#### Different Device **Different Device**

Ramdrive acts like any other storage de Ramdrive acts like any other storage device, such as <sup>1541</sup> disk drive. That vice, such as a 1541 disk drive. That means you can load and save to it as means you can load and save to it as if you were using an external disk if you were using an external disk drive. Like any device, Ramdrive has drive. Like any device, Ramdrive has its own device number. The default device number is 7. **vice number is 7.** 

To save to the RAM drive, use the To save to the RAM drive, use the standard SAVE command. For exam standard SAVE command. For example, SAVE "filename",7 with filename being the name of your file. A maximum of 77 blocks or a total of 30 files can be saved to the RAM drive. To load be saved to the RAM drive. To load from the RAM drive, use LOAD "file from the RAM drive, use LOAD "filename",?. Wildcard scans are allowed name",7. Wildcard scans are allowed in a load operation. An asterisk (\*) will

excess from the first file on the directory of the directory of the directory of the directory of the directory of the directory of the directory of the directory of the directory of the directory of the directory of the d or the first file with the matching character pattern preceding the asterisk. acter pattern preceding the asterisk. A question mark (?) can be used to re question mark (?) can be used to replace and unknown character and an unknown character. drive is not permanent. It is not a second that the second or a second or a second or a second or a second or a second or a second or a second or a second or a second or a second or a second or a second or a second or a se the computer is turned off. So be sure the computer is turned off. So be sure to save any alterations you may have to save any alterations you may have made and want to keep to a disk before you turn off your computer. fore you turn off your computer. either load the first file on the directory **place an unknown character. Remem**ber that information saved to a RAM drive is not permanent. It's lost once

## **RAM Drive Commands**

Any device without a good BASIC interface would be clumsy and awkward to face would be clumsy and awkward to use. Ramdrive <sup>64</sup> adds eight new BA use. Ramdrive 64 adds eight new BA-SIC commands to make accessing da SIC commands to make accessing data and programs easier. **ta and programs easier.** 

#### BLOAD "filename", device number, starting BLOAD " filename" , device number, starting address

Load a binary file from a device and put it at specified location in memo put it at a specified location in memory. Unlike the standard LOAD command, BLOAD does not corrupt BASIC mand, BLOAD does not corrupt BASIC pointers and reruns any BASIC pro pointers and reruns any BASIC program already in memory. gram already in memory.

#### BSAVE "filename", device number, starting BSAVE " filename", device number, starting address, ending address address, ending address

Save a binary file to a device from a specified memory location. specified memory location.

## RDIR ROIR

Display the RAM drive directory with Display the RAM drive directory with RDIR. Unlike in the disk directory dis RDIR. Unlike in the disk directory display, the file length and the free RAM play, the file length and the free RAM space are displayed in bytes. LOAD space are displayed in bytes. LOAD "\$",7 has the same effect as RDIR. "\$",7 has the same effect as RDIR.

#### ERASE "filename" ERASE " filename"

Use this command to erase <sup>a</sup> file from Use this command to erase a file from the RAM drive. As with the LOAD command, wildcard scans are allowed in mand, wildcard scans are allowed in ERASE. To erase all the files in the di ERASE. To erase all the files in the directory, use ERASE "\*".

#### DEVICE 0-255

Change the RAM drive device number Change the RAM drive device number with this command. Any number be with this command. Any number between 0 and 255 can be used, but the default RAM drive device number is 7. default RAM drive device number is 7. If you forget what number you assign to the device, enter DEVICE without an to the device, enter DEVICE without an

argument, and Ramdrive will display argument, and Ramdrive will display the current RAM drive device number.

### INIT

drive. Unlike ERASE "\*", INIT clears evedrive. Unlike ERASE 'n Indiana in Indiana in Indiana in Indiana in Indiana in Indiana in Indiana in Indiana in rything: both the block availability map rything: both the block availability map and the directory. On activation, and the directory. On activation, Ramdrive initializes itself. If you acciden Ramdrive initializes itself. If you accidentally disable the program and don't want to initialize the RAM drive itself, want to initialize the RAM drive itself, use SYS <sup>32003</sup> or SYS whatever ad use SYS 32003 or SYS whatever address you choose, and add 3 to it. This command will initialize the RAM

### VALIDATE

Validate the RAM drive. Although Validate the RAM drive. Although Ramdrive validates after every unsuc **Ramdrive validates after every unsuc**cessful SAVE, use VALIDATE to fix the cessful SAVE, use VALIDATE to fix the directory if you have problems. directory if you have problems.

#### ------DISABLE

Use this command to disable Use this command to disable Ramdrive. SYS 65418 normally restores vectors, but it will not disable stores vectors, but it will not disable Ramdrive, nor will Run/Stop-Restore be Ramdrive, nor will Run/Stop-Restore because the local causes are vectors and save vectors are vectors fixed whenever a BASIC command is used. The previous load, save, and BA used. The previous load, save, and BA-SIC system vectors are restored when SIC system vectors are restored when Ramdrive is disabled. Ramdrive is disabled. **cause the load and save vectors are** 

Although these next two features Although these next two features were originally debugging tools, were originally debugging tools, I thought them too good to leave out. To thought them too good to leave out. To warm reset the system, hit the space warm reset the system, hit the space bar and Restore key simultaneously. bar and Restore key simultaneously. The Run/Stop key is disabled. To reset The Run/Stop key is disabled. To reset the system to the power-up state, the system to the power-up state, press the Back Arrow and Restore press the Back Arrow and Restore keys simultaneously. This routine is keys simultaneously. This routine is a handy debugging tool if you don't handy debugging tool if you don't have a reset switch and your computer is too corrupt to warm start. **er is too corrupt to warm start.** 

#### Relocate **Relocate**

Because the control of the safe members of the members of the safe members of the safe members of the safe of ory location in the 64, a conflict for the same memory could result between same memory could result between Ramdrive and another program. Ramdrive and another program. Where Ramdrive is situated, it is safe Where Ramdrive is situated, it is safe from programs such as Metabasic, Bas-from programs such as Metabasic, Bassem, and Micromon, but lengthy BA-SIC programs or strings could over SIC programs or strings could overwrite Ramdrive. **write Ramdrive.**  Because there is no definite safe mem-

Relocator solves this potential prob Relocator solves this potential problem by relocating Ramdrive to another lem by relocating Ramdrive to another location anywhere in memory. Once location anywhere in memory. Once

## Starting address: <sup>0801</sup>

gram may help. **Relocator loads and runs like a BASIC** 

After Reiocator relocates Ramdrive, in After Relocator relocates Ramdrive, in-

## RAMDRIVE <sup>64</sup>

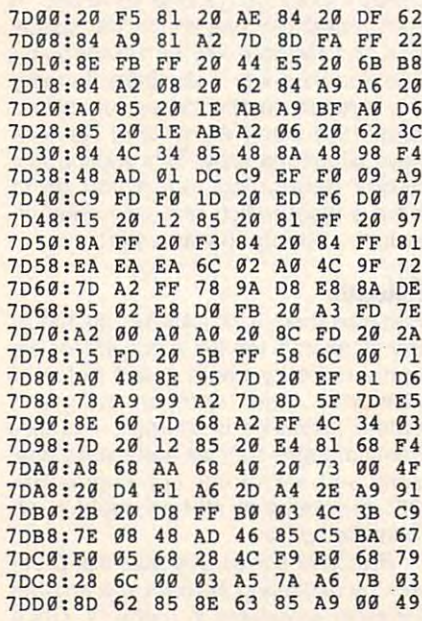

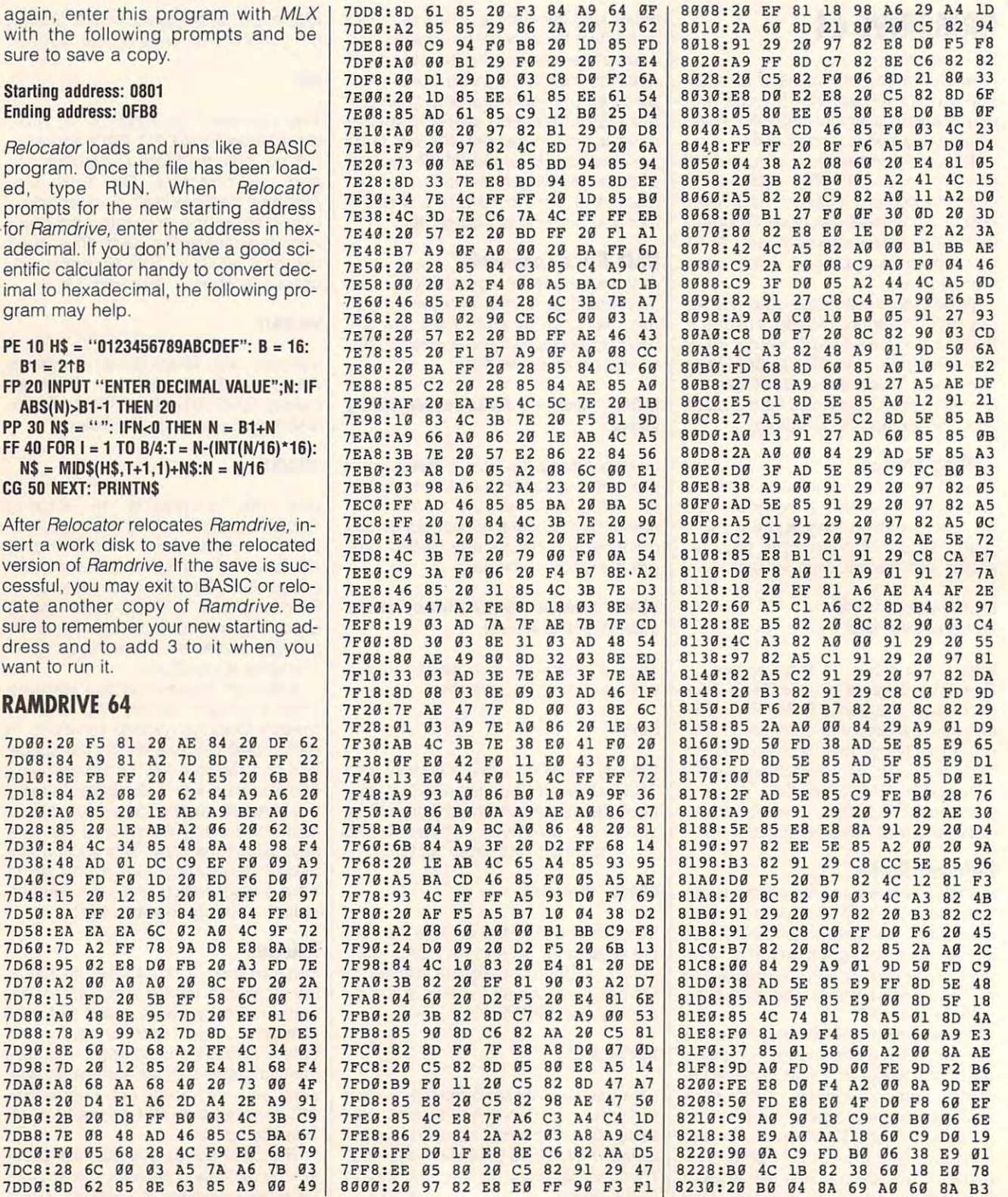

## Cwww.commodore.ca

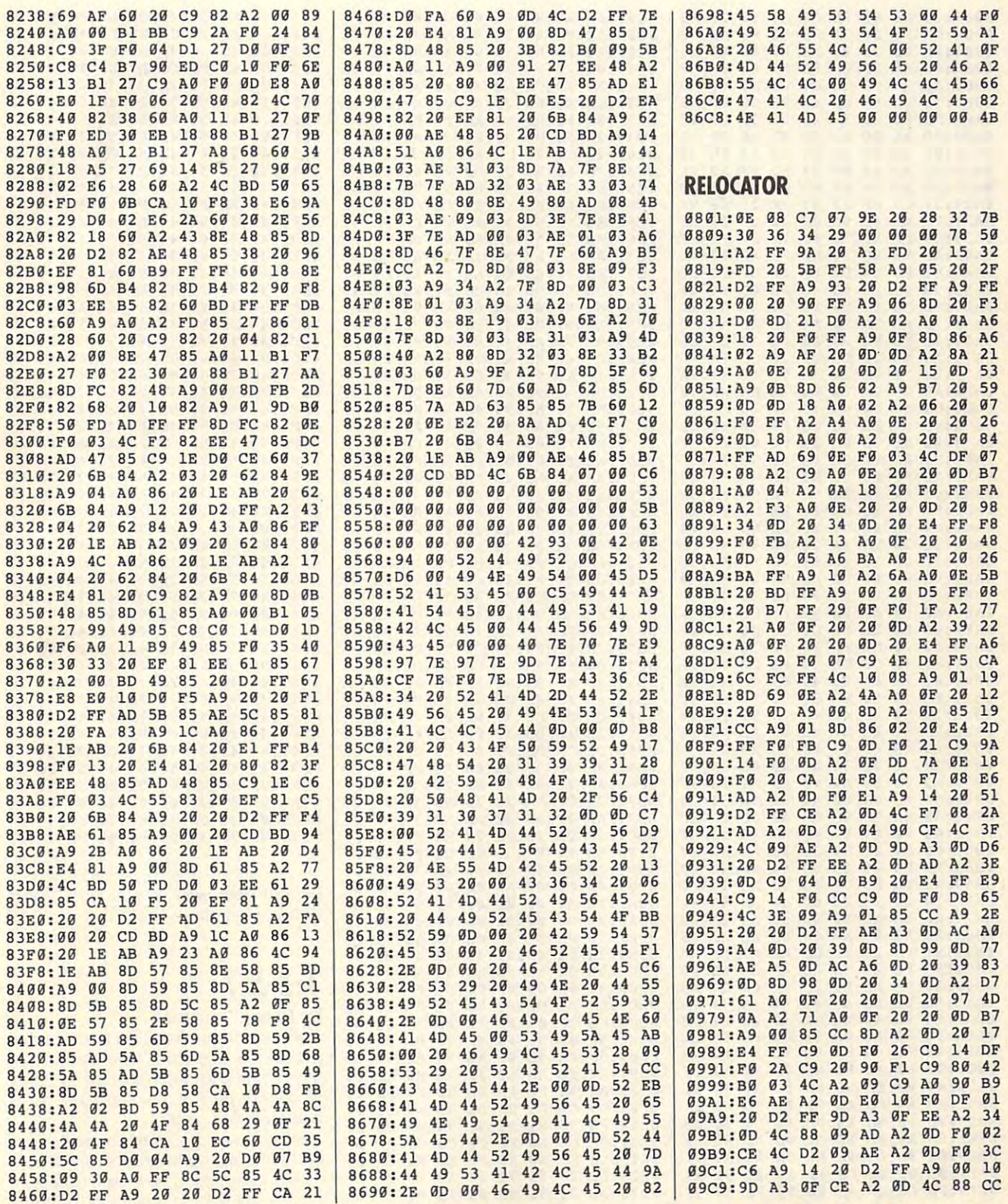

NOVEMBER <sup>1991</sup> COMPUTE G-27 **NOVEMBER 1991** COMPUTE **G-27** 

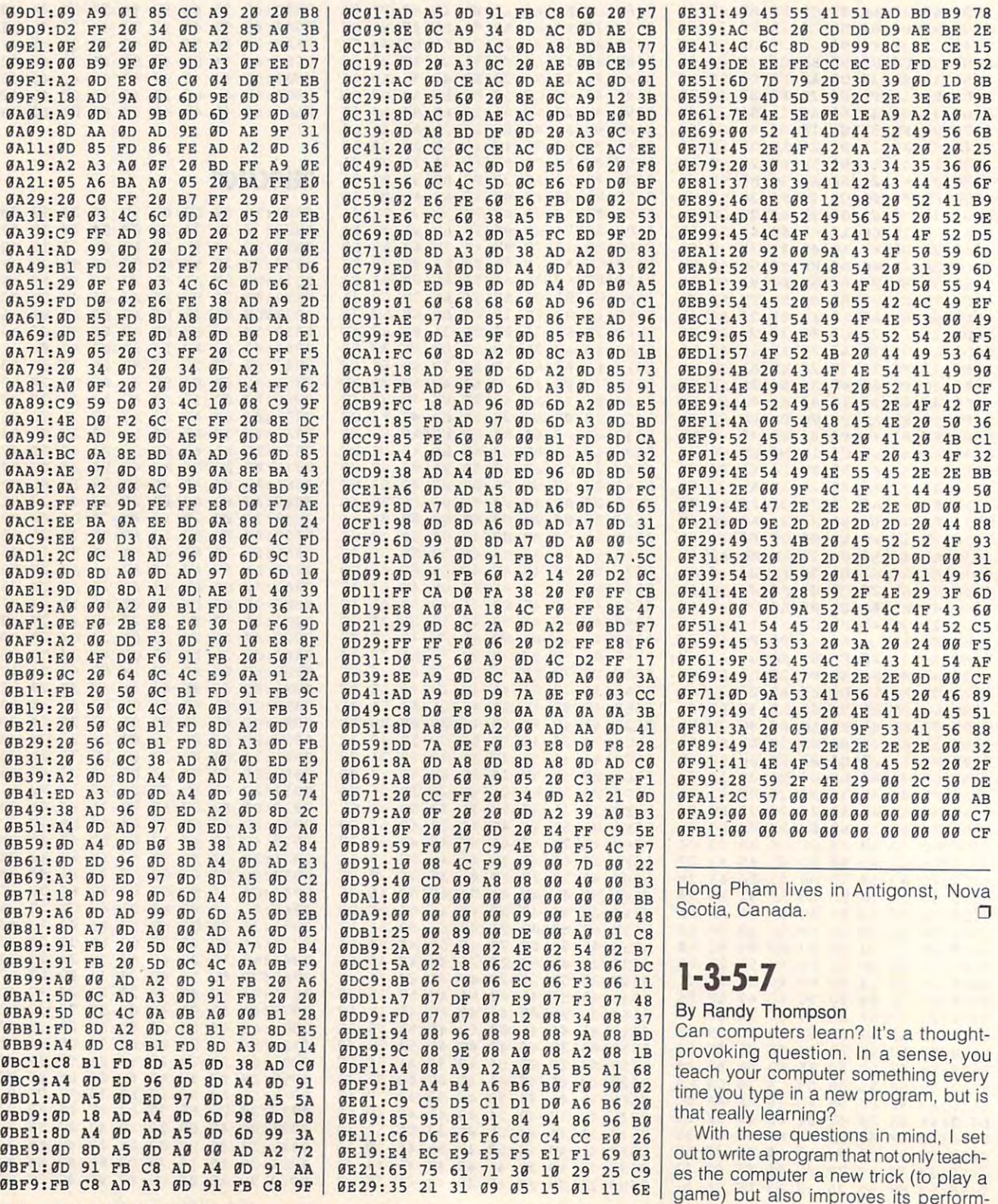

---

 $- - -$ 

. . . .

---

- -

. . . . .

Cwww.commodore.ca

ance by letting it learn from its mistakes. ance by letling it learn from its mistakes. This program plays a simple game that call 1-3-5-7 because of the way the game's <sup>16</sup> pieces are arranged—in game's 16 pieces are arranged-in four rows with one piece in the first row, **four rows with one piece in the first row,**  three pieces in the second row, five pieces in the third row, and seven pieces in es in the third row, and seven pieces in the fourth row. The more games of 1-3- the fourth row. The more games of 1-3- 5-7 you play against the computer, the 5-7you play against the computer, the better the computer gets at winning. better the computer gets at winning.

## Getting Started **Getting Started**

The program is written entirely in BA The program is written entirely in BA-SIC. Type it in using The Automatic SIC. Type it in using The Automatic Proofreader; see "Typing Aids" else Proofreader; see "Typing Aids" elsewhere in this section. When you've fin where in this section. When you've finished typing, be sure to save a copy of the program before running it. The program before running it. The program before running it. The program before running it. The program of the program of the program of the program of the program of the program of the prog the program before running it.

When you play for the first time, your computer is the second opponent. It is the computer of the computer of the computer of the computer of the computer of the computer of the computer of the computer of the computer of the computer of the computer of th knows nothing about what is good or knows nothing about what is a good or bad move; it simply strives to make le bad move; it simply strives to make legal moves. At the end of each game, gal moves. At the end of each game, however, the computer reviews the computer reviews the computer reviews the computer reviews the computer reviews the computer reviews of the computer reviews of the computer reviews of the computer reviews of the computer moves both you and it made and at moves both you and it made and attempts to learn from the loser's mis tempts to learn from the loser's mistakes and the winner's good strategy. takes and the winner's good strategy. After a number of games, the computer's taient at remembering past events er's talent at remembering past events makes it a formidable adversary. your computer is a terrible opponent. It however, the computer reviews the

#### How to Play **How to Play**

The game is easy to learn. Players The game is easy to learn. Players take turns removing pieces from the take turns removing pieces from the board. Remove as many as you like as board. Remove as many as you like as long as those pieces are taken from long as those pieces are taken from one row only. You may remove pieces **one row only. You may remove pieces**  from any row, and you must take at from any row, and you must take at least one piece. The player who re least one piece. The player who removes the last piece loses the game. moves the last piece loses the game.

When you run 1-3-5-7, the comput When you run 1-3-5-7, the computer asks you if you want to load any er asks you if you want to load any previous game experience. This is previous game experience. This is a file that you can create after playing file that you can create after playing a few games and then exiting 1-3-5-7. few games and then exiting 1-3-5-7.

The game operates from a menu containing six options: Human Moves taining six options: Human Moves First, Computer Moves First, Human vs. First, Computer Moves First, Human vs. Human, Computer vs. Computer, Auto-Human, Computer vs. Computer, Auto-Learn Mode, and Quit. Learn Mode, and Quit.

In the first two options, you play In the first two options, you play against the computer. If you have not against the computer. If you have not loaded a knowledge file, the computer selects legal moves totally at random selects legal moves totally at random (it doesn't know any better). Against (it doesn't know any better). Against a reasonably aware opponent, the com reasonably aware opponent, the computer nearly always loses. It can win, puter nearly always loses. It *can* win, but it rarely does. but it rarely does.

Beating the computer is not the Beating the computer is not the

idea, however. It's your job to improve idea, however. It's your job to improve the computer's game through example, and computer's game through example, and computer's computer's computer's ple. The computer considers any ple. The computer considers any move that you make during winning winning winning winning winning winning winning winning winning winning winning winning winning winning winning winning winning winning winning winning winning winning winning winning winn game to be <sup>a</sup> good one. Conversely, game to be a good one. Conversely, all moves made by the losing player all moves made by the losing player are seen as bad moves. If you play are seen as bad moves. If you playa game perfectly, only to make a foolish move at the end, the computer will re move at the end, the computer will remember and the second under the second under the second under the second under the second under the second under the second under the second under the second under the second under the second under the second under the sec sirable, and your teaching task will be sirable, and your teaching task will become much more difficult. If you will you will you will you will you will you will you will you will you will you will you will you will you will you will you will you will you will you will you will you will you will you to bring your computer up to speed as to bring your computer up to speed as soon as possible, you must show no soon as possible, you must show no mercy and always play your best. mercy and always play your best. the computer's game through exammove that you make during a winning member all your moves as being undecome much more difficult. If you wish

To make a move, you first select a row by pressing the A, B, C, or D key (the rows are labeled this way on the rows are labeled that the rows are labeled that the rows are labeled that the rows are labeled to the rows are labeled to the rows are labeled to the rows are labeled to the rows of th screen). Next, select the number of screen). Next, select the number of pieces you are the remove using the removed the remove computer's number keys. When you've computer's number keys. When you've made your selections, press Return to accept the move; press any other key accept the move; press any other key to start over and reenter your move. **to start** *over* **and reenter your move.**  When the game is over, the computer When the game is over, the computer and the winner and returns you can be a set of the set of the set of the set of the set of the set of the set of the set of the set of the set of the set of the set of the set of the set of the set of the set of the set o to the game's main menu. to the game's main menu. (the rows are labeled this way on the **pieces you want to remove using the announces the winner and returns you** 

#### Other Options **Other Options**

Option 3, Human vs. Human, allows you to play against another carbon-you to play against another carbonbased opponent, such as your best based opponent, such as your best friend. The computer still observes the friend. The computer still observes the game while you play this mode, so its game while you play this mode, so its expertise improves even though it's not expertise improves even though it's not an active participant. **an active participant.** 

Computer vs. Computer pits the com Computer vs. Computer pits the computer against itself. It's a good option to choose when you want to check for to choose when you want to check for weak spots in your computer's game weak spots in your computer's game strategy. By watching the computer play, you might learn a few tricks yourself. In Auto-Learn mode, the comput self. In Auto-Learn mode, the computer and spurious opponent named Mr. er and a spurious opponent named Mr. Random take turns going first and con Random take turns going first and continue playing until they are told to tinue playing until they are told to stop. To halt Auto-Learn mode, press stop. To halt Auto-Learn mode, press the Back Arrow key. This is an excel the Back Arrow key. This is an excellent mode to select when you want to lent mode to select when you want to start building an experience file. Keep start building an experience file. Keep in mind that, while Mr. Random is a tireless player, he is hardly a good role model for your computer. Therefore, model for your computer. Therefore, even after several hours of competition even after several hours of competition with Mr. Random, your computer will still need some careful tutoring to be still need some careful tutoring to become a really good player.

When you select the Quit option, the When you select the Quit option, the computer asks you if you want to save computer asks you if you want to save

the current game experience to disk. If the current game experience to disk. If you answer Yes, you are asked to en you answer Yes, you are asked to enter a filename. By using distinct filenames, you can consider the control of the control of the can control of the can control of the can control of rience files for various levels of play. **rience files for various levels of play.**  names, you can create different expe-

## **How It Works**

The program keeps track of the current The program keeps track of the current board position in the string variable board position in the string variable  $B = \frac{1}{2}$ . Each time player move player move of the player  $\frac{1}{2}$ is updated. The board position is is updated. The board position is acter reflects the number of pieces in acter reflects the number of pieces in row A, the second character reflects row A, the second character reflects the number of pieces in row B, and so pieces in row B, and so pieces in row B, and so pieces in row B, and so on. Thus, the initial board position is rep on. Thus, the initial board position is represented as 1357. If you removed resented as 1357. If you removed three pieces from row as your first control to the pieces from the pieces from the state of the state of the pieces of move, <sup>1057</sup> would be the resulting move, 1057 would be the resulting board position. The four board positions 1000, 0100, 0010, and <sup>0001</sup> sig tions 1000, 0100, 0010, and 0001 signify the end of the game. nify the end of the game. BD\$. Each time a player moves, BD\$ stored as four characters. The first charthe number of pieces in row B, and so three pieces from row B as your first

In order for the computer to learn In order for the computer to learn from game, it must keep track of the from a game, it must keep track of the game's moves. Each move is stored in game's moves. Each move is stored in the string array GM\$(). The first move the string array GM\$(). The first move of the game is stored in GM\$(1), the of the game is stored in GM\$(1), the second move in GM\$(2), and so on. second move in GM\$(2), and so on. The current move number is kept in the The current move number is kept in the variable MV, so the current move is ref **variable MV, so the current move is ref**erenced with the statement GM\$(MV). erenced with the statement GM\$(MV).

The game's moves are stored in **The game's moves are stored in a**  seven-character format. The first four seven-character format. The first four characters represent the board positive representation of the board positive representation of the board positive representation of the board positive representation of the board positive representation of the board positi tion in exactly the same way board po tion in exactly the same way board positions are represented by BD\$. The fifth character is always space. The character is always space of the character is always space. The character is a space of the character in the character in the character in the character in the character in the characte sixth character represents the row, and the seventh and last character speci the seventh and last character specifies the number of pieces removed **fies the number of pieces removed**  from that row. If you remove four piec from that row. If you remove four pieces from row C as the first move in the game, for example, the string <sup>1357</sup> C4 game, for example, the string 1357 C4 would be loaded into GM\$(MV). would be loaded into GM\$(MV). characters represent the board posififth character is always a space. The

#### $\cdots$ **How It Learns**

This program learns from experience: **This program learns from experience:**  Good behavior (winning) is rewarded, Good behavior (winning) is rewarded, and bad behavior (losing) is punished. and bad behavior (losing) is punished. In order for the program to remember In order for the program to remember what is good and bad behavior, I had to supply the program with a memory or brain. The brain of 1-3-5-7 is the or brain. The brain of 1-3-5-7 is the string array WM\$(). Winning moves are moved into the array, while losing moved into the array, while losing moves are shoved out. At the start of moves are shoved out. At the start of the program, this array is empty. the program, this array is empty.

Think of each array element in WM\$() as brain cell, where one WM\$() as a brain cell, where one

NOVEMBER <sup>1991</sup> COMPUTE G-29 NOVEMBER 1991 COMPUTE G-29

brain cell stores the possible winning winning winning winning winning winning winning winning winning winning winning winning winning winning winning winning winning winning winning winning winning winning winning winning moves for one particular board posi moves for one particular board posily easy. For example, the winning ly easy. For example, the winning of the winning of the winning of the winning of the winning of the winning of thinks are winning moves) for board position 1345 are stored in WM\$(1345). sition 1345 are stored in WM\$(1345). The stored in WM\$(1345). The stored in WM\$(1345). The stored in WM\$(1345). So, at any time during the game, and the game during the game, and the game, and the game, and the game, and the game, and the game, and the game of the game, and the game of the game of the game, and the game, and the gam WM\$(VAL(BD\$)) returns the winning moves (if any) for the current board point board point board point board point board point board point board point board point board point board point board point board point board point board point board point board point sition. (Note of interest: With <sup>383</sup> pos sible board positions and <sup>1357</sup> brain cells, only about 3 percent of the property of the property of the property of the property of the property of gramming brain cells are actually every every every every every every every every every every every every every brain cell stores the possible winning tion. Accessing a brain cell is relativemoves (or at least what the computer So, at any time during the game, moves (if any) for the current board position. (Note of interest: With 383 possible board positions and 1357 brain cells, only about 3 percent of the program's brain cells are actually ever used. Remind you of anyone?)

Winning moves are stored in WM\$() Winning moves are stored in WM\$() in the same format as game for the same format as game moves are as game moves as game moves are as game moves stored in one WM\$() brain cell. For exstored in our WM () by a stored in our extension cell. For extension cells and cell and cell. For extension cell ample, the board position indicated by ample. the board position indicated by  $\mathcal{L}$  , and  $\mathcal{L}$  is a set of the contain C1536 may contain contain contain  $\mathcal{L}$ as its winning moves are in the moves of the moves of the moves and the moves of the moves of the moves of the fers the five moves C3, B1, A1, C1, and B2. It is possible that the possible that the thermal behavior of the possible that the theory of the the just one winning move (or none) just one win ning move (or none) **in the same format as game moves are**  stored in the last two characters of the GM\$() array. Several moves may be WM\$(1536) may contain C3B1A1C1B2 as its winning moves. This example ofand 82. It's possible that there will be stored for any one board position.

used. Remind you of any of any of any of any of any of any of any of any of any of any of any of any of any of

**Brain cells organize moves in order** Brain cells organize moves in order of preference; superior moves appear **of preference; superior moves appear**  and of inferior moves. Using the present the present the present the present the present the present the present vious example, we see that the 1-3-5 program preference can be moved the moved can be moved the moved of the moved can be called the moved of the moved of the moved of the moved of the moved of the moved of the moved of the moved of the moved of the moved of B1, B1, and so on. Hoping to on. Hoping to one and so on. Hoping to one and so on. Hoping to one and so on. Hoping to make the best move possible, this pro make the best move possible. this program always uses the first move found gram always uses the first move found n a brain cell. ahead of inferior moves. Using the previous example, we see that the 1-3-5- 7 program prefers the move C3 over B1, B1 over A1, and so on. Hoping to

After each game, 1-3-5-7 updates After each game, 1-3-5-7 updates ts brain cells in response to the outcome. Each move made by the win come. Each move made by the winning player is placed into the brain ning player is placed into the brain cell corresponding to the board positive positive and positive positive positive positive positive positive positive positive positive positive positive positive positive positive positive positive positive positive positi sider the case when the player removes one piece from row A in the following board position: following board position: cell corresponding to the board position in which the move was made. Con-

- A)  $(A)$  |
- $B)$  II
- $\bigcirc$  III
- $\overline{D}$ )  $\sim$

The string A1 is placed into WM\$(1230). If WM\$(1230) already con WM\$(1230). If WM\$(1230) already contains the move A1, then the A1 is bumped up by one move in the list. If bumped up by one move in the list. If the movement  $\mathcal{L}_1$  is alleged  $\mathcal{L}_2$  is alleged  $\mathcal{L}_3$  is alleged  $\mathcal{L}_4$  is alleged  $\mathcal{L}_5$  is alleged  $\mathcal{L}_5$  is alleged  $\mathcal{L}_6$  is alleged  $\mathcal{L}_7$  is alleged  $\mathcal{L}_8$  is alleged  $\mathcal{L}_7$  is allege n the list, no change is made. If A1 is not already in the list, then A1 is placed as the first movement of the list. The list of the list of the list of the list of the list. G-30 COMPUTE NOVEMBER <sup>1991</sup> G·3Q COMPUTE NOVEMBER 1991 placed as the first move in the list. JP 300 REM the move A1 is already the first move

is demoted in the brain cell corresponding to the board position in which the move was made. For example, let's say that the losing player removes two pieces from row C in the following pieces from row in the following the following the following the following the following the following the following the following the following the following the following the following the following the following the fol board position of the contract of the contract of Each move made by the losing player board position:

- $A$ ) |
- B) III
- C) III D) IIII

removed from WM\$(1335). If removed from WM\$(1335). If the movement of the movement of the control of the control of the control of the control of the control of the control of the control of the control of the control of the control of the control o WM\$(1335) contains the move C2, WM\$(1335) contains the move C2, then the move is bumped down then the move is bumped down a notch. If C2 is the last move in the list, notch. If C2 is the last move in the list, The string C2 is moved to the right or<br>removed from WM\$(1335) If it is removed from the list. If C2 is not in the list, no change is made.

in the list, no change is made. It is made to be a strong in the list, no change is made to be a strong in the Through the positive and negative results are a set of the positive results and negative results are a set of the positive results are a set of the positive results are a set of the positive results are a set of the positi inforcement, the computer modifies its computer model in the computer model in the computer model in the comput playing style, in playing style, in performance in performance in the style style, in the style style style style style style style style style style style style style style style style style style style style style style ance, and and its own cybernetic way-benefits and its own cybernetic way-benefits waylearns. The good teachers are good teachers. The good teachers are good teachers and the good teachers are good Through this positive and negative reinforcement, the computer modifies its playing style, improves its performance, and-in its own cybernetic waylearns. Try to be a good teacher.

## **1-3-5-7**

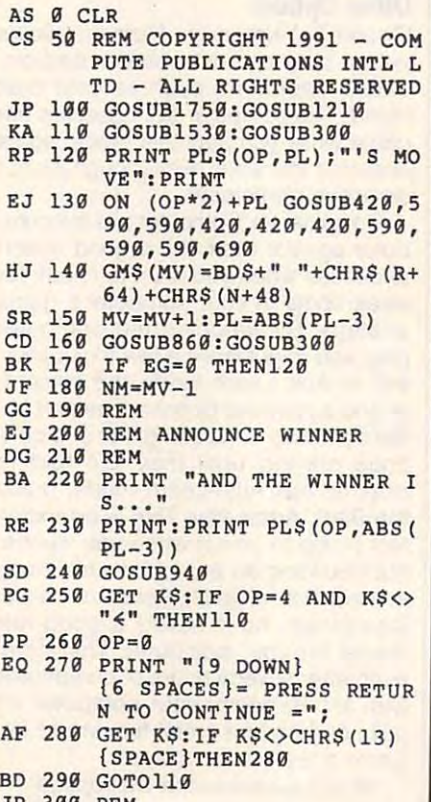

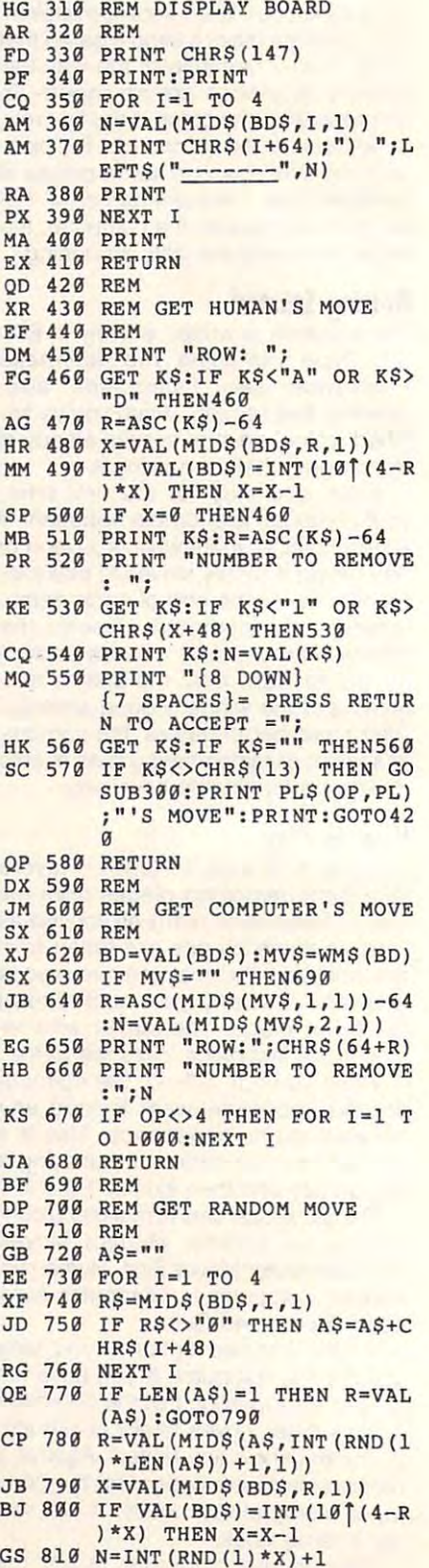

## Cwww.commodore.ca

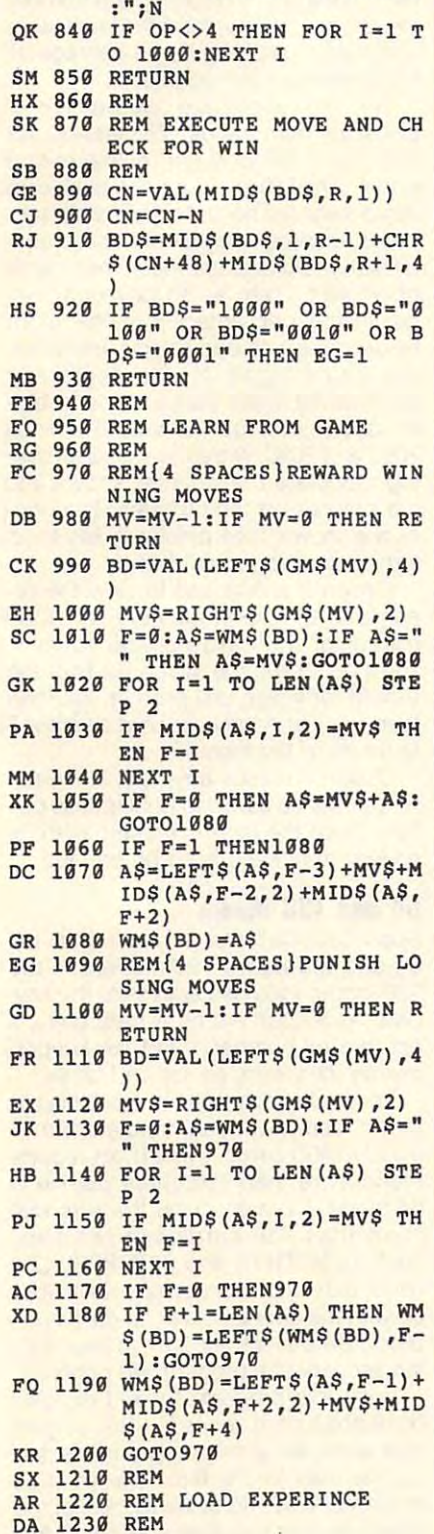

SH <sup>830</sup> PRINT "NUMBER TO REMOVE **SH 839 PRINT "NUMBER TO REMOVE** 

**SK 829 PRINT "ROW:"iCHR\$(64+R)** 

EX <sup>1260</sup> GET K\$:IF K\$O"Y" AND **EX 1269 GET K\$:IF K\$<>"Y" AND**  {SPACE}KSO"N" THEN126 **{SPACE}KS<>"N" THEN126 NO":FOR I=1 TO 500:NEX** T I:GOT01350 I:GOTO1350 **OJ 1289 PRINT "YES":PRINT:INPU**  T "FILENAME";AS:IF A\$= "" THEN1350 **,," THEN1359'**  DA 1290 OPEN 15, 2000 OPEN 15, 2000 OPEN 15, 2000 OPEN 15, 2000 OPEN 15, 2000 OPEN 15, 2000 OPEN 15, 2000 OPEN AG <sup>1300</sup> OPEN 1,B,2,A\$+".AI,S,R **AG 1399 OPEN 1,8,2,AS+".AI,S,R**  MD 1320 IF E THENPRINT"\* ";ES; MONTH 1320 IF E THE REAL PROPERTY THAT IT ENTITY THAT IT IS NOT THE REAL PROPERTY OF THE REAL PROPERTY OF THE REAL PROPERTY OF THE REAL PROPERTY OF THE REAL PROPERTY OF THE REAL PROPERTY OF THE REAL PROPERTY OF THE REAL PR \*":FOR I=1TO2500:NEX **" \*":FOR I=lT02S99:NEX**  01210 <sup>01210</sup> MP <sup>1330</sup> INPUT#1,BD:INPUT#1,MVS **MP 1339 INPUT <sup>t</sup> l,BO:INPUT'l,MV\$**   $:$  WM\$(BD) = MV\$: IF ST =  $0$  T HG 1340 CLOSE 1:CLOSE 15 **AK 1360 REM** DR 1410 GET K\$: IF K\$<>"Y" AND DR 1410 GET K 1410 GET K 1410 GET K 1410 GET K 1410 GET K 1410 GET K 1410 GET K 1410 GET K 1410 GET K 1410 GET  $(SPACE~K$ \$<>"N" THEN141 KA 1420 IF K\$P\$ NO":GOTO1520 **XC 1439 PRINT "YES":PRINT:INPU**  XC <sup>1430</sup> PRINT "YES":PRINT:INPU "FILENAME";A\$:IF A\$= **T IIFILENAME";A\$:IF A\$=**  ME <sup>1440</sup> OPEN 15,8,15,"S0:"+A\$+ **ME 1449 OPEN 15,8,15,"S9 : "+A\$+**  FA <sup>1450</sup> OPEN l,8,2rA\$+M.AI,SrW **FA 1459 OPEN 1,8,2,A\$+".AI,S,W**   $\blacksquare$ BJ 1470 IF E THENPRINT"\* ";E\$; I:CLOSE1:CLOSE15:GOT T I:CLOSE1:CLOSE15:GOT RB <sup>1490</sup> IF WM\$(I)<>"" THEN PRI **RB 1499 IF WM\$(I)<>"" THEN PRI**  NT#1,I:PRINT#1,WM\$(I) **NTtl,I:PRINTtl,WM\$(I)**  MQ <sup>1510</sup> CLOSE 1:CLOSE <sup>15</sup> HO 1519 CLOSE l:CLOSE 15  $\sim$  1520  $\times$  1520  $\times$  1520  $\times$  1520  $\times$  1520  $\times$ QE <sup>1530</sup> REM **BC 1549 REM PREPARE FOR NEW GA**  BC 1540 REM PREPARE FOR NEW GASTER FOR NEW GASTER FOR NEW GASTER STATES IN THE U.S. P. LEWIS CO., LANSING MICH. BF <sup>1560</sup> BD\$="1357" **SF 1569 BD\$=11357"**  AJ 1570 FOR I=1 TO NM: GM\$(I)=" ":NEXT **":NEXT I**   $EG$  1590  $EG=0$ EG <sup>1590</sup> EG=0 PS <sup>1600</sup> IF 0P=4 THEN WF=ABS(WF **PS 1699 IF op=4 THEN WF=ABS(WF**  -3):PL=WF:GOTO1740 -3) :PL=WF:GOT01749 PQ <sup>1610</sup> PL=1 PO 1619 PL=l XP 1630 PRINT CHR\$(147);"{WHT}  $\alpha$ **PO 1279 IF KS="N" THEN PRINT " DA 1290 OPEN 15,8,15 DH 1310 INPUT#15, E, ES** T I:CLOSE1:CLOSE15:GOT **HEN1330 DE 1359 RETURN KD 1379 REM SAVE EXPERIENCE**  HP 1389 REM FM 1399 PRINT CHR\$(147) **MD 1499 PRINT "SAVE GAME EXPER IENCE?** "; **KA 1420 IF K\$="N" THEN PRINT " NQ":GOT01529 "" THEN1529 ".AI" OR 1460 INPUT#15, E, E\$ " \*":FOR I=lT02S99:NEX**  01369 SK 1489 FOR 1=1 TO 1357 **GK 1599 NEXT I SS 1529 RETURN**  OE 1539 REM ME GF 1559 REM KS 1589 Mv=l  $XR$  1620  $WF=1$ 

KO 1249 PRINT CHR\$(147) **KD 1259 PRINT "LOAD PREVIOUS G AME EXPERIENCE? ";** 

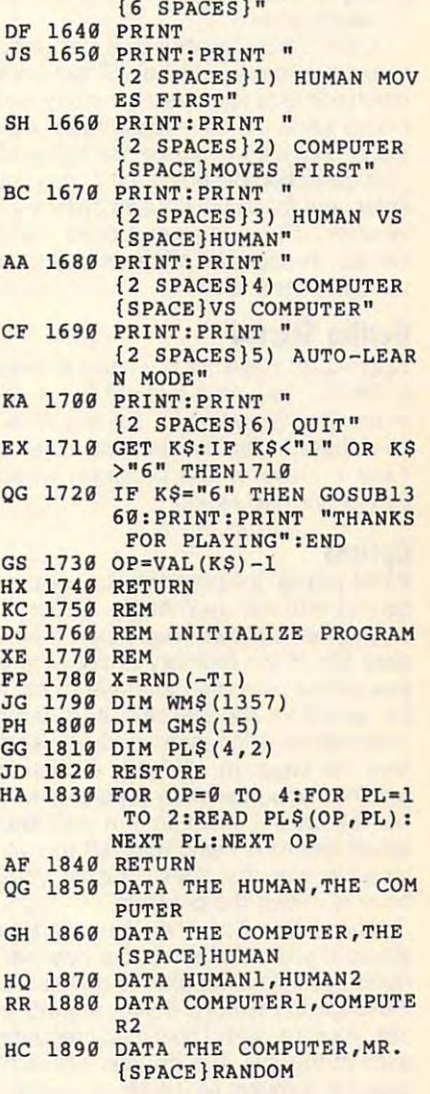

{7 SPACESjl-3-5-7 {7 SPACES}l-3-5-7

Randy Thompson is the editor of Ga Randy Thompson is the editor of Gazette's "Programmer's Page." He lives zette's "Programmer's Page." He lives in Eugene, Oregon.

## **SPORT CARD COLLECTOR**

 $\blacksquare$ By Kevin Scott Davis

Sport card collecting is a fun and profitable hobby enjoyed by millions of Amer itable hobby enjoyed by millions of Americans. One of the least enjoyable parts of card collecting, however, is cataloging that collection. The usual method is ing that collection. The usual method is to keep the inventory and prices on pa to keep the inventory and prices on paper, but that can be a headache. The problem comes when it is time to make the component of the material component of the material component of the **problem comes when it is time to make** 

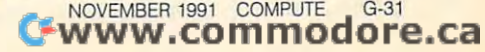

changes. It can be <sup>a</sup> messy and time-changes. It can be a messy and timeconsuming task. consuming task.

Sport Card Collector was designed Sport Card Collector was designed to eliminate the second control of the control of the control of the control of the control of the control of the control of the control of the control of the control of the control of the control of the control of the con much easier to alter card inventory and much easier to alter card inventory and prices when the 64 lends a handle for the 64 lends and 20 lends and 20 lends and 20 lends and 20 lends and 20 lends lector also can evaluate the value of lector also can evaluate the value of your collection based on the prices you your collection based on the prices you enter, and it can print out an orderly in enter, and it can print out an orderly inventory. The program tracks card ventory. The program tracks card names, the number of cards and their names, the number of cards and their condition, and price. **condition, and price.**  to eliminate these problems. It becomes prices when the 64 lends a hand. Col-

## Getting Started **Gelling Started**

Sport Card Collector is written entirely Sport Card Collector is written entirely in BASIC. To type it in, use The Auto in BASIC. To type it in, use The Automatic Proofreader; see "Typing Aids" matic Proofreader; see "Typing Aids" elsewhere in this section. Be sure to elsewhere in this section. Be sure to save a copy of the program when you've finished typing. you've finished typing.

#### Options **Options**

When you run the program, you are pre When you run the program, you are presented with the main menu. Option sented with the main menu. Option 1 on the menu allows you to load a new data file. If the memory is not empty, data file. If the memory is not empty, you will be prompted to erase it. You'll you will be prompted to erase it. You'll be asked for the set year and name be asked for the set year and name (see option 3 for more details), and then the program will load. A counter will show you how many records (number of cards) exist in the set and ber of cards) exist in the set and which record is being read. (If you en which record is being read. (If you enter a filename that does not exist, you'll have to reload the program.) have to reload the program.)

Option is Edit File. You'll first be Option 2 is Edit File. You'll first be asked if you want to start a new file. Again, you won't be able to do this if Again, you won't be able to do this if a file is still in memory. If your answer is file is still in memory. If your answer is Yes, you'll be asked how many records Yes, you'll be asked how many records exist in the set. The counter will indi exist in the set. The counter will indicate the numbers as the file is created. cate the numbers as the file is created.

The next option is to edit entire file The next option is to edit entire file or prices only. The Entire File option is or prices only. The Entire File option is used to edit ail seven fields of the re used to edit all seven fields of the record: Card Name, Number of Cards in Mint Condition, Number in Near Mint, Mint Condition, Number in Near Mint, Number in Excellent/Good, Number in Number in Excellent/Good, Number in Fair/Poor, Low Price, and High Price. Fair/Poor, Low Price, and High Price.

If you have not differentiated the con If you have not differentiated the conditions of your cards, enter the total ditions of your cards, enter the total number in the Mint field and ignore the number in the Mint field and ignore the others (a 0 is automatically registered). You must use Entire File when entering You must use Entire File when entering data on new file or changing the num data on a new file or changing the number of cards. If you're merely making ber of cards . If you're merely making changes, it's not necessary to reenter changes, it's not necessary to reenter all the previouly entered data. all the previouly entered data.

When you enter the card number to When you enter the card number to G-32 COMPUTE NOVEMBER <sup>1991</sup> G-32 COMPUTE NOVEMBER 1991

edit, you'll be shown the existing data edit, you'll be shown the existing data in that record. Hitting Return at any in that record. Hitting Return at any prompt will keep the data currently prompt will keep the data currently shown. In the Prices Only mode, you on shown. In the Prices Only mode, you only edit the low and high prices in each ly edit the low and high prices in each record. This is much faster than editing the cordination of the cordination of the cordination of the cordination of the cordination of the cordination of the cordination of the cordination of the cordination of the cordin the entire fife. In either edit mode, en the entire file. In either edit mode, enter a 0 at the Card to Edit prompt to return to the main menu. **turn to the main menu.**  record. This is much faster than editing

Option 3 allows you to save your file. It will ask for the set year and file. It will ask for the set year and name. The year can be any length, but name. The year can be any length, but usually two digits will suffice. The set usually two digits will suffice. The set name is limited to five characters. A total of seven characters is enough to tal of seven characters is enough to identify a file, though. My 1990-91 Sky Box file, for example, is called Box file , for example, is called 91 SKYBX. (For a convenience to disk subscribers, this 45-block file has been included on this month's Gazette been included on this month's Gazette Disk.) If the program senses a file with the same name on the disk drive, the the same name on the disk drive, the older one will be scratched. As the file older one will be scratched. As the file is saved, the counter shows you the re is saved, the counter shows you the record being saved at any moment. cord being saved at any moment.

Option 4 prints out the file in memory. You'll be asked for <sup>a</sup> data line to be ry. You'll be asked for a data line to be printed at the bottom of the printout. printed at the bottom of the printout. This is ideal for identifying the set year/ This is ideal for identifying the set year/ name, date of prices, and so on. If there's no file in memory, the option there's no file in memory, the option will not work from the main menu. **will not work from the main menu.** 

When you're ready to print, you'll be When you're ready to print, you'll be offered two choices of printouts. One is offered two choices of printouts. One is for separate card conditions, which for separate card conditions, which prints different columns for mint, near prints different columns for mint, near mint, and so on. The second adds the mint, and so on. The second adds the four card fields and prints the total num four card fields and prints the total nurnber of cards. Make sure the printer is ber of cards. Make sure the printer is on and set to device 4 before hitting Return after entering your choice. The turn after entering your choice. The printer can print approximately <sup>65</sup> re printer can print approximately 65 records per page. At the end of the list cords per page. At the end of the listing, the set value will be calculated ing , the set value will be calculated and printed, as explained in option 5. and printed, as explained in option 5.

Option <sup>5</sup> evaluates the set's worth. Option 5 evaluates the set's worth. This calculation will depend on the val This calculation will depend on the values you've entered for each card. This ues you've entered for each card. This program was designed around the stan program was designed around the standards of the Beckett card magazines, dards of the Beckett card magazines, the industry benchmark. Of course, the industry benchmark. Of course, you can use any price values you you can use any price values you care to assign as long as they include care to assign as long as they include high and low values. high and low values.

Just as with the Beckett prices, the Just as with the Beckett prices, the figure given by this option is merely <sup>a</sup> figure given by this option is merely a guide to your coilection's value. You guide to your collection's value. You may not be able to sell your set for may not be able to sell your set for these prices. This option works by tak these prices. This option works by tak-

ing the number of cards you have in ing the number of cards you have in each category, multiplying the number each category, multiplying the number to obtain a high value and low value, and then multiplying by percentage al and then multiplying by percentage allowances for card conditions. lowances for card conditions.

The allowances are <sup>100</sup> percent of The allowances are 100 percent of price for mint cards, <sup>75</sup> percent for price for mint cards, 75 percent for near mint, 60 percent for excellent/ good, and <sup>10</sup> percent for fair/poor. good, and 10 percent for fair/poor. While these are not exactly Beckett standards, incorporating all eight card con dards, incorporating all eight card conditions would take too much memory to ditions would take too much memory to be efficient. There is also too much over be efficient. There is also too much overlap in the percentages in the eight lap in the percentages in the eight fields to be included. If you use differ fields to be included. If you use different percentages for card grading ent percentages for card grading (such as the higher percentages for old (such as the higher percentages for older cards), change the values in lines er cards), change the values in lines 2000 and 2000 and 2000 and 2000 and 2020 and 2020 and 2020 and 2020 and 2020 and 2020 and 2020 and 2020 and 20 ing calculated, a counter shows you the progress of the program. The prices are shown; then press any key to return to the program's menu. turn to the program's menu. 2000 and 2020. While the values are be-

Option 6 allows you to view the records of the file in memory. You'll be cords of the file in memory. You'll be  $\overline{\phantom{a}}$ You'll be shown the seven fields of the You'll be shown the seven fields of the record for which you prompt. You can record for which you prompt. You can then request another record or enter then request another record or enter 0 to return to the menu. to return to the menu. asked for the card number to view.

Option <sup>7</sup> erases any data in memo Option 7 erases any data in memory. You will be asked to confirm this op ry. You will be asked to confirm this option. Once the data is erased, there is tion. Once the data is erased, there is no way to retrieve it, so be careful! no way to retrieve it, so be careful!

#### 64 and 128 Modes 128 Modes 128 Modes 128 Modes 128 Modes 128 Modes 128 Modes 128 Modes 128 Modes 128 Modes 128 **64 and 128 Modes**

Sport Card Collector will run in both the <sup>64</sup> and the native <sup>128</sup> modes. In the 64 and the native 128 modes. In the <sup>128</sup> mode, you have access to the key 128 mode, you have access to the keypad. As <sup>80</sup> percent of all data entry is pad. As 80 percent of all data entry is entered by number, I find the keypad makes data entry easier and faster. makes data entry easier and faster.

The main advantage of the <sup>128</sup> is its The main advantage of the 128 is its larger memory. It can handle approxi larger memory. It can handle approximately 1800 cards. I would not recommend more than <sup>750</sup> cards per file in mend more than 750 cards per file in <sup>64</sup> mode. (I break up the few sets with 64 mode. (I break up the few sets with more than <sup>750</sup> cards into two files, more than 750 cards into two files, such as 89TOPP1 and 89TOPP2). Collector may occasionally appear to lock lector may occasionally appear to lock up with the counter stuck on card num up with the counter stuck on card number 1. Be patient, though; in less than ber 1. Be patient, though; in less than ten seconds the program will continue. ten seconds the program will continue.

use this program to hold my own basketball card records. The longest basketball card records. The longest task when using this program is enter task when using this program is entering the data for the first time. Then be ing the data for the first time. Then be prepared to spend several hours at the prepared to spend several hours at the computer the first time you edit a file.

Of course, you can save an incomplete Of course, you can save an incomplete file to disk and then reload it later and file to disk and then reload it later and finish the job of entering data. finish the job of entering data.

Once a file is set up, changing prices from month to month is quick and es from month to month is quick and easy. Each month Beckett prints its easy. Each month Beckett prints its list of prices with up and down arrows list of prices with up and down arrows to indicate changes from the previous to indicate changes from the previous month. Once you have the hang of it, month. Once you have the hang of it, an entire file can be updated quickly. an entire file can be updated quickly.

Older sets are not as volatile; there Older sets are not as volatile; therefore, they may not need their value up fore, they may not need their value updated every month. Just as with collectng itself, you can get as much out of this program as you are willing to put this program as you are willing to put into it. I've found it easy to carry my into it. I've found it easy to carry my inventory printout to card stores and inventory printout to card stores and sport card conventions. My friends and sport card conventions. My friends and other collectors find the printout easy other collectors find the printout easy to read, and it shows them which to read, and it shows them which cards have duplicates that I might be willing to put up for trade. willing to put up for trade.

## **SPORT CARD COLLECTOR**

- AS Ø CLR
- KP REH COPYRIGHT <sup>1991</sup> COMP KP 5 REM COPYRIGHT 1991 COMP ALL RIGHTS RESERVED **ALL RIGHTS RESERVED**  KG 20 POKE 53280, 0: POKE53281, 0  $\mathbf{a}$   $\mathbf{v}$   $\mathbf{v}$   $\mathbf{$ JE <sup>40</sup> PRINT"{3 DOWN} **JE 49 PRINT"{3 DOWN}**  (10 SPACES} {8HJDDDDDDDDD {19 SPACES}<8~UDDDDDDDD <sup>D</sup> DDDDDDDDDDDI"  $KM$  50 PRINT"  $\{10$  SPACES} $\{8\}$ G UTE PUBLICATIONS INTL LTD  $CC$  10  $YL=0$ AO 30 PRINT (CHR\$(147)) **DDDDDDDDDDDI"**
- ${5$  SPACES} ${RVS}$   ${P}$  ${OFF}$   ${RVS}$   ${VV}$   ${PP}$   ${C}$  ${OPT}$   ${8}$   ${3}$   $SPACES$ }H" RC <sup>60</sup> PRINT"{10 SPACES}G RC 69 PRINT"{19 SPACES}G - {5 SPACES}{RVS} {OFF} {5 SPACES}{RVS} {OFF}  $\{2 \ 0\}$   $\{RVS\}$   $\{OFF\}$ {3 SPACES}{RVS} {OFF} {3 SPACES}{RVS} {OFF} {6 SPACES}H" {6 SPACES}H" AE <sup>70</sup> PRINT"{10 SPACES}G  $\{OFF\}$   $\{RVS\}$   $\{V\}$   $\{PP\}$   $\{C\}$ **AE 19 PRINT"{19 SPACES}C**
- ${5$  SPACES} ${1}$  ${P}$  ${RVS}$  $R = R \times R$  ${OFF}$   ${RVS}$   ${FP}$   ${Y}$  ${OFF}$  ${4}$   $SPACES$  $H"$ SA <sup>80</sup> PRINT"{10 SPACES}GEEEEEE SA 89 PRINT"{19 SPACES}GEEEEEE  ${OFF}$   ${RVS}$   ${FP}$   ${Y}$
- EEEEEEEEEEEE<sup>"</sup> DH <sup>90</sup> PRINT"{10 SPACES}GSPORT
- {SPACE}CARD COLLECTORH" OS 100 PRINT"{10 SPACES}{Q}DDD
- DDDDDDDDDDDDDDDDDDDD {W}" CX 110 PRINT" {10 SPACES}G{RVS} [1] LOAD FILE{7 SPACES} [0FF}H"
- BS 120 PRINT"{10 SPACES}G{RVS} [2] EDIT FILE{7 SPACES}  ${OFF}$ H<sup>n</sup>
- KX <sup>130</sup> PRINT"{10 SPACES}G{RVS} [3] SAVE FILE{7 SPACES}
- KC <sup>150</sup> PRINT"{10 SPACES}G{RVS} KC 159 PRINT"{19 SPACES}G{RVS} JB 180 PRINT"{10 SPACES}JFFFFF BK 230 X=VAL(X\$):IF X<1 OR X>7 SX <sup>240</sup> ON GOTO 250,560,1120, **SX 249 ON X GOTO 259 , 569,1129,**   $-$ MG HD <sup>280</sup> HC <sup>290</sup> POKE19,65:INPOT SN\$ **HC 299 POKE19 , 65 : INPUT SN\$**  QC 300 IF XW\$<>"\*\*NONE\*\*" THEN KE <sup>310</sup> IF XW\$O"\*\*N0NE\*\*" THEN **KE 3UJ IF XW\$ <>"\*\*NONE \*\* II THEN**  AE <sup>320</sup> IF XW\$O"\*\*N0NE\*\*" THEN **AS 320 IF XW\$ <>" \* \* NONE \*\* " THEN**   $\overline{\phantom{a}}$ DE <sup>340</sup> IF XW\$O"\*\*N0NE\*\*" THEN **DE 340 IF XW\$ <> "\*\*NONE\*\*" THEN**   $\sim$ ------<sup>350</sup> PRINT:PRINT:PRINTn{8>IN **OX 350 PRINT : PRINT:PRINT"<8)IN**  . . . . . . MK 370 CC <sup>380</sup> F\$=SYS+SN\$:0PEN8,8,8,FS **CC 389 FS- SYS+SNS:OPEN8 , 8,8,FS**  MR <sup>390</sup> INPUT#8,YT:INPUT#8,GC **HR 399 INPUTt8 , YT : INPUT t 8,GC**  ---SA 410 PRINT"{CLR}":PRINT"{8}T HF <sup>420</sup> RN=1 HF 429 RN=l AF <sup>430</sup> PRINT"ON RECORD NUMBER: **AF 430 PRINT"ON RECORD NUMBER:**  DJ <sup>440</sup> FOR TM=1 TO YT OJ 449 FOR TM-l TO YT RS 450 INPUT#8, CM\$ (TM): INPUT#8  $\sim$   $\sim$   $\sim$   $\sim$   $\sim$ BA 140 PRINT"{10 SPACES}G{RVS} [4] PRINT FILE {6 SPACES}{OFF}H" {6 SPACES}{OFF}H" [5] EVAL. SET PRICE  $\sim$   $\sim$   $\sim$   $\sim$   $\sim$ PRINT"{10 SPACES}G{RVS} HD 169 PRINT"{ 19 SPACES}G{RVS}  $[6]$  VIEW FILE $\{7$  SPACES $\}$  ${\color{blue}\bullet}$  . The second second second second second second second second second second second second second second second second second second second second second second second second second second second second second se PRINT"{10 SPACES}G{RVS} OF 179 PRINT"{lB SPACES}G {RVS} [7] ERASE MEMORY (7) ERASE MEMORY -  ${4$  SPACES} ${0FF}$ H" IF FS n" THEN XWS="\*\*N0 **SF 199 IF** F\$~"" **THEN XW\$ \_ <sup>n</sup>\*\*NO**  SK 200 PRINT" {9 SPACES}FILE IN PRINT:PRINT"{13 SPACES} **HB 210 PRINT:PRINT"{13 SPACES}**  CHOOSE: [1 TO 7]" GET X\$:IF X\$="" THEN <sup>22</sup> **HK 229 GET X\$:IF X\$ \_ <sup>n</sup>" THE N 22**  THEN <sup>20</sup> **THEN 2"**  1380,1880,2200,2150 **1389 , 1889,2299,2159**  REM LOAD FILE  $MG$  260 PRINT" ${CLR}$  ${15}$  SPACES}L OF 270 PRINT"ENTER SET YEAR PRINTS ENTERED SET SETTLE {WHT}" POKE19,65:INPUT SYS:PRI HD 289 POKE19,65:INPUT SY\$:PRI NT:PRINT"<8>ENTER SET **NT:PRINT"(8)ENTER SET N**  AME [MAX 5 CHARS.] {WHT } PRINT:PRINT"<8>MUST ER **PRINT:PRINT"(e)HUST ER**  ASE MEMORY FIRSTl" **ASE MEMORY FIRSTI"**  PRINT"PRESS ANY KEY TO GO TO MAIN MENU" **GO TO HAIN HENU"**  GET HY\$ GET HY\$  $\cdots$  ${Space}$ HY\$="" THEN 320 SERT DISK AND PRESS **SERT DISK AND PRESS A K**  EY/'N' ABORTS" AM 360 GET KS: IF KS="" THEN 36 **MK 370 IF K\$="N" THEN 20** +",S,Rn **<sup>+</sup>", S ,R"**  GB 400 GOSUB 2360 OTAL RECORDS IN THE SET :"YT **:"YT**  {WHT} 1" (WHT) 1" ,MT\${TM):INPUT#8,NMS(TM **,HTS{TH):INPUTt8 , NHS(TH**  {OFF}H " [5] EVAL. SET PRICE {OFF}H" {OFF}H" **FFPFFFFFPFFFFFPK" NE··" MEMORY: "XW\$**  CHOOSE: [1 TO 7]"  $\alpha$ **00 250 REM LOAD FILE CAD FILE":PRINT**  {WHT} " " **PRINT"PRESS ANY KEY TO HB 330 IF XW\$<>"\*\*NONE\*\*" AND** 2B **Ey/ IN I ABORTS"**   $\sigma$

):INPUT\*8,GDS(TM) **):INPUT ' 8,GDS(TH)**  DP  $460$  INPUT#8, FP\$ (TM) : INPUT#8 DP <sup>460</sup> INPUT#8,FP\$(TM):INPUT#8  $\sim$ ) CH 479 PRINT"{WHT}(HOME } CH <sup>47</sup> PRINT"{WHT}{HOME} {2 D0WN}{17 RIGHT}"TM (2 DOWN }( 17 RIGHT}"TM **KF 489 NEXT TM**  CLOSES <sup>490</sup> MS 499 OSEB SB <sup>500</sup> **58 509 OPEN15 ,8,15:INPUT' 1 5 ,EN**  OPENINS OF A REPORT OF A REPORT OF A REPORT OF A REPORT OF A REPORT OF A REPORT OF A REPORT OF A REPORT OF A REPORT OF A REPORT OF A REPORT OF A REPORT OF A REPORT OF A REPORT OF A REPORT OF A REPORT OF A REPORT OF A REPOR ,EMS,ET,ES **,EMS , ET,ES FS 51 9 PRINT :PRINT:PRI NT:PRINT**  "<8>drive status:":prin **u<8)DRIVE STATUS: ":PRIN**  ten;emS;et;es **TEN;EHS;ET;ES**  close 15:print:print"pre <sup>520</sup> **HC 529 CLOSE15 : PRINT:PRINT "PRE**  ss any key to continue" **55 ANY KEY TO CONTI NUE"**  KG 530 get w0\$:if w0\$="" then **KG 539 GET WOS: IF WOS="" THEN**   ${f}{\text{c}}$  $p{A}$  $C$  $F$  $1530$ {SPACEJ530 XF 540  $XF$  540  $XW$=F$$ AF 550 GOTO 20 DM 560 REM EDIT FILE AD 570 PRINT"{CLR}"  $P$ SH 580 PRINT"{8}START BRAND NE SH 580 PRINT"{8}START BRAND NE W FILE??  $[Y/N]$ " CH 590 GET YNS:IF YNS="" THEN <sup>600</sup> {SPACE}599 **FK 699 IF YNS- "Y" AND XWS <> "\* \***  {SPACE}590 IF YOU AND YOU AND YOU AND YOU NONE\*\*" THEN PRINT"ERAS **NONE \* \*" THEN PRINT"ERAS**  MEMORY FIRSTl [HIT AN E MEMORY FIRST I (HIT AN **Y KEY)"**  KEY]" **RP 619 IF YN Sz"y" AND XWS <> "\*\***   $\cdots$   $\cdots$   $\cdots$ NONE\*\*" THEN GOTO <sup>2570</sup> **NONE \*\* " THEN GOTO 257 9**  IF YN\$="Y" THEN INPUT1\* <sup>620</sup> **KS 629 IF YNS - "y " THEN INPUT "**  (8>H0W MANY CARDS?{WHT} <8~H <sup>W</sup>MANY CARDS? {WHT}  $: YT : FS = "WORK" : XWS = "WOR$ ";YT:F\$="W0RK":XW\$="W0R Kn:GOSUB2360 **K":GOSU82 3 69**  IF YNS=nY" THEN GOSUB **XH 639 IF YN S- "Y" THEN GOSUB 2**  499 PRINT"{8>EDIT [1] ENTXR **FP 649 PRINT"<8)EDIT (1] ENTIR**   $E$  FILE $\{2$  SPACES $\}$  $[2]$  PRI  $CES$  ONLY  $\{WHT\}$   $\{2$  SPACES  $\}$ JB <sup>650</sup> POKE19,65:INPUT TES:TE= " JB 65B POKE19,65 : INPUT TE\$:TE- $VAL(TES):IF$  TE=2 THEN 9  $7<sub>a</sub>$ MK 660 PRINT:PRINT" {8} CARD NUM BER TO EDIT [0 TO EXIT] BER TO EDIT [9 TO EXIT) **EH 670 PRINT"THERE ARE"YT"CARD** IN THE SET.{WHT}" S IN THE SET . {WHT}" POKE19,65:INPUT CE\$:CE= DB <sup>680</sup> **DB 689 POKE19 , 65 : INPUT CES:CE -**  $VAL$  (CE\$) IF CE=0 THEN <sup>20</sup> HP 699 IF CE - 9 THEN 29  $- - -$ EB EB 700 IF CE>YT OR CE<0 THEN 6 IF CE>YT OR CE<0 THEN 69  $-1$ SA 710 PRINT"{CLR} {8} CARD NUMB ER: "CE:PRINT CM\$(CE):P RINT"| IN MINT: **RINT" ' I N HINT :**  {6 SPACES}"MT\$(CE) (6 SPACES}"MT\$(CE) PRINT"\* IN NRMT: XF <sup>720</sup> **XF 729 PRINT". IN NRHT :**  {6 SPACES}"NM\$(CE) ( 6 SPACES}"NM\$(CE) PRINT"\* IN GOOD: **FO 739 PRINT" . IN GOOD :**   $730$ {6 SPACES}"GDS(CE):PRIN {6 SPACES}"GD\$ (CE) : PRIN T"\* IN FAIR/POOR: "FP\$( **T'" IN FAIR/ POOR: "FP\$ (**  CE) CE) PRINT"LOW PRICE: EP <sup>740</sup> **EP 749 PRINT"LOW PRICE:**   ${6$  SPACES}" $LO$$  (CE):PRIN T"HIGH PRICE:{5 SPACES} T"HIGH PRICE:{ 5 SPACES) "HI\$(CE) NOVEMBER 1991 COMPUTE G-33 www.commodore.ca<sup>.</sup>

#### G-34 COMPUTE NOVEMBER <sup>1991</sup> **G·34 COMPUTE NOVEMBER 1991**

## Cwww.commodore.ca

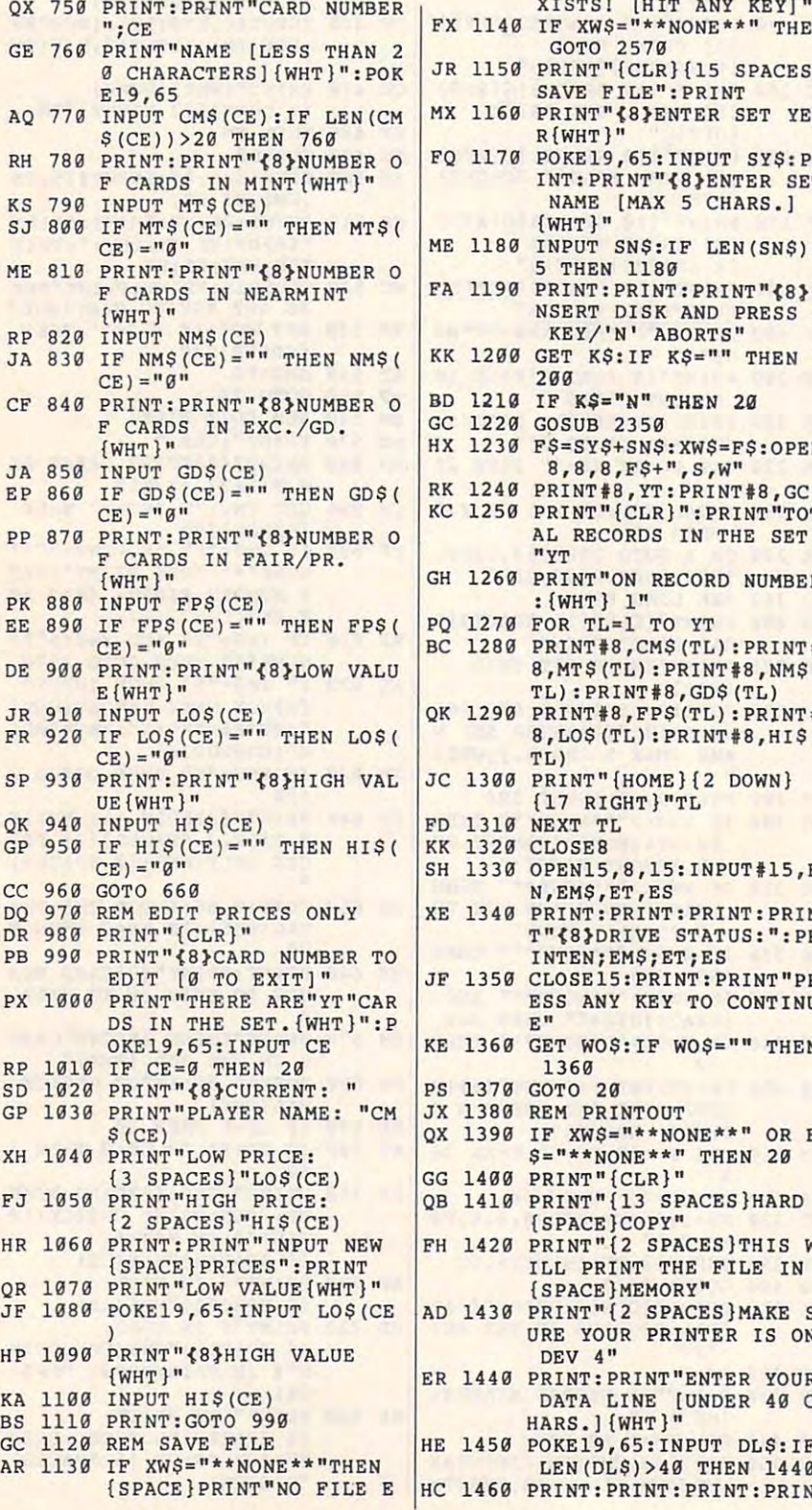

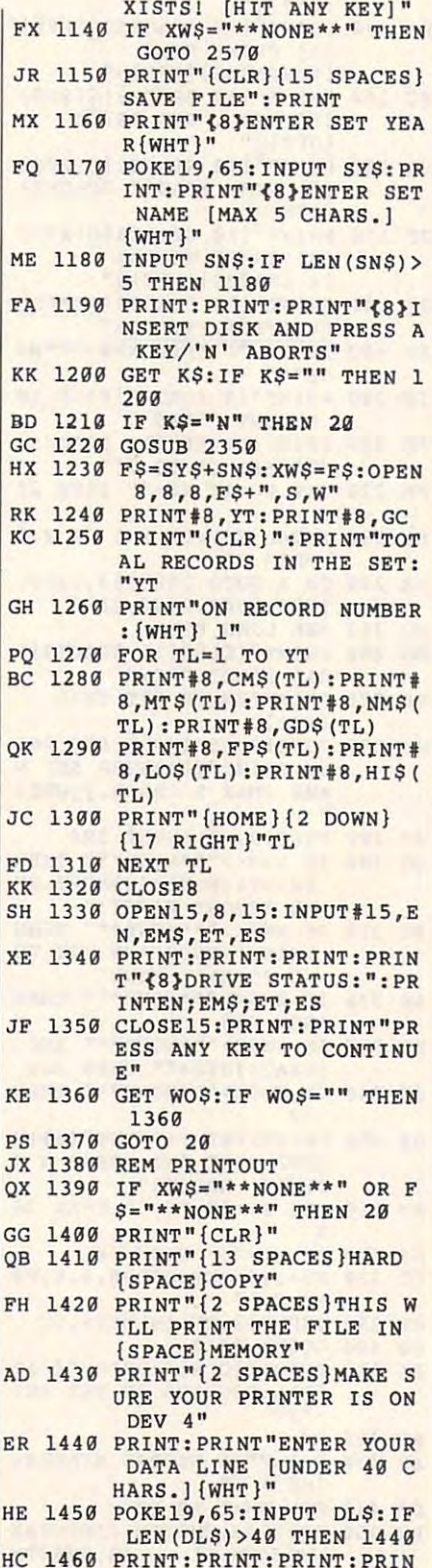

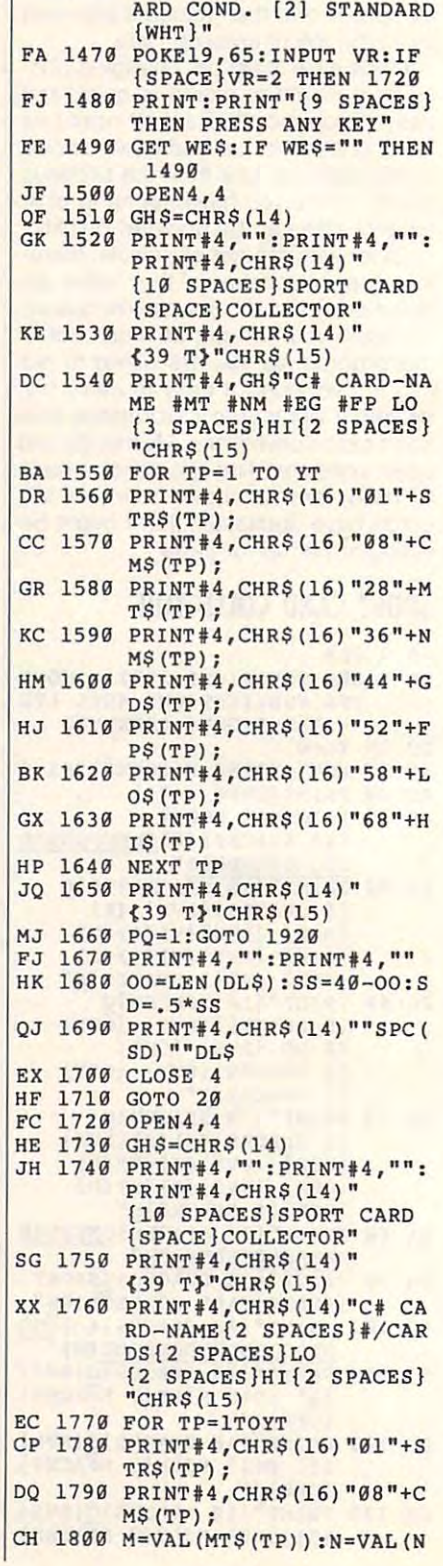

T" and the separate property of the separate property of the separate property of the separate property of the separate property of the separate property of the separate property of the separate property of the separate pr

T"{8}CHOOSE [1] SEP. C

## PROGRAMS **PROGRAMS**

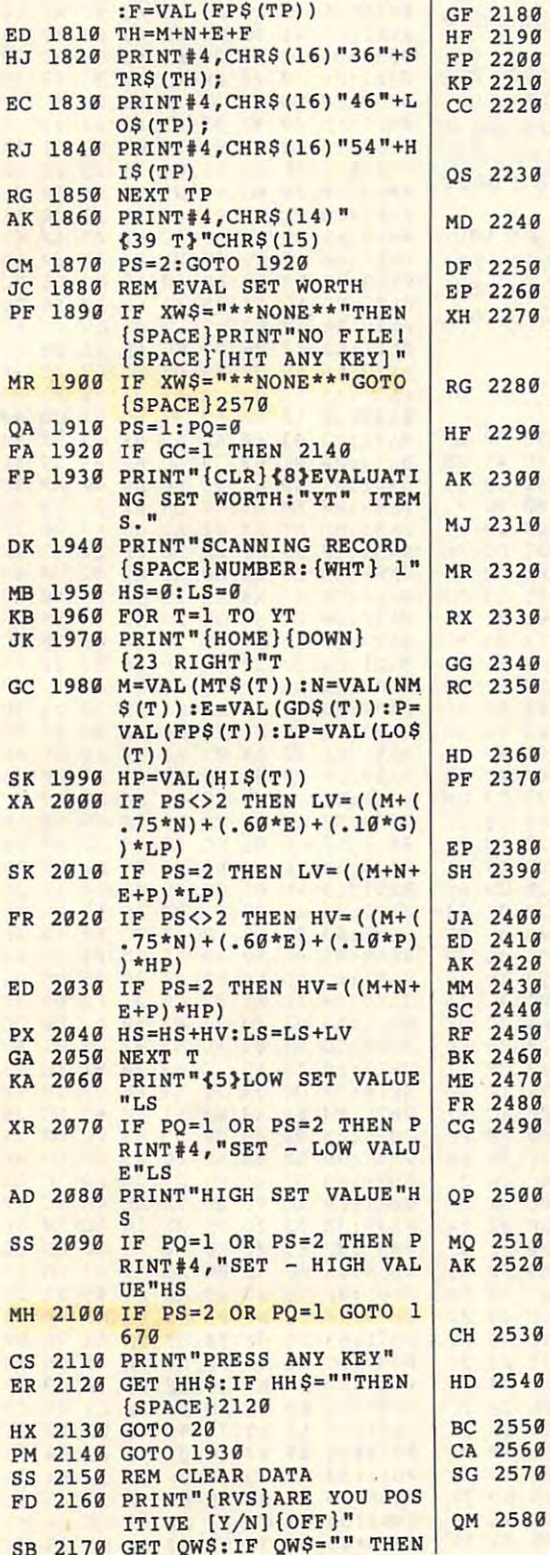

SB <sup>2170</sup> GET QW\$:IF QWS="" THEN

MS(TP)) :E=VAL(GD\$(TP)) M\$ (TP» :E- VAL (GD\$ (TP»

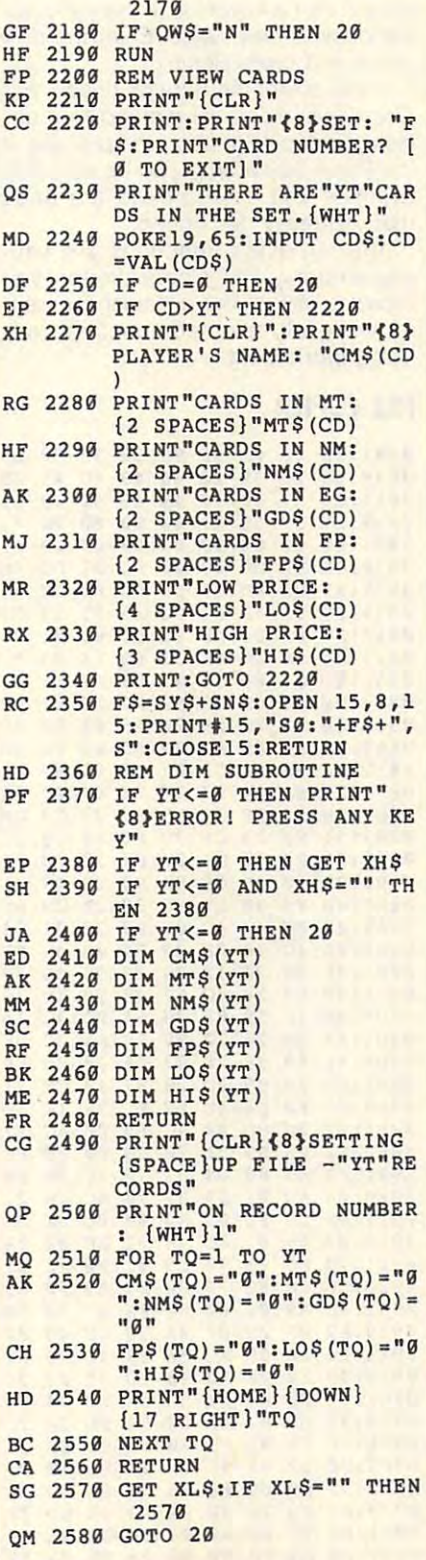

in high school and has a card collection of more than <sup>2000</sup> basketball play tion of more than 2000 basketball players. He lives in Winter Park, Florida. O Kevin Scott Davis is an honor student

## **FILE COPIER**

#### By Daniel Lightner By Daniel Lightner

Use this disk utility program to copy sin Use this disk utility program to copy single fiies or groups of files and to per gle files or groups of files and to perform other functions as well. File Copi-form other functions as well. File Copierloads the disk directory into memory er loads the disk directory into memory and lets you freely thumb through its con and lets you freely thumb through its contents, tagging as many files as you like. tents, tagging as many files as you like.

For example, you can copy these For example, you can copy these tagged files to another disk, scratch them, or rename them. File Copier per them, or rename them. File Copier performs other operations as well, such as forms other operations as well, such as formatting or validating a disk.

File Copier is written entirely in ma File Copier is written entirely in machine language. To type it in, use MIX, chine language. To type it in, use MLX, our machine language entry program; see "Typing Aids" elsewhere in this section. When prompted for starting and tion. When prompted for starting and ending addresses, respond with the ending addresses, respond with the following values. following values.

#### Starting address: <sup>0801</sup> Starting address: 0801 Ending address: <sup>1458</sup> Ending address: 1458

Be sure to save a copy of File Copier before you exit MIX. before you exit MLX.

## **Getting Started**

File Copier loads and runs like a BA-SIC program. After File Copier has SIC program. After File Copier has been started, it deletes <sup>684</sup> bytes, been started, it deletes 684 bytes, about three disk blocks, from the end about three disk blocks, from the end of itself. This is where File Copier starts loading the fiies you select. starts loading the files you select.

File Copier can load up to 48,722 File Copier can load up to 48,722 bytes or 191 disk blocks at a time. When this memory is filled, the pro When this memory is filled, the program will instruct you to place the tar gram will instruct you to place the target disk (the disk you want these files get disk (the disk you want these files copied to) in drive 8 for saving.

When it has finished saving this first When it has finished saving this first block of memory and you have select block of memory and you have selected more files, File Copier will instruct ed more files, File Copier will instruct you to put the source disk back in the you to put the source disk back in the drive to continue the copying process. drive to continue the copying process.

## First Things First **First Things First**

When you first run File Copier, it at When you first run File Copier, it attempts to load the directory of any tempts to load the directory of any disk in drive 8. If you wish to format disk in drive 8. If you wish to format a disk, do not place it in the drive until af-disk, do not place it in the drive until af-

NOVEMBER <sup>1991</sup> COMPUTE G-35 **NOVEMBER 1991 COMPUTE G-35** 

ter File Copier has read <sup>a</sup> disk directo drive and choose the format option and choose the format option. The format option and choose the format option. ter File Copier has read a disk directo- prompts for a keypress. It then asks for  $\frac{1}{2}$  represents the one that you loaded

when File Copier runs, all of its function tions are listed on the screen, and the screen are listed on the screen, as a screen, as a screen, as a screen, shown below. Make selections by press ing the appropriate function key. **Menu Selections**<br>When *File Copier* runs, all of its func-<br>tions are listed on the screen, as

f3—RENAME f5-DIRECTORY  $-$ 

To rename selected files, just follow the onscreen prompts. File Copier first G-36 COMPUTE NOVEMBER <sup>1991</sup> G-36 **COMPUTE NOVEMBER 1991** 

prompt for a second prompt for the second contract for the second contract of the second contract of the second contract of the second contract of the second contract of the second contract of the second contract of the se name and press Return. The press Return is a second control of the press Return. The press Return is a second control of the press Return. The press Return is a second control of the press Return. The press Return is a sec

If you select the Scratch option, Filed the Scratch option, Filed the Scratch option, Filed the Scratch option, Filed the Scratch option, Filed the Scratch option, Filed the Scratch option, Filed the Scratch option, Filed Copier will delete all marked files unthat you really don't need.

being carried out.

#### FILE COPIER **FILE COPIER**

<sup>0849</sup> ;8D 0E DC A9 Cl 8D <sup>18</sup> <sup>03</sup> <sup>51</sup> 0869: <sup>31</sup> 0B A9 <sup>00</sup> 8D A5 <sup>03</sup> 8D A0 0871: 0879; <sup>20</sup> <sup>07</sup> 0A <sup>20</sup> 6F <sup>09</sup> C8 . . . . 0891:89 F0 27 C9 87 F0 2C C9 46 ---------. <u>. . . . .</u> . . . . . . . . . . . 08C9: 0B 4C 08E1; 0D <sup>20</sup> B9 0D 08F1: <sup>09</sup> <sup>20</sup> 9D 0E 08F9: A2 <sup>03</sup> 09 110 120 120 120 120 120 120 <u>. . . . . . . . .</u> 0921: <sup>70</sup> B9 ,,,,,,,, 0931: 8D A8 . . . . 0941:20 4A 09 AC FA 03 4C 29 87 ---------------- -- -- -- -- -- -- -- -- -- -------**--** --0961: EC 0A . . . . 0979:A5 03 20 BD 0A A0 00 AD 7F  $-0.9$   $-0.9$   $-0.8$   $-0.9$   $-0.0$ :00 <sup>00</sup> -----0899:8A F0 2B C9 <sup>38</sup> C9 7B 08 <del>. . . . . . . .</del> <sup>59</sup> <sup>08</sup> E4 4C E2 --- $-$ <sup>00</sup> <sup>70</sup> D0 F3 A9 <sup>00</sup> <sup>83</sup> <sup>02</sup> <sup>60</sup> 09 AC 20 AC 20 AC 20 AC 20 AC 20 AC 20 AC 20 AC 20 AC 20 AC 20 AC 20 AC 20 AC 20 AC 20 AC 20 AC 20 AC 20 AC 20 ----<sup>60</sup> 4C ---0861:10 20 FE 09 20 46 0A 20<br>0869:31 0B A9 00 8D A5 03 8D  $-22$  $-$ 85 ------------ $70$ --- $8<sup>C</sup>$ **ØA** -------<sup>74</sup> 0B . . . . . . ---- $AA$ -----<u>. . . . . .</u>  $-+ -$ EE <sup>00</sup> BA F0 0C <sup>41</sup> -----4C <sup>29</sup> <sup>87</sup> ----<u>— — — — — —</u> . . . . . . . . . . . . . <u>.</u> IE Bl D4 fS- ABORT 9821:99 99 99 99 99 99 99 29 51 **01\51:80** FF A9 92 A2 98 A" 99 19

FR C9 20 10 00 20 DD NA 19

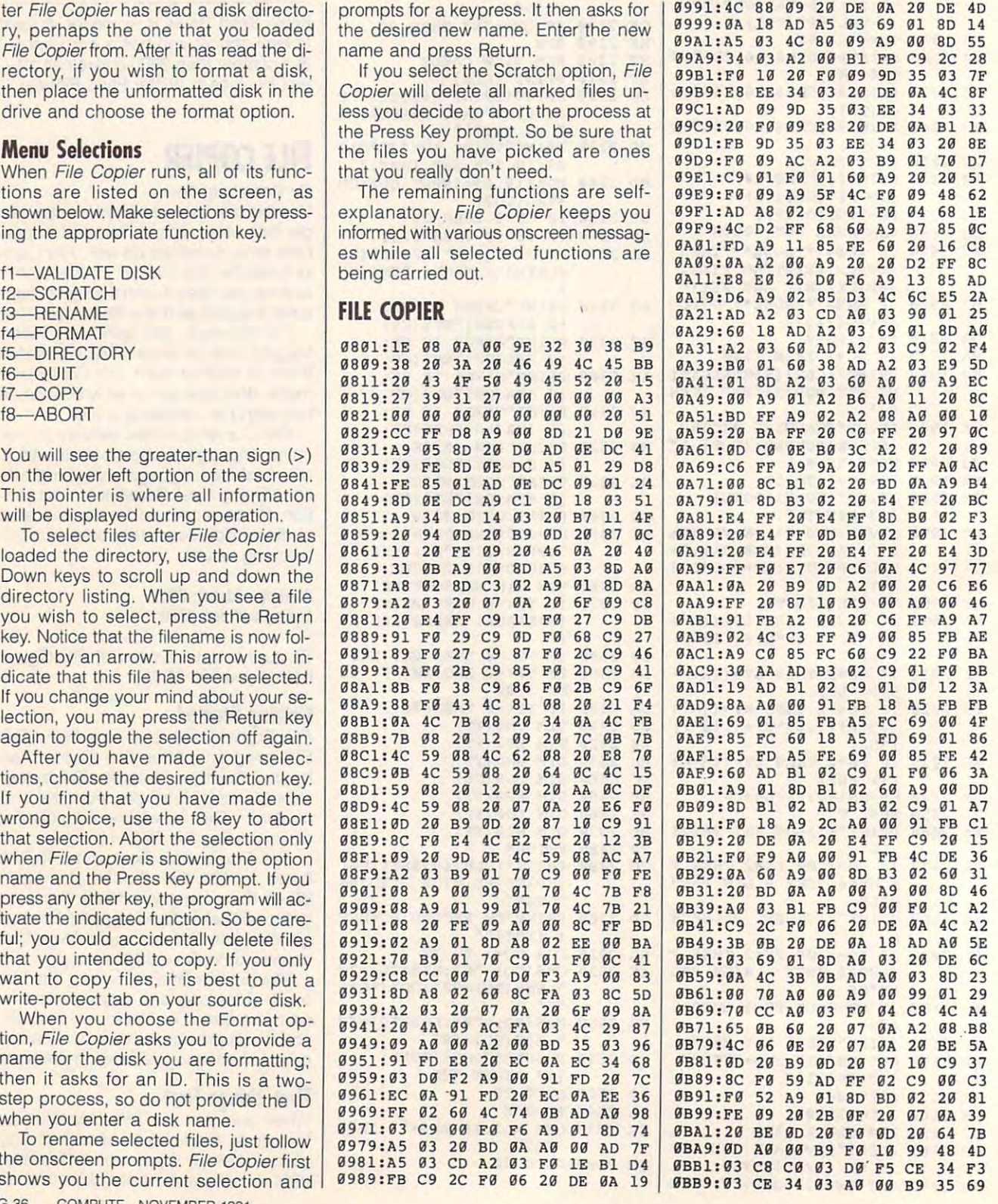

## Cwww.commodore.ca

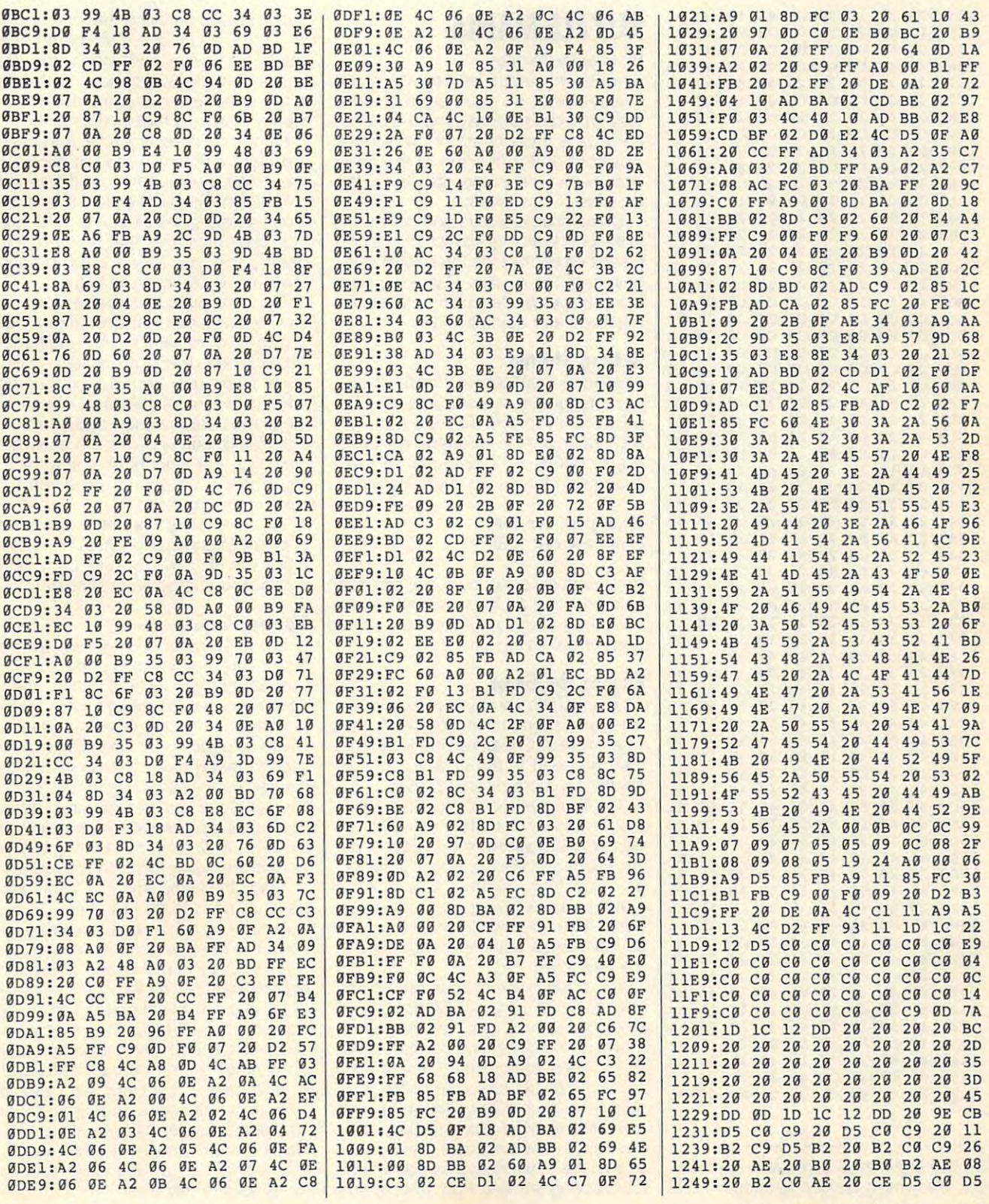

NOVEMBER <sup>1991</sup> COMPUTE G-37 **NOVEMBER 1991** COMPUTE **G·37** 

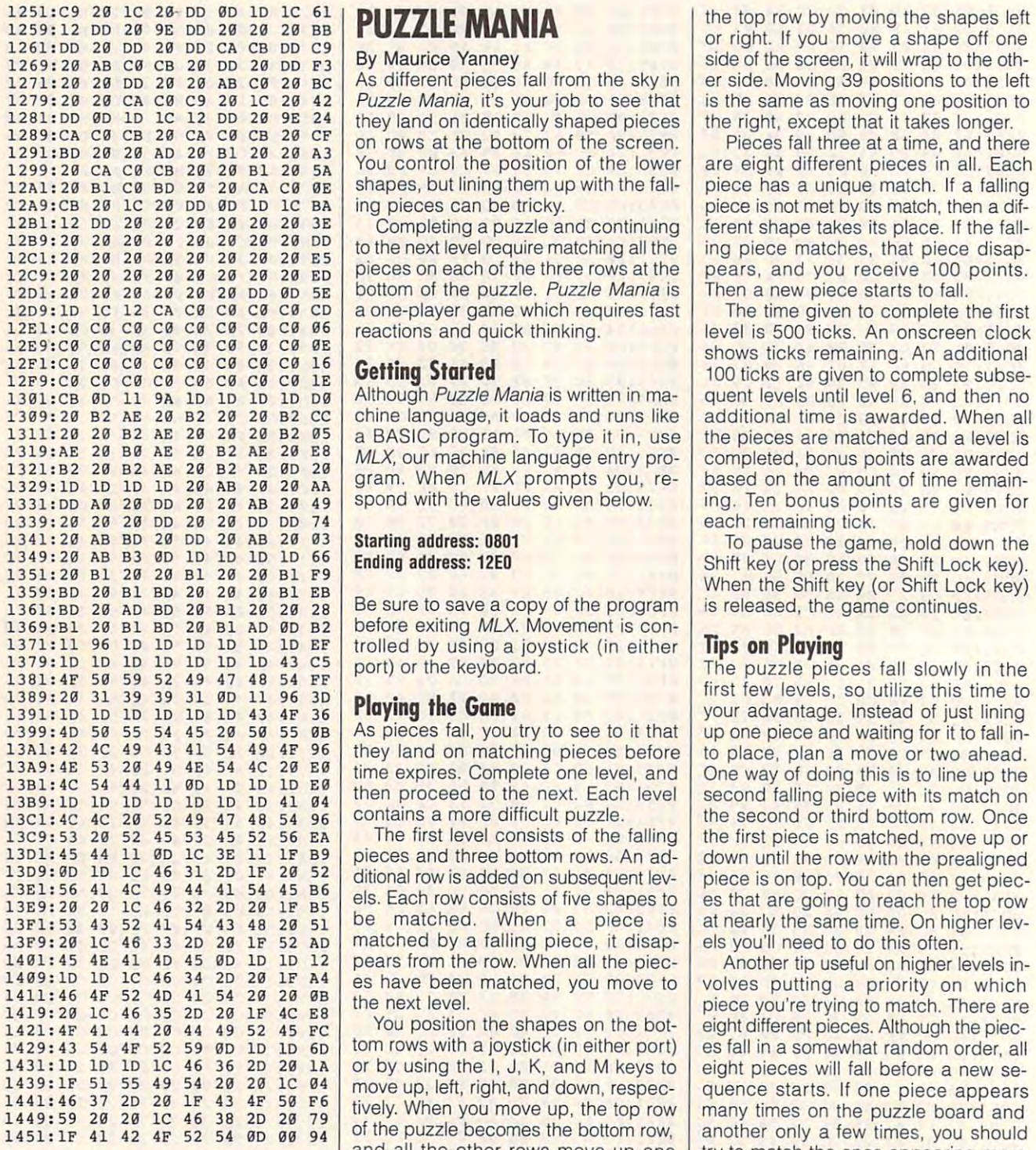

Daniel Lightner is a frequent contributor. He lives in Sidney, Montana. G-38 COMPUTE NOVEMBER <sup>1991</sup> G-38 COMPUTE NOVEMBER 1991

By Maurice Yanney<br>As different pieces fall from the sky in As different pieces from the sky interest and sky into Puzzle Mania, it's your job to see that they land on identically shaped pieces You control the position of the lower shapes, but lining them up with the falling pieces can be tricky. 1279:20 20 CA C0 C9 20 1C 20 42 Puzzle Mania, it's your job to see that is the same as moving one position to 1281:DD 4D 1D 1C 12 DD 24 9E 24 they land on identically shaped pieces the right, except that it takes longer.<br>1299:ca C4 CB 24 CA C4 CB 24 AD 26 AB 129 to 1291:BD 28 CH Pieces fall three at a time, and there 1291:BD 26 A

Completing puzzle and completing puzzle and continuing puzzle and continuing puzzle and continuing puzzle and to the next level require matching all the next level requirements are in the second result of the second results are in the second results of the second results are in the second results of the second results are in the s bottom of the puzzle. Puzzle Mania is **1201:29** 20 20 20 20 20 DO 00 5E bottom of the puzzle. Puzzle Mania is Then a new piece starts to fall. 1209:10 1C 12 CA CO CO CO CO CO a one-player game which requires fast The time given to complete the first reactions and quick thinking. **1281:12 Completing a puzzle and continuing ferent shape takes its place. If the fall-**<br>to the next level require matching all the ing piece matches, that piece disappieces on each of the three rows at the pears, and you receive 100 bottom of the puzzle. Puzzle Mania is Then a new piece starts to fall.

## Getting Started

Although Puzzle Mania is written in machine language, it loads and runs like  $\mathbb{R}$  basic program. The intervalse it is in the interval of the interval of  $\mathbb{R}$ MLX, our machine language entry pro-1319:AE 20 B0 AE 20 B2 AE 20 E8 MLX, our machine language entry pro-<br>1321:B2 20 B2 AE 20 B2 AE 0D 20 MLX, our machine language entry pro-<br>1329:1D 1D 1D 1D 20 AB 20 20 AA gram. When MLX prompts you, re-<br>based on the amount spond with the values given below. 1331 **: DD A0 20 DD 20 20 AB 20 49** spond with the values given below. ing. Ten bonus points are given for

> Starting address: <sup>0801</sup> Ending address: 12E0

1361**;** BD 20 AD BD 20 B1 20 20 28 Be sure to save a copy of the program is released, the game continues. 1369:B1 20 B1 BD 20 B1 AD 0D B2 before exiting MLX. Movement is controlled by using a joystick (in either port) or the keyboard.

## Ploying the Game

1399: 40 50 55 54 45 20 50 55 0B As pieces fall, you try to see to it that up one piece and waiting for it to fall inthey land on matching pieces before time expires. Complete one level, and contains a more difficult puzzle. 13A1: 42 4C 49 43 41 54 49 4F 96 they land on matching pieces before to place, plan a move or two ahead.

The first level consists of the falling pieces and three bottom rows. An additional row is added on subsequent levels. Each row consists of five shapes to  $13F1: 53$  43 52 41 54 43 48 20 51 be matched. When a piece is at nearly the same time. On higher lev-13F9: 20 1C 46 33 2D 20 1F 52 AD matched by a falling piece, it disap- els you'll need to do this often. pears from the row. When all the piec es have been matched, you move to the next level. 13C9:53 20 52 45 53 45 52 56 EA The first level consists of the falling the first piece is matched, move up or 1401: 45 4E 41 4D 45 0D 1D 1D 12 pears from the row. When all the piec- Another tip useful on higher levels in-13D1:45 44 11 0D 1C 3E 11 1F B9 pieces and three bottom rows. An ad-<br>13D9:0D 1D 1C 46 31 2D 1F 20 52 ditional row is added on subsequent lev-<br>13E1:56 41 4C 49 44 41 54 45 B6 els. Each row consists of five shapes to es that

You position the shapes on the bottom rows with a joystick (in either port) or by using the I, J, K, and M keys to move up, left, right, and down, respec 1439:1F 51 55 49 54 28 28 1C 84 move up, left, right, and down, respectively experience starts. If one piece appears<br>1441:46 37 2D 28 1F 43 4F 58 F6 tively. When you move up, the top row many times on the puzzle board and of the puzzle becomes the bottom row, and all the other rows move up one row. Moving down does the opposite; the bottom row becomes the top row, Daniel Lightner is a frequent contribu- and all the other rows move down one time waiting for the the same one or tor. He lives in Sidney, Montana.  $\Box$  I row. Moving left and right affects only I two pieces to reappear. eight different pieces. Although the piec **1421:4F** 41 44 20 44 49 52 45 FC You position the shapes on the bot- eight different pieces. Although the piec- $\frac{1429:43}{54}$  4F 52 59 0D 1D 1D 6D tom rows with a joystick (in either port) es fall in a somewhat random order, all 1431:10 10 10 1C 46 36 20 20 1A or by using the I, J, K, and M keys to eight pieces will fall before a new se- $1451:1F$  41 42 4F 52 54  $\overline{p}$  and  $\overline{p}$  of the puzzle becomes the bottom row, another only a few times, you should row. Moving down does the opposite; frequently. You may have only a cou-

 $t_{\rm eff}$  and  $t_{\rm eff}$  and shapes left the shapes left the shapes left the shape left the shape left the shape left the shape left of  $t_{\rm eff}$ side of the screen, it will wrap to the othside of the screen, it will be accepted to the other than the other than the other than the other than the other than the other than the contract of the other than the contract of the contract of the contract of the contra  $\mathcal{L}$  is the same as moving one position to the same as moving one position to the same position to the same position to the same position of  $\mathcal{L}$ the right, except that it takes longer. The right, the right, and right, and right, and right, and right, and **PUZZLE MANIA** the top row by moving the shapes left 1259:12 DO 20 **9E DO** 20 20 20 BB or right. If you move a shape off one **<sup>1261</sup> : <sup>00</sup>**20 DO **29 DO** CA CB DO C9 By Maurice Yanney side of the screen, it will wrap to the oth- 1269:20 AB C0 CB 20 DO 20 DO F3 As different pieces fall from the sky in er side. Moving 39 positions to the left Puzzle Mania, it's your job to see that is the same as moving one position to

Pieces fall three at time, and time, and time, and there are time, and there are time, and there are the time, are eight different pieces in all results in all results in all results in a second control of the control of the control of the control of the control of the control of the control of the control of the control of the con piece is unique match. If falling the second match. If  $\mathcal{M}$  is a second match. piece is not met by its match, the state in the different complete the state of the state of the state of the s ferent shapes the fact that it is place. It is place it is a state of the fall of the fall of the fall of the fall of the fall of the fall of the fall of the fall of the fall of the fall of the fall of the fall of the fall ing piece matches, that piece disap pears, and you receive 100 points. The pears, and you receive 100 points. The pears of the pears of the pears of piece has a unique match. If a falling piece is not met by its match, then a dif**ing piece matches, that piece disappears** and you receive 100 points.

The new piece starts to fall. The starts that the starts to fall. The time given to complete the first time given to complete the first time given to complete the first time of shows ticks remaining. An additional 12E9:C0 C0 C0 C0 C0 C0 C0 C0 0E shows ticks remaining. An additional <sup>100</sup> ticks are given to complete subse **12Fl:C0** C0 C0 C0 C0 C0 C0 C0 16 **Getting Started** 100 ticks are given to complete subse- **12F9:C9** C0 C0 C0 C0 C0 C0 C0 1E quent levels until level of the level 6, and the non-then non-then non-then non-then non-then non-then non-then nonthe pieces are matched and level is a piece and level is a piece of the level is a piece of the level is a piece of the level is a piece of the level is a piece of the level is a piece of the level is a piece of the level completed, bonus points are awarded experience and the contract of the contract of the contract of the contract of the contract of the contract of **1evel is 500 ticks. An onscreen clock** quent levels until level 6, and then no additional time is awarded. When all a BASIC program. To type it in, use the pieces are matched and a level is each remaining tick.

To particularly the game of the game of the game, we have a state of the game of the game, and the game of the game of the game of the game of the game of the game of the game of the game of the game of the game of the gam Shift and Shift Lock key (or press the Shift Lock key). The Shift Lock key (or press the Shift Lock key). The Shift Lock key (or press the Shift Lock key). The Shift Lock key (or press the Shift Lock key). The Shift Lock k When the Shift key (or Shift Lock key) is released, the game continues. **1341:30 Starting address: 0801**<br> **1** To pause the game, hold down the ending address: 12E0 Shift key (or press the Shift Lock key) 1349 : 20 AB B3 00 10 10 10 10 66 Ending address: 12E0 Shift key (or press the Shift Lock key).<br>1351 : 20 B1 20 20 B1 20 20 B1 EB When the Shift key (or Shift Lock key)

## Tips on Playing

13A9: 4E 53 20 49 4E 54 4C 20 E0 time expires. Complete one level, and One way of doing this is to line up the<br>13B1: 4C 54 44 11 0D 1D 1D 1D 1D E0 time expires. Complete one level, and One way of doing this is to line up t The purchase provided and the pieces factor in the state of the state of the state of the state of the state of the state of the state of the state of the state of the state of the state of the state of the state of the st first few levels, so utilize this time to your advantage. Instead of just lining up one piece and waiting for it to fall in-One way of doing this is to line up the second falling piece with its match on  $t$  the second or the second or the second or the second or the second or the second or the second or the second or the second or the second or the second or the second or the second or the second or the second or the sec down until the row with the prealigned piece is on top. You can then get piec es that are going to reach the top row at nearly the same time. On higher levels you'll need to do this often. the second or third bottom row. Once

volves putting a priority on which 1409:1D 1D 1C 46 34 2D 20 1F A4 es have been matched, you move to volves putting a priority on which<br>1411:46 4F 52 4D 41 54 20 20 0B the next level.<br>1419:20 1C 46 35 2D 20 1F 4C E8 the next level. quence starts. If one piece appears many times on the puller board and puller board and the puller board and the puller and the puller and the puller and and all the other rows move up one try to match the ones appearing more the bottom row becomes the top row, pie of pieces remaining, don't waste time waiting for the the same one or two pieces to reappear.

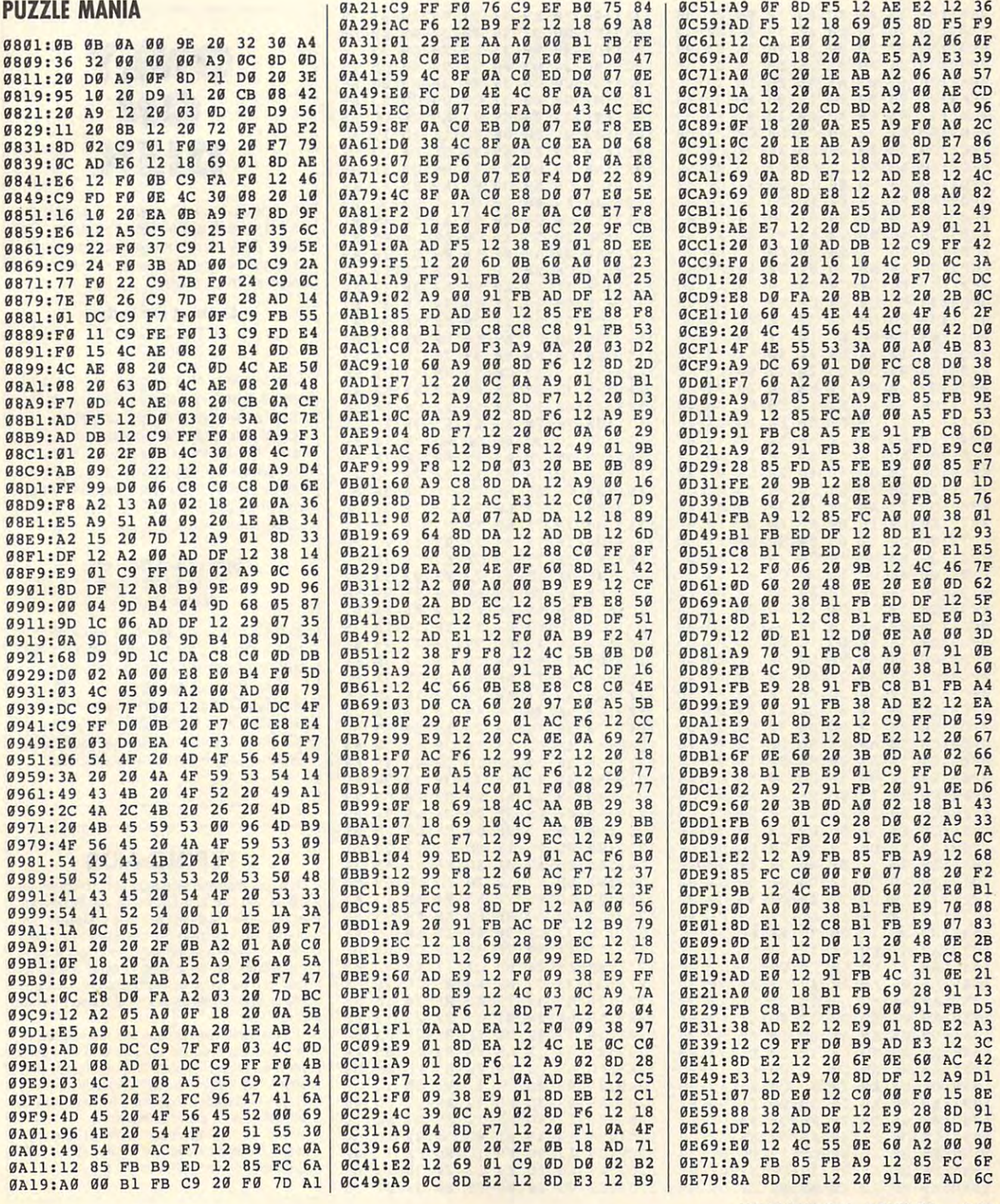

NOVEMBER <sup>1991</sup> COMPUTE G-39 **NOVEMBER 1991** COMPUTE G-39

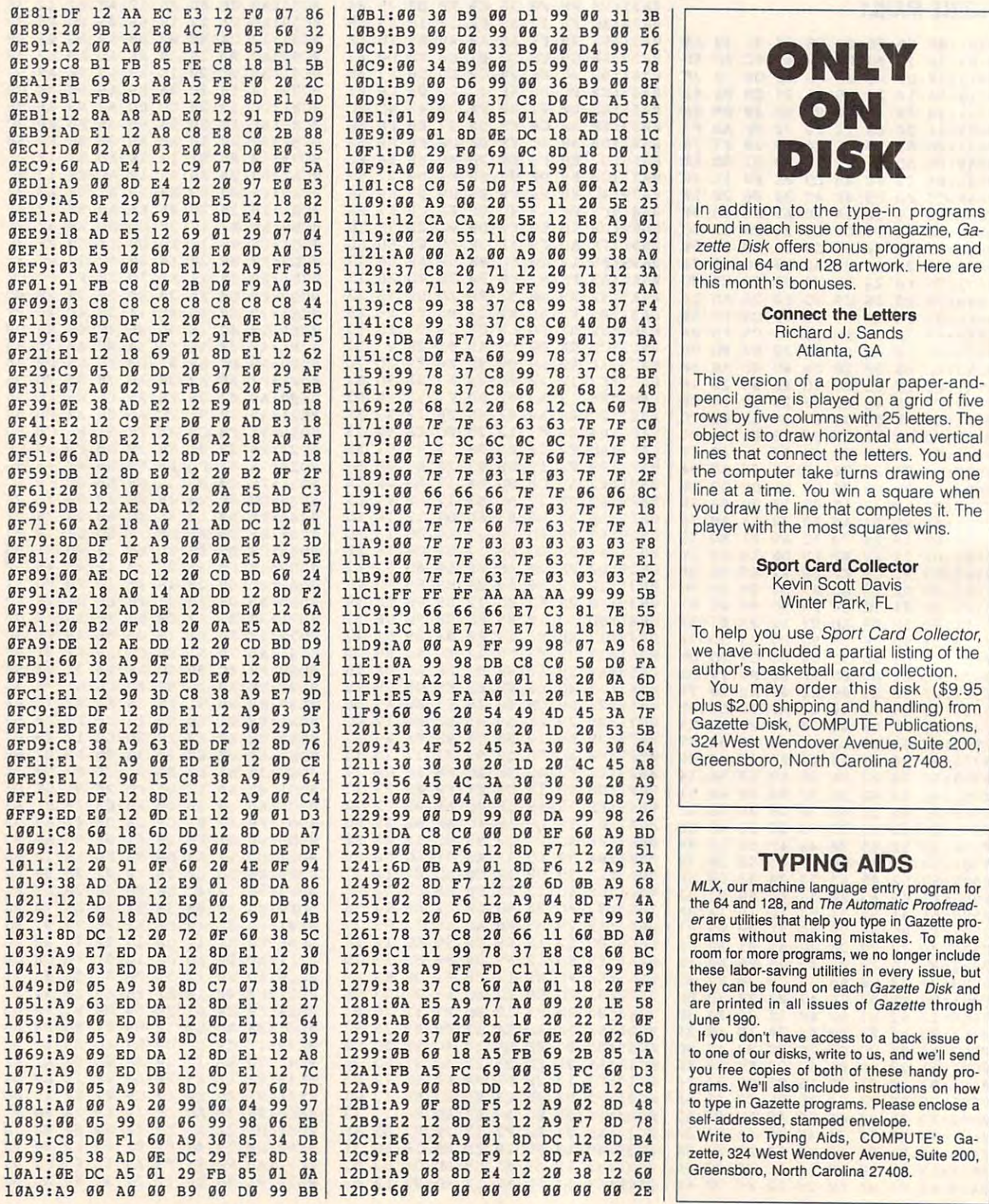

ONLY **DISK** 

zette Disk offers bonus programs and the Disk of European and Disk of European and Disk of European and Disk of **zette Disk offers bonus programs and** this month's bonuses.

> Richard J. Sands Atlanta, GA

object is to draw horizontal and vertical line at time. You win said when win said the state when **pencil game is played on a grid of five line at a time. You win a square when** 

> Kevin Scott Davis **Sport Card Collector**

To help you use Sport Card Collector, we will see the set of the set of the set of the set of the set of the set of the set of the set of the set of the set of the set of the set of the set of the set of the set of the set authorities based card collection. The model card collection and determined and an analysis of the collection To help you use Sport Card Collector. **author's basketball card collection.** 

Greensboro, North Carolina 27408. 27408. 27408. 27408. 27408. 27408. 27408. 27408. 27408. 27408. 27408. 27408. Greensboro, North Carolina 27408.

#### $T$  ,  $T$  ,  $T$  ,  $T$  ,  $T$  ,  $T$  ,  $T$  ,  $T$  ,  $T$  ,  $T$  ,  $T$  ,  $T$  ,  $T$  ,  $T$  ,  $T$  ,  $T$  ,  $T$  ,  $T$  ,  $T$  ,  $T$  ,  $T$  ,  $T$  ,  $T$  ,  $T$  ,  $T$  ,  $T$  ,  $T$  ,  $T$  ,  $T$  ,  $T$  ,  $T$  ,  $T$  ,  $T$  ,  $T$  ,  $T$  ,  $T$  ,  $T$  ,  $TYPING AIDS$

the 64 and 128, and 128, and 128, and 128, and 128, and 128, and 128, and 128, and 128, and 128, and 128, and 128, and 128, and 128, and 128, and 128, and 128, and 128, and 128, and 128, and 128, and 128, and 128, and 128, June 1990. the 64 and 128, and The Automatic Proofread-

G-40 COMPUTE NOVEMBER <sup>1991</sup> G·40 COMPUTE **NOVEMBER 1991** 

## **REVIEWS**

Get your Police Quest III briefing, take an advance look at the Kidz Get your Police Quest III briefing, take an advance look at the Kidz Mouse, and sample a cornucopia of reviews.

## **KIDZ MOUSE**

Anyone who has introduced Anyone who has introduced preschooler to the world of a preschooler to the world of computing soon discovers **computing soon discovers**  se veral rules as a rules and construction of the second second second second second second second second second second second second second second second second second second second second second second second second seco computers and computers and computers. The computers against the computers of the computers of the computers of the computers of the computers of the computers of the computers of the computers of the computers of the comp minds immediately grasp minds immediately grasp cause and effect, and they cause and effect, and they are soon encamped perma **are soon encamped perma**nently in front of the PC, hap nently in front of the PC, happily tapping keys while watch pily tapping keys while watching letters appear on the ing letters appear on the second the second things the second the second the second things of the second terms of the second terms of the computer-using partners learns is to forbid drinks and learns is to forbid drinks and Third, and the sound real interesting the second real interests of the second real interests of the second real interests of the second real interests of the second real interests of the second relationships of the second using a mouse with a PC isn't imprinted from birth; it's isn't imprinted from birth; it's a skill that requires practice, contract contract contract and complex contract of appreciation for manipulat appreciation for manipulating images. **ing images.**  several rules. First, little kids don't need an introduction to computers. Their agile screen. The second thing a<br>computer-using parent **computer-using** snacks in the home office. Third, you soon realize that **coordination, and a complex** 

Using <sup>a</sup> mouse also re **Using a mouse also re**quires the right kind of tool. quires the right kind of tool. Logitech delivers it in the Logitech delivers it in the form of the Kidz Mouse, form of the Kidz Mouse, a pint-size device shaped pint-size device shaped than the bars of soap we than the bars of soap we grownups insist on calling grownups insist on calling mice. The Kidz Mouse is **mice. The Kidz Mouse is**  smaller than the standard-smaller than the standardissue device, allowing small **issue device, allowing small**  hands to better hold and con hands to better hold and control the pointer. The physical trol the pointer. The physical design of the mouse calls for design of the mouse calls for a raised back and a pointed front (thus the mouse front (thus the mouse shape) with the tail (cord) is shape) with the tail (cord) issuing from the back and suing from the back and clipped to run alongside the clipped to run alongside the mouse and then out toward the front (nose). the front (nose). **much more like its namesake** 

My four-year-old, who My four-year-old , who earned his mousing on a Microsoft model and then switched gamely to a threebutton MouseMan, adapted button MouseMan, adapted quickly to the new device. quickly to the new device. I did notice that the shape of did notice that the shape of the mouse—its high back is reminiscent of the shape of reminiscent of the shape of a real mouse—encouraged him to use his thumb to click him to use his thumb to click the left mouse button. Some the left mouse button. Some-

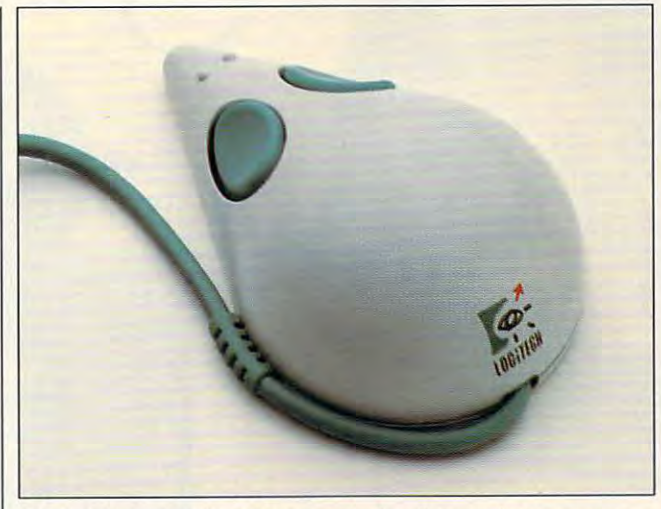

The unintimidating Kidz Mouse cuts the distance between your **The unintimidating Kidz Mouse cuts the distance between your kids and the PC.** 

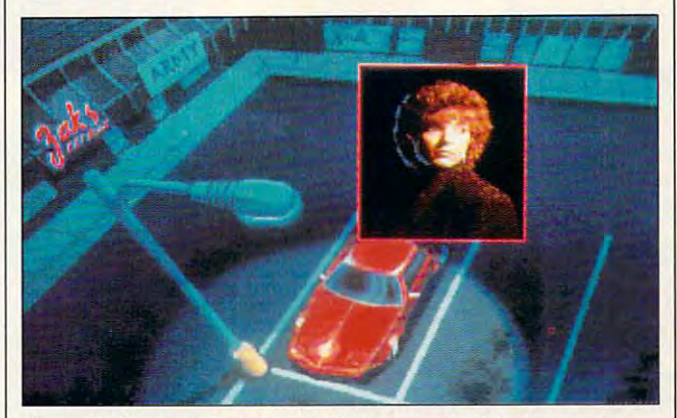

Your wife Marie, is the latest victim in a series of brutal murderscan you bring her attacker to justice? **can you bring her attacker to justice?** 

hands just a bit bigger, will probably be able to use the probably be able to use the correct fingering. correct fingering.

what older children, with I ton mouse. Not only does The mouse driver de **The mouse driver de**serves special mention be **serves special mention be**cause here, too, Logitech cause here, too, Logitech has made special efforts to has made special efforts to make the Kids Mouse easy when I to install and use. The instal to install and use. The installation procedure puts the lation procedure puts the mouse driver in directory **mouse driver in a directory**  called KIDZ (or you can se called KIDZ (or you can select your own name—just **lect your own name- just**  don't put it in the same direc don't put it in the same directory as your present mouse). tory as your present mouse). An option called Kids Sup An option called Kids Support turns the two-button Kidz Mouse into a one-butmake the Kidz Mouse easy

this eliminate unnecessary **this eliminate unnecessary**  complexity, but it makes the complexity, but it makes the mouse equally effective for mouse equally effective for right- and left-handed kids. Interestingly, found that the Interestingly, I found that the Kidz Mouse worked fine us Kidz Mouse worked fine using my standard Logitech ing my standard Logitech MouseMan driver. **MouseMan driver.** 

Only a single caveat is worth mentioning here, and worth mentioning here, and that is that you need two free that is that you need two free serial ports if you plan to activate the Kidz Mouse and tivate the Kidz Mouse and a regular mouse simultaneous **regular mouse simultaneous**ly. The driver software will support dual mice, but you'll on port dual mice, but you'll only be able to use a single button on either mouse button on either mouse when they operate together. when they operate together.

My solution is to connect the Kidz Mouse before I head off to work in the morning and morning and morning and morning and morning and morning and morning and morning and morning and morning and morning and morning and morning and morning and morning and morning and morning and mor then reconnect my Mouse-**then reconnect my Mouse-**Man when I sit down for work is a night at night. If you recover a simple structure at the structure at the structure of the structure not community with letting and computer with letting and computer with letting and computer with letting and computer with letting and computer with a second computer with a second computer with a second computer with a se your kids and access to the theory of the theory and the theory of the theory of the theory of the theory of the theory of the theory of the theory of the theory of the theory of the theory of the theory of the theory of t  $\mathbf{b}$  and  $\mathbf{c}$  is the property  $\mathbf{c}$  and  $\mathbf{c}$  and  $\mathbf{c}$ fers a serial cord extension. **My solution is to connect the to work in the morning and**  work late at night. If you're not comfortable with letting your kids have access to the back of your PC, Logitech of-

As an added bonus, the with The Dinosaur Discovery kit from First Byte software. kit from First Byte software. This excellent program guar This excellent program guarantees that your kids won't antees that your kids won't be able to keep their hands the top their hands the second terms of the second terms of the second terms of the off the Kidz Mouse. As an added bonus, the Kidz Mouse comes bundled be able to keep their hands off the Kidz Mouse. **PETER SCISCO** 

IBM PC and compatibles—\$79 **IBM PC and compalibles-\$79**  Five-fool serial extension cord—\$10 **Rve-foot serial extension cord- \$1 0 Scheduled Release: October 1991** 

6505 Kaiser Dr. Fremonl, CA <sup>94555</sup> **Fremont, CA 94555**  (800)231-7717 **LOGITECH** (800) 231-7717

Circle Reader Service Number <sup>324</sup> **Circle Reader ServIce Number 324** 

## POLICE QUEST III: THE KINDRED **THE KINDRED POLICE QUEST III:**

Police Quest players of old, Police Quest players of old, you're in for real surprise. **you're in for a real surprise.**  Gone are the days of pixel-based and pixel-based are the days of pixel-based and pixel-based and pixel-based and pixel-based and pixel-based and pixel-based and pixel-based and pixel-based and pixel-based and pixel-based a faced bobby scouring the faced bobby scouring the streets of small-town Lytton streets of small-town Lytton for tattoo-bearing drug king for tattoo-bearing drug kingpins. Nothing is simple and pins. Nothing is simple and everything is complicated about your surrogate life as about your surrogate life as the new Sonny Bonds, dashing young homicide detec ing young homicide detective turned sergeant. **tive turned sergeant.**  Gone are the days of a pixel-

Now a full-blown metropolis, Lytton offers the rewards lis, Lytton offers the rewards and woes of any big-time and woes of any big-time city, a new ethnically mixed police department, and police department, and a hodgepodge of weirdos, traf hodgepodge of weirdos, traffic violators, and other major **fic violators, and other major**  and minor offenders.

In the opening sequence, In the opening sequence, you meet the program's cre you meet the program's creator, retired California High ator, retired California Highway Patrol officer Jim Walls, way Patrol officer Jim Walls, who charges you to look at who charges you to look at

NOVEMBER <sup>1991</sup> COMPUTE <sup>121</sup> **NOVEMBER 1991 COMPUTE 12 1** 

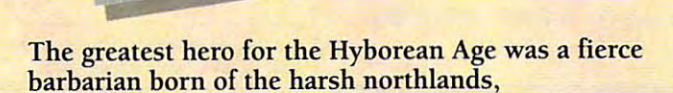

## **CONAN THE CIMMERIAN**

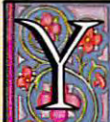

>-\*-\*- s-

ou have heard the tales of Conan's adventures. Only ou have heard the tales of Conan's adventures. Only now will you have the opportunity to live the life of now **will** you have the opportunity to live the life of this fierce barbarian from the land of Hyborea. this fierce barbarian from the land of Hyborea.

Our odyssey begins with murder most foul. When Our odyssey begins with murder most foul. When Conan's village is massacred by the ravening hordes of Thoth Conan's village is massacred by the ravening hordes of Thoth Amon, high priest of the vile cult of Set, Conan vows to avenge Amon, high priest of the vile cult of Set, Conan vows to avenge the death of his family and friends. the death of his family and friends.

In your search for vengeance, you as Conan, will explore In your search for vengeance, you as Conan, **will** explore Hyborea to seek out its hidden secrets and learn of its powers. Hyborea to seek out its hidden secrets and learn of its powers. Visit over 200 locations – taverns and inns, crypts and dungeons, temples and tombs, lavish homes and poor hovels dungeons, temples and tombs, lavish homes and poor hovels to learn the mysteries of Hyborea's sorceries to help Conan to learn the mysteries of Hyborea's sorceries to **help** Conan overcome its many natural and supernatural perils. overcome its many natural and supernatural perils.

Only with luck, courage and constant struggle will Conan have Only with luck, courage and constant struggle will Conan have the chance to force a reckoning with the powerful Thoth Amon.

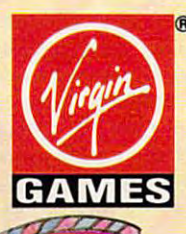

**SUGGESTED RETAIL - \$49.99 Cover illustration © 1990 Boris Vallejo. O 1991 Virgin Games, Inc. All rights reserved.** Virgin<sup>®</sup> is a registered trademark of Virgin Enterprises, Ltd. Virgin Games, Inc. 18061 Fitch Ave., Irvine, California 92714 **AVAILABLE FOR THE IBM AND AMIGA THIS SUMMER. 1M and © 1991 Conan Properties Inc.** 

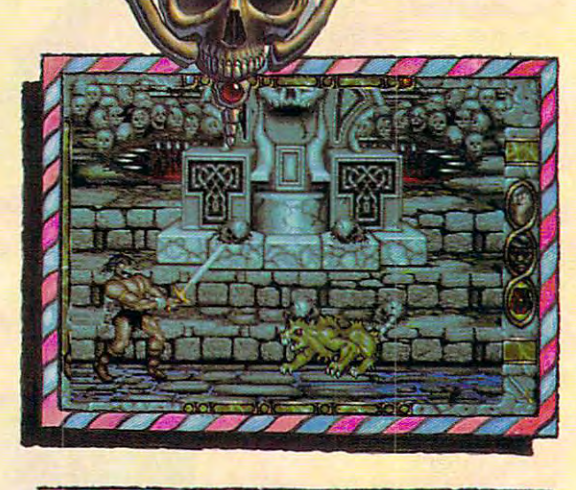

 $\mathcal{A}_{\lambda}$ 

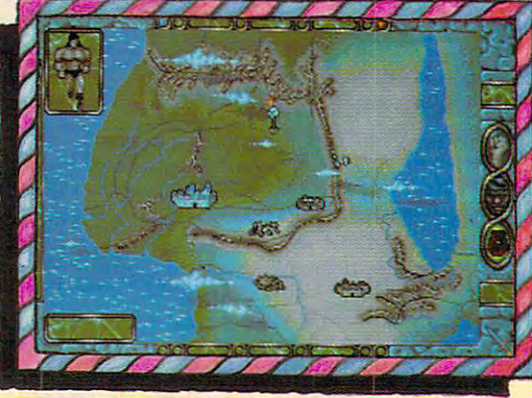

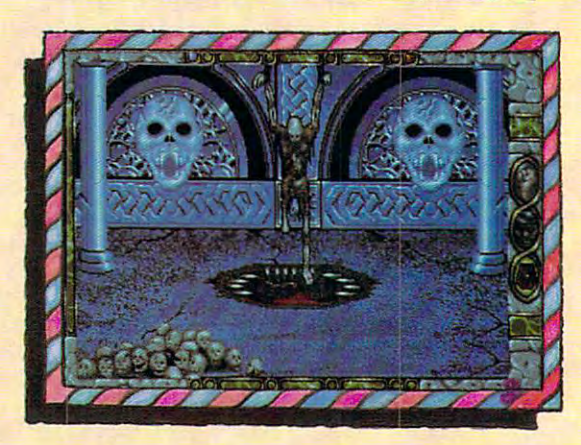

7Hz = 12 taintiful taintiful taintiful taintiful taintiful taintiful taintiful taintiful taintiful taintiful taintiful taintiful taintiful taintiful taintiful taintiful taintiful taintiful taintiful taintiful taintiful tai

,,,,,,,,,,,,,,,,,,,,

## Gwww.commodore.ca

Spirit of Excalibur, the Knights of the Round Table n Spirit of Excalibur, the Knights of the Round Table fought to defend medieval Britain from the evil fought to defend medieval Britain from the evil sorceress, Morgan Le Fay. Morgan, dabbling in dark sorceress, Morgan Le fay. Morgan, dabbling in dark arts beyond even her ability to control, had summoned arts beyond even her ability to control, had summoned <sup>a</sup> great Lord of Demons, the Shadowmaster. a great Lord of Demons, the Shadowmaster.

With Morgan's death, the Shadowmaster was freed to work his With Morgan's death, the Shadowmaster was freed to work his evil will against the unprepared folk of Britain. Striking in the evil will against the unprepared folk of Britain. Striking in the night, he imprisoned the King with a spell, stole the greatest treasures of the realm and kidnapped Nineve, the court treasures of the realm and kidnapped Nineve, the court enchantress. With the loss of the sword Excalibur and the newly enchantress. With the loss of the sword Excalibur and the newly recovered Holy Grail, Britain begins to sicken and die. The recovered Holy Grail, Britain begins to sicken and die. The Shadowmaster must be stopped! Shadowmaster must be stopped!

Command knights and whatever followers they are able to Command knights and whatever followers they are able to recruit to track the Shadowmaster through hazardous, beautiful and mysterious medieval Spain. Explore the hundreds of villages and mysterious medieval Spain. Explore the hundreds of villages and cities, fortresses and castles, dungeons and palaces and all and cities, fortresses and castles, dungeons and palaces and aU the secret places where the Shadowmaster may dwell. the secret places where the Shadowmaster may dwell. recruit to track the Shadowmaster through hazardous, beautiful

Seek what aid you can as you acquire and learn the use of the Seek what aid you can as you acquire and learn the use of the sorceries of Moorish Spain, for only with the aid of sorceries of Moorish Spain, for only with the aid. of enchantments and the loyalty of strong allies will you stand enchantments and the loyalty of strong allies will you stand chance of ridding the world of the demonic Shadowmaster a chance of ridding the world of the demonic Shadowmaster once and for all.

AVAILABLE FOR THE IBM, AMIGA, ATARI ST AND MAC THIS SUMMER. **AVAILABLE FOR THE IBM. AMIGA. ATARI Sf AND MAC TillS SUMMER.**  SUGGESTED RETAIL S49.99 **SUGGESTED RETAIl - S. 9.99 Developed by Synergistic Software.** Virgin® is a registered trademark of Virgin Enterprises, Ltd.  $O$  1991 Virgin Games, Inc.

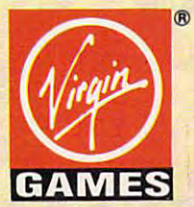

Vengeance of Excalibur is a trademark of Virgin Games, Inc. Virgin Games, Inc. 18061 Fitch Ave., Irvine, California 92714

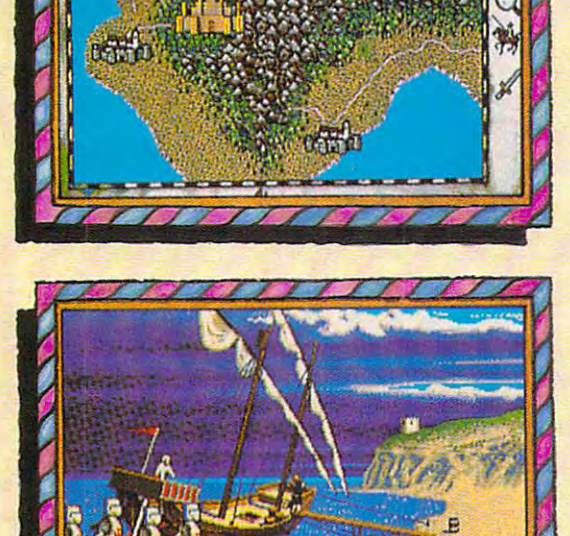

IHI

r-referency of the contract of the contract of the contract of the contract of the contract of the contract of

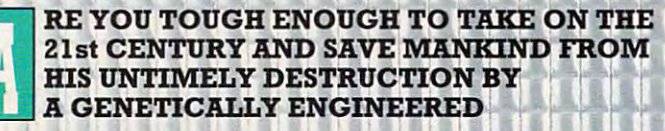

#### **WAR MACHINE?!?** WAR MACHINERY AND A GEORGIA COMPANY COMPANY OF COMPANY AND A COMPANY

Talk about your work-related stress! As a ZODIAC special agent, your job is to crack the complex security systems of the Universal Cybernetics Corporation and track down the mutant robot they have designed as the ultimate killing machine.

You will are the contract with the possible architecture and are the contract with with with with with a second compatible with a weapons – everything from hologram projectors to special vision enhancement visors to thermal special vision enhancement visors to thennal infra-red image intensifiers. If all else fails – you'll have to rely on your own psychic powers! FEATURES manufacturers and continuous continuous continuous continuous continuous continuous continuous continuous You'll arm yourself with a whole arsenal of FEATURES INCLUDE:

- $\blacksquare$  16-level 3-dimensional environment complete with fast, smooth scrolling with fast, smooth scrolling
- $R$  . The action control of six characters: may control of six characters: may control of six characters: maintaining  $\alpha$ female and droid Realistic action control of six characters: 2 male. 2 female and 2 droid
- <sup>360</sup> degree vision **• 360 degree vision**
- Environmental sound effects Environmental sound effects

"Tension and under a set of the set of the set of the set of the set of the set of the set of the set of the set of the set of the set of the set of the set of the set of the set of the set of the set of the set of the set every corner.... This Number One European Hit will keep you on your toes and coming back will keep you on your toes and for more." **for more."** 

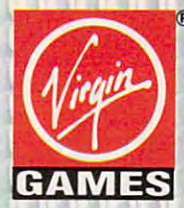

AVAILABLE FOR THE IBM, AMIGA AND ATARI ST THIS SUMMER. SUGGESTED RETAIL - \$49.99

TM and© <sup>1991</sup> Virgin Games, lac. and Core Design. All rights reserve Corporation & Virgin® are registered trademarks of Virgin Games, Inc. 18061 Fitch Ave., Irvine, California 92714

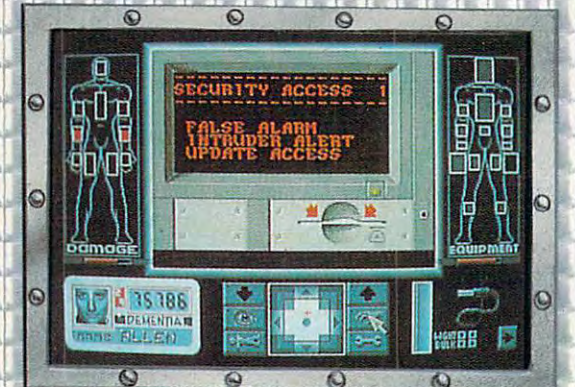

**OIVIE!** 

ALSO TAKING OVER A

SEGA

NEAR YOU

 $0000$ 

唱写写

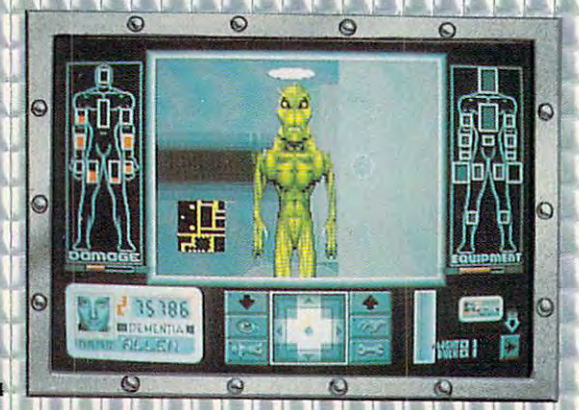

he space flight simulator to end all simulators, SHUTTLE is the most accurate and comprehensive simulation of NASA's Space Shuttle ever produced for the home computer.

With the aid of Mission Control, you will master such challenges as deploying and repairing satellites, launching spy satellites, maneuvering your craft in zero gravity, attaining the correct re entry trajectory, and pulling off complicated landings.

Advanced polygon and elliptical graphics, along with actual land and star maps were used to create with actual land and star maps were used to create<br>the breathtaking 3D panoramas of the Orbiter and its environment, which can be viewed from any angle at any time.

Other features include:

 $\sim$ 

NTI GE

'-j

C

Ó

h e di

€

 $\Omega$ 

 $\overline{a}$ 

11 in 11 in 11 in 11 in 12 in 12 in 12 in 12 in 12 in 12 in 12 in 12 in 12 in 12 in 12 in 12 in 12 in 12 in 12

- **Authentic control panel display**
- **E** Detailed comprehensive training and reference manual
- Numerous training, scientific and "Star Wars" (SDI) Missions
- Multiple help levels from "novice" to "veteran"
- Various launch and landing sites
- **Concilient** Orchestral quality music
- Fold-out Shuttle flight deck poster

AVAILABLE FOR THE IBM, AMIGA AND ATARI ST L&TE SUMMER. SUGGESTED RETAIL - \$59.99

AdLib™ and Roland™ sound boards supported on IBM Virgin Enterprises, Ltd.

irgin Games, Inc. <sup>18061</sup> Fitch Avc., Irvine, California <sup>92714</sup>

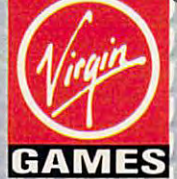

THE SPACE FLIGH

**SIMULATOR** 

Circle Reader Service Number <sup>179</sup>

this not as fun and games this not as fun and games but as learning experi but as a learning experience, to see and live what **ence, to see and live what a**  real copyright is life in the copyright in the copyright in the copyright in the copyright in the copyright in ny's fife is simple, the tells in the tells in the tells in the tells in the tells in the tells in the tells in us, "but it's a good oneworth defending." That state worth defending." That statement lays the groundwork for ment lays the groundwork for what's to come. what's to come. real cop's life is like. "Sonny's life is simple," he tells

You begin what appears You begin what appears to be a routine day, having agreed to help out in traffic, agreed to help out in traffic, which, Walls tells us tongue which, Walls tells us tongue in cheek, always seems to be understaffed. You begin be understaffed. You begin  $y = \frac{1}{2}$  and  $y = \frac{1}{2}$  and  $y = \frac{1}{2}$  and  $y = \frac{1}{2}$ disciplinary complaint a disciplinary complaint against Officer Pat Morales-against Officer Pal Morales-Hispanic, female, and carry Hispanic, female, and carrying chip on her shoulder ing a chip on her shoulder in cheek, always seems to your average cop's day with the size of Mount Rushmore.

Eventually comes patrol du- \_, Eventually comes patrol duty, bringing with it the usual number of metropolitan company and company plaints, including a maniac taking off his clothes in the taking off his clothes in the park. The nut ends up attack park. The nut ends up attacking you at one point, and if ing you at one point, and if you aren't swift, Sonny bites you aren't swift, Sonny bites the dust then and there. the dust then and there. number of metropolitan com-

Responding to an attempt Responding to an attempted murder while out on pa ed murder while out on patrol, you discover <sup>a</sup> stabbing trol, you discover a stabbing victim who turns out to be victim who turns out to be your beloved wife, Marie. Ly your beloved wife, Marie. Lying motionless and dead, ing motionless and dead, she still grasps the gold she still grasps the gold chain she grabbed from her chain she grabbed from her attacker's neck. Later you attacker's neck. Later you find a military bronze star at the crime scene, directly be the crime scene, directly beneath your wife's car. There neath your wife's car. Therein lies the mystery, and at in lies the mystery, and at that point, you're assigned that point, you're assigned homicide detective duty on homicide detective duty on your wife's case. **your wife's case.** 

series of fatal stab-A series of fatal stabbings, rife with satanic under bings, rife with satanic undertones, linger unsolved in the tones, linger unsolved in the city, and now with your wife city, and now with your wife as the latest victim, it's up to as the latest victim, it's up to you to conduct a thorough investigation into the crimes. **vestigation into the crimes.**  Homicide is run by Captain Homicide is run by Captain Tate, a Philip Michael Thomas look-alike minus the Ital mas look-alike minus the italian designer duds, and your ian designer duds, and your partner turns out to be none partner turns out to be none other than the hot-tempered other than the hot-tempered

<sup>126</sup> COMPUTE NOVEMBER <sup>1991</sup> **126 COMPUTE NOVEMBER 1991** 

Pat Morales, who promises Pat Morales, who promises she's "not so bad" on the source you want to be a some one you want to be a some one of the source of the source of the source of the source of the source of the source of the source of the source of the source of the sour get to know her. get to know her. she's "not so bad" once you

The real challenge of this The real challenge of this game is to use the interest of the interest and interest and interest and interest and interest and interest and sight to rule your actions. sight to rule your actions. judgment (as a real cop judgment (as real copyright) as  $\mathbf{r}$ would), follow procedure, WOUld), follow procedure, and know when to call on your team members and we have a second team of the second second second second second second second second second second second second second second second second second second second second second second second second sec **game is to use logic and in-**You have to use your best **your team members.** 

roll to the cliff-hanger end, The Kindred delivers role-form role-form  $\mathcal{F}$  , which is a set of  $\mathcal{F}$ playing adventure you can playing adventure you can tings are as true to life as  $\mathbf{v}$ seen. It's obvious to me how **seen. It's obvious to me how**  carefully planned and well or carefully planned and well orchestrated the whole scenario scenario scenario scenario scenario scenario scenario scenario scenario scenario io is. Most notable in a long list of plus experience in the plus experience of plus experience in the plus experience of plus experience in mer of "Miami Vice" fame mer of "Miami Vice" fame The Kindred delivers rolefeel. The characters and set**tings are as true to life as I've**  chestrated the whole scenarlist of pluses here, Jan Ham-

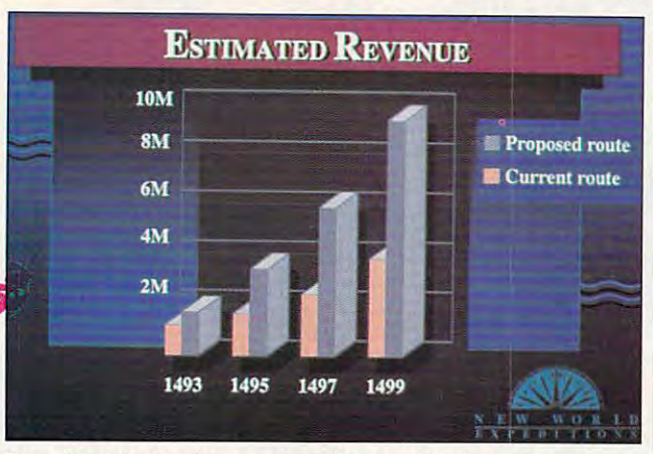

PowerPoint for Windows incorporates graphic design in your Power Point **for Windows incorporates graphic design in your presentations.** 

Amidst the darkness and Amidst the darkness and apprehension, The Kindred apprehension, The Kindred isn't without humor—try walk isn't without humor-try walking into the women's locker ing into the women's locker room, and you'll get socked room, and you'll get socked in the eye by a female copbut mercifully minus the silly but mercifully minus the silly banter and comic relief of Po banter and comic relief of Police Quests past. lice Quests past.

Also missing are type-in Also missing are type-in commands. Sierra's parser-**commands. Sierra's parser**less interface allows you to less interface allows you to move through a room quickly. Placing the hand icon on ly. Placing the hand icon on doorknob walks the charac a doorknob walks the character to the door and opens the door. You're left to think door. You're left to think about which course of a course of action of action of action of action of  $\alpha$ to taking institute a double about the original en questions. A look around with the eye icon explains eve **with the eye icon explains eve**rything you see, and "talk rything you see, and "talking" with characters helps ing" with characters helps you gather pertinent informa you gather pertinent information and clues you in on **tion and clues you in on**  whether you're behaving cor whether you're behaving correctly or wasting your time. **about which course of action**  to take rather than ask a doz-

From the time the credits From the time the credits

sets a moody tone with a riveting musical score that en eting musical score that enthralls and captivates and is, thralls and captivates and is, in <sup>a</sup> word, electrifying. It will in a word, electrifying. It will make you tingle from head to make you tingle from head to toe. Indeed, you'll feel as toe. Indeed, you'll feel as though you're actually in Po though you're actually in Police Quest III, and that's the lice Quest III, and that's the whole point, isn't it? Perhaps whole point, isn't it? Perhaps for those of us who would for those of us who would walk a desktop beat every day if we could, Sierra On-day if we could, Sierra On-Line could continue the en **Line could continue the en**tertaining Sonny Bonds po tertaining Sonny Bonds police mystery series. **lice mystery series.**  JILL CHAMPION **JILL CHAMPION** 

Scheduled Release: September <sup>1991</sup> **Scheduled Release: September t991**  IBM PC and compatibles with <sup>286</sup> or **IBM PC and compatibles with 286 or**  better processor, 640K RAM, MCGA **better processor. 640K RAM. MCGA**  or VGA; supports mouse or joystick, **or VGA; supports mouse or joystick.**  supports Ad Lib, Game Blaster, PS/ **supports Ad lib. Game Blaster.** *PSI*  1, Roland, and Sound Blas **1. Roland. and Sound Blas**ter—\$59.95 **ter-\$59.95** 

SIERRA ON-LINE P.O. Box <sup>485</sup> Coarsegoid. CA <sup>93614</sup> **Coarsegold. CA 93614**  (800) 326-6654 (BOO) 326-6654 **SIERRA ON-LINE P.O. Box 485** 

**Circle Reader Service Number 325** 

## **POWER POINT MICROSOFT**  FOR WINDOWS

If you make repeated or im If you make repeated or important presentations such a portal presentation of the presentations such as a position of the presentations of as speeches, seminars, or **as speeches, seminars, or**  sales pitches, a presentation graphics package can graphics package can dows 3.0 users who need such package should con such a package should con $f(x) = f(x) + f(x) + f(x) + f(x)$ portant presentations such **prove indispensable. Win**sider Microsoft PowerPoint for Windows.

PowerPoint enables you PowerPoint enables you to quickly and easily create to quickly and easily create dramatic, coordinated pres dramatic, coordinated presentations. While the basic entations. While the basic  $\mathbf{u}$  and  $\mathbf{u}$  are sent at presentation respectively. The presentation respectively are sent as  $\mathbf{u}$ mains the slide, "slides" in mains the slide, "slides" include actual 35mm photographs actual 35mm photographs actual 35mm photographs actual 35mm photographs actual 35 graphic slides (produced graphic slides (produced from your file by a service bureau), full-color or black-and-reau), full-color or black-andwhite overhead transparen **white overhead transparen**cies, color or standard print cies, color or standard printed pages, or a computerscreen slide show. **unit of a presentation re**clude actual 35mm photo**screen slide show.** 

PowerPoint also creates **PowerPoint also creates**  speaker's notes with re **speaker's notes with re**duced-size copies of your duced-size copies of your slides at the top of each slides at the top of each page and printed slides page and printed slides (one, two, or six to a page) to leave with your automobile with your automobile with your automobile with your automobile with your automobile with your control and with your control and with your control and with your control and with your control an Your slides, notes, and hand Your slides, notes, and handouts reside in a single file, coordinated so that any chang ordinated so that any changes you make are reflected in es you make are reflected in all parts of your presentation. all parts of your presentation. **to leave with your audience.** 

As your presentation As your presentation takes shape, you view your takes shape, you view your slides on a simulated onscreen light table. You can screen light table. You can change the order of the pres change the order of the presentation by moving slides entation by moving slides around with your mouse, mak **around with your mouse, mak**ing PowerPoint not just a presentation creator, but a presentation manager as well. **entation manager as well.** 

For the not really artistic For the not really artistic (like me), PowerPoint's exten (like me), PowerPoinl's extensive built-in help can solve sive built-in help can solve many graphics predica many graphics predicaments. Have you ever ago **ments. Have you ever ago**nized over color scheme? **nized over a color scheme?**  PowerPoint has over <sup>5000</sup> PowerPoint has over 5000

# Now The Real Fight Begins. The Real Fight Begins. The Real Fight Begins. The Real Fight Begins. The Real Fight Begins. The Real Fight Begins. The Real Fight Begins. The Real Fight Begins. The Real Fight Begins. The Real Fi

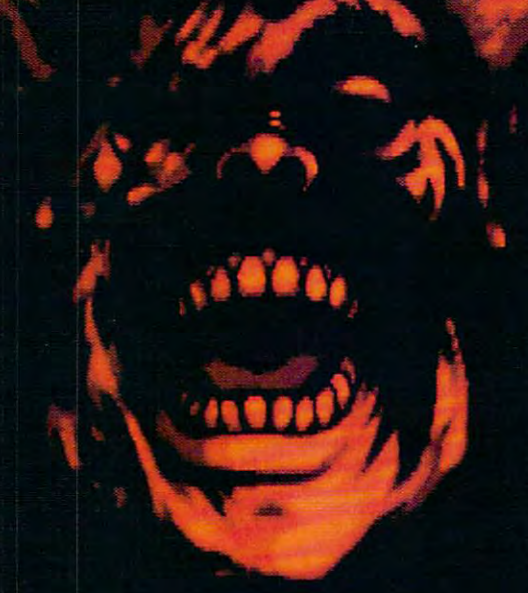

In the wake of nuclear holocaust not even the strong are guaranteed survival. Staying alive requires resourcefulness as well as might.

You lead a squadron of 20 highly-trained soldiers who discover World War III isn't over. An insane genius named Baron Czarny has built an army from the dispossessed and armed it with abandoned high-tech weaponry. Now. you must pit yourgroup'sdiverse skills, andyour leadership abilities, against an onslaught of marauders and military madmen determined to win a war the world lost. madmen determined to win <sup>a</sup> war the world lost.

Actual screen shown

Twilight: <sup>2000</sup> is state-of-the-art.futuristicrole-playing: Extensive character generation . Over 2MB of stunning bit-mapped graphics Movement in military vehicles is shown in detailed 3-D: actions outside vehicles are presented in scaled 2-D 3.4 views Digitized sound effects and a mood-setting soundtrack  $\cdot$  9 unique vehicle types ranging from an American-made HUM-VEE to Soviet-made T-72 tank · Scenario design by GDW founder Marc Miller!

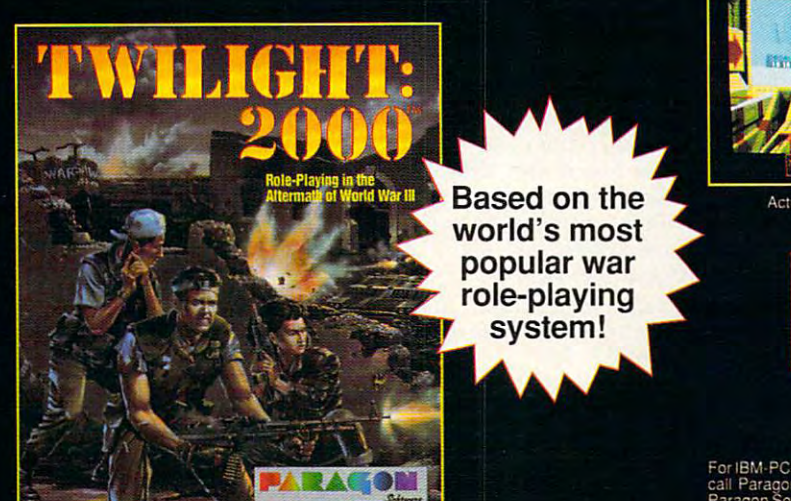

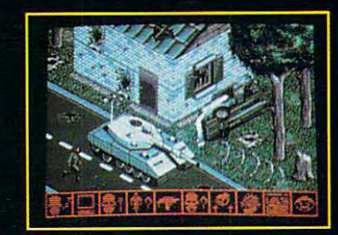

Actual screens may vary.

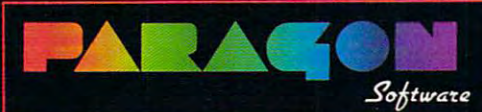

#### Marketed by MicroProse Software Inc. 180 Lakefront Drive - Hunt Valley. MD 21030

call Paragon Customer Service at 412-838-1173. 9 am to 5 pm EST, weekdays. 6 1991<br>Paragon Software and Game Designers Workshop, Twilight: 2000 is produced under license from Game Designers Worksnoa

carefully colored and colored colored colored colored colored colored colored colored colored colored colored schemes built in—your color schemes built in- your color carefully crafted color choices need never clash.

Templates for many kinds Templates for many kinds of slides offer you proven of slides offer you proven choices of forms, underlines, underlines, underlines, under the choices of the choices of the choices of the choices of the choices of the choices of the choices of the choices of the choices of the choices of the choices graphic frames and boxes, graphic frames and boxes, drop shadows, and so forther than the southern control of the southern control of the southern control of the southern control of the southern control of the southern control of the southern control of the southern control Beautiful in the second in the second control of the second second in the second second second in the second second second in the second second second in the second second second in the second second second second second s template sets coordinate lemplate sets coordinate  $\cdots$  item basic bullet bullet bullet bullet bullet bullet bullet bullet bullet bullet bullet bullet bullet bullet bullet bullet bullet bullet bullet bullet bullet bullet bullet bullet bullet bullet bullet bullet bullet b charts carry on the visual charts carryon the visual the secretary title screen, which is the secretary title screen, which is the secretary of the secretary of the your paragraph slides, and your paragraph slides. and your three-column tables, for your three-column tables, for example. The templates example. The templates range in mood from lightheart-range in mood from lighthearted to stuffed-shirt board room. PowerPoint even sep **room. PowerPoint even sep**are the sets of the sets of the sets of the sets of the sets of the sets of the sets of the sets of the sets of the sets of the sets of the sets of the sets of the sets of the sets of the sets of the sets of the sets of th 35mm slides, overheads, 35mm slides, overheads, and PC screens, each opti and PC screens, each optimized for the different assessment as a state of the different assessment as a state of the different assessment as a state of the different assessment as a state of the different assessment as a state of the different ass pect ratios of these media. pect ratios of these media. choices of fonts. underlines, drop shadows, and so forth. Beautiful in their unity, the well; four-item basic bullet theme of your title screen. ed to stuffed-shirt boardarates sels of templates into mized for the different as-

All presentation files in clude a slide master, on which you put it appears that appears the put it appears to the put it appears to the put it appears to the put it appears to the put it appears to the put it appears to the put it appears to the put it appears to the put pear on all slides. Borders, pear on all slides. Borders, corporate logos, and other corporate logos. and other theme graphics go here. theme graphics go here. All presentation files inwhich you put items that ap-

Stunning slide presenta Stunning slide presentations no longer require the attention the attention tention of professional artists **tention of professional artists**  or graphics designers—bad or graphics designers- bad news for the company graph news for the company graphics department. This power ics department. This power has its price, however. Pow **has its price, however. Pow**erPoint demands a PC outfitted for Windows 3.0. Depend-ted for Windows 3.0. Depending on how many features ing on how many features you install, PowerPoint takes you install, PowerPoint takes upwards of 8.5 megabytes upwards of 8.5 megabytes of hard disk space, and learn of hard disk space, and learning to use the program takes ing to use the program takes tions no longer require the at**some time.** 

Produced in cooperation Produced in cooperation with Genigraphics, Power with Genigraphics, Power-Point certainly packs seri Point certainly packs serious design muscle. The ous design muscle. The Genigraphics artists pre Genigraphics artists prepared the color schemes pared the color schemes and provided the <sup>400</sup> full-and provided the 400 fullcolor, resizable clip art imag color, resizable clip art images that come with the prod es that come with the product. They provide overnight uct. They provide overnight 35mm and color overhead 35mm and color overhead transparency production transparency production services. You can take your **services. You can take your**  file on disk to one of their file on disk to one of their

offices (in many major cit- $\cdots$  is a sensor of the sensor or  $\cdots$ the nearest office. You get the nearest office. You get duction to the service; after duction to the service; after the service; and service; that they run \$10 to \$20 per that they run \$10 to \$20 per first slide of each image, de first slide of each image, depending on how quickly you pending on how quickly you want them. PowerPoint has **want them. PowerPoint has**   $t = t$  , and the call  $\alpha$  call  $\alpha$  and  $\alpha$ graphics—it even knows all graphics- it even knows all the phone numbers. the phone numbers. ies) or send it by modem to **five slides free as an introa built-in modem communica**tions program to call Geni-

Creating your presenta Creating your presentation requires some tools. **tion requires some tools .**  The limited word processing The limited word processing function seems perfectly ade function seems perfectly adequate to create which we have a set of the create who were what the control of the create who were when the control of the control of the control of the control of the control of the control of the control of the control o you may need for slides. If you may need for slides in the same state of the same state in the same state of the you know when we will be a second for Windows and Windows and Windows and Windows and Windows and Windows are well as a second for the United States and Windows are a second for the United States and Windows are a second f down the smaller find the smaller find the smaller than the smaller than the smaller than the smaller than the smaller than the smaller than the smaller than the smaller than the smaller than the smaller than the smaller t look-alike familiar. It even look-alike familiar. It even has its own spelling checker has its own spelling checker to keep you from projecting to keep you from projecting misspelled words in glorious misspelled words in glorious color for all the world to see. **quate to create whatever**  you may need for slides. If you know Word for Windows, you'll find this smaller color for all the world to see.

Drawing functions, too, Drawing functions. too. have specific limitations. **have specific limitations.**  do any free to do any free to do any free to do any free to do any free to do any free to do any free to do any hand drawing here; you hand drawing here; you choose from simple lines, rec choose from simple lines. rectangles, circles, and ellip tangles. circles , and ellipses. Anything more complex ses. Anything more complex requires creation in another **requires creation in another**  paint program. PowerPoint paint program. PowerPoint imports PIC, GCM, TIFF, imports PIC. GCM. TIFF. EPS, HPGL, WMF, and PCX EPS, HPGL. WMF. and PCX file formats directly. file formats directly. Don't expect to do any free-

Always an important part Always an important part of a business presentation, graphs take shape in a separate module, a near clone of the Excel graph module is the Excel graph module of the Excel graph module is the Excel graph of the Excel graph module of the Excel graph module of the Excel graph module of the Excel graph module of the Excel graph mo You start with a separate data sheet (a small spread ta sheet (a small spreadsheet) that you see on sheet) that you see onscreen along with its graph. screen along with its graph. Basic graph types, includ Basic graph types, including area, pie, bar, line, col **ing area, pie, bar, line, col**umn, and scattered data umn, and scattered data points (including high-low-points (including high-Iowclose) get support. Many close) get support. Many competitive presentation competitive presentation packages offer greater flexi packages offer greater flexibility and diversity of graphs; PowerPoint gives graphs; PowerPoint gives you <sup>a</sup> workmanlike set of nor **you a workmanlike set of nor**mal graphs along with tools mal graphs along with tools to customize them only a litof the Excel graph module.

tle. You can import graphs tie. You can import graphs packages such as Wingz or Strategies and the Wingz or Strategies and the Wingz or Strategies and the Wingz or Strategies and the Wingz or Strategies and the Wingz or Strategies and the Wingz or Strategies and the Wingz or 3-D Charts for Windows as 3-D Charts for Windows as images; you can import the images; you can import the data sheet from most spread data sheet from most spreadsheet programs. sheet programs. **created in other Windows**  packages such as Wingz or

Other packages outshine Other packages oulshine PowerPoint in screen-show **PowerPoint in screen-show**  features. PowerPoint dis features . PowerPoint displays the slides in order order order full screen waiting either a full screen waiting eilher for a timed advance or a click or keystroke. Slide click or keystroke. Slide shows run only from a fullscale copy of PowerPoint. scale copy of PowerPoint. Other packages provide a series of special effects such ries of special effects such as fades, and wipes, and wipes, and wipes, and wipes, and wipes, and wipes, and wipes, and wipes, and wipes, and to add interest to the proc to add interest to the process of changing slide imag ess of changing slide images. Some provide runtime ca **es. Some provide runtime ca**pabilities, meaning that they pabilities, meaning that they create self-executing self-executing self-executing self-executing self-executing self-executing self-executing self-executing self-executing self-executing self-executing self-executing self-executing self-executing selfslide show that does not re slide show that does not redescribe the parent parent parameters and the part of the part of the part of the part of the part of the part of the part of the part of the part of the part of the part of the part of the part of the part of the part of run on other computers. run on other computers. plays the slides in order on **as fades, zooms, and wipes create a self-executing**  quire the parent program to

Strong in coordinating Strong in coordinating presentations through mas presentations through master slides, color schemes, ter slides, color schemes. and templates that tie every and templates that tie everything together, PowerPoint thing together, PowerPoint certainly doesn't lack fine fea certainly doesn' I lack fine features. Its flexibility in working tures. Its flexibility in working with other *Windows* applica $t$  tions further enhances its values in the control  $\alpha$  and  $\alpha$ ue. With this amazing tool, ue. With this amazing tool, nonartists can create truly nonartists can create truly professional-looking presen professional-looking presentations. A little well-deserved  $s_1$  self-confidence about the above about the self-confident above  $\mathcal{L}_1$ quality of the visuals in a presentation can make the can make the can make the can make the can make the can make the can make the can make the difference between successive between successive and the successive successive and the successive successive and the successive successive and the successive and the successive and the successive and the successive and the and failure for the whole and failure for the whole event. Before you go before event. Before you go before the board with slide carou the board with slide carousel in hand, sample Power sel in hand. sample Power-Point to make your points und and a second company of the second company of the second company of the second company of the second company of the second company of the second company of the second company of the second company of the second company tions further enhances its valself-confidence about the **presentation can make the difference between success**  unforgettable.

IBM <sup>286</sup> or <sup>386</sup> and compatibles, Win **IBM 286 or 386 and compatibles,** *Win·* 

RICHARD O. MANN **RICHARD 0 MANN** 

dows 3.0—\$495 *dows* **3.()-\$495**  MICROSOFT MICROSOFT Microsoft Way **1 Microsolt Way**  (206) 882-8080 **Redmond, WA 98052·6399** 

**Circle Reader Service Number 326** 

## **POWER WITH THE DOS BATCH FILE JAMSA BATCH UTILITIES**

Programmer Kris Jamsa **Programmer Kris Jamsa**  part of the second part of the second part of the second part of the second part of the second part of the second part of the second part of the second part of the second part of the second part of the second part of the s want to know about DOS want to know about DOS batch file programming into the programming into the programming into the problem of the problem of the problem of the problem of the problem of the problem of the problem of the problem of the problem of the problem of th this hefty edition. Jamsaclear-this hefty edition. Jamsaclearly explains the ins and outs of all the batch file com of all the batch file commands and the myriad and the second switches and options. Beginners can build from this solid ners can build from this solid foundation, and more ad foundation, and more advanced programmers can **vanced programmers can**  benefit from the tricks and benefit from the tricks and tips displayed in the book's tips displayed in the book's plentiful program examples. plentiful program examples. packs everything you could batch file programming into Iy explains the ins and ouls mands and their myriad

Going well beyond the ba Going well beyond the baof programming examples of programming examples and more than 100 batch lands and more than 100 batch in 100 batch lands in 100 batch lands in 100 batch lands in 100 batch lands in 100 batch lands in 100 batch lands in 100 batch lands in 100 batch lands in 100 batch lan guage extended extended and the contract of the contract of the contract of the contract of the contract of the three disks included with the three disks included with the book. With this set of utilities, book. With this set of utilities, batch files become extraor batch files become extraordinarily sophisticated. dinarily sophisticated. **sics, Jamsa includes dozens**  and more than 100 batch language extenders on the

These programs, called Jamsa Batch Utilities, permit Jamsa Batch Utilities, permit batch files to process input batch files to process input and to format output; to work and the second to work and the second to work and the second to work and the second with system information **with system information**  such as dates, filenames, such as dates. filenames , and available hardware; to ac and available hardware; toaccept mouse input; and to cept mouse input; and to compare and manipulate compare and manipulate strings. These programs will strings. These programs will permit you to use batch pro permit you to use batch programs to automate activities **grams to automate activities**  in even the most complex of in even the most complex of computer environments. **computer environments.**  and to format output; to work

Jamsa has structured this Jamsa has structured this book like a textbook, building from the very basic to the ing from the very basic to the complex. The chapters are complex. The chapters are short and focused. Thanks short and focused. Thanks to repetition, less advanced to repetition, less advanced programmers can study the programmers can study the **information from a number of** angles, and each chapter in angles, and each chapter includes <sup>a</sup> set of review ques cludes a set of review questions and answers designed tions and answers designed to make certain you under to make certain you understand the material that's stand the material that's been presented. been presented.

<sup>128</sup> COMPUTE NOVEMBER <sup>1991</sup> **128 COMPUTE NOVEMBER 1991** 

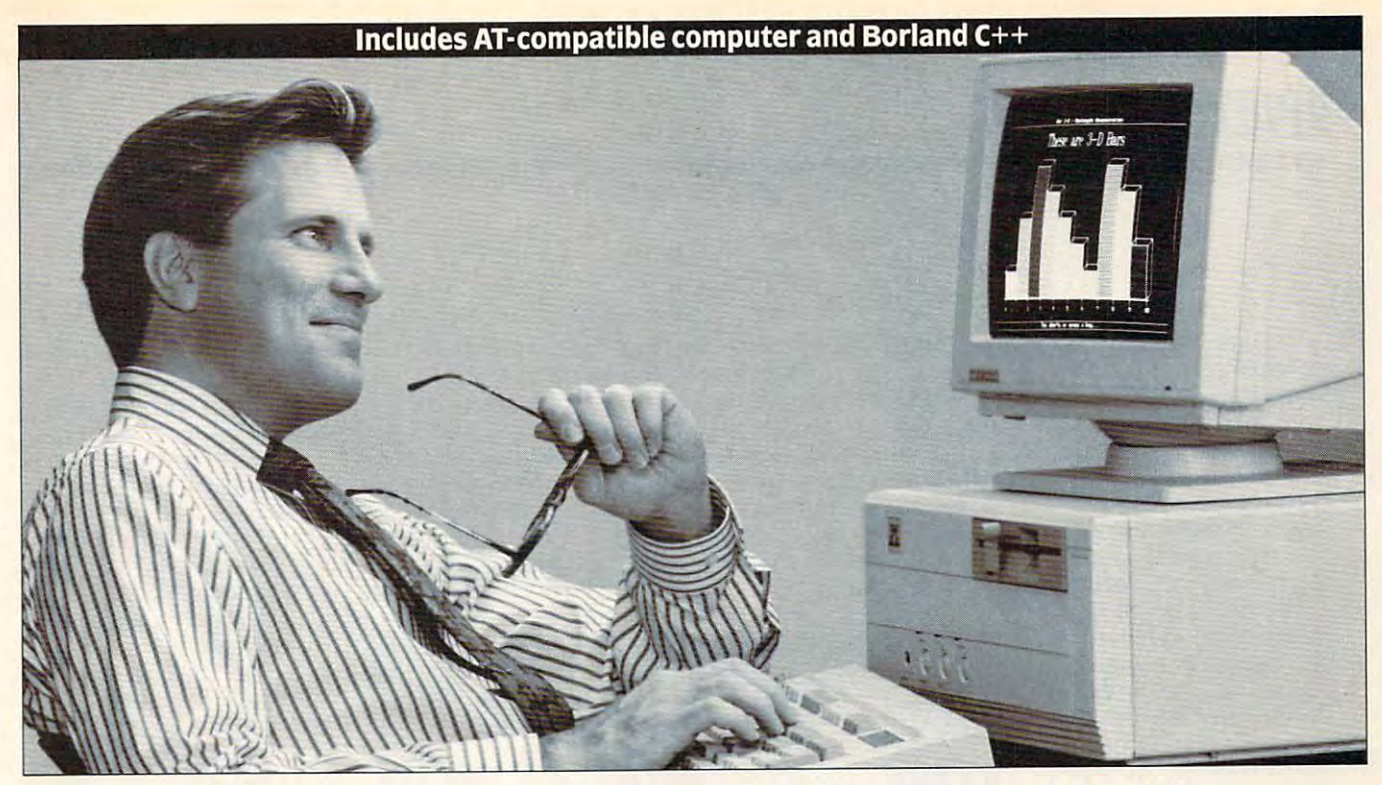

## Create custom-designed software and build Create custom -designed software and build high-paying career with NRI's new training a high-paying career with NRI's new training in PC Software Engineering Using C

With businesses spending close to \$80 billion<br>a year on computer software, the demand is y week when you computer so computer so computer software, the demand is a set of the demand is a set of the demand is a set of the demand is a set of the demand is a set of the demand is a set of the demand is a set of th skyrocketing for trained professionals with the skyrocketing for trained professionals with the power to create custom-designed software power to create custom-designed software applications. Now, with NRI's new training in applications. Now, with NRl's new training in PC Software Engineering Using C, you get the PC Software Engineering Using C, you get the hands-on experience you need to succeed in hands-on experience you need to succeed in this top-growth field. Now you can become one this top-growth field. Now you can become one of today's highly creative software developers of today's highly creative software developers and cash in on the money-making opportunities and cash in on the money-making opportunities OF THE SERVICE OF THE PRESS CONTROL IN THE COMPANY OF THE CONTROL INTERNATIONAL INC. of this multibillion dollar industry.

#### Learn to do it all Learn to do It all

NRl training lets you master the in-demand skills used to develop today's software applica skills used to develop today's software applications. It's training that includes a powerful IBM PC/AT-compatible computer, programming software, and hands-on experience in C, today's software, and hands-on experience in C, today's hottest computer language. And it's the only hottest computer language. And it's the only training that prepares you to take on the real-training that prepares you to take on the real· world challenges of software engineering - at home and at your own pack at your own package and the second control of the second control of the second control of the second control of the second control of the second control of the second control of the second control NRI training lets you master the in-demand home and at your own pace.

With NRl training in PC Software Engineer With NRJ training in PC Software Engineering Using C, you get every basic skill you ing Using C, you get every basic skill you need to engineer software that meets today's need to engineer software that meets loday's business and personal needs. business and personal needs.

#### Your training includes an AT-compatible Your training Includes an AT-compatible computer plus advanced training in computer plus advanced training In C

Your NRl training gives you hands-on Your NRI training gives you hands·on experience with a powerful AT-compatible computer system, including <sup>2400</sup> baud internal computer system, including 2400 baud internal modem, <sup>30</sup> meg hard drive, VGA color moni modem, 30 meg hard drive, VGA color monitor, and advanced programming software tor, and advanced programming softwareincluding Borland  $C++-$ all yours to keep.

Right from the start you get the basics you Right from the start you get the basics you need to grasp important programming funda-

Only NRl gives you an AT-compatible computer with Only NRI gives you an AT-compatible computer with modem, VGA color monitor, <sup>30</sup> meg hard drive, and modem. VGA color monitor, 30 meg hard drive. and Borland's C++.

mentals. The mental section and the move of the second to the mental to the mental to the mental to the mental discover the power of programming in C. As discover the power of programming in C. As you learn to write tight, fast code, you'll you learn to write tight, fast C code, you'll uncover the unique features that make the unique that make the unique that make the unique that make the unique the language a key tool for building your software applications. And, with the Borland  $C++$  softwas a see ware in which is a take the course, you can take the course, you can take the course, you can take the your skills even further to explore this powerful your skills even further to explore this powerful compiler's many features including overlapping compiler's many features including overlapping windows, graphics, and all the other tools you windows, graphics, and all the other tools you need to build complete, reliable C+ programs. need to build complete, reliable C+ + programs. mentals. Then you move quickly ahead to uncover the unique features that make the C ware included in your course, you can take

By the time you complete your course, you'll By the time you complete your course, you'll know how to create a variety of business and personal applications in the personal spread contract including to be a second contract of the second contract of databases, and text editors. Soon you're ready databases, and text editors. Soon you're ready to write fast, functional programs that give you have a second control of the give you have you have you have you the competitive edge to advance on the job or the competitive edge to advance on the job or get started in money-making business of get started in a money-making business of your own. your own. personal applications including spreadsheets, to write fast, functional programs that give you

#### Learn software engineering Learn software engineering from start to finish from start to finish

NRl training in PC Software Engineering gives NRI training in PC Software Engineering gives

you complete hands-on under hands-on understanding of the standing of the total process total used to develop professional soft ware applications. ware From analysis to design and to design and implementation, implementation, you're in com you're in com· mand as you mand as you building building you a complete From analysis master the basic

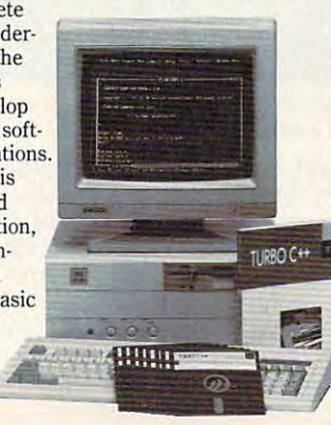

blocks for success as a software engineer. In the process, you'll discover a whole new world of care car possibilities: networking, and an intelligence, object-oriented programming, intelligence, object'oriented programming, career possibilities: networking, artificial and more!

Your career in software engineering Your career in software engineering begins with your FREE catalog from NRl begins with your FREE catalog from NRI A TALA LA LA SALARA IN THE YOUR BLUE PLANT FOR SUCCESS IN STRAINING the exciting field of software engineering. Send the exciting field of software engineering. Send for your free catalog and see how NRl gives you for your free catalog and see how N RI gives you the experience and the the know-how, the complete and the complete and the complete and the complete and the complete and the complete and the complete and the complete and the complete and the complete and the complete an puter, and the programming software you need puter, and the programming software you need to advance on the job or build a high-paying new career. If the coupon is missing, write new career. If the coupon is missing, write to NRl Schools, McGraw-Hill Continuing to NRI Schools, McGraw· Hill Continuing Education Center, <sup>4401</sup> Connecticut Avenue, Education Center, 4401 Connecticut Avenue, NW, Washington, DC 20008. NW. Washington. DC 20008. NRI training is your blueprint for success in the experience and the know· how, the com·

AT is registered trademark of IBM Corp. All *AT is a registered trademark of IBM Corp. A ll*  **Borland products are trademarks or registered** *trademarks of Borland International, Inc.* 

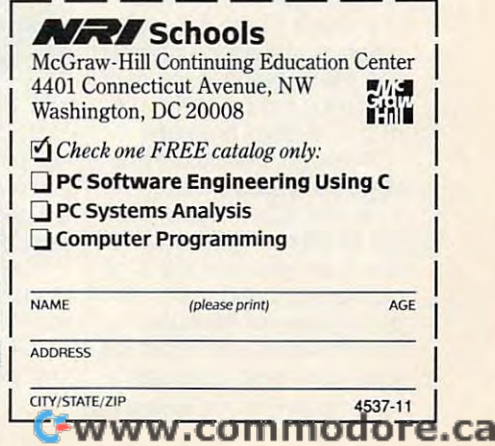

while jammed with valua ble information, this book un ble information, this book unfortunately seems to talk down to all but the most ele down to all but the most elementary of users, and the am mentary of users, and the amateurish illustrations that intro aleurish illustrations that introduce each chapter help en duce each chapter help engender this feeling. Despite gender this feeling. Despite this shortcoming in form, I recommend to be a property of the property of the property of the property of the property of the property of the property of the property of the property of the property of the property of the property of the property of Power for its content. It in cludes nearly all the informa cludes nearly all the information batch file programmers tion batch file programmers could need, and the value of could need, and the value of Jamsa Batch Utilities to pro Jamsa Batch Utililies to programmers is indisputable. grammers is indisputable. recommend DOS Batch File Power for its content. It in-**TONY ROBERTS** 

<sup>604</sup> pages and three disks—S39.95 **604 pages and three disks-\$39.95 SAIVIS Carmel, IN 46032** Circle Reader Service Number <sup>327</sup> **Circle Reader Service Number 327 Author: Kris Jamsa 11711 N.** College Ave.

## **BIG BUSINESS**

were the chief financial officer of a large company? Would you manufacture cig Would you manufacture cigarettes or microchips? arettes or microchips? Would you pump money into the control of the control of the control of the control of the control of the control of the control of the control of the control of the control of the control of the control of the control of t opment? How much would operating the contract would be a second would be a second would be a second would be a second would be a second would be a second would be a second would be a second would be a second would be a second would be a second w your product for the selling and the selling product for the selling product for the selling product for the selling product of the selling product of the selling product of the selling product of the selling product of th seen in Big Business. seen in Big Business. What would you do if you Would you pump money into marketing or product develyou sell your product for? All of these issues and more are **considered in the humor**ous-but accurate-simulation of the business world

Big Business comes on eight 5<sub>/4</sub>-inch 360K disks for total of almost 3MB of a total of almost 3MB of code. The game's size is part of the game's size is part of the game's size is part of the game's size is part ly result of the extensive  $\blacksquare$  graphics and support support support support support support support support support support support support support support support support support support support support support support support support support s and partly owing the multiple multiple multiple multiple multiple multiple multiple multiple multiple multiple Big Business comes on code. The game's size is partly a result of the extensive graphics and sound support and partly owing to the multitudinous factors in the running of a large business.

ning of large business. The largest business in the largest state of largest state of largest state of largest Although Big Business is targeted at players over 16, it nevertheless captivated my children, and the 13.1 million of 13.1 million of 13.1 million of 13.1 million of 13.1 million of 13.1 million of 13.1 million of 13.1 million of 13.1 million of 13.1 million of 13.1 million of 13.1 million of 13.1 mill marketing, production, and marketing, production, and the control of the control of the control of the control of the control of the control of the simulation and might be the simulation and might be simulated between the simulations of the simulation of the simulation of the simulation of the simulation of the simulation of the simulation of the simulation of the simulation of the simulatio Although Big Business is targeted at players over 16, it nevertheless captivated my children, aged 9 to 13. The business concepts of pricing are well illustrated by well received in an academ-

**130 COMPUTE NOVEMBER 1991** 

ic setting. The game is ic setting. The game is based upon a complex algorithm that mediates the interplay of the factors that must play of the factors that must be balanced to produce suc be balanced to produce success in a manufacturing business. You control the actions ness. You control the actions of five caricatured corporate of five caricatured corporate officers in finance, purchas officers in finance, purchasing, production, product de-ing, production, product de-

ond. The game uses 256-coI-ond. The game uses 256-color VGA mode with <sup>50</sup> colors or VGA mode with 50 colors and realtime animation that is compatible with all major is compatible with all major color adapters and IBM-com color adapters and IBM-compatible machines. All major patible machines. All major sound boards are support sound boards are supported, but if all you have is an ed, but if all you have is an internal speaker, Big Busi internal speaker, Big Business offers digitized sound. ness offers digitized sound. and realtime animation that

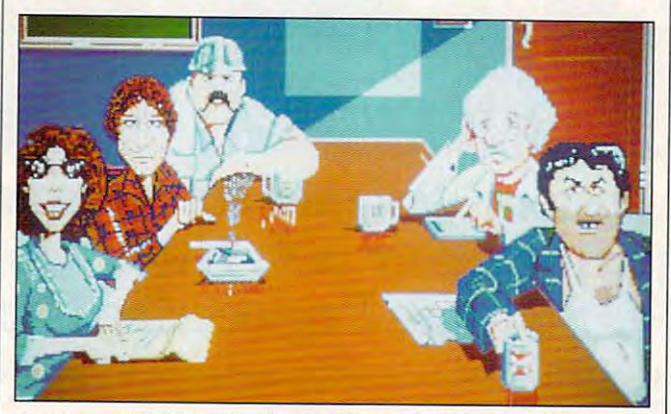

You'll learn the ropes fast in the corporate free-for-all of Big Business, or your company flounders. **Business, or your company flounders.** 

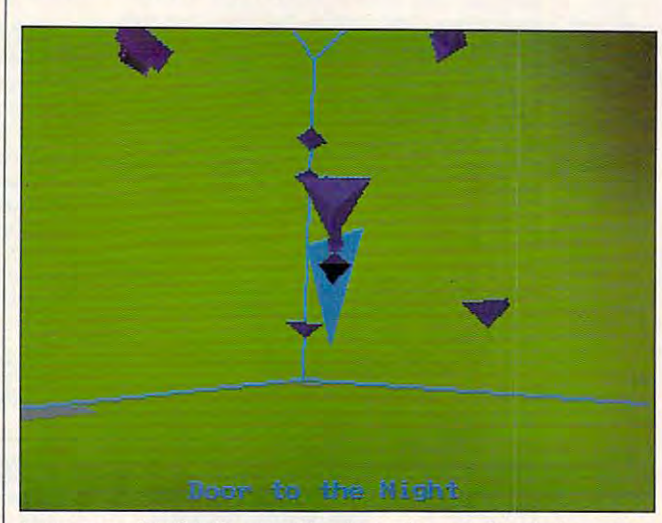

Lose yourself in Continuum either to soothe your frazzled nerves or **Lose yourself in Continuum either to soothe your frazzled nerves or**  to score points. The score points of the score points of the points of the score points of the score points. The score points of the score points of the score points of the score points of the score points. The score point **to score points.** 

version is a comparable to the comparative comparative comparative comparative comparative comparative comparative comparative comparative comparative comparative comparative comparative comparative comparative comparative you complete the game with the game with the game with the game with the game with the game with the game with the game with the game with the game with the game with the game with the game with the game with the game with higher net works that you would be a set work of the set of the set of the set of the set of the set of the set opponents, you wind you wind you wind you wind you wind you wind you wind you wind you wind you wind you wind you wind you wind you wind you wind you wind you wind you wind you wind you wind you wind you wind you wind you velopment, and marketing. If you complete the game with a higher net worth than your opponents, you win.

nouse, keyboard, and joymouse, keyboard, and joy and joy and joy and joy and joy and joy and joy and joy and joy and joy and joy and joy and joy and joy and joy and joy and joy and joy and joy and joy and joy and joy and joy and joy and joy and j by far the easiest to use, the keyboard runs a close sec-The interface supports stick. Though the mouse is

Also packaged with Big alistic simulation of the stock market. This share-trading game allows you to trade a portfolio of stocks from a modvestment-or go broke, devestment-broke, de broke, de broke, de broke, de broke, de broke, de broke, de broke, de broke, de broke, de Also packaged with Big Business is Wall Streel, a reest holding up to a large inpending on how well you an-

pending on how well you an

alyze the market trends. Wall alyze the market trends. Wall Street also contains a stock market trivia quiz game as <sup>a</sup> **market trivia quiz game as a**  bonus. bonus.

If you fancy yourself a jun ior executive, see how you **ior executive, see how you**  rate in Big Business. Don't expect the keys to the corpo pect the keys to the corporate washroom to come **rate washroom to come**  easy, but do expect a lot of fun playing chief executive. fun playing chief executive. ALFRED GIOVETTI **ALFRED Gl0VETII** 

RAM, CGA, EGA, VGA, or Tandy 16color; hard disk recommended, sup **color; hard disk recommended. sup**ports Ad Lib. Sound Blaster, and **ports Ad Lib, Sound Blaster, and**  Covox Speech Thing—\$49.95 **Covox Speech Thing-\$49.95 IBM PC and compatibles, 512K** 

Atari ST-\$39.95, and Macintosh-**Also available for Amiga-\$49.95,**  \$49.95

1916 Twisting Ln. Wesley Chapel, FL <sup>33543</sup> (800) 783·8023  $(813)$  973-7733 (813) 973-7733 OIGITEK SOFTWARE **Wesley Chapel, FL 33543** 

Circle Readers Service Number 3266 **Circie Reader Service Number 328** 

## **CONTINUUM**

Given the power of today's Given the power of today's personal computers, you'd personal computers, you'd think it would be easy to think it would be easy to come up with an original come up with an original  $v.$  99 out of 100 games are ly, <sup>99</sup> out of <sup>100</sup> games are **va riations on old themes.**  However, it is with great de **However, it is with great de**light that this computerist reports stumbling upon ports stumbling upon a game so captivating and game so captivating and fresh that nothing short of fresh that nothing short of a nuclear attack will stop me from playing it. Load Continued it. Load Continued it. Load Continued it. Load Continued it. Load Continued it um, and you are an and you are all see. The see of the see, we are all see that the see of the see of the see game concept. Unfortunatenuclear attack will stop me from playing it. Load Continuum, and you'll see.

Pilot your "mobile" through 256-room maze, through a 256-room maze, searching for <sup>16</sup> cubes and right or left and can accelerate forward. To become air borne, however, they must be a set of the set of the set of the set of the set of the set of the set of the set bounce on one of many columns in the columns of the columns of the columns of the columns of the columns of th ored platforms scattered ored platforms scattered ing from one platform to the next means bouncing to the next means bouncing to the second control of the second control of the second control of the second control of appropriate height and apply appropriate height and applying enough through the control of the control of the control of the control of the control of the control of the control of the control of the control of the control of the control of the control of the control of the cont Pilot your "mobile" searching for 16 cubes and 15 crystals. Mobiles can turn borne, however, they must bounce on one of many colthroughout each room. Moving enough thrust to reach your target. Too much or too
SHE STOOD

HSI

HERWETBODY HERWETBODY BATHED IN BEVERLY IN BEVERLY IN BEVERLY IN BEVERLY IN BEVERLY IN BEVERLY IN BEVERLY IN BEVERLY IN BEVERLY IN BEVERLY IN BEVERLY IN BEVERLY IN BEVERLY IN BEVERLY IN BEVERLY IN BEVERLY IN BEVERLY IN BEVERLY IN BEVERLY IN BEV HILLS MOONLIGHT. THE STRANGER CREPT | BATHED IN BEVERLY

OUT FROM THE SHADOWS TOWARDS THE POOL. LIKE THE STARLETS WHO HAD VAN-ISHED BEFORE HER, SHE WAS

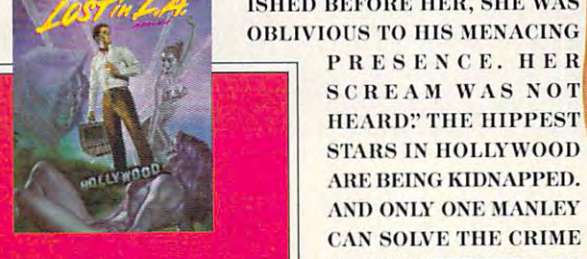

51

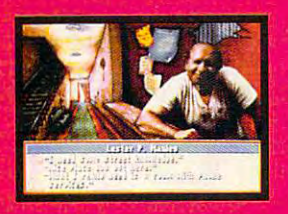

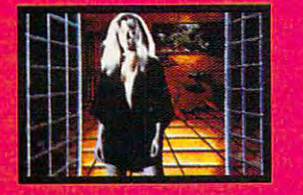

PRESENCE. HER SCREAM WAS NOT HEARD?' THE HIPPEST STARS IN HOLLYWOOD ARE BEING KIDNAPPED. AND ONLY ONE MANLEY CAN SOLVE THE CRIME OF THE CENTURY. LES  $MANLEY IN LOS TIN L.A.$ **PLUNGES THE HERO OF** 

> SEARCH FORTHEKING" THAT SPANS ALL OF LA LA LAND. MEET GOR-GEOUS HAKES, BODY HAKES, SHOWS HARRY HARRY HARRY HARRY SERVICES AND COMPANY BUILDERS, ROCK STARS, OUT-OF-WORK ACTORS-INTO A MEGA-MYSTERY **GEOUS BABES, BODY**

PLUS THE HERO OF THE HERO OF THE HERO OF THE HERO OF THE HERO OF THE HERO OF THE HERO OF THE HERO OF THE HERO OF THE HERO OF THE HERO OF THE HERO OF THE HERO OF THE HERO OF THE HERO OF THE HERO OF THE HERO OF THE HERO OF T

**WAWN STARS AS "L** Y COCHERAN A **ON CLARK** 1**SON CLAHK ASSESS** 

IVAII

ALL FULLY ANIMATED AND DIGITIZED IN AWESOME 256 VGA CALIFORNIA COLOR. HERE'S A REALITY CHECK (LIST)  $\bullet$  LIVE VIDEO FOOTAGE OF REAL ACTORS AND AC-TRESSES • A POWERFUL PLOT AND DIALOGUE FROM A PROFESSIONAL SCREENWRITER • REAL COOL CHARACTER SCALING WITH FULL ANIMATION • ROCKIN' L.A. SOUND-TRACK WITH TOTAL MUSIC & SOUND BOARD SUPPORT • REAL L.A. LOCATIONS—FROM

HOLLYWOOD BOULEVARD TO MULHOLLAND DRIVE MANSIONS • REAL EASY 100% POINT & CLICK CONTROL • SO IF YOU WANT A HOT STORY-LINE, A SHOT TO SOLVE A MYSTERY AND THE GLA-MOUR AND GLITZ OF SOUTHERN CALIFORNIA, GET*LOST IN L.A.* LIKE IT'<u>S TOTALLY REAL, DUDE.</u> <u>TO ORDER, VISIT YOUR FAVORITE RETAILER</u> OR CALL 1-800-245-7744. ACCOL ADE

THE BEST IN ENTERTAINMENT SOFTWARE™

Les Manley, LaFonda Turner, Maladonna, and Les Manley in Lost in L.A. are trademarks of Accolade, Inc. © 1991 Accolade, Inc. All Rights Reserved. All other product and corporate names

Circle Reader Service Number 201

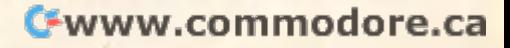

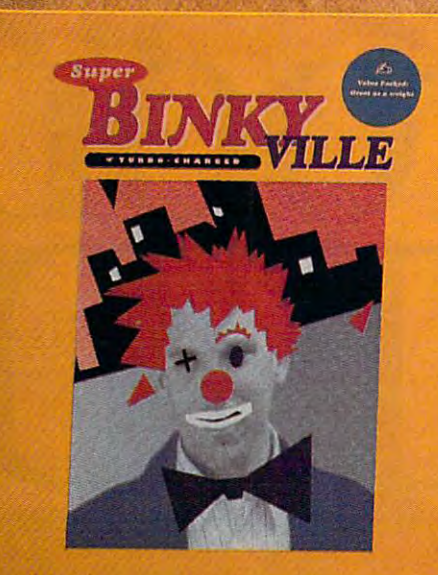

# Which Would Challenges¥)u Format Montenges¥)u Format Sunday und Sunday und Sunday Montenges¥ (Challenges¥)und Sunday und Sunday U You Rather Have?<br>A Game That **;¥ouFor**

Few Weeks. A statement of the Marco Marco Community of the Marco Marco Marco Marco Marco Marco Marco Marco Mar

little thrust, and you miss thrust, and you miss the property of the second thrust, and you miss the second th floor, where you restart you restart you restart you restart you restart you restart you restart you restart you restart you restart in the second second second and the second second second second second second second seco little thrust, and you miss the platform and fall back to the floor, where you restart your laborious climb.

Io exit a room, you must reach any of several windows and several windows and several windows are a several windows and several windows and down high on the room's control of the room of the room of the room of the room of the room of the room of the room of the room of the room of the room of the room of the room of the room of the room of the room of the roo Reaching a window is as dif $f(x) = f(x) + f(x) + f(x) + f(x)$  and  $f(x) = f(x) + f(x) + f(x) + f(x)$ Michelle Pfeiffer. As if bounc Michelle Pfeiffer. As if bounc- $\cdots$  . The from platform to platform to platform to platform to platform to platform to platform to platform to platform to platform to platform to platform to platform to platform to platform to platform to platform to isn't challenging enough, some rooms contain obsta **some rooms contain obsta**cles—force fields, energy drains, and enemy mobiles— **drains, and enemy mobiles**which block exits, knock you which block exits, knock you from platforms, or bounce from platforms, or bounce you out of control. In addi you out of control. In addition, platforms are often ar ranged in puzzling patterns. ranged in puzzling patterns. Some platforms even move, **Some platforms even move,**  gliding back and forth through a room, placing high demands on your mo high demands on your mo**reach any of several win**dows high on the room's walls. Each window leads to **a different room in the maze.**  ficult as getting a date with ing from platform to platform tion, platforms are often arbile-control skills.

The game, which is played from first-person per played from first-person perspective, features 3-D graph spective, features 3-D graphplemented that if you're plemented that if you're prone to motion sickness, **prone to motion sickness, ics and animation so well im-132 COMPUTE NOVEMBER 1991** 

of Dramamine next to your computer. To make the environment even more realistic, the room can be viewed from any angle by adjusting from any angle by adjusting the camera. The camera, the camera. The camera, changing the viewing angle changing the view the viewing weekly and the feels as natural as raising **feels as natural as raising**  and lowering your head. You and lowering your head. You your-place disorientation your-place disorder and place disorder and place disorder and place disorder and place disorder and place of the common to so many shifting-**common to so many shifting**viewpoint games. **viewpoint games.**  you may want to keep a box too, is well implemented**won't experience the lose-**

Continuum can be played Continuum can be played in two modes, and action or emotion or emotion or emotion or emotion or emotion or experience and action of the state of the state of the state of the state of the state of the state of the state of the state of the state tion. In action mode, you tion. In action mode, you utes on the clock of the clock of the clock of the clock of the clock of the clock. Entering the clock of the room additional room and control to the control of the control of the control of the control of the control of  $m \geq 2$  can construct and construct  $\sim$ and cubes may add substantial cubes may add a substantial cubes of the substantial cubes of the substantial cubes of the substantial cubes of the substantial cubes of the substantial cubes of the substantial cubes of the s tially more time. Your score tially more time. Your score is based on flight time and flight time and time and time and time and time and time and time and time and time the number of objects you the number of objects you captured. captured. in two modes, action or emostart the maze with three minutes on the clock. Entering a **room adds one minute,**  whereas capturing crystals and cubes may add substanis based on flight time and

Of course, scoring is seen to course, the scoring is seen to see the second second second second second second second second second second second second second second second second second second second second second second everything. Continuum's de everything. Continuum's designers give you the oppor tunity to merely explore the merely explorer and the second terms of the second terms of the second terms of the second terms of the second terms of the second terms of the second terms of the second terms of the second te emotion mode, you navigate **emotion mode, you navigate**  specially designed mazes specially designed mazes **Of course, scoring isn't**  signers give you the opportunity to merely explore. In

with which with without worrying about worrying about with the second with the second with the second with the second with the second with the second with the second with the second with the second with the second with the score or time. The mazes **score or time. The mazes**  al, "scientifically proven" to all, we have a set of the scientifically proven to the set of the set of the set of the set of the set of the set of the set of the set of the set of the set of the set of the set of the set of the set of the set of the s evoke certain emotions. **evoke certain emotions.**  Each region of the maximum of the maximum of the maximum of the maximum of the maximum of the maximum of the maximum of the maximum of the maximum of the maximum of the maximum of the maximum of the maximum of the maximum tagged with an appropriate tagged with an appropriate name, including Dream, Real and Dream, Real and Dream, Real and Dream, Real and Dream, Real and Dream, Real and lax, Motivation, and Medi lax, Motivation, and Medican't attest to the game's abilcan't attend to the game's ability at the game's ability at the game's ability of the game's ability and the g ity to affect your psyche, ity to affect your psyche, I can say that the Ad Lib-compatible music is a patient of the control of the control of the control of the control of the control of the control of the control of the control of the control of the control of the control of the control of the control without worrying about are, according to the manu-Each region of the maze is name, including Dream, Retate, among others. While I patible music is wonderfully melodious.

uum will draw you into its *uum* **will draw you into its**  world again and again. world again and again. Keep this puppy locked up, Keep this puppy locked up, and give the key to some one of the key to some one of the key to some one of the key to some one of the key to some you trust. Otherwise, you'll you trust. Otherwise, you'll get no work done. One in a hundred, Continand give the key to someone get no work done. **CLAYTON WALNUM** 

RAM, CGA, EGA, VGA, Tandy 16color. or Hercules; supports Ad Lib **color, or Hercules: supports Ad Lib**  and Sound Blaster sound cards— \$49.95 **\*\*\*\*\*\*\* IBM PC and compatibles, 512K and Sound Blaster sound cards-**

DATAEAST <sup>1850</sup> Little Orchard St. **1850 Ultle Orchard SI**  San Jose, CA <sup>95125</sup> **San Jose, CA 95125**  (408) 268-7080 (408) 268-7080 **DATAEAST** 

**CIrcle Reader Service Number 329** 

## **UTILITIES 6.0 THE NORTON**

al computer users, The Noral computer users, The North United States, The North United States, The North United States, The North United States, The North United States, The North United States, The North United States, The North United States, The lic approval and even fame lic approval and even family and even family and even family and even family and even family and even family and even family and even family and even family and even family and even family and even family and even family a through its usefulness and re through its usefulness and reliability. Version 6.0 contin ues the tradition by adding ues the tradition by adding many valuable features and many valuable features and expanding and improving on expanding and improving on the capabilities of earlier versions of earlier versions of earlier versions of earlier versions of the capabilities of the capabilities of the capabilities of the capabilities of the capabilities of the capabilities of th sions. Now with categories **sions. Now with categories**  of data recovery and disk recovery and disk recovery and disk recovery and disk recovery and disk recovery and pair, speed and performance enhancement, and see the second control of the second control of the second control of the second control of the second control of the second control of the second control of the second control of the second control o curity tools, the utilities will curity tools, the utilities will consumer almost three megasics three megasics three megasics three megasics in the consumption of the consumption of the consumption of the consumption of the consumption of the consumption of the consumption of the consum abytes of your hard disk abytes of your hard disk  $s$  space—a price warranted warranted warranted warranted warranted warranted warranted warranted warranted warranted warranted warranted warranted warranted warranted warranted warranted warranted warranted warranted war by the improvements. by the improvements. A longtime favorite of personton Utilities has earned publiability. Version 6.0 continthe capabilities of earlier verof data recovery and disk reance enhancement, and seconsume almost three megspace-a price warranted

runs numerous tests on your **runs numerous tests on your**  hard disk to verify the integ hard disk to verify the integrity of the partition table, the rity of the partition table, the boot record, the file allocations of the file allocations of the file allocations of the file allocations of the file allocations of the file allocations of the file allocations of the file allocations of the file allocati tion table, and the directory tion table, and the directory and file structure. Further, it and file structure. Further, it checks the free space for checks the free space for lost chains and cross-linked control and cross-linked cross-linked cross-linked crossfiles. Norton Disk Doctor The Norton Disk Doctor boot record, the file allocalost chains and cross-linked files. Norton Disk Doctor

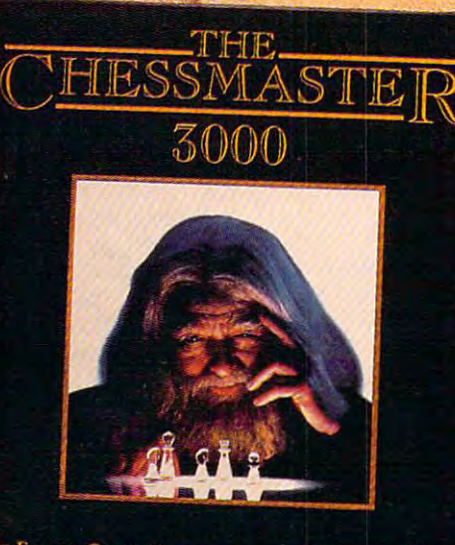

THE FINEST CHESS PROGRAM IN THE WORLD

### Or Few Street in the control of the control of the control of the control of the control of the control of the Hundred Committee of Committee of Committee of the Committee of Committee of Committee of Committee of Committee OrA Few '.' **Hundred Years.**

Most games do little more than exercise your fingers. " Most games do little more than exercise your fingers. Here, finally, is the one that exercises your mind.

The Chessmaster®3000 is the newest, most powerful The Chessmaster <sup>3000</sup>is the newest, most powerful version of the best selling chess program in the world. It version of the best selling chess program in the world. It offers the incredible option of choosing your opponent's offers the incredible option of choosing your opponent's playing personality, letting you challenge a variety of  $\mathcal{L}$ players, from <sup>a</sup> typicai Pawn Grabber to Grandmaster. players, from a typical Pawn Grabber to a Grandmaster.

As you do battle, the Chessmaster 3000's Artificial As you do battle, the Chess master 3000's Artificial Intelligence system goes to work. Using everyday English, Intelligence system goes to work. Using evetyday English, it interacts with you, suggesting moves, while explaining how they will affect your opponent You won't find how they will affect your opponent. You won't find a" . quicker, simpler way to improve your standard of play.

So why wait? Exercise your fingers  $\bullet$ one last time and call  $1-800-234-3088$ to order. Or visit your nearest dealer. THE SOFTWARE TOOLWORKS

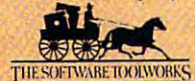

01991. All rights re **h** registered trademark of The Software Toolworks, Inc.

 $, 0.01$ ,'.

**Circle Reader Service Number 119** 

calls any errors to your atten calls any errors to your atten· tion and gives you the oppor tion and gives you the oppor· tunity to correct them. tunity to correct them.

**... ' ...** .. **'!o " .,' '\** ' •

" *• r* .'

> Powerful and sophisticated, the *Disk Editor* tool offers plies. Use it to work on files plies. Use it to work on files or directories, the partition ta **or directories, the partition ta**ble, the file allocation table, ble, the file allocation table, can even rescue sectors **can even rescue sectors far more than the name im**and the boot record. You from a bad cluster.

> Perhaps you forgot to use Perhaps you forgot to use the system switch when you the system switch when you formatted disk, but you disk, but you disk, but you disk, but you disk, but you disk, but you disk, but you disk, and voke Disk Tools. One utility voke Disk Tools. One utility the United States of the United States of the United States of the United States of the United States of the United States of the United States of the United States of the United States of the will insert the system files will insert the system files while preserving the data on while preserving the data on the disk. Another utility lets you recover from the mess of you recover from the mess of· ten created by the DOS Reading by the DOS Reading the DOS Reading to the DOS Reading the DOS Reading the DOS R cover program. Another re **cover program. Another re**vives a defective floppy disk, references with a state of the company of the contract of the contract of the contract of the contract of the contract of the contract of the contract of the contract of the contract of the contract of the contract of the data, while other provides a state of the control of the control of the control of the control of the control of the control of the control of the control of the control of the control of the control of the control of the rescue feature for your hard **rescue feature for your hard**   $d = 0$  flows by contract by contract by contract  $\alpha$  flows by contract  $\alpha$ which contains the vital infor which contains the vital inforformatted a disk, but you'd like to make it bootable. Inten created by the DOS Rereformatting without loss of data, while others provide a disk by creating a floppy mation for the hard disk.

> Calibrate optimizes your Calibrate optimizes your hard disk interleave to maxi **hard disk interleave to maxi**mize data transfer speed to the second speed of the speed of the speed of the speed of the speed of the speed of the speed of the speed of the speed of the speed of the speed of the speed of the speed of the speed of the s mize data transfer speed

and performs nondestructive and performs nondestructive low-level formatting of the disk. Pattern testing takes disk. Pattern testing takes place at the level which you place at the level which you specify; it can be superficial specify; it can be superficial or very deep. The prudent us or very deep. The prudent user will low-level format the er will low-level format the disk about once every three disk about once every three months.

I

 $\mathbf{E}$ 

tendency to fragment files, splattering them over the splattering them over the disk with a consequent increase in read and write **crease in read and write**  times. Speed Disk lets you op times. Speed Disk lets you optimize the use of disk space timize the use of disk space by collecting the fragmented by collecting the fragmented files and consolidating the un files and consolidating the unused space on the disk. In used space on the disk. In version 6.0, this function re **version 6.0, this function re**quires significantly less time quires significantly less time to perform the interest of the interest of the interest of the interest of the interest of the interest of the interest of the interest of the interest of the interest of the interest of the interest of the interest of the sions. Along with defragmen-sions. Along with defragmentation, you might choose to tation, you might choose to reorder your directory struc **reorder your directory struc**ture and place of the place of the place of the place of the place of the place of the place of the place of the search path. DOS has an unfortunate **to perform than in earlier ver**ture and place often-used directories at the head of the search path.

If you have extended or expanded memory, the use of panded memory, the use of disk cache can provide re markable improvement in personal personal personal personal personal personal personal personal personal personal personal personal personal personal personal personal personal personal personal personal personal personal formation and in the second contract of the second contract of the second contract of the second contract of the second contract of the second contract of the second contract of the second contract of the second contract o **a disk cache can provide remarkable improvement in per**formance. If you're not ai-

ready using another cache ready using another cache program like Windows' program like Windows ' Smartdrive, for instance, you **Smartdrive, for instance, you**  quite helpful. On an 80286 or an 80286 or an 80286 or an 80286 or an 80286 or an 80286 or an 80286 or an 80286 80386 machine, the cachena cachena and the cachena cachena cachena cachena cachena cachena cachena cachena cachena cachena cachena cachena cachena cachena cachena cachena cachena cachena cachena cachena cachena cachena cac will perform both read and will perform both read and write operations, make guess and continued and continued and continued and continued and continued and continued and continued and continued and continued and continued and continued and continued and continued and continu es at what file you will call es at what file you will call next, and, with the help of next, and, with the help of a memory manager, occupy memory manager, occupy less than a kilobyte of DOS with Windows 3.0. with Windows 3.0. could find the Norton Cache quite helpful. On an 80286 or 80386 machine, the cache **write operations, make guess-**RAM. Norton Cache works

Speaking of Windows, Nor Speaking of Windows, Norto the Utilities and Utilities and Utilities of the Utilities of the Utilities of the Utilities of the Utilities of the Utilities of the Utilities of the Utilities of the Utilities of the Utilities of the Utilities of the ly from the Windows Pro gram Manager. Complete gram Manager. Complete with icons, the utilities make with icons, the utilities make keeping up with files a matter of pointing and clicking, ter of pointing and clicking, though some modules, and it is a some module some module some modules, in the some modules, in the some module Speed Disk, won't perform in Speed Disk, won't perform in multitasking environment. **a multitasking environment.**  ton Utilities 6.0 works efficiently from the Windows *Pro*though some modules, like

Want protection of your Want protection of your files not only from unauthor files not only from unauthorized persons but also from vi ized persons but also from viruses, programming errors, **ruses , programming errors,**  and yourself and yourself with the second control of the second control of the second control of the second control of the second control of the second control of the second control of the second control of the second cont lows you to prevent any lows you to prevent any write operations to specified the control of the control of the control of the control of the control of the control of the control of the control of the control of the control of the control of the control of the control files from taking place with files from taking place without your permission. You **out your permission. You**  and yourself? Disk Monitor alwrite operations to specified

may specify just the system may specify just the system files, system and all execut files, system and all executable files, or even the entire entire entire entire entire entire entire entire entire entire entire entire en disk. When a write operation is attempted to protected file, a message appears on  $t \rightarrow \infty$  , and  $\infty$  with  $\infty$  and  $\infty$  and  $\infty$  . The secret action of the second **able files, or even the entire**  is attempted to a protected the screen, and you must accept or deny the operation.

cept or deny the operation of the operation of the operation.

When prevention and prevention with the prevention of the prevention of the prevention of the prevention of the prevention of the prevention of the prevention of the prevention of the prevention of the prevention of the pr ing to system or executa ble file, many forms of virus ble file, many forms of viruses fail in the failure correct correct the correct of the correct of the correct of the correct of the correct of the correct of the correct of the correct of the correct of the correct of the correct of the correct of the ties. Close to home, most in the first service to home, and the service of the service of the service of the s programmers have lost con programmers have lost control of a pointer at one time occurs and system files. Even files the system files in the system files of the system files. The system of the close to home, since Delete Delete Delete Delete Delete Delete Delete Delete Delete Delete Delete Delete Delet is a write operation, *Disk Mon*itor prevents inadvertent era **itor prevents inadvertent era-**When prevented from writing to a system or executaes fail in their corruption duties. Closer to home, most C or another and created havoc in the system files. Even closer to home, since Delete sure of a vital file.

The security utility Diskreet protects your confiden kreet protects your confidential files from the files from the same state of the files of the same state of the same state of the same state of the same state of the same state of the same state of the same state of the same state of the same state o crypting the files and requir crypting the files and requiring a password for access. Two encryption schemes Two encryption schemes first, a proprietary encryptor, is sufficient protection from is sufficient protection from amateur data thieves. The other particles in the other control of the other control of the other control of the other control of the other control of the other control of the other control of the other control of the other er meets the secure Data En **er meets the secure Data En**cryption Standard approved cryption Standard approved tial files from snoopers by encome with Diskreet. The amateur data thieves. Theoth-**NOVEMBER 1991 COMPUTE 133** 

by the U.S. Government. The U.S. Government is a set of the U.S. Government. It was by the U.S. Government.

The difference in time required for encoryption and dependence of the encory of the encory of the encory of the encory of the encory of the encory of the encory of the encory of the encory of the encory of the encory of the encory of the encory of cryption is significant. You cryption is significant. You may encory the control of the second control of the control of the control of the control of the control of the control of the control of the control of the control of the control of the control of the control of the contr requiring individual pass requiring individual passwords, or you may create an words, or you may create an entity called an Indian NDISK, and NDISK, and NDISK, and NDISK, and NDISK, and NDISK, and NDISK, and NDISK, and which behaves like a hidden directory, requires passwords passwords passwords passwords passwords passwords passwords and the control of the access, and contains encrypt **access, and contains encrypt**ed files. A convenient feature closes this directory after closes this directory after a user-defined interval of no user-defined interval of no keyboard activity. In the sim keyboard activity. In the simplest form of machine secu plest form of machine security, you can be called the can be key and the canonical the canonical the canonical the canonical the canonical the canonical the canonical the canonical the canonical the canonical the canonical the canonical the canonic board and blank the screen. board and blank the screen. Access then requires the entry of password. quired for encryption and demay encrypt individual files entity called an NDisk, directory, requires password rity, you can block the keytry of a password.

The tools category con The tools category contains the utilities familiar to us **tains the utilities familiar to us**ers of previous editions of the program, with a System Information utility greatly im Information utility greatly improved over the old St. It proved over the old SI. It now provides many screens now provides many screens of information about your com of information about your computer, including one detail puter, including one detailing the performance of your ing the performance of your CPU and another concern CPU and another concerning the performance of your hard disk. The performance ndices have improved; rather than some mysterious num **erthan some mysteriOUS num**ber, you now see a bar chart which compares your com **which compares your com**puter with an XI, an AI, and Compaq 386. a Compaq 386. **ers of previous editions of** 

Does DOS still get you Does DOS still get you down, even after you've in down, even after you've installed Norton Utilities? Try Norton's NDOS, a slick, intutive DOS replacement. Improved commands include proved commands include Color (sets foreground and Color (sets foreground and background colors) and CD background colors) and CD (climbs directory trees when (climbs directory trees when you add multiple periods to you add multiple periods to this command). Entirely new this command). Entirely new commands such as De commands such as Describe (attaches file descrip scribe (attaches file descriptions up to <sup>40</sup> characters in tions up to 40 characters in length) and List (displays length) and List (displays a file with the option to scroll for file with the option to scroll forward and back) should draw ward and back) should draw applause from DOS users applause from DOS users everywhere. If you've al everywhere. If you 've already moved up to DOS 5.0, ready moved up to DOS 5.0,

Norton Utilities will meet you Norton Utilities will meet you  $t$  there with support for  $\mathbb{R}^n$  , with support  $\mathbb{R}^n$  , with  $\mathbb{R}^n$  , with  $\mathbb{R}^n$  , with  $\mathbb{R}^n$ task-switching capabilities, which capabilities are a constructed as a construction of the construction of the among other things. This is a second that the second state  $\mathbf{u}_i$ there with support for DOS 5.0's LOADHI command and task-switching capabilities among other things.

snag; menus support support support support support support support support support support support support support support support support support support support support support support support support support support su mouse or keyboard input. mouse or keyboard input. Disk Explorer, a companion The utilities of Norton Utilities 6.0 run fast and without a snag; menus support

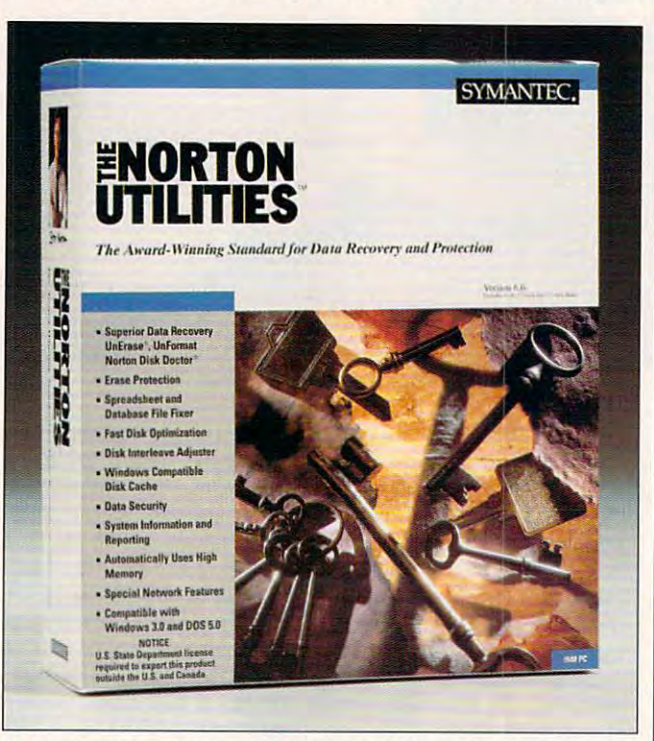

More of magic act than toolkit, The Norton Utilities can make **More of a magic act than a toolkit, The Norton Utilities can make**  PC problems disappear. The problems of the problems of the problems of the problems of the problems of the problems of the problems of the problems of the problems of the problems of the problems of the problems of the pro **PC problems disappear.** 

volume to the User's Guide, volume to the User's Guide, tells you more about your tells you more about your disks than you knew you want disks than you knewyouwanted to know, but if you care ed to know, but if you care about the maintenance and **about the maintenance and**  performance of your disks, performance of your disks, Norton Utilities 6.0 belongs Norton Utilities 6.0 belongs in your toolkit. in your toolkit. **CHARLES IDOL** 

IBM PC and compatibles, 512K **IBM PC and compatibles. 512K**  RAM; hard disk recommended, sup **RAM; hard disk reccmmended, sup.**  ports mouse—\$179 **ports mouse-\$179** 

SYMANTEC <sup>10201</sup> Torre Ave. Cupertino, CA 95014-2132 **Cupertino. CA 950 14-2132**  (800)441-7234 **(800) 441 -7234 SYMANTEC 10201 Torre Ave.** 

Circle Reader Service Number <sup>330</sup> **Circle Reader Service Number 330** 

use—so they don't use use-so they don't use them.

Most WordPerfect users Most WordPerfect users

know that versions 5.0 and

**BY DESIGN** 

5.1 have features for mixing 5.1 have features for mixing

text and state-of-the-art graphics to make professionpeople, however, find that these features are hard to

 $\mathbf{g}$  and  $\mathbf{g}$  are professional professional professional professional professional professional professional professional professional professional professional professional professional professional professional al-looking documents. Many al-looking documents. Many people, however, find that the people of the second that the second that the second that the second that the second that the second that the second that the second that the second that the second that the second that the s

memory-resident pro A memory-resident program, By Design automatical gram, By Design automatically loads when you run ly loads when you run WordPerfect. Pressing Alt-D installs pull-down menus installs pull-down menus across the top of the screen. across the top of the screen. At your fingertips (through At your fingertips (through the keyboard or mouse) are the keyboard or mouse) are design tools for creating design tools for creating page borders, titles, letter page borders, titles, letterheads, page layouts, heads, page layouts, résumés, and labels, and an option for previewing pages. option for previewing pages. Also included are sample de Also included are sample designs, clip art, and fonts. By Design looks and works Design looks and works

 $\mathbf{g}$  and contract on my system and contract on  $\mathbf{g}$ tains many of the features of the features of the features of the features of the features of the features of the features of the features of the features of the features of the features of the features of the features of  $t_{\rm eff}$  to but when the part of the but won't need to but won't need to but won't need to but won't need to but won't need to but won't need to but won't need to but won't need to but won't need to but won't need to but essarily be included in essarily be included in WordPerfect version 6.0. For now, you can increase your **now, you can increase your**  productivity painlessly by in productivity painlessly by installing By Design. stalling By Design. great on my system and contains many of the features that ought to but won't nec-**JOEY LATIMER** 

IBM PC and compatibles, 640K **IBM PC and compatibles, 640K**  later-\$89,95 **RAM, hard drive, WordPerfect 5.0 or** 

Distributed by Bethesda Soflworks **Distributed by Bethesda Soflworks**  Gaithersburg, MD <sup>20898</sup> **Gaithersburg. MD 20898**   $\sim$ **\$TREETWISE SOFTWARE PO. Box 787** (301) 926-B300 **Circle Reader Service Number 331** 

## **XENOCIDE**

Insectoids called Xenomor-Insectoids called Xenomorphs have invaded your solar phs have invaded your solar system; you'll need to kill all system; you'll need to kill all constitutes constitutes xenocide er. Guilty of genocide, cross-er. Guilty of genocide, crossspecies genetic experimen species genetic experimentation, biological warfare, tation, biological warfare, and eating your peace en **and eating your peace en**voys, the Xenomorphs de voys, the Xenomorphs deserve extinction. So blast **serve extinction . So blast**  away; you're one of the away; you're one of the good guys. good guys. of them, of course, and that xenocidehence the name of this thrill-

You'll need to blow up the You'll need to blow up the three Xenomorph-infested three Xenomorph-infested moons of your home planet, moons of your home planet, Argenia. Since the only inter Argenia. Since the only interest that the Xenomorphs est that the Xenomorphs have in humans is "how they have in humans is "how they taste with catsup," there's no chance of an armistice. **chance of an armistice.**  Fight your way across the sur Fight your way across the surface of each moon, killing ali face of each moon, killing alien bugs, avoiding large en bugs, avoiding large rocks, collecting ammunition **rocks, collecting ammunition**  canisters, and looking for the canisters, and looking for the docking station that allows docking station that allows you to proceed further into each moon. You'll unleash each moon. You'll unleash fireballs, missiles, and nucle ar bombs while on the iunar ar bombs while on the lunar surface, but to actually destroy the moon, you must col stroy the moon, you must collect bombs on level 1 and leave them on level 4, the bi-leave them on level 4, the biolab level, before hurriedly tel-olab level, before hurriedly teleporting away to safety. eporting away to safety. you to proceed further into fireballs, missiles, and nucle-

### C-www.commodore.ca

<sup>134</sup> COMPUTE NOVEMBER <sup>1991</sup> 134 COMPUTE NOVEMBER 1991

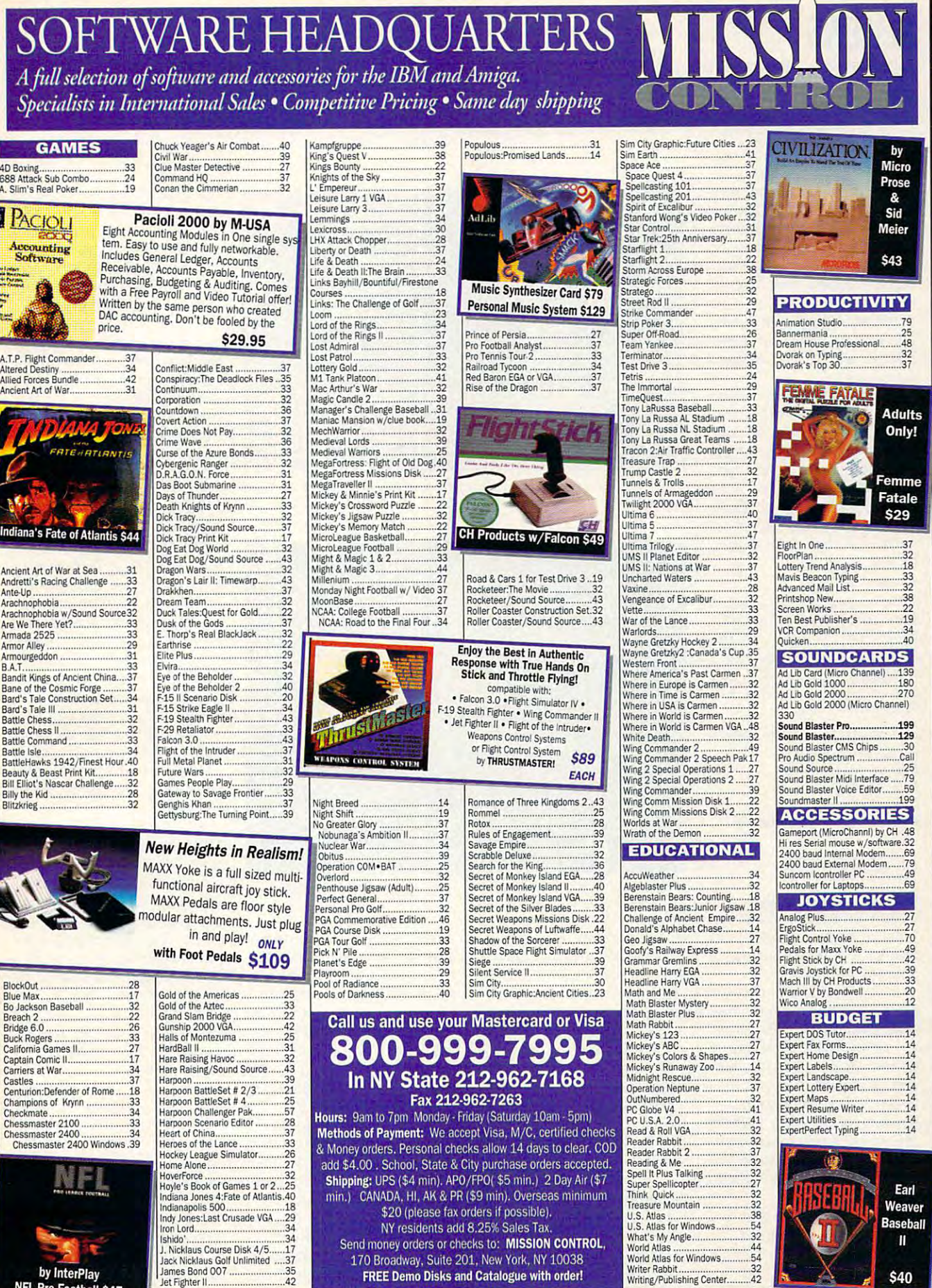

NFL Pro Football \$47

۳

Circle Reader Service Number <sup>208</sup>

Gwww.commodore.ca

The bug splat most real most real most real most real most real most real most real most real most real most real most real most real most real most real most real most real most real most real most real most real most rea istically on the windshield of istically on the windshield of your hovercraft. The program of the program of the program of the program of the program of the program of the program of the program of the program of the program of the program of the program of the program of the progra mers to be a painted by the contract of the contract of the second painted and the contract of the contract of make the squashed bugs the squashed bugs of the squashed bugs that the squashed bugs the squashed bugs of the highly detailed. Bug corpses highly detailed. Bug corpses litter your windship windship windship windship windship windship windship windship windship windship windship windship windship windship windship windship windship windship windship windship windship windship windship win scure your vision, and they **scure your vision, and they**  can't be removed. Whatever can't be removed. Whatever happened to windship and the second control of the second to windship and the second to windship and the second The bugs splat most realyour hovercraft. The programmers took great pains to make the squashed bugs litter your windshield and obhappened to windshield washers?

good shoot-'em-up with A good shoot-'em-up with all the bells and whistles, Xen-all the bells and whistles, Xenocide doesn't allow for sav ocide doesn't allow for saving games. You may forgive ing games. You may forgive this deficiency when you this deficiency when you watch the colorful graphics scroll effortlessly. This one's scroll effortlessly. This one's for arcade addicts of all sorts, but especially trigger-sorts, but especially triggerhappy xenophobes. happy xenophobes. ALFRED C. GIOVETTI

IBM PC and compatibles, CGA. EGA. **IBM PC and compatibles. eGA. EGA.**  MCGA. VGA, or Tandy 16-color; **Me GA. VGA. or Tandy 16·color;**  hard disk drive and joystick recom **hard disk dnve and joystick recom**mended, supports Ad Lib. Sound Blas **mended,** supports Ad **lib, Sound Blas**ter, Roland, Game Blaster, Covox **ter, Roland. Game Blaster, Covox**  Sound Master I and II, and Tandy 3voice sound—S44.95 **voice sound-\$44.95** 

Also available for Apple Mgs—\$49.95 **Also available for Apple IIGs-\$49.95** 

MICRO REVELATIONS **P.O. Box 7CM30**  P.O. Box <sup>70430</sup> Reno, NV <sup>89570</sup> **Reno. NV 89570**  (800) 442-6002 (800) 442-8002 Circle Reader Service Number <sup>332</sup> **Circle Reader Service Number 332 MICRO REVELATIONS** 

LEXI-CROSS **LEXI-CROSS** 

Get up off that couch, you Get up off that couch, you couch potato! Throw away couch potato! Throwaway your remote control, and your remote control, and meet the interactive game meet the interactive game show of the future. show of the luture.

In the twenty-first century Lexi-Cross has been the hot Lexi-Cross has been the hottest holovision game show test holovision game show for years, loved by humans, for years, loved by humans, aliens, and cyborgs alike. aliens, and cyborgs alike. Lexi-Cross is cross be **Lexi-Cross is a cross be**tween Scrabble and the hit tel tween Scrabble and the hit television game show "Wheel evision game show "Wheel of Fortune" that replaces Van-of Fortune" that replaces Vanna with Robanna the Robot na with Robanna the Robot and Pat Sajak with Cyborg and Pat Sajak with Cyborg Chip Ramsey. Chip Ramsey.

At the start of the game, a beautiful cyborg backstage beautiful cyborg backstage assistant named Pristine Mint assistant named Pristine Mint helps you assemble your tel-helps you assemble your tel-

<sup>136</sup> COMPUTE NOVEMBER <sup>1991</sup> **136 COMPUTE NOVEMBER 1991** 

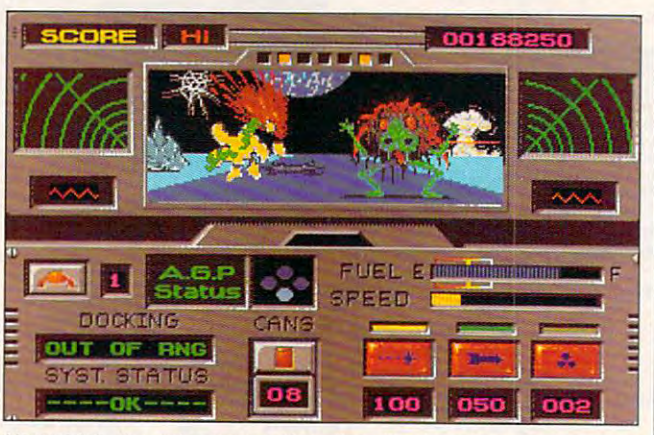

Xenocide's the only answer when the alien invaders want to make **Xenocide 's the only answer when the alien invaders want to make**  your the main course. The main course is a second to the main course. The main course, we have a second to the **you the main course.** 

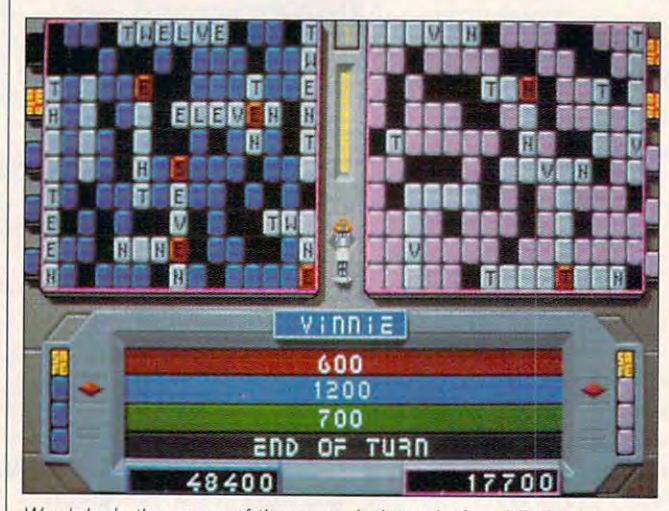

Wordplay's the name of the game in Interplay's addictive game **\M:)rdpfay's the name of the game in Interplay's addictive game**  show-style puzzler Lexi-Cross. **show-style puzzler Lexi-Cross.** 

evision persona, allowing you **evision persona, allowing you**  to choose from eight sets of heads, torsos, and arms. heads, torsos, and arms. When you're ready to go, Lexi-When you're ready to go, Lexi-Cross can be played "on the Cross can be played "on the air" or in practice mode in var **air" or in practice mode in var**ious combinations of robot, hu **ious combinations of robot, hu**man, and modem play. The man, and modem play. The game itself consists of four game itsell consists 01 four rounds in which the points dou rounds in which the points double, triple, and eventually mul ble, triple, and eventually multiply by 10,000 as the rounds tiply by 10,000 as the rounds increase. **increase.** 

You can select to reveal You can select to reveal tiles from each player's 150- tiles from each player's 150 tile board, spin the wheel for tile board, spin the wheel for a letter, choose a vowel (if you have a vowel token), or solve the puzzle. Robanna solve the puzzle. Robanna

turns tiles for you to reveal **turns tiles for you to reveal**  blank-letter, vowel, point, safe blank-letter, vowel, point, salety, lose-turn, lose-safety, and peek-and-poke tokens. peek-and-poke tokens. When the wheel spins, you When the wheel spins, you win (or lose) points by pick win (or lose) points by picking a letter for the blank-letter tokens, lose a turn, end your turn, reveal column or **your turn, reveal a column or**  row, or go bankrupt. a row, or go bankrupt.

As in "Wheel of Fortune," As in "Wheel of Fortune," you solve the literal, common you solve the literal, common theme, and other puzzles theme, and other puzzles from the scrambled or un from the scrambled or unscrambled words and partial scrambled words and partial phrases revealed on the phrases revealed on the board. There are only <sup>600</sup> board. There are only 600 puzzles in the current game, puzzles in the current game, and you'll run through these and you'll run through these

quickly if you get hooked on quickly **if** you get hooked on Lexi-Cross—and you most Lexi-Cross-and you most likely will. Luckily, Interplay likely will. Luckily, Interplay plans to release specialty triv plans to release specialty trivia upgrade disks in the areas of sports, cinema, music, cinema, music, cinema, music, cinema, music, cinema, music, cinema, music, cinema, music, cinema, music, cinema, music, cinema, music, cinema, music, cinema, music, cinema, music, cinema, music literature, and history. literature, and history. **as of sports, cinema, music,** 

Robot opponents can be set at five levels of difficulty, set at five levels of difficulty, though I found robot intelligence a bit of a misnomer; cheating seems more appro cheating seems more appropriate than intelligence. On priate than intelligence. On the highest mode, the robots the highest mode, the robots know too much about the know too much about the game. Your best bet is to game. Your best bet is to find a human opponent. Robot opponents can be

Both 3Va- and 51/4-inch Both *3Y2-* and 5Y,-inch disks were enclosed in the disks were enclosed in the box with a humorous manual that was nevertheless hard that was nevertheless hard to decipher. A quick reference card to clarify the in ence card to clarify the instructions wouid've been use **structions would've been use**ful, but the 20,000-word Webster's Pocket Dictionary ster's Pocket Dictionary does assist players of Lexi-does assist players of Lexi-Cross to some extent. Be Cross to some extent. Besides, play a few rounds. and you'll find the function and you'll find the function keys won't be a problem. Worry more about beating your ry more about beating your computerized game show **computerized game show nemeses.** 

Quite addictive, Lexi-Quite addictive, Lexi-Cross delivers many hours of Cross delivers many hours of play. The colors and graph play. The colors and graphics are dazzling for a wordoriented game, and the oriented game, and the sounds never become tire **sounds never become tire**some. The well-thought-out some. The well-thought-out puzzles, though, soon be puzzles, though, soon become stale because of their come stale because of their limited number. Average play limited number. Average players memorize the puzzles **ers memorize the puzzles**  quickly, so the proposed puz quickly, so the proposed puzzle disks are a must. ALFRED GIOVETTI **ALFAED GIOVETTI** 

IBM PC and compatibles; 512K RAM **IBM PC and compatibles: 5 12K RAM**  for CGA and EGA, 640K for MCGA and VGA: supports mouse and joy **and VGA; supports mouse and ioy**stick, hard drive optional, supports Ad Lib, Roland, Innovation. Sound **Ad lib. Roland. Innovation, Sound**  Blasler, and Tandy sound—\$39,95 **Blaster. and Tandy sound-\$39.95** 

INTERPLAY PRODUCTIONS INTERPLAY PROOUCTIONS <sup>3710</sup> S. Susan. Ste. <sup>100</sup> **3710 S. Susan, Ste. 100**  Santa Ana. CA <sup>92704</sup> **Santa Ana. CA 92704**  (714)549-2411 **(7 14) 549·241 1** 

Circle Reader Service Number <sup>333</sup> **Circle Reader Service Number 333** 

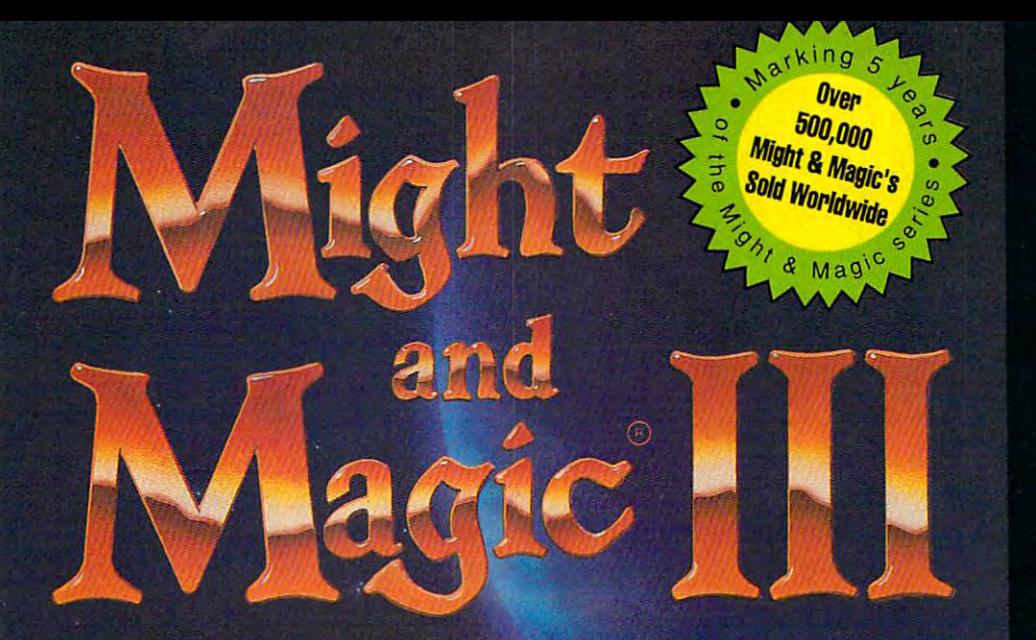

Terra and the property of the property of the control of the control of the control of the control of the control of

Terra

Isles

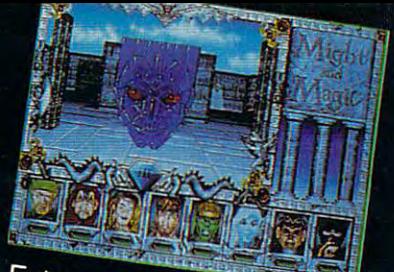

Extraordinary personalities will join with you...

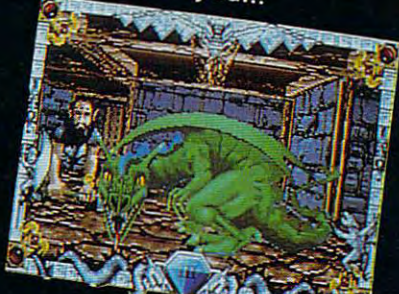

against hundreds of imaginative creatures

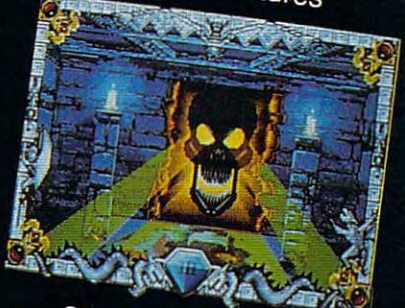

...as you discover the wonder of magic

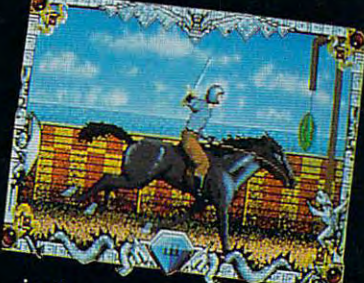

... in this world of fantasy sights & sounds !

## Feel the Power. Experience the Magic.

- A swashbuckling adventure that will keep you riveted for hours!
- Mesmerizing graphics created by the industry's top animators.
- Stunning music, sound fx and speech adding a "3rd dimension" of play!
- Easy to start playing, instantly absorbing, addictively challenging.
- NOTE: Former experience with previous Might & Magic's is not required.  $\star$

Available at your local software retailer or direct from New World at 1-800-325-8898 (or, 1-818-999-0607 outside U.S.) · P.O. Box 4302 Hollywood, CA 90078-4302

Distributed in the U.S. by Electronic Arts Distribution.

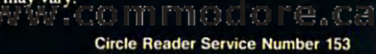

HIMIL

## Just what you need to be a set of the set of the set of the set of the set of the set of the set of the set of the set of the set of the set of the set of the set of the set of the set of the set of the set of the set of t manage your checkbook. The checkbook is a second checkbook in the checkbook. The checkbook is a second checkbook And just what you don't. **Just what you need to** manage your checkbook. And just what you don't.

**T** all you need is an easy way to manage your checkbook and budget, why buy an accounting software program and budget, why buy an accounting software program I all you heed is all easy way to manage your checkbook<br>and budget, why buy an accounting software program<br>laden with confusing jargon? Amortization and payroll capabilities? Properties tracking? It doesn't make sense. capabilities? Properties tracking? It doesn't make sense.

'Strictly Personal' is an easy-to-use checkbook 'Strictly Personal' is an easy-to-use checkbook management and budgeting program. Period. It management and budgeting program. Period. It works just like checkbook, but takes less works just like a checkbook, but takes less STRICTLY paperwork and time. paperwork and time.

The program organizes and balances your The program organizes and balanoes your checking account, lets you set up a yearly budget with up to 90 expenses categories and the 90 expenses categories and 10 expenses categories and 10 expenses and 10 expenses categories and 10 expenses categories and 10 expenses of 20 expenses of 20 expenses of 20 e budget with up to 90 expense categories and

tracks it on quarterly basis. The program also provides tracks it on a quarterly basis. The program also provides banking activity reports and prints checks. Just what you need. Plus, you get free telephone support. With answers to your . Plus, you get free telephone support. With answers to your questions in a language you can understand - English. And 60-day, money-back guarantee. a 6o-day, money-back guarantee.

> So, if all you've been looking for is checkbook So, if all you've been looking for is a checkbook management and budgeting software program, management and budgeting software program, look no further. 'Strictly Personal' is all you need. look no further. 'Strictly Personal' is all you need.

### *Cal/ 1-800-682-2140nowto*

order your copy-just \$39.95 + \$3.50 shipping. SC residents, add 5% sales tax. Ifnot 100% satisfied, return within <sup>60</sup> days *add5% sales* **14'(. 1/1101100%** *salisfied, re/tml within 60 days for a full refund (shipping excluded).* 

### Personal Checkbook Management and Budgeting. Period. PERSONAL CHECKBOOK MANAGEMENT AND BUDGETING, PERIOD.

CHECKBOOK

Order from 9 a.m. to 9 p.m. EST, 7 days a week. VSA & MasterCard, IBM® PC, XT, AT, PS/2 and 100% Compatibles, Hard disk, Monochrome/color, PC/MS-DOS version 2.0 or higher. @1991 The Merryal Group, Inc. (2009). The Merryal Circle Reader Service Number <sup>191</sup> rcle Reader Service Number 191

## **EXECUTIVE FINALSOFT**

Hard to categorize, FinalSoft Executive operates under Windows as groupware/ Windows as a groupwarel hypertext/scheduling/E-mail hypertexVscheduling/E-mail application and, though de application and, though designed mainly for group signed mainly for group work, proves quite effective work, proves quite effective for personal use. *Executive* might be what you need to might be what you need to tie your office together. tie your office together.

Installation is well explanet and its dozen of its dozen and its dozen and its dozen and its dozen and its dozen and its dozen and its dozen and en or so directories and its en or so directories and its two environment variables de **two environment variables de**talled. Two configuration files, similar in format to WIN.INI, are not explained at WIN.INI, are not explained at all. This could pose a problem to a system administrator who found one of these tor who found one of these files damaged. files damaged. plained, with each of its doz-

The hypertext editor is less powerful than *Write*, the word processor bundled word processor bundled free with Windows; it doesn't free with Windows; it doesn't even let you change fonts, even let you change fonts, but then it's not really meant to produce hardcopy. A simple but very useful hypertext ple but very useful hypertext

<sup>138</sup> COMPUTE NOVEMBER <sup>1991</sup> 138 COMPUTE NOVEMBER 1991

 $\sim$  scheme links you can be a set of  $\sim$ to PCX graphics files, other to PCX graphics files, other text files, and Windows or text files, and Windows or DOS programs. And there's DOS programs. And there's more to the hypertext editor more to the hypertext editor than meets the initial, see the initial, see the interest of the initial, see the initial, see the initial, see the initial, see the initial, see the initial secondary and include the initial secondary and include the init cal eye. It supports the im cal eye. It supports the im $p = p \cdot \mathbf{1} \cdot \mathbf{1} \$ CII, *WordPerfect*, and Microso for Windows for Windows for Windows for Windows for Windows for Windows for Windows for Windows for Windows mats, and files can be any mats, and files can be any size. With this modest fea size. With this modest feature set anyone can create on **ture set anyone can** create online documentation for any line documentation for anyone else on the network, with one else on the network, with both text and images, with both text and images, without reinventing the wheel. Paperless manuals might actu perless manuals might actually become practical using ally become practical using scheme lets you create links than meets the initial, skeptiport and export of files in ASsoft Word for Windows for-**Executive.** 

Though flat-file oriented Though flat-file oriented and possessing a very limited report writer, the database manager does create base manager does create dBASE III data files with all dBASE 11/ data files with all the trimmings: memo fields the trimmings: memo fields (free-form text of arbitrary (free-form text of arbitrary length), index files, and length), index files, and forms. Each file may also in forms. Each file may also include a single graphics | field. That means, for exam field. That means, for example, that a real estate office  $|$ could use scanned-in imag could use scanned-in imag-

es of properties in PCX for es of properties in PCX formatrix into the matrix into the matrix into the matrix into the matrix into the matrix into the matrix into the database manager and database manager and scheduler, and allow all the allows all the second second all the second second second all the second second second second second second second second second second second second second second second second second second s realtors in the office to view realtors in the office to view them from their personal ma them from their personal machines. And while FinaiSoft chines. And while Fina/Soft Executive won't knock Super-Executive won't knock Superbase out of the Windows mar $k$ et, its graphic interface interface in the second second interface interface in the second second interface in the second second interface in the second second interface in the second second interface in the second sec makes creation and mainte **makes creation and mainte**nance of databases an order **nance of databases an order**  of magnitude easier than in of magnitude easier than in the bad old DOS days. the bad old DOS days, mat, tie them directly into a scheduler, and allow all the ket, its graphic interface

 $F: \mathbb{R}^n \to \mathbb{R}^n$  . The periodic extension of  $\mathbb{R}^n$  is periodic extension of  $\mathbb{R}^n$ sonal scheduler, group scheduler, and to-do list scheduler, and to-do list make good use of the pro make good use of the program's other modules and of gram's other modules and of Windows itself. For example, when you schedule a group meeting, you set priority lev meeting, you set priority levels for the people involved. els for the people involved. If someone of only peripher 11 someone of only peripheral importance to the meeting al importance to the meeting has conflicting appoint has a conflicting appointment, the meeting will be ment, the meeting will be scheduled without him or scheduled without him or her. A graphic Find Best Time chart scans the partici Time chart scans the participants' schedules and dis pants' schedules and displays them all in bar charts, plays them all in bar charts , so that you can see who's so that you can see who's Fina/Soft Executive's per-

busy, who has a tentative appointment, and so forth—far pOintment, and so forth-far simpler than trying to check simpler than trying to check with everyone and settle on with everyone and settle on mutually agreeable time. a mutually agreeable time.

 $\cdots$ you? The answer is a qualified Yes; you must know ex fied Yes; you must know exactly what you want from <sup>a</sup> actly what you want from a program like this. Without program like this. Without a programming language, Final-Soft Executive may not let Soft Executive may not let you work around its limits. Un **you work around its limits. Un-** $\mathcal{L}$  is a sample of the sample  $\mathcal{L}$ 2-3, this program is less like 2-3, this program is less like- $\sim$  . To obtain the original interval  $\sim$  or  $\sim$  . The interval is in the interval interval in  $\sim$ built-in features don't do the built-in features don't do the trick. And while not one of its trick. And while not one of its modules is powerhouse, modules is a powerhouse, the integration is everything the integration is everything it should be. Just run it on it should be. Just run it on a fast machine; a slow net server could render FinalSoft Executive useless. TOM CAMPBELL **TOM CAMPBELL**  Is Fina/Soft Executive for like, say, dBASE or Lotus 1ly to offer a work-around if its **ecutive useless.** 

IBM PC and compatibles, hard drive. Windows 3,0—\$249 **drive,** *Windows 3.0-\$249*  **IBM PC and compatibles, hard** 

<sup>3900</sup> NW 79th Ave.. Ste. <sup>215</sup> **3900 NW 79th Ave .. Ste. 215**  Miami, FL 33166-9791 **Miami. FL 33166·9791**  (305) 477-2703 (305)477-2703 **FINALSOFT** 

Circle Reader Service Number <sup>334</sup> **CIrcle Reader Service Number 334** 

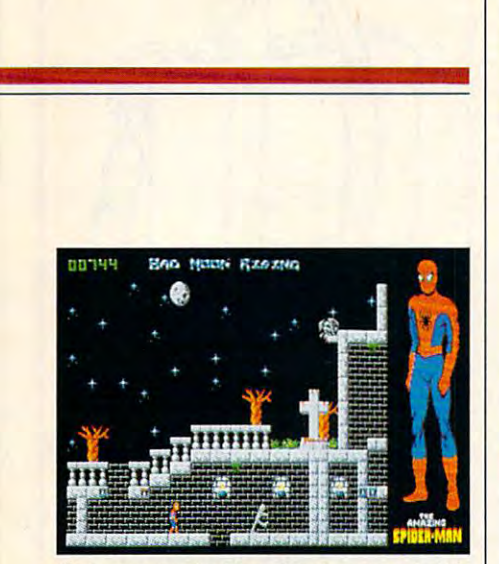

Web your way to Mary Jane's rescue in this comics-inspired action game. **comics-inspired action game.** 

## THE AMAZING THE AMAZING **SPIDER-MAN**

As devotee of Marvel Comics not so As a devotee of Marvet Comics not so very many years ago, I looked forward to this new game starring the Amazing Spider-Man, the most intriguing charac Spider-Man, the most intriguing character in Marvel publisher Stan Lee's hero ter in Marvel publisher Stan Lee's heroic pantheon. Lee's attempt to infuse Spi ic pantheon. Lee's attempt to infuse Spider-Man with psychological and social der-Man with psychological and social that had come before it. Peter Parker, that had come before it. Peter Parker, alias Spider-Man, felt fears and alias Spider-Man, felt fears and doubts, had family obligations, and doubts, had family obligations, and wasn't trusted by the police. He even wasn't trusted by the police. He even married! This attention to realism made married! This attention to realism made Spider-Man stories popular for many Spider-Man stories popular for many years. Unfortunately, not much of this years. Unfortunately, not much of this quality made it into The Amazing Spider-quality made it into The Amazing Spider-Man. realism set the series apart from many Man.

standard arcade game with time with time are the standard arcade game with time arcade game with time and the standard control of the standard control of the standard control of the standard control of the standard control Spider-Man figure moving through es Spider-Man figure moving through essentially rectilinear mazes, The Amazing Spider-Man lacks any real depth. ing Spider-Man lacks any real depth. The scenario, too, seems familiar. Mys-The scenario, too, seems familiar. Mysterio, a former stunt man and master of illusion, has kidnapped Spider-Man's illusion, has kidnapped Spider-Man's wife a state of the following and hidden here is a state of the following and hidden here is a state of the state of the state of the state of the state of the state of the state of the state of the state of the state of t in a Hollywood studio rigged with illusions, robots, and traps. (Just once, I'd sions, robots, and traps. (Just once, I'd like to see the girlfriend or wife rescue like to see the girlfriend or wife rescue the superhero, but I guess that game programmers aren't any more willing to **programmers aren't any more willing to**  take risks than are comic-book writers.) take risks than are comic-book writers.) Spidey must use his strength, agility, Spidey must use his strength, agility, webs, and wits to deactivate each trap webs, and wits to deactivate each trap before confronting the sinister Mysterio. **before confronting the sinister Mysterio.**  A standard arcade game with a tiny wife (Mary Jane Parker) and hidden her

It's not that this is a bad game—the graphics live up to industry standards, graphics live up to industry standards, some of the purchase challenge characteristic characteristic characteristic characteristic characteristic characteristic characteristic characteristic characteristic characteristic characteristic characteristic characteris learning to play takes you little time. Nothing distinguishes this game from <sup>a</sup> doz ing distinguishes this game from a dozen others though, except for the Spider-en others though, except for the Spider some of the puzzles challenge, and

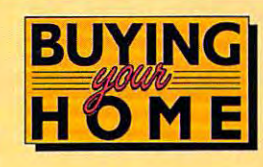

## Help for the most important **Help for the most important**  investment decision you **invesbnent decision you will ever make.**

Finally, a software package dedicated to buying or renting **dedicated [0 buying or renting a**  home. Just answer plain-English **home. Just answer plain-English**  questions about your finances, and **que.c;tions about your finances. and**  Buying Your Home ™ does the rest the rest that the rest that the rest that the rest that the rest that the rest that the rest that the rest that the rest that the rest that the rest that the rest that the rest that the res It is a straightful budget, and it is a straightful budget, and it is a straightful budget, and it is a straightful budget, and it is a straightful budget, and it is a straightful budget, and it is a straightful budget, an savings, and income taxes for ten **savings, and income taxes for ten**  years. It even shows if you'd be **years. It even shows** if you'd **be**  better off renting for now. **Buying Your Home<sup>l</sup> "" docs the rest! Ir estimates your household budget,** 

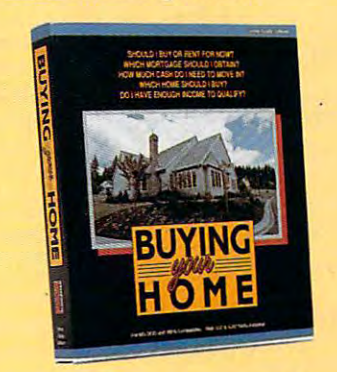

©1991 Home Equity Software, Inc. **(>1991 Home Equity Software, Inc.** 

Buying Your Home won't confuse **Buying Your Home won't confuse**  you with complicated financial **you with compli cared financial**  concepts. Its innovative Help **conceprs. Its innovative "Help**  Tutor "guides you step-by-step. Plus, three case studies teach you **Plus, three case studies teach you**  the fundamentals of home buying. **rhe fundamentals of home buying.**  So you don't need Harvard MBA. **So you don't need a Harvard MBA-**

Use Buying Your Home to evaluate:

- Rent vs. Purchase **... Rent vs. Purchase**
- **A** Household Budget and Cash Flow
- Fixed vs. Adjustable Mortgages **... Fixed vs. Adjustable Mortgages**
- **A** Bi-Weekly vs. Monthly Mortgages
- Income Tax Effects **... Income Tax EtTeccs**
- <sup>15</sup> vs. <sup>30</sup> Year Mortgages ... 15 vs. 30 Year Mortgages
- Mortgage Amortization Schedules **... Mortgage Amortization Schedules**  and much more! **... and much more!**
- See Your Software Dealer *See Your Software Dealer*  \$69.95

For more information, call **For more ;"jomlotioll, cafl**  Home Equity Software, Inc. **Home Equity Software. Inc. (415) 967-4965** 

(415) 967-4965

**Circle Reader Service Number 204** 

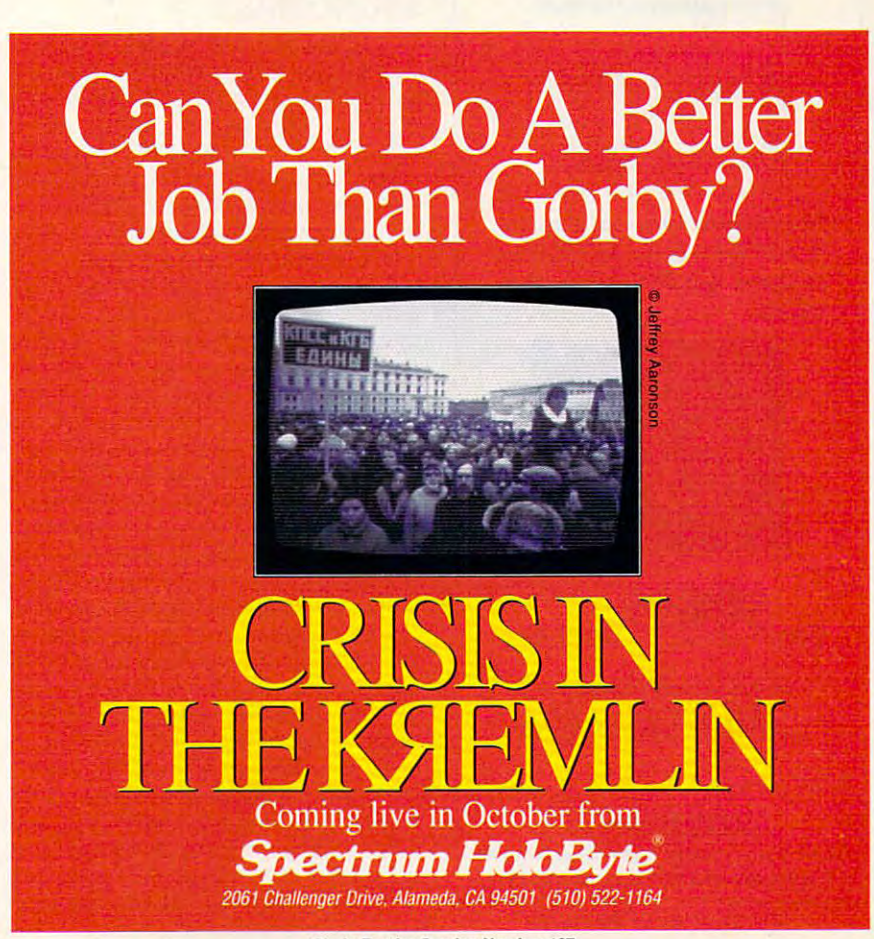

**COMPUTE 139 Circle Reader Service Number 167** 

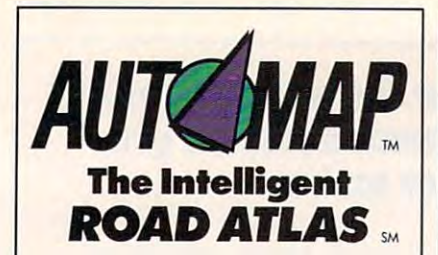

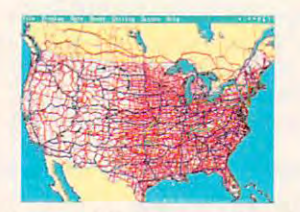

The tun, tast, triendly way to know be $f \circ f$  is a given maps in a given possible  $f \circ g$ plan your best route. Accurate, current and current and current and current and current and current and current fore you go. Full color maps help you plan your best route. Accurate, current ond relioble dolo.

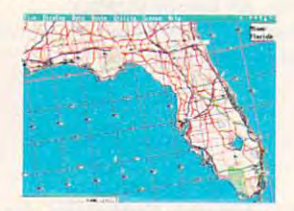

A*UTOMAP'*s powerful intelligence searches over 350,000 miles over 350,000 miles over 350,000 miles over 350,000 miles over 350,000 miles over 3 and more than 50,000 cities. The second second second second second second second second second second second second second second second second second second second second second second second second second second second searches over 350,000 miles of road and more than 50,000 cities.

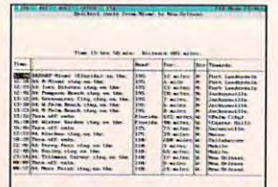

Print out detailed maps and directions and directions are a second control of the second maps and distances are to take along with you. *AUTOMAP* can easily save up to 200 in driving times Print out detailed maps and diredions easily save up to 20% in driving time and (osts.

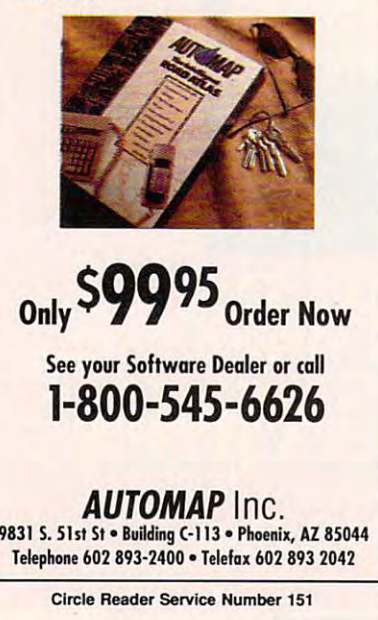

## **REVIEWS**

exploits may indeed want The Amazing exploits and the Amazing may include the Amazing and the Amazing and the Amazing and the Amazing and The Amazing and ing a new gaming experience will have to look elsewhere. 'Nuff said. Man name. Longtime fans of Spidey's Spider·Man anyway, but players seek· STEVEN ANZOVIN

VGA, or Tandy 16-color; supports Ad Lib sound; joystick recommended—\$34.95 IBM PC and compalibles. 640K RAM, GGA, EGA,

Also available for Amiga—\$39.95 and Commodore Also available for Amiga-\$39.95 and Commodore 64/128 \$20.95

Distributed by MicroProse 180 Lakefront Dr. Hunt Valley, MD 21030 (800) 879-7529 PARAGON SOFTWARE

Circle Reader Service Number 335

## WAGNALL'S **STANDARD DESK DICTIONARY** FUNK &

we fax reports across the country and write letters using our PCs. Yet when it comes to looking up definitions, do we reach for the computer? Most of us reach for the computer? Most of use of use of use of use of use of use of use of use of use of use of use of use of use of use of use of use of use of use of use of use of use of use of use of use of use of use of use of u reach for <sup>a</sup> hardcopy dictionary. Now reach for a hardcopy dictionary. Now the dictionary can take its rightful place the dictionary can take its rightful place in the information age with Funk& Wag-in the information age with Funk & Wag· nail's Standard Desk Dictionary. nail's Standard Desk Dictionary. Surrounded by the latest technology,

The program consists of a dictionary;  $g$  and  $g$  and  $g$  and  $g$  and  $g$  and  $g$  and  $g$  and  $g$  and  $g$  and  $g$  and  $g$  and  $g$  and  $g$  and  $g$  and  $g$  and  $g$  and  $g$  and  $g$  and  $g$  and  $g$  and  $g$  and  $g$  and  $g$  and  $g$  and  $g$  and  $g$  and  $g$  and  $g$  a graphical information; a biographies seccally significant individuals; an abbrecally significant individuals; and abbreviation individuals; and abbreviation in abbreviation in the state of viations list with common acronyms; viations list with common acronyms; and a secretarial handbook, which covers usage, punctuation, business cor ers usage, punctuation, business correspondence, and forms of address. respondence, and forms of address. a gazetteer, covering a variety of geo· tion with basic facts regarding histori·

Inductel-using one of the more comprehensive dictionaries available—has prehensive dictionaries available- has created a product that successfully replaces you have your hardbound dictionary with the state of the state of the state of the state of the state of the state of the state of the state of the state of the state of the state of the state of the state of the st one that utilizes the computer. Since the program is hard disk-based, using its program is hard disk- based, using its search functions is much quicker than search functions is much quicker than looking up definitions by hand or using looking up definitions by hand or using CD-ROM-based product. You can a CD·ROM-based product. You can search by word or by selecting from a list of onscreen wildcards using mouse list of on screen wildcards using mouse or keyboard. You can edit existing def or keyboard. You can edit existing def· initions, create new ones, and {for the initions, create new ones, and (for the ambitious) create your own dictionary ambitious) create your own dictionary of specialized terms. The program also of specialized terms. The program also has print options for all online informs-has print options for all online informa places your hardbound dictionary with

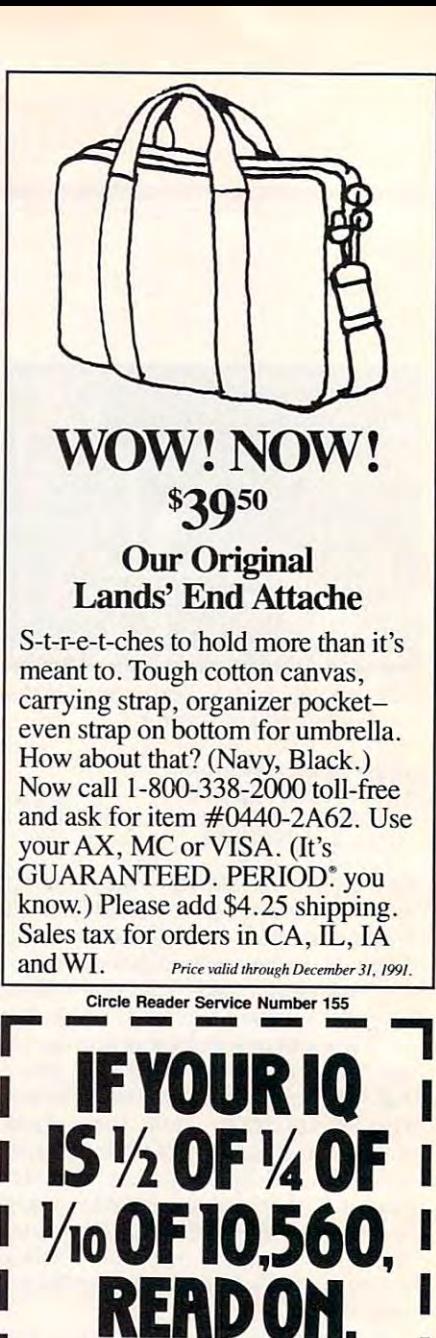

If your IQ measures at or above 132\*, you're Mensa material. Take our 132', you're Mensa material. lake our at-home pre-test to see whether you at·home pre-rest to see whether you may qualify to join, or let our bro may qualify to join, or let our brochure tell you if you've already qualified. In Mensa, intellectual stimu-fied . In Mensa, intellectual stimularion is mathematical certainty. If your IQ measures at or above chure tell you if you've already quali· lation is a mathematical certainty.

Name \_\_\_\_\_\_\_\_\_\_\_\_\_\_\_\_\_ \_\_\_

'/io OF 10,560,

Address. Arldress \_\_\_\_\_\_\_\_\_\_\_\_\_\_\_\_\_ \_

City/State/Zip CitylState/Zip \_ \_\_\_\_\_\_\_\_\_\_\_\_ \_

Send me the Mensa brochure. o Send me the Mensa brochure.

I'll try the at-home pre-test. Enclosed is \$12.00 (check or money order in U.S. funds only, please). fu nds o nly, please).

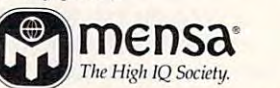

Send to: MENSA, Dept.CPN1, 2626 East 14th Street, Brooklyn, NY 11235-3992 14th Street, Brooklyn, NY 11 235-3992 ...... \_ fon:l Binoile!;t Form l ·M. See brochun- for Dlhon . .J LVDT Call: 1-800-98MENSA<br>• Stanford Binet Test, Form L-M. See brochure for others.

**Circle Reader Service Number 111** 

tion. The dictionary functions as <sup>a</sup> memo **lion. The dictionary funclions as a memo·**  ry-resident utility enablished you to look and the look of the look of the look of the look of the look of the up words from within a document with the touch of a key. I found the program to be user-friendly with a relatively short learning period. Well written and supplemented by helpful illustrations, tion for all of Inductel's add-on modules, tion for all of Induclel's add-on modules, which is a second teacher teacher terms for engineering the second terms for engineering the second terms for engineering the second terms of the second terms for example, and the second terms of the second terms of the se neering, chemistry, physics, and other neering, chemistry, physics, and other areas of specific interest. An online man **areas of specific interest. An online man·**  ual duplicates the printed one, less the illustrations- Installation is straightfor illustrations. Installation is straightforward and should pose no problem for ward and should pose no problem for even now in the contract of the contract of the contract of the contract of the contract of the contract of the contract of the contract of the contract of the contract of the contract of the contract of the contract of th installation, though: There is a bug which requires the creation of the KAS which requires the creation of the KAS subdirectory before running the installation. Inductel has fix for this prob lem and will send a free update to all registered users upon request. **registered users upon request.**  ry-resident utility enabling you to look **the manual also serves as documenta** which include technical terms for engi**even novice users. One note regarding** ation. Inductel has a fix for this prob-

Despite its lack of bells and whistles, Despite its lack of be lls and whistles, which are commonly when the common to many of today's common to many of today's common to common to the common to the common to the common to the common to the common to the common to the common to the common to the common applications, Inductel's dictionary program effectively accomplishes the task for which it was designed. Students and professionals, such as writers, publish **professionals, such as wr iters, publish·**  ers, education and the like, will find the like, will find the like, will find the like, will find the like of Funk & Wagnall's Standard Desk Dictionary more than useful after the second terms of the second terms of the second terms of the second terms of ford the hardbound, multivolume Ox ford English Dictionary, settle for a dramatic improvement in the speed of **dramatic improvement in the speed of**  referencing definitions instead. **referenc ing definitions instead.**  which are common to many of today's ers, educators, and the like, will find tionary more than useful. If you can't afford the hardbound, multivolume *Ox-***GOROON OWENS** 

IBM PC and compatibles, 256K RAM (10K as TSR), **IBM PC and compatibles, 256K RAM (10K as TSR),**  ble—\$79.95, modules—\$49.95 each **ble-\$79.95, modules-\$49,95 each Also available for Macintosh- S79.95 DOS or Windows 3 .0, hard disk with 5 .6MB availa-**

Also available for Macintosh—\$79.95

**5339 Prospect Rd., Ste. 321** <sup>5339</sup> Prospect Bd.r Ste. <sup>321</sup> San Jose, CA 95129-5028 **San Jose, CA 95 129-5028**  (800) 367-4497 (orders) **(800) 367·4497 (orders)**   $\mathcal{A}$  satisfies the set of the set of the set of the set of the set of the set of the set of the set of the set of the set of the set of the set of the set of the set of the set of the set of the set of the set of the **INDUCTEL (408) 866-S016 (info rmation)** 

Circle Reader Service Number <sup>336</sup> **C irc le Read er Service Number 3 36** 

## **DINOWARS**

Dinosaurs have been extinct for over <sup>65</sup> **Dinosaurs have been extinct for over 65** million years, but you wouldn't know it million years, but you wouldn't know it from looking around classrooms, play from looking around classrooms, play rooms, and children's toy stores. Science projects, museum exhibits, and ence projects, museum exhibits, and plastic toy replicas of all shapes and siz plastic toy replicas of all shapes and siz es pay home to the present to the present to the present to the present to the present to the present to the present to the present to the present to the present of the present of the present of the present of the present ble lizards." Even the computer indus ble lizards." Even the computer industry offers an amazing collection of dino software. DigiTek's DinoWars capitalizes pay homage to the prehistoric "terri-

# How to create your own software the control of the control of the control of the control of the control of the control of the control of the control of the control of the control of the control of the control of the control of the control of with programming the control of the control of the control of the control of the control of the control of the control of the control of the control of the control of the control of the control of the control of the contro

QuickAuthor makes hypertext, slide shows, animated presentations. lutorials with menus, demos, and other programs easy to produce. Whether a picture album or an interactive novel, ideas and information can be conveyed in <sup>a</sup> whole new way.

In one smooth environment, screens can be edited, set as to how they should be displayed, and then saved as <sup>a</sup> stand-alone program that will perform as if written in fast, low level programming language. Your work can be widely distributed, royalty free, and run on any PC.

Your program can contain up to <sup>800</sup> screens in one .EXE file. Point to any screen to edit or manipulate. Keys that a user may press in order to interact, or how screens should be displayed automatically is specified wiih simple keysirokes. Graphics or special effects can be quickly set to provide detail and impact.

Editing is a snap. Screens are seen exactly as the user will see them. Commands, such as Draw, Block and Color, are clear and instructive. !f Help is needed, pressing F1 provides information on the command currently being used and also lets you browse other topics.

There's a powerful Screen Capture Utility. Graphics or character mode screens displayed by other software can be copied and then used in your program. The common .PCX file format is used for graphics.

QuickAuthor lets you concentrate on your ideas without programming and without codes. It's a unique, flexible tool for electronic publishing.

# Quick Author™ and Constitution and Constitution and Constitution and Constitution and Constitution and Constitution and Constitution and Constitution and Constitution and Constitution and Constitution and Constitution and

REQUIRES PC COMPATIBLE WITH 640K RAM AND DOS 3.1 OR HIGHER<br>00 U.S. FOR VERSION 1.2 CALL (416) 921-6082 ORDER BY VISA OR WRITE: DATACOMPOSE INC. 131 BLOOR STREET WEST. SUITE 200-175. TORONTO. CANADA M5S 1R8 Circle Reader Service Number <sup>175</sup>

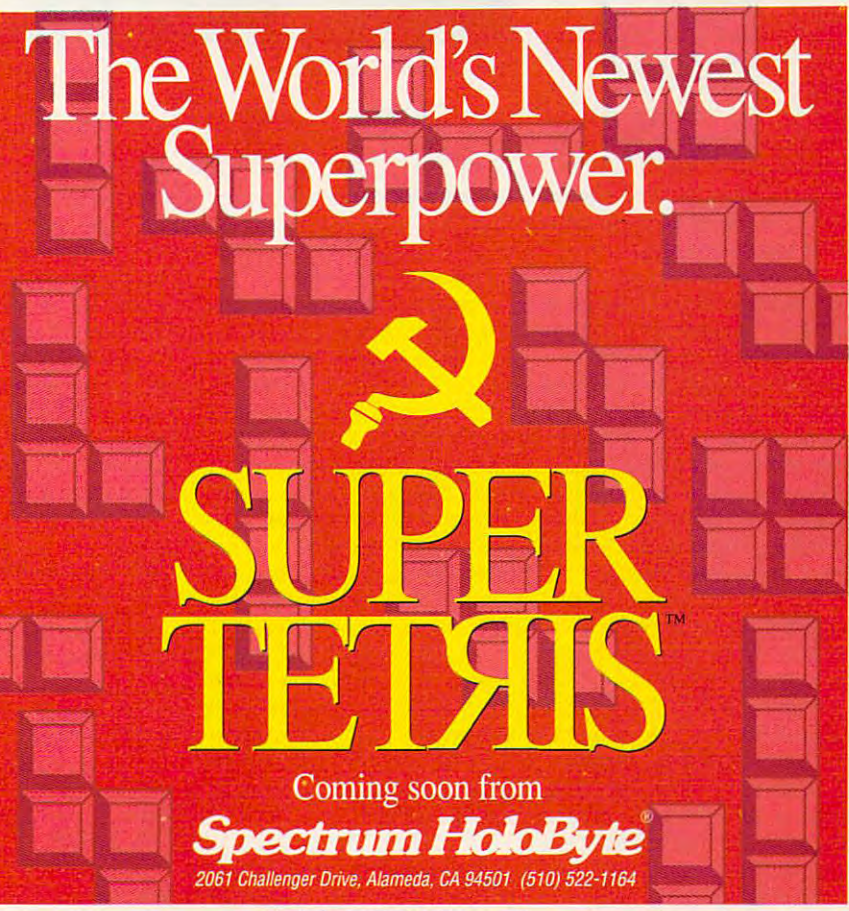

es on our insatiable quest for es on our insatiable quest for knowledge about these gi knowledge about these giant representation of the property of the property of the property of the property of the property of the property of the property of the property of the property of the property of the property of the property of the prop ant reptiles.

An electronic strategy An electronic strategy game with a flair for the arcade, DinoWars pits eight fa cade, OinoWars pits eight famous dinosaurs—including **mous dinosaurs-including**  the ever-popular tyranno-the ever-popular tyrannosaur, stegosaur, and bronto-**saur, stegosaur, and bronto**saur-against one another. Alternatively, dinosaurs may Alternatively, dinosaurs may join forces and wage fero join forces and wage ferocious battles to retrieve **cious battles to retrieve a**  kidnapped dinosaur egg kidnapped dinosaur egg group. group. and ensure survival of their

Activities take place on an Activities take place on an electronic game board measurement of the control of the control of the control of the control of the control of the control of the control of the control of the control of the control of the control of the control of the c uring ten squares wide by uring ten squares wide by nine squares deep. Five **nine squares deep. Five**  game board layouts—includ game board layouts-including river valley, volcanic ter ing river valley, volcanic terrain, lush jungle, and barren rain, lush jungle, and barren desert—harbor perilous envi desert-harbor perilous environmental dangers. ronmental dangers. electronic game board meas-

Play begins with compet Play begins with competing dinosaur armies lined up are a second up and up and up and up and up and up and up and up and up and up and up and up and up and up and up and up and up and up and up and up and up and up and up and up and up and up an in a chesslike arrangement along opposite sides of the along oppOSite sides of the board. Two human players (or one human player and (or one human player and the computer) take turns mov the computer) take turns moving dinosaur pieces across **ing dinosaur pieces across**  the board in an effort to cap the board in an effort to capture the enemy egg. **ing dinosaur armies lined up** 

the same board square, the screen changes to the changes of the changes of the changes of the changes of the changes of the changes of the changes of the changes of the changes of the changes of the changes of the changes of the changes of the chang closeup view of the animals, closeup view of the animals, and the players manipulate and the players manipulate their reptilian alter egos in a battle to the death. The winner remains on the board ner remains on the board (usually in a weakened state), but ready to continue state), but ready to continue the fight for survival with the fight for survival with the survival with the survival with the survival with the survival with the survival with the survival with the survival with the survival with the survival with the next prehistoric enemy. **next prehistoric enemy.**  If two dinosaurs meet on **screen changes to a**  the fight for survival with the

Io win the game, either obliterate your opponent's en obliterate your opponent's entire army or recapture the tire army or recapture the kidnapped egg and return it kidnapped egg and return it to the farthest edge of your to the farthest edge of your side of the board. As straight side of the board. As straightforward as this sounds, forward as this sounds, brute force. Like chess, it is a product of the chess, it is a chess, it is a chess, it is a chess, it is a ches game of ploy and counter-game of ploy and counterploy, strategy, and tactics. ploy, strategy, and tactics. **DinoWars consists of more**  than a senseless contest of brute force. Like chess, it's a

Each dinosaur has its own Each dinosaur has its own personality, moving at <sup>a</sup> par personality, moving at a particular speed and with lim ticular speed and with limited range (a designated num ited range (a deSignated number of x-axis and y-axis ber of x-axis and y-axis squares). Configured with squares). Configured with a certain level of strength, agil certain level of strength, agility, and armor, attributes ity, and armor, attributes that significantly affect a dino's ability to do well in bat-no's ability to do well in bat-

features 15 categories of the 15 categories of the 15 categories of the 15 categories of the 15 categories of the 15 categories of the 15 categories of the 15 categories of the 15 categories of the 15 categories of the 15 saurs' geologic time, extinctive time, and the saurant of the saurant of the saurant of the saurant of the saurant of the saurant of the saurant of the saurant of the saurant of the saurant of the saurant of the saurant of tion theories, and related topics. As it of the interest and it of the state and it of the state of the state of the state of the state of the state of the state of the state of the state of the state of the state of the state of the state of the state as impressive as these edu **as impressive as these edu**cational aids and and all cations are the cations of the cations of the cations of the cations of the cations of the cations of the cations of the cations of the cations of the cations of the cations of the cations of the it's a kids' game. While I quickly tired of the violence, which we have a second control to the violence, which we have a second control to the violence of the violence of the violence of the violence of the violence of the violence of the violence my ten-year-old son really en- myten-year-old son really enfeaturing 15 categories of information about the dino**saurs' geologic time, extinc**ics. As much as it offers and cational aids are, however, quickly tired of the violence,

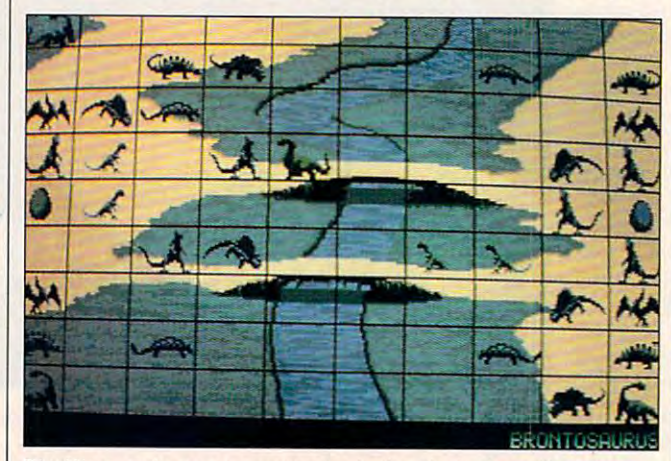

DinoWars makes you commander in the clash of reptilian titans. **DinoWars makes you commander in the clash of reptilian titans.** 

tie, some dinosaurs fare bet tie, some dinosaurs fare better against certain oppo ter against certain opponents. Players may choose nents. Players may choose to alter their dinosaurs' attrib to alter their dinosaurs' attributes and customize their di utes and customize their dinosaur armies to contain **nosaur armies to contain**  only certain animals. **only certain animals.** 

For example, my ten-yearold assistant decided that he control assistant decided that he control assistant that he control as a second that he control as a second that he control as a second that he control as a second that he control as a second wanted an army consisting **wanted an army consisting**  predominantly of powerful predominantly of powerful tyrannosaurs. He configured tyrannosaurs. He configured each T-rex with maximum each T-rex with maximum strength, agility, and armor, strength, agility, and armor, gave them all the ability to sur gave them all the ability to survive aquatic obstacles, and vive aquatic obstacles, and equipped to move over the to move over the state of maximum range. He then con **maximum range. He then con**figured the computer's army figured the computer's army with wimpy dimetrodons, set with wimpy dimetrodons, set to move over minimum **to move over a minimum**  range. To further guarantee range. To further guarantee the odds of winning, and winning, the electronic control of the electronic control of the electronic control of ed to play at the Advanced ed to play at the Advanced level and set the computer at level and set the computer at Novice. Of course, he won every battle. every battle. For example, my ten-yearold assistant decided that he equipped them to move over the odds of winning, he elect-Novice. Of course, he won

DinoWars does have OinoWars does have a high level of configurability, high level of configurability, with an online encyclopedia with an online encyclopedia

joyed being able to test new fighting strategies. Colorful fighting strategies. Colorful graphics, animation, and re graphics, animation, and realistic sounds, such as ani **alistic sounds, such as ani**mal road and gushing rivers and gushing rivers and gushing rivers and gushing rivers and gushing rivers and gu waters increased the pro waters increased the program is entertainment value. The contract of the contract of the contract of the contract of the contract of the contract of the contract of the contract of the contract of the contract of the contract of the contract of t An Ad Lib sound card magazine and card magazine and card magazine and card magazine and card magazine and card nified the sound intensity. If the sound intensity is the sound of the sound of the sound intensity. If the sound is the sound of the sound of the sound of the sound of the sound of the sound of the sound of the sound of t  $y = \alpha$  is a game for galaxy  $\alpha$  and  $\alpha$  game  $\alpha$ that will entertainingly teach that will entertainingly teach your children something your children something about dinosaurs, DinoWars about dinosaurs, OinoWars could be the product for your could be the product for you. The product for you are product for you. The product CAROL HOLZBERG **CAROL HOL2BEAG**  joyed being able to test new mal roars and gushing river gram's entertainment value. An Ad Lib sound card magnified the sound intensity. If you're looking for a game could be the product for you.

RAM, CGA, EGA, MCGA, VGA, or Tandy 16-color; hard drive-installable; Covox Speech Thing; mouse or joystick optional — 39.95 percent and an additional property of the second control of the second control of the s **IBM PC and compatibles. 512K supports Ad Lib, Sound Blasler, and**  stick optional-\$39.95

Also available for Amiga—\$39.95, Atari ST—S39.95, and Commodore **Also available for Amiga- S39.95, Alari ST -S39.95, and Comnodore**  64/128-\$29.95

1916 Twisting Ln. 1916 Twisting Lines Wesley Chapel, FL <sup>33543</sup> **Wesley Chapel. Fl 33543**  (800) 783-8023 (800) 783-8023 (800) 783-8023 (800) 783-8023 (800) 783-8023 (800) 783-8023 (800) 783-8023 (800) 783-8023 (800) 783-8023 (800) 783-8023 (800) 783-8023 (800) 783-8023 (800) 783-8023 (800) 783-8023 (800) 783-80 (813) 973-7733 (813) 973-7733 DIGITEK SOFTWARE (800) 783-8023

**CIrcle Reader Service Number 337** 

## **LlGHTSPEED**

It's finally happened. Man It's finally happened. Man dumped on the second one too many bar and the second one too many bar and the second one of the second one of the second one of the second one of the second one of the second one of the second one of the second one of the rels of toxic waste, and now **rels of toxic waste, and now**  the planet is an ecological the planet is an ecological was the population of the population of the population of the population of the population of the population of the population of the population of the population of the population of the population of the population of th has been forced into space has been forced into space on enormous Conestogaclass interstellar transports class interstellar transports while the search goes on for while the search goes on for new planet to call home. a new planet to call home. dumped one too many barwasteland. The population on enormous Conestoga-

That's where you come in, That's where you come in, with your simple task: find humankind a new habitable world. It all happens in Light-Light-Light-Light-Light-Light-Light-Light-Light-Light-Light-Light-Light-Light-Light-Light-Light-Light-Light-Light-Light-Light-Light-Light-Light-Light-Light-Light-Light-Light-Light-Light-Light speed, an interstellar simula speed, an interstellar simulaworld. It all happens in Lighttion from MicroProse.

 $L_1$  . The special results is a contribution of the set of the set of the set of the set of the set of the set of the set of the set of the set of the set of the set of the set of the set of the set of the set of the set volves around your Trailblaz-volves around your Trailblazer-class scouting ship. No er-class scouting ship. No subcompact, this jewel subcompact, this jewel sports hull 3400 meters hull 3400 meters hull 3400 meters hull 3400 meters hull 3400 meters hull 3400 meters h long and <sup>2960</sup> meters wide. long and 2960 meters wide. You can even tailor its con You can even tailor its configuration to your needs, re figuration to your needs, rearranging components to en arranging components to enhance you are the second the second term of the second term of the second term of the second term of the second ment, or drive. The contract of the contract of the contract of the contract of the contract of the contract of the contract of the contract of the contract of the contract of the contract of the contract of the contract o Lightspeed's action resports a hull 3400 meters hance your defenses, arma**ment, or drive.** 

You control your Trailblazer from a comfortable and fully instrumented control and control and control and control and control and control and control and control and boasts <sup>a</sup> three-dimensional boasts a three-dimensional radar view of surrounding a surrounding the surrounding of surrounding and continued by the surrounding of the space, plus holographic space, plus holographic views of any alien ship you tar **views of any alien ship you tar**get . The main view screen when dominates the cockpit view of the cockpit view of the cockpit view of the cockpit view of the cockpit view of the cockpit view of the cockpit view of the cockpit view of the cockpit view of the cockpit view of the cockpit with its smoothly animated with its smoothly animated 3-D representation of space. 3-D representation of space. ly instrumented cockpit that **radar view of surrounding get. The main view screen dominates the cockpit view** 

Besides humble you, the Besides humble you, the mated mining systems and mated mining systems and up to the mission control to the chassis for the state of the chassis for the chassis for the chassis for the cha hauling remotely guided mis hauling remotely guided missiles, kamikazes, and fighters. And fighters, and fighters. And fighters. And fighters. And fighters. And fighters. And fighters. And fighters. And fighters. And fighters. And fighters. And fighters. And fighters. And figh It also sports mainly and also sports and and also sports mainly and also sports of the sports of the sports of the sports of the sports of the sports of the sports of the sports of the sports of the sports of the sports o steering the blaster turned and the blaster turned and the blaster turned and the blaster turned and turned and all the firepower? Well, human all the firepower? Well, humankind the only species of the only species of the only species of the only species of the only species of the o with a claim on space. Micro-Prose has peopled its uni verse with beaucoup alien specific specific specific specific specific specific specific specific specific specific with the sound signals with the sound of the sound of the sound of the sound of the sound of the sound of the sound of the sound of the sound of the sound of the sound of the sound of the sound of the sound of the sound of peace treaties. Ali require peace treaties . All require your constant attention. The constant attention of the constant attention of Trailblazer carries three autoup to ten missile chassis for siles, kamikazes, and fighters. It also sports a main gun and a steerable blaster turret. Why kind's not the only species Prose has peopled its universe with beaucoup alien species. Some can be bartered with. Some will even sign your constant attention.

You talk to aliens via You talk to aliens via a translator that not only contranslator that not only con-

## THE ULTIMATE FLYING MACHINE..

Congratulations - it is 1995 and you very selected for the hottest seats and you will be a selected for the hotel seats and you will be a selected for the hotel seats and you will be a seats of the hotel seats and you will in helicopter history: the cockpit of the Pentagon's new AH-73M Thunderham and the source of the source of the source of the source of the source of the source of the source of the source of the source of the source of the source of the source of the source of the source of the source control your next is a series this one makes interves in the control your nerves in the series of the control your next intervention TM Thunderhawk is the most advanced look like day at the beach like day at the beach like day at the beach of the beach of the beach of the beach o helicopter combat simulation and the company of the combatter combatter combatter company of the combatter comp

ever brought to the control of the control of the control of the control of the control of the control of the c the computer screen.

> Thunderhawk"soars above the rest with these features:

- $\blacksquare$  A helicopter armed with the latest in weaponry, electronic countermeasures, functioning displays and computer-aided targeting systems.
	- Realistic missions involving actual military conflicts and contingency plans.
	- A true interactive "world" outside your cockpit, with other locations and ^characters that respond to your actions.
- Campaign scenarios with **ca multitude of missions.**

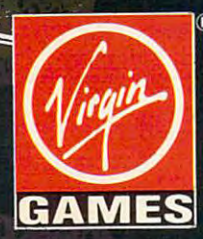

Available soon for IBM and Amiga. Virgin Games, Inc.<br>Virgin is a registered trademark of<br>Virgin Enterprises, Ltd.<br>©1991 Virgin Games and Core Design. All rights reserves the server of the server of the server of the server of the server of the server Irvine, CA 92714 1(800)VRG-INO7

version in the same but also shows in the same of the shows in the same of the same of the same of the same of to. Sometimes you can pick up valuable information by watching for clues in facial exwatching for clues in facial experimental experimental experimental experimental experimental experimental experimental experimental experimental experimental experimental experimental experimental experimental experimenta automated trade balance system balance system balance system balance system balance system balance system bala tem to help you strike deals. creatures view you as the alignment of the alignment of the alignment of the alignment of the alignment of the alignment of the alignment of the alignment of the alignment of the alignment of the alignment of the alignment en. You'll need all the political control to the political control to the political control to the political control to the political control to the political control to the political control to the political control to th cal skill you can muster, but cal skill you can muster, but when negotiations go awry, and the contract of the contract of the contract of the contract of the contract of you very got all those blasters. The second second second second second second second second second second second second second second second second second second second second second second second second second second sec veys ideas but also shows you the alien you're talking **pressions. There's even an**  automated trade balance sys-Still, remember that these **creatures view you as the ali**en. You'll need all the politiwhen negotiations go awry. you've got all those blasters.

it, Lightspeed entails more entails more entails more entails more entails more entails more entails more entails. than simply blowing away ali than simply blowing away aliens. Your trigger finger won't ens. Your trigger finger won't see your through every different control to the seed of the seed of the seed of the second terms of the second terms of the second terms of the second terms of the second terms of the second terms of the second terms of th culture situation; expect to use the use of the use of the use of the use of the use of the use of the use of the use of the use of the use of the use of the use of the use of the use of the use of the use of the use of th your brain quite a lot. You need treaties, new drive com **need treaties, new drive com**ponents, and resources. ponents, and resources. Sure, you can take the sure, you can take the sure, you can take the sure of the sure of the sure of the sure of the force sometimes, but you want to but you want to but you want to but you want to but you want to but you want to may find it is a second to next to next to the second to next to next to next to next to the second to next to the second to the second to the second to the second to the second to the second to the second to the second to gotiate with the aliens in gotiate with the aliens instead of blasting them into stead of blasting them into cosmic dust. **cosmic dust.**  Much to MicroProse's credit, Lightspeed entails more see you through every difficult situation; expect to use Sure, you can take them by force sometimes, but you may find it less painful to ne-

end? Two possible scenari end? Two possible scenarios await you. One has you os await you. One has you fleeing for your life in an es fleeing for your life in an escape pod. Rest assured cape pod. Rest assured you'll ride the pod to safety you'll ride the pod to safety a few times along the way. Alternatively, if you bring ternatively, if you bring a star cluster to the point star cluster to the point where it will support a new human colony, you can say man colony, you can say you've won the game. you've won the game. How does the simulation

But *Lightspeed* never really ends. Plenty of Conesto-ly ends. Plenty of Conestogas still search for homes, gas still search for homes, and every star cluster **and every star cluster**  means fresh challenges. means fresh challenges. Your job is just beginning— Your job is just beginningyou'll be lost in space for you'll be lost in space for many hours to come. many hours to come. STEVE HUDSON **STEVE HUDSON** 

IBM AT and compatibles; 512K RAM **IBM AT and compatibles; 512K RAM**  for CGA, 640K for MCGA and VGA; **for eGA, 640K for MeGA and VGA;**  joystick and mouse supported— **joystick and mouse supported-** 359.95 \$59.95

MICROPROSE SOFTWARE MICROPROSE SOFTWARE <sup>180</sup> Lakefronl Dr. **180 Lakefront Dr.**  Hunt Valley, MD <sup>21030</sup> **Hunt Valley. MD 21030**  (800) 879-7529 (BOO) 879-7529

#### Circle Reader Service Number <sup>338</sup> **Circle Reader Service Number 338**

<sup>144</sup> COMPUTE NOVEMBER <sup>1991</sup> **144 COMPUTE NOVEMBER 1991** 

### MENU!/ **MENUI/ REMINbERS!**

International and efficient and efficient, and effect and effect and efficient and efficient and efficient, and Menu and Reminders! Performance and Reminders! Performance and Reminders! Performance and Reminders! form many of the functions of form many of the functions of their larger and more costly their larger and more costly counterparts. The counterparts of the counterparts of the counterparts of the counterparts of the counterparts. Inexpensive and efficient, Menu! and Reminders! percounterparts.

If you use a hard drive, and the hard drive, and the second state of the second state of the second state of the second state of the second state of the second state of the second state of the second state of the second st you may be experiencing **you may be experiencing**  If you use a hard drive,

with the control of the control of the control of the control of the control of the control of the control of the control of the control of the control of the control of the control of the control of the control of the con you when a point when a point when a point when a point when a point when a point when a point when the set of the set of the set of the set of the set of the set of the set of the set of the set of the set of the set of t around and even wake you in around and even wake you in  $t$  morning (five-minutes-minutes-minutes-minutes-minutes-minutes-minutes-minutes-minutes-minutes-minutes-minutes-minutes-minutes-minutes-minutes-minutes-minutes-minutes-minutes-minutes-minutes-minutes-minutes-minutes-min snooze alarm included). Ac cessed by hot-key com cessed by hot-key compop into other programs to dis pop into other programs to display three-month calendaries and calendaries and calendaries are month calendaries and calendaries are month calendaries and calendaries are called the calendaries of the calendaries of the calendaries of the calendaries o with important dates highlight in position of the control of the control of the control of the control of the control of the control of the control of the control of the control of the control of the control of the control ed, an autodial phone book, ed, an autodial phone book, wish, it will beep to remind you when appointments roll the morning (five-minute snooze alarm included). Acmands, Reminders! will also playa three-month calendar with important dates highlight-

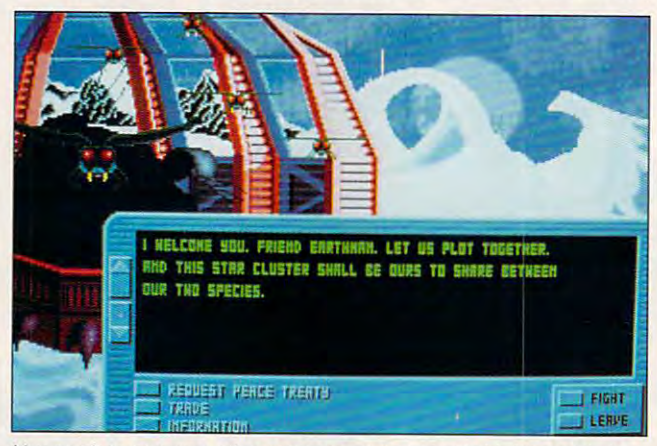

You can't trust every alien race you encounter in Lightspeed. but **You can't trust every alien race you encounter in Lightspeed, but**  some might become your allies. **some might become your allies.** 

dos-leaves and in the company of the results of the results of the results of the results of the results of the results of the results of the results of the results of the results of the results of the results of the resul member the correct order of the correct order directory paths. Menu! lets directory paths. Menu! lets you bypass DOS by helping you bypass DOS by helping you set up a menu of the programs you most often use and the set of the access theory is the set of the set of the set of the set of the set of the set of the set of the set of the set of the set of the set of the set of the set of the set of the set of the set of the set o touch of a key. The main menu provides for up to <sup>26</sup> menu provides for up to 26 directories, within which you **directories, within which you**  may create subdirectories to may create subdirectories to group related programs or to group related programs or to handle frequent DOS func handle frequent DOS functions such as copying or for **tions such as copying or for**matting—without recourse to **matting-without recourse to**  DOS commands. During in stallation, Menu! will insinu **stallation, Menu! will insinu**ate itself into your AUTOEX- $E = E \cdot E$  file and will be ready and will be ready and will be ready and will be ready and will be ready and will be ready and will be ready and will be ready and will be ready and the ready of the ready and the ready and to use as soon as you boot **to use as soon as you boot**  up your computer. up your computer. DOS-Iexia, an inability to re**member the correct order of**  grams you most often use and then access them at the DOS commands. During in-EC.BAT file and will be ready

So will *Reminders!,* a prosthesis for the absent-mind thesis for the absent-minded. After your system boots, ed. After your system boots, Reminders! will appear, no Reminders! will appear, notify you of your business for tify you of your business for the day, and discreetly with the day, and discreetly withdraw at keystroke. If you draw at a keystroke. If you

and datebook that allows and a datebook that allows you to check appointments you to check appointments months in advance. You can months in advance. You can also create specialized and continuous continuous continuous continuous continuous continuous continuous continuous continuous continuous continuous continuous continuous continuous continuous continuous continuous continu password-protected Remind password-protected Reminders! levels if more than one per **ers! levels if more than one per**son uses your system. **son uses your system.**  also create specialized and

Menu/and Reminders!'pro Menu!and Reminders! provide clear manuals and copi vide clear manuals and copious help screens to prompt ous help screens to prompt you through their functions. you through their functions. Both are solid, streamlined pro Both are solid, streamlined programs—and all that many peo grams-and all that many people will ever really need. ple will ever really need. **ANTHONY MOSES** 

Menu! IBM PC and compatibles. **Menu! IBM PC and compatibles.**  256K RAM (8K RAM as TSR)— 256K RAM (8K RAM as TSR)- \$29.95 \$29.95

Reminders! IBM PC and compati **Reminders ! IBM PC and compati** $b = 275.56 \pm 0.000$  and  $b = 275.56 \pm 0.000$  and  $c = 275.56 \pm 0.000$  and  $c = 275.56 \pm 0.000$  and  $c = 275.56 \pm 0.000$  and  $c = 275.56 \pm 0.000$  and  $c = 275.56 \pm 0.000$  and  $c = 275.56 \pm 0.000$  and  $c = 275.56 \pm 0.000$  and  $c = 2$ functions under Windows 3.0); hard **functions under Windows 3.0): hard**  drive recommended—S99.959 **bles, 27SK RAM (7.SK as TSR. alarm drive recommended-\$99.95** 

POP COMPUTER PRODUCTS POP COMPUTER PRODUCTS P.O. Box <sup>1389</sup> **P.O. Box 1389**  Evergreen, CO <sup>80439</sup> (800) 950-4767 {support) **(800) 950-4767 (support)**  (303) 674-0200 (sales) (303) 674-0200 (sales) **Evergreen. CO 80439** 

Circle Reader Service Number <sup>339</sup> **Circle Reader Service Number 339** 

### **MYSTERY THEME PARK**

Magic Canyon Theme Park, and the method of the method of the method of the method of the method of the method of the method of the method of the method of the method of the method of the method of the method of the method died insane. What provoked his suicide? You face this mys his suicide? You face this mystery when you passes the set of the set of the the front gates of the deserted park. Perhaps you'll fare ed park. Perhaps you'll fare better than your poor uncle. better than your poor uncle. Your uncle, former owner of Magic Canyon Theme Park, died insane. What provoked tery when you pass through

Three arcade games in **Three arcade games in**  one, Theme Park Mystery results are a set of the method of the method of the method of the method of the method quires you to capture eight quires you to capture eight green in the park that the park that have been as a park that have been as a park of the park of the park of the park of the park of the park of the park of the park of the park of the park of the park of the park of the p caused all the problems. The problems of the problems of the problems of the problems of the problems of the problems. one, Theme Park Mystery regremlins in the park that have caused all the problems.

Yesterday and provides the provides of the provides of the provides of the provides of the provides of the provides of the provides of the provides of the provides of the provides of the provides of the provides of the pro the only entrance to the park of the park of the park of the park of the park of the park of the park of the park of the park of the park of the park of the park of the park of the park of the park of the park of the park and the monorail of fear, and the monorail of fear, and the monorail of fear, and the monorail of fear, and the chines: a Zoltan machine, a bagatelle machine, and grabber full of marching sol grabber full of marching soldie restaurante machine machine machine machine machine machine machine machine machine machine machine machine machine machine machine machine machine machine machine machine machine machine machine machine machine machin allows you to win tokens to allows you to win tokens to You capture a gremlin from the grabber. For the grabber of the grabber of the grabber of the grabber. For the grabber of the grabber of the grabber of the grabber of the grabber. The grabber of the grabber of the grabber of the grabber of the grabbe Zoltan trades dues, tickets for Zoltan trades clues, tickets for the monorail, and extra lives. **the monorail, and extra lives.**  Yesterdayland provides the only entrance to the park and the monorail of fear, and it houses three coin/token mabagatelle machine, and a diers. The bagatelle machine **use on the other machines.**  the grabber. For tokens,

Dragonland features you as <sup>a</sup> barbarian in loincloth. En as a barbarian in loincloth. En $t_{\rm eff}$  by finding by finding by finding by finding by finding by finding by finding by  $t_{\rm eff}$ ing the sleeping potion in Dra ing the sleeping potion in Dragonland. Dreamland pre gonland. Dreamland presents you with an overhead sents you with an overhead view of chessing and construction of the state and the construction of the chest of the construction of the construction of the construction of the construction of the construction of the construction of the construction o ed by boxes, birdseed, keys, ed by boxes, birdseed, keys, demons, eyeballs, snowmen, demons, eyeballs, snowmen, sand, piglets, putty, and so sand, piglets, putty, and so on. Reveal boxes by moving on. Reveal boxes by moving into the spaces with chess into the spaces with chess pieces. You open boxes with pieces. You open boxes with keys that you get from birds. keys that you get from birds. birds for keys, and the bird birds for keys, and the birdseed comes from gold insects. You get the ideayou'll do a lot of bartering on this level. After collecting the this level. After collecting the two gremlins, you move on. **two gremlins, you move on.**  Dragonland features you ter bizarre Dreamland by find**view of a chessboard inhabit-**You trade birdseed to the

You'll find the monorail tick You'll find the monorail ticket to Futureland in Dream et to Futureland in Dreamland. A pure and simple shoot-'em-up, Futureland has you 'em-up, Futureland has you engaging aiien spaceships; engaging alien spaceships; spaceship debris may be spaceship debris may be used to restore your shields. used to restore your shields.

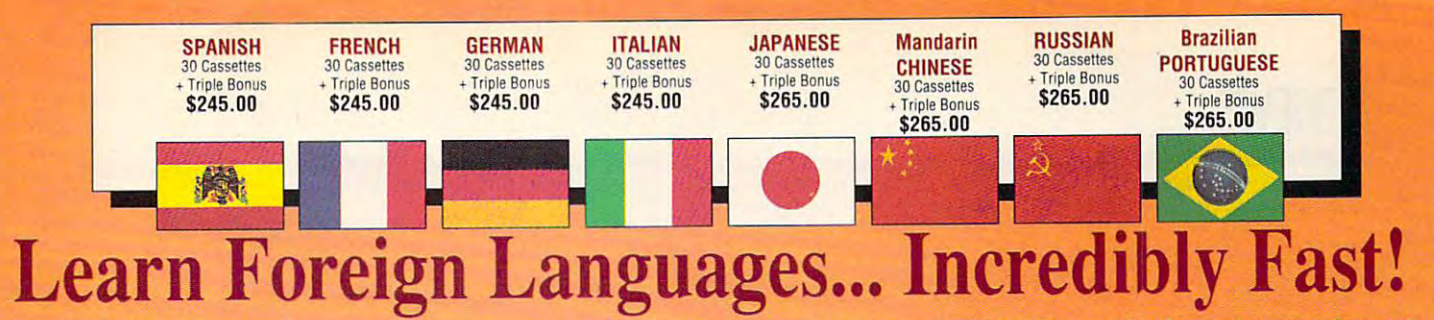

Conversing in a foreign language is a major social and business asset…and brings new life to the worlds of travel, entertainment, and relationships. The technique of *accelerated learning*, as conveyed by these proven foreign language courses, allows anyone to comfortably converse in a new language within 30 days.

Accelerated learning, developed by famed learning expert Dr. Georgi Lozanov, is based on the premise of involving both hemispheres of the brain in the education process. The analyti the brain in the education process. The analytical or logical left side of ihe brain, when property is in the brain, when property is a strong property of in erly activated with the musical or artistic right cal or logical left side of the brain, when prop-

side of the brain, both increases the speed and side of the brain. both inc reases the speed and heightens the return of learning. Utilizing the return of learning the return of learning the return of learning the these untapped mental capacities of your learning ability is the basis of this unique, highly heightens the retention of learning. Utilizing effective course.

You *will learn* the language as stresslessly as children does, by hearing and vocabulary and vocabulary and vocabulary and vocabulary and vocabulary and vocabulary and vocabulary and vocabulary and vocabulary and vocabulary and vocabulary and vocabulary and vocabulary a phrases in alternately loud, whispered, and em phrases in altemately laud. whispered. and emphatic intonations, all accompanied by slow rhythmic music in digital stereo. This perfect rhythmic music in digital stereo. This perfect combination of music and words allow the iwo combination of music and words allow the two halves of the brain to work together to dramatically facilitate your assimilation of ihe new cally facili tate your assimilation of the new language. language. a child does, by hearing new vocabulary and

The first <sup>15</sup> (memory) tapes of this 30-tape The first 15 (memory) tapes of this 30-tape package help activate the learning capacities of the brain. The second 15 (study) tapes are the very same tried and proven tapes used by the Foreign Service Institute to train career diplo Foreign Service Institute to train career diplomats. This marriage of two concepts literally gives you two courses in one, providing the best gives you twoca urses in one providing the best of both worlds in language instruction. of both worlds in hmguage inslruction.

Best Value! With a total of 32 cassettes plus study materials, this program represents the best study mate rials. this program represents the best

#### $\mathbf{r}$  and  $\mathbf{r}$  are denoted by  $\mathbf{r}$  and  $\mathbf{r}$  and  $\mathbf{r}$  and  $\mathbf{r}$  and  $\mathbf{r}$  and  $\mathbf{r}$  and  $\mathbf{r}$  and  $\mathbf{r}$  and  $\mathbf{r}$  and  $\mathbf{r}$  and  $\mathbf{r}$  and  $\mathbf{r}$  and  $\mathbf{r}$  and  $\mathbf{r}$  and  $\$ Skills Open More Doors" Skills Open More Doors" " American Managers with Language

*-Wall Street Journal Editorial* 

"Catholication", "Catholication" will find the marketing will find the state will find the state of the state of the state of the state of the state of the state of the state of the state of the state of the state of the s afler 1992 in discussion in the fairly continued in the fairly continued in the fairly continued in the fairly after 1992 that it is a handicap not to be fairly<br>conversant with at least one other major European language – and preferably two or three..." ;'Company and marketing executives will find

### Triple Bonus !! Triple Bonus !!

- You'll also receive: • Two 90-minute Vocabulary Tapes
- The 100-page How To Learn A Foreign Language • The American Express

**Memory Tapes** 

International Traveler's Dictionary

**Study Tapes** 

Study Tax

number 193 Circle Reader Service Number 193

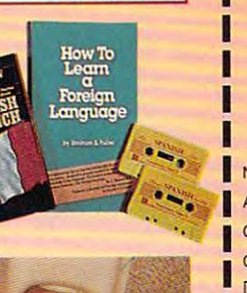

value available today in language instruction. value available today in language instruction. Compared to other programs, the Accelerated Compared to other programs, the Accelerated Learning Series outperforms them with twice the audio and <sup>20</sup> limes the study material. the audio and 20 limes the study material.

To correctly converse in a foreign language, you must understand the meanings and intent of yo u must understand the meanings and intent of the native speaker. If, after <sup>30</sup> days of listening the nalive speaker. If. after 30 days of listening to the study and memory tapes, you are not as a study of the study of the study of the study of the study of the study of the study of the study of the study of the study of the study of the study of the study of the study comfortably understanding and conversing in your new language, return them for a <u>full refund.</u> to the study and memory tapes, you are not

TO ORDER; Phone or send your check, money order or Insl. P.O. TOLL-FREE <sup>24</sup> HRS: VISA M/C AM. EX. TOll·FREE 24 HRS: VISA ' M/C ' AM . EX. 1•800•85•AUDIO | Rush Orders PHONE 9-5 PDT: 1-818-799-9000 l»818»799»9000 You may FAX your credit card order or company P.O. 10. 1 • 818 • 792 • 7815<br>• International ordering Information • 1»818»792\*7815 **. INTERNATIONAL ORDERING INFORMATION . Newl Now, for your ordering convenience, you** may call our order desk toll-free 24 hours a day from any of the following countries via **AT&T** -New York - New York - In the State convenience, your convenience, your convenience, your convenience, and the from any of the following countries via AT&T<br>International 800 Service." BElGIUM ••••••••••••.•••• 11-6599 NETHERlAND ••••• 06-022 ... 12 DENMARK 8001-0578 DENMARK ............... 8001-0578 SINGAPORE ............ 800-1625 **FRANCE** ............. 05-90-1368<br>GERMANY 0130-81-1139 DENMARK 8001-0578 FRANCE .............. 05-.·1308 SPAiN ............... 900-II-11211 SPAIN 900-98-1120 GERMANY<br>ITALY SWEDEN ........... 020-793-626<br>SWITZ 046-05-9632 020-793-626 ITALY .................. 1678-70-179 SWITZ ............... 046-05-9632 JAPAN ............ 0031-11-1907 UK ................... 0800-89-7452 FRENCH \$245.00 **r-----------,** o FRENCH 5245.00  $\Box$  SPANISH \$245.00 GERMAN \$245.00 o GERMAN \$245.00  $\Box$  ITALIAN \$245.00 JAPANESE \$265.00 o JAPANESE \$265.00 CHINESE (Mandarin) S265.00 o CHINESE (Mandarin) 5265.00 **RUSSIAN \$265.00** RUSSIAN \$265.00 PORTUGUESE (Brazilian) \$265.00 o PORTUGUESE (Brazilian) \$265.00 N'met and the state of the state of the state of the state of the state of the state of the state of the state of the state of the state of the state of the state of the state of the state of the state of the state of the Name Address  $\overline{\phantom{a}}$ Address, City City State Zip Credit Card No Exp Credil Card No Exp. I I I I I I I I I I I I I I I I I Signature (Card Orders Only) VISA MASTERCARD AMERICAN EXPRESS Need It Tomorrow? Ask Operator for Express Service Franch PROFESSIONAL CASSETTE CENTER 350 WEST COLORADO BOULEVARD DEPARTMENT CPF PASADENA, CALIFORNIA 91105 U.S.A. Please add \$11.00 shipping and handling. **L** California residents add 814% sales tax. www.commodore.ca

hide inside blue balls, which In this world, the gremlins you'll also collecl.

Plan carefully for the capital capital capital capital capital capital capital capital capital capital capital  $t = t$  the great of the great or  $\mathbf{r}$  and  $\mathbf{r}$ won't complete the game of the game of the game of the game of the game of the game of the game. The game of the game of the game of the game of the game of the game of the game of the game of the game of the game of the g The way that all three arcade games and Yesterday and Yesterday and Yesterday and Yesterday and Yesterday and Yesterday and Yesterday and Yesterday  $t = t$  and  $t = t$  can be straightforward. The straightforward straightforward straightforward straightforward straightforward straightforward straightforward. The straightforward straightforward straightforward straightforw  $t_{\rm eff}$  situation; it is beat able beat able by a set of  $\sim$ lution. The hallmark of a successful adventure is its ability to entertain players as they work to the task complete task complete task complete task complete task complete task complete task complete task complete task complete task complete task complete tasks complete tasks of the complete tasks of the c pletion, and Theme Park Myself Myself Myself Myself Myself Myself Myself Myself Myself Myself Myself Myself My tery throws plenty of curiosity plenty of curiosity of curiosity of curiosity of curiosity of curiosity of curiosity  $t_{\rm t}$  is a given path to the function of  $\alpha$  and  $\beta$ interest throughout your trav interest throughout your travand appropriate colors, the and appropriate colors, the who love good puzzles, who love good puzzles, **Ineme Park Mystery offers** ones. Fun, yes, and someones. Fun, yes, and some times even a little creepy. The interface supports either the interface supports expected to the interface supports expected to the interface of the interface of the interface of the interface of the interface of the interface of the interface of the the keyboard or a combination of joystick and mouse for tion of joystick and mouse for game control. The combina game control. The combination is the state of the state and mouse interesting interesting and mouse interesting interesting and mouse in face has one active while the face has one active while the other is in the beginning of the beginning of the beginning of the beginning of the beginning of the beginning ning sequence the joystick is ning sequence the joystick is movement while the mouse movement while the mouse is inactive. When you step in is inactive. When you step in front of <sup>a</sup> coin-op machine, front of a coin-op machine, the machine screen replaces the Yesterdayland es the Yesterdayland screen, the mouse becomes active, and the joystick be active, and the joystick becomes inactive. Obviously, comes inactive. Obviously, the interface has tremen the interface has tremendous potential to confuse. dous potential to confuse. Plan carefully for the capture of the gremlins, or you won't complete the game. games and Yesterdayland interact creates a unique strategic situation; it's beatable but resistant to immediate sothey work toward task completion, and Theme Park Mystery throws plenty of curiosities in your path to hold your els. With first-rate animation action should make arcade addicts take note. For those more than enough weird The interface supports either tion joystick-and-mouse interother is inactive. In the beginactive and can be used for screen, the mouse becomes

I heme Park Mystery otherwise suffers only from having wise suffers only from having no save-game feature, require, require, require, require, require, require, require, require, require, require, require, require, require, require, require, require, require, require, require, require, require, require, re ing you to complete the ing you to complete the game in one sitting. Replay game in one sitting. Replay of already completed se of already completed sequences bores most gamers, quences bores most gamers, but it shouldn't prevent you but it shouldn't prevent you from playing. I wonder, though, why you shouldn't be though, why you shouldn't be able to save a position in Dreamland, for instance, and Dreamland, for instance, and **no save-game feature, requir-**

<sup>146</sup> COMPUTE NOVEMBER <sup>1991</sup> 146 COMPUTE NOVEMBER 1991

through Dragonland. through Dragonland. The property of the property of the property of the property of the property of the property of the property of the property of the property of the property of the property of the property of the proper avoid another harrowing trip

Combining three com Combining three complete arcade games in the contract of the second second second second second second second second second second second second second second second second second second second second second second second second second secon Park Mystery's a bit quirky, Park Mystery's bit quirky, but delight and as further as further as further as further as further as further as further as further as further as further as further as further as further as further as further as further as further as further as furth incentive to buy, each game incentive to buy, each game comes with color poster with a poster of the color poster of the color poster of the color poster of the color poster of the color poster of the color poster of the color poster of the color poster of the color poster of t back the purchase price of the purchase price of the purchase price of the purchase price of the purchase price of the purchase price of the purchase purchase price of the purchase purchase purchase purchase purchase purch Theme Park Mystery. If you Theme Park Mystery. If you your action a bit on the sinister side with some puzzles with some puzzles with some puzzles with some puzzles with some puzzles with the puzzles of the puzzles with the puzzles of the puzzles with the puzzles of the puzzles with the puzzles of the puz Mystery's truly worth the Mystery's truly worth the plete arcade games into an arcade adventure, Theme but delightful. And as further comes with a color poster of Zoltan and a chance to win back the purchase price of **can live without a save**game option and you like ter side with some puzzles thrown in, then Theme Park price of admission. **ALFRED C. GIOVETTI** 

RAM, CGA, EGA, MCGA, VGA, or Tandy 16-color; mouse and joystick sup **dy 16-color; mouse and joystick sup**ported: hard disk recommended— **ported; hard disk recommended- IBM PC and compatibles, 5 12K**  \$49.95

Also available for Amiga—\$49.95 **Also available for Amiga-\$49.95** 

900 Deerfield Pkwy. Buffalo Grove, IL 60089 (708)215-5100 **KONAMI/IMAGEWOAKS**   $(708)$  215-5100

Circle Reader Service Number <sup>340</sup> **Circle Reader Service Number 340** 

## **NIGHTBREED**

imaging inspire software software software software software software software software software software software software software software software software software software software software software software software ware title like Nightbreed? ware title like Nightbreed? For Ocean Software, the in For Ocean Software, the inspiration is fright master spiration is fright master Nightbreed. Described by the second by the second by the second by the second by the second by the second by the second by the second by the second by the second by the second by the second by the second by the second by t Ocean Software as an "inter Ocean Software as an "interactive movie," this game **active movie, " this game**  struggles to capture the mov struggles to capture the movie's feel in a videogame. Unfortunately, adventure game fortunately, adventure game fans will likely find this game fans will likely find this game disappointment. The property of the control of the control of the control of the control of the control of the control of the control of the control of the control of the control of the control of the control of the contro What horrible and demented imaginings inspire a soft-Clive Barker's movie Nightbreed. Described by a disappointment.

As Aaron Boone, diag nosed schizophrenic and sus nosed schizophrenic and suspected serial killer, you cer pected serial killer, you certainly have your share of prob tainly have your share of problems, enough to drive any lems, enough to drive anyone crazy. While being held one crazy. While being held for observation in a mental asylum, you hear of <sup>a</sup> place asylum, you hear of a place called Midian, where men called Midian, where men can escape civilization of the canonical control of the control of the canonical control of the canonical control of As Aaron Boone, a diag**can escape civilization's in-**

Midian and join its inhabi-Midian and join its inhabi of the night known as the Breed. However, during Breed. However, during the second control of the second control of the second control of the second control of the second control of the second control of the second control of the second control of the second control of t your search, you unwittingly your search, you unwittingly place the survival of the Breed in jeopardy. Now you Breed in January 2014, the property of the property of the property of the property of the property of the property of the property of the property of the property of the property of the property of the property of the pro must fight to save them. As in the main that the main them. As in the main that the same of the main that the main the main the main that the main the main the main that the main the main the main that the main the main th in the movie, you first have to in the movie, you first have to escape the Breed—who seem bent on your death before you can help them. before you can help them. justices. You decide to find tants, misshapen creatures lead the police to Midian and must fight to save them. As seem bent on your death-

Nightbreed goes astray Nightbreed goes astray by forcing you to follow the by forcing you to follow the movies are the plot to closely. One can be a set of the closely of the closely of the closely. One can be a set of the contract of the contract of the contract of the contract of the contract of the contract of the contrac ten an adventure game's ap ten an adventure game's appeal stems from investigat peal stems from investigating and exploring fiction fictions are a stated and the second stated and stated and stated and stated and stated and stated and stated and stated and stated and stated and stated and stated and stated and stated and state world—something you can't world- something you can't control when you watch control when you watch a movie, and something you movie, and something you can't do in this game. Explored the cantal control to the cantal control to the cantal control to the category of the category of the category of the category of the category of the category of the category of the category ration frequently merits swift, unavoidable death. Be swift, unavoidable death. Besides being frustrating, and the interest of the property of the second second second second second second second second second second second second second second second second second second second second second second sec  $t_{\rm{max}}$  and  $t_{\rm{max}}$  are units extensive units extensive units of  $t_{\rm{max}}$ negate the reason for the reason for the reason for the reason for the reason for the reason for the reason for  $\mathbf{g}$  existence. If we want the want of we want the want of we want the want of we want the want of water  $\mathbf{g}$ ed to see the movies plot to see the movies plot the movies plot to see the movies of the movies of the movies line repeated verbatim, we'd line repeated verbatim, we'd movie's plot too closely. Ofing and exploring a fictional can't do in this game. Explosides being frustrating. these unjust exterminations negate the reason for the game's existence. If we wanted to see the movie's plot just rent the movie.

such as mouse support and save-game facility adds to a save-game facility adds to the frustration is the state of the form of the state of the state of the state of the state of the state of the state of the state of the state of the state of the state of the state of the state of the state of the state controls for this game, given **controls for this game, given**  all the pointing and clicking all the pointing and clicking you must do not an interest the local control of the local control of the local control of the local control of  $\overline{\phantom{a}}$  and the designers that the designers is the designers of the designers in the designers of the designers in the designers of the designers of the designers of the designers of the designers of the designers of didn't include mouse support the control of the control of the control of the control of the control of the control of the control of the control of the control of the control of the control of the control of the control o port as a contract and a post and the Considering how often you Considering how often you die in this game, every con cession to players should've cession to players should've The lack of basic features such as mouse support and the frustration. A mouse **seems the natural choice of**  you must do, and I'm frankly amazed that the designers didn't include mouse support as at least an option. **die in this game, every con**been made.

Redeemed only by its Redeemed only by its graphics, Nightbreed doesn't be a straightfully considered to the construction of the construction of the construction of the construction of the construction of the construction of the construction of the construction of incorporate some appealing incorporate some appealing artwork, capturing the ambients the ambients of  $\alpha$ ence of horror movies. Unfor **ence of horror movies. Unfor**tunately, my opinion of tunately, my opinion of Nightbreed the videogame Nightbreed the videogame parallels my opinion of the parallels my opinion of the movie; it could've been an or **movie; it could've been an or**der of magnitude better. der of magnitude better. RICHARD RAPP **RICHARD RAPP**  graphics, Nightbreed does artwork, capturing the ambi-

IBM PC and compatibles, 640K **IBM PC and compatibles, 640K**  dy 16-color; supports Roland sound card. joystick optional-\$14,95 **RAM, CGA, EGA, MCGA, VGA, or Tan-**

Also available (or Amiga—\$14.95 **Also available for Amiga- S1 4.95 and Commodore 64/128-\$14.95** 

**Distributed by Electronic Arts** 1450 Fashion Island Blvd. San Mateo, CA 94404 (415) 571-7171 **OCEAN SOFTWARE liMITED** 

**Circle Reader Service NUmber 341** 

## DOS: A **PROGRAMMER'S GUIDE TO RESERVED MS-**DOS FUNCTIONS DOS FUNCTIONS **UNDOCUMENTED**  AND DATA **STRUCTURES**

mented DOS explains DOS mented DOS explains DOS calls that Microsoft and IBM calls that Microsoft and IBM mark—infuriatingly—as "re **mark-infuriatingly- as "re**erence manuals. Well written  $b = b$  team with input  $b = b$  and  $b = b$  . The input  $b = b$ credentials(including theorig-credentials (including theoriginal author of MS-DOS), this inal author of MS-DOS), this longs on every serious pro longs on every serious programmer's shelf. The shelf is shown in the shelf of the shelf of the shelf of the shelf of the shelf An instant classic. Undocuserved" in their technical refby a team with impeccable book/disk combination begrammer's shelf.

The book gives you eve The book gives you everything you need to know to rything you need to know to write TSRs, network code, al write TSRs, network code, alternate command proces sors, debuggers, and other sors, debuggers, and other high-performance software. The performance software software software software. The performance software software software software software software software software software software software software software software The source code is largely in The source code is largely in C, with dollops of assembly C, with dollops of assembly and Turbo Pascal. Luckily, and Turbo Pascal. Luckily, ternate command proceshigh-performance software. Undocumented DOS explains using these calls.

planet and the planet of the calls. The calls of the calls of the calls of the calls of the calls. The calls of Emphatically not a rehash  $\alpha$  documentation, Unit and Unit at  $\alpha$ ed DOS also emphasizes ed DOS also emphasizes complete programs, provid complete programs, providing source code for utilities **ing source code for utilities**  that not only teach but stand that not only teach but stand as useful programs on their as useful programs on their own. Examples include a procontinued on page <sup>154</sup> **continued on page 154** of IBM or Microsoft technical documentation, Undocument-

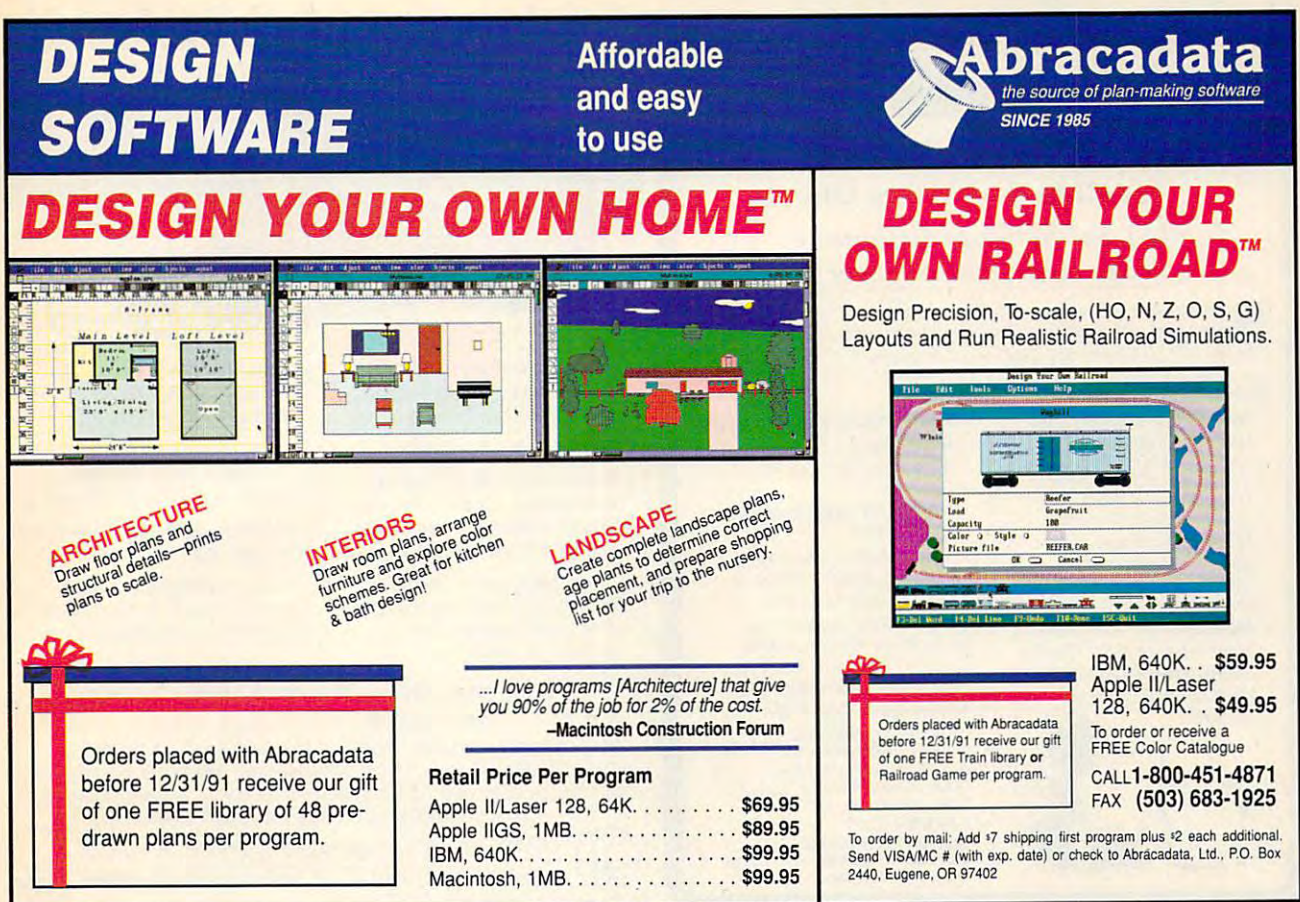

## **COMPUTE's Product Mart**

Circle Reader Service Number <sup>107</sup>

COMPUTER'S PRODUCT IN THE COMPUTER'S PRODUCT IN THE COMPUTER'S PRODUCT IN THE COMPUTER'S PRODUCT IN THE COMPUTER'S PRODUCT IN THE COMPUTER'S PRODUCT IN THE COMPUTER'S PRODUCT IN THE COMPUTER'S PRODUCT IN THE COMPUTER'S PRO is a special advertising section designed to benefit you, the PC direct marketer, by letting you advertise directly to the readers that buy. We offer: keter, by letting you advertise directly to the readers that buy. We offer.

### Marketing Assistance • Marketing Assistance

Each ad receives a complementary reader service number that generates reader service number that generates targeted sales lead mailing list. a targeted sales lead mailing list.

• Qualified Readers

for quality hardware, software, and for quality hardware, software, and peripheral products they can buy. peripheral products they can buy. Our readers search the Product Mart

- Guaranteed Audience Our rate base is guaranteed at Our rate base is guaranteed at 275,000 per issue, with an actual 275,000 per issue, with an actual monthly circulation of over 300,000. monthly circulation of over 300,000 . • Guaranteed Audience
- Cost Effectiveness of the cost effective second cost of the cost of the cost of the cost of the cost of the cost • Cost Effectiveness

Ad sizes range from  $1/9$  (21/4 x 31/4) to 1/2 page (vertical or horizontal), and 1/2 page (vertical or hOrizontal), and you can request frequency rates of up you can request frequency rates of up to <sup>12</sup> times per year. Second color is to 12 times per year. Second color is available.

Space closing: First day of the second month preceeding issue date (for example, November Space closing: First day of the second month preceeding issue date (for example, November issue closes Sept. 1). Space limited to a first-reserved, first-served basis.

For ad specifications or more information call For ad specifications or more information call

Caroline Hanlon Caroline Hanlon (919)275-9809 (919) 275-9809 East Coast & Midwest

AR, LA, OK, TX AR, LA, OK, TX Brenda Cochran Brenda Cochran (214)521-6116 (214) 521-6116

(707)451-8209 (707) 451-8209 West Coast Lucille Dennis

www.commodore.ca

Call now to reserve your space! Call now to reserve your space!

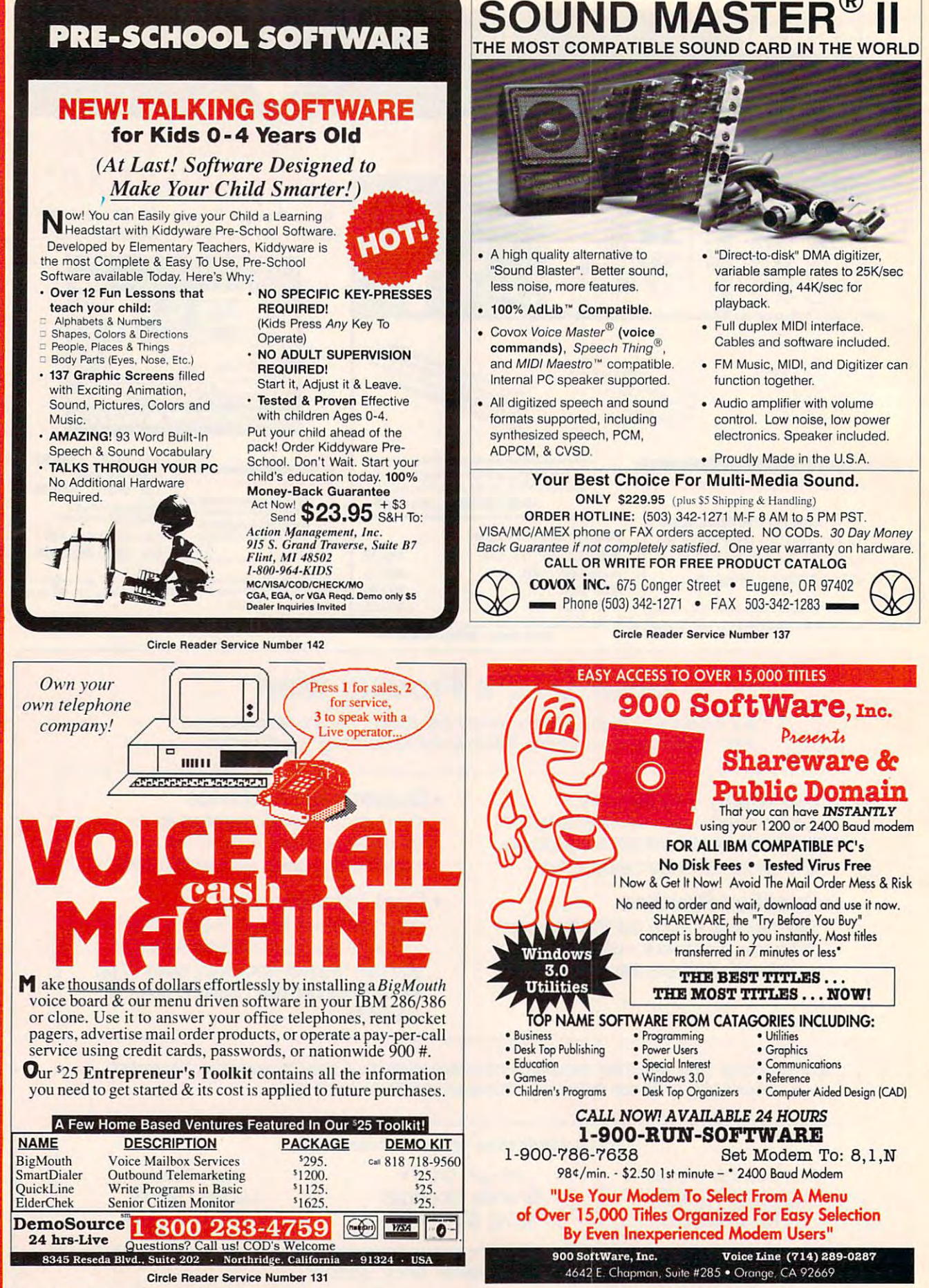

۰

œ

œ

Δ

Circle Reader Service Number <sup>159</sup> Circle Reader Service Number 159 Ewww.commodore.ca

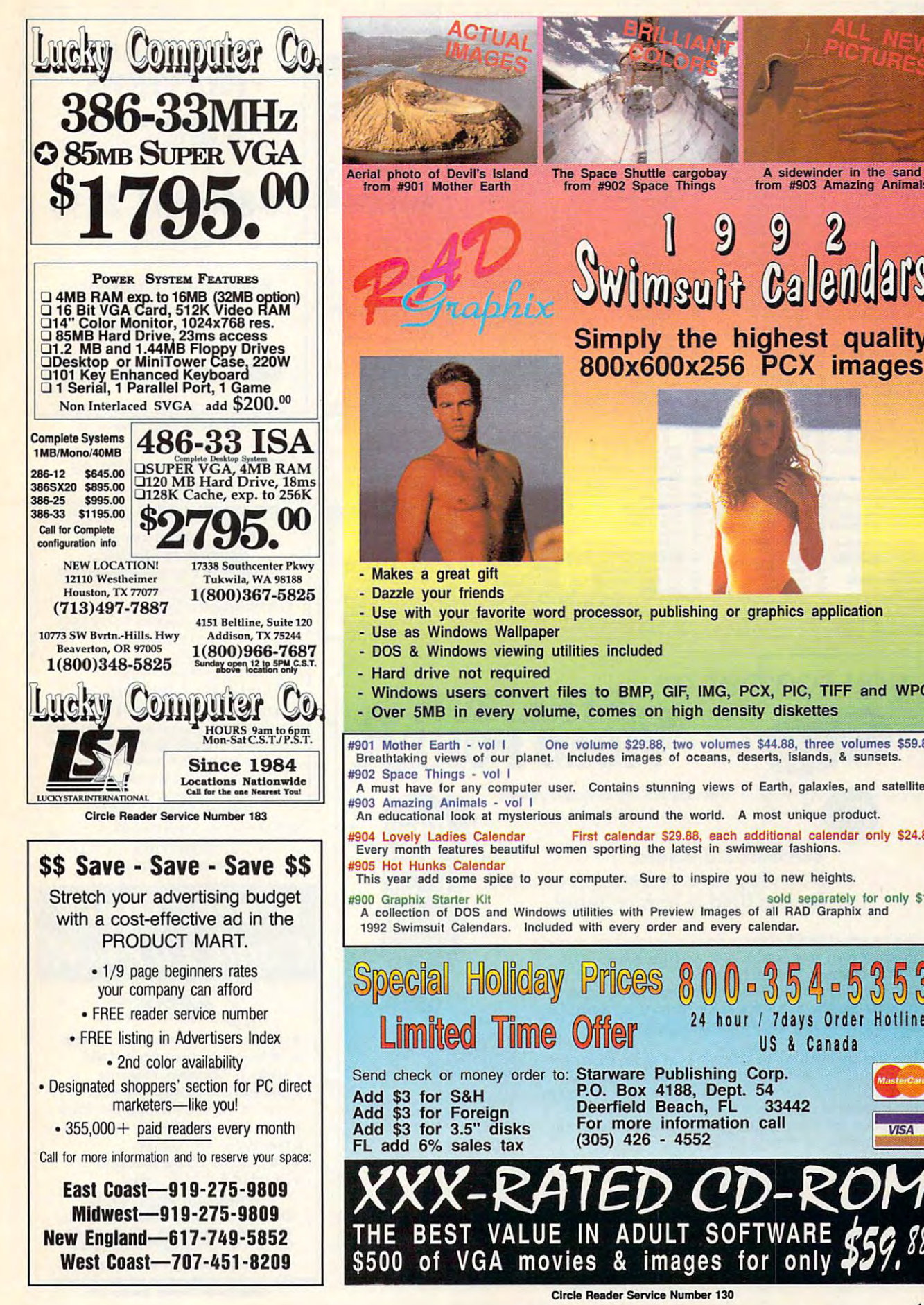

Simply the highest quality Simply the highest quality 800x600x256 PCX images 800x256 PCX in a state of the state of the state of the state of the state of the state of the state of the state of

from #903 Amazing Animals

Windows users convert files to BMP, GIF, IMG, PCX, PIC, TIFF and WPG Over 5MB in every volume, comes on high density diskettes Over 5MB in every volume, comes on high density diskettes Breathtaking views of our planet. Includes images of oceans, deserts, islands, & sunsets. A must have for any computer user. Contains stunning views of Earth, galaxies, and satellites. #901 Mother Earth - vol I One volume \$29.88, two volumes \$44.88, three volumes \$59.88

 $\Box$   $\rightarrow$ 

#903 Amazing Animals - vol I<br>An educational look at mysterious animals around the world. A most unique product.

Every month features beautiful women sporting the latest in swimwear fashions. #904 Lovely Ladles Calendar First calendar 529.88, each additional calendar only 524.88

This year add some spice to your computer. Sure to inspire you to new heights.

sold separately for only \$10<br>A collection of DOS and Windows utilities with Preview Images of all RAD Graphix and <sup>1992</sup> Swimsuil Calendars. Included with every order and every calendar. 1992 Swimsuit calendars. Included with every order and every calendar.

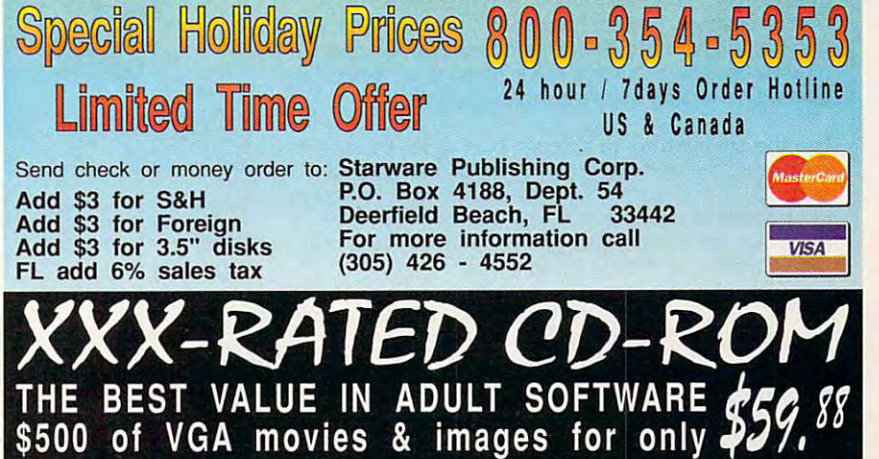

Circle Reader Service Number <sup>130</sup> Circle Reader Setvlce Number 130

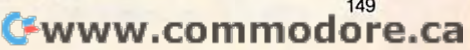

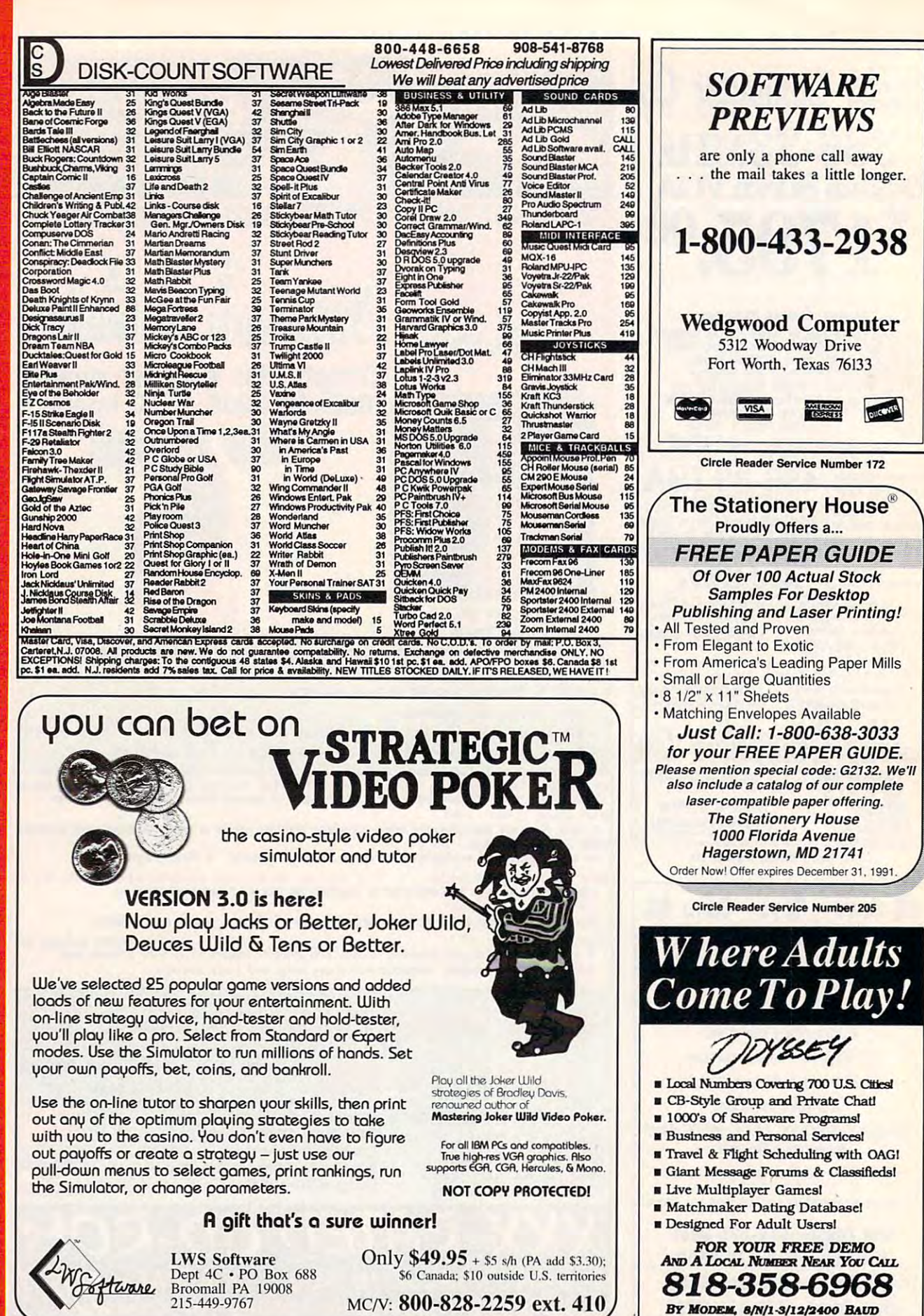

Circle Reader Service Number <sup>127</sup> Circle Reader Service Number 127

M A R T

PRODUCT

Cwww.commodore.ca

Circle Reader Service Number 141

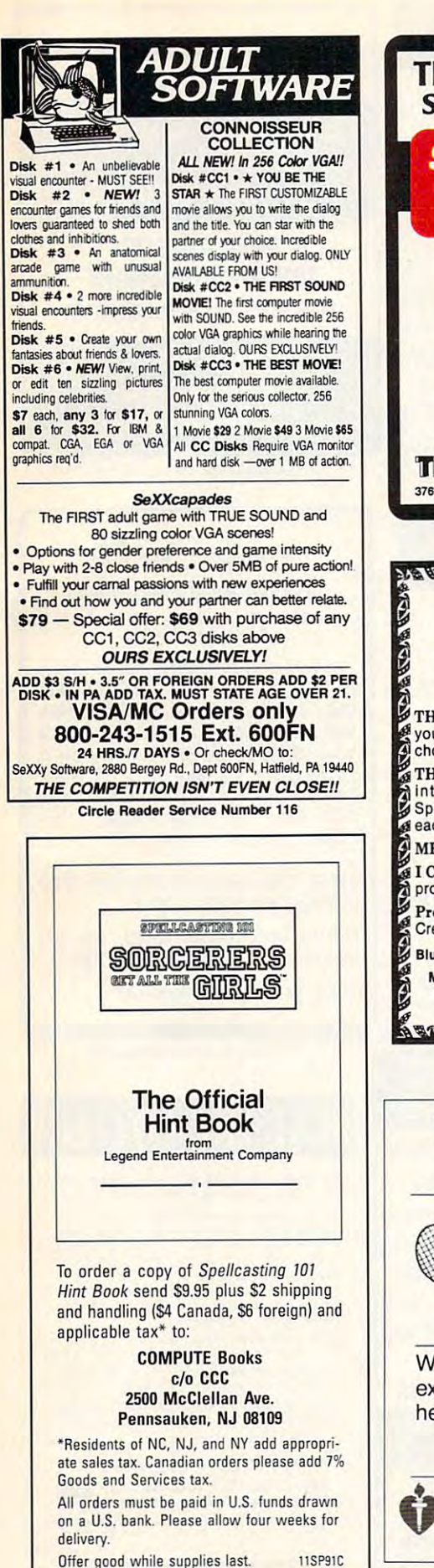

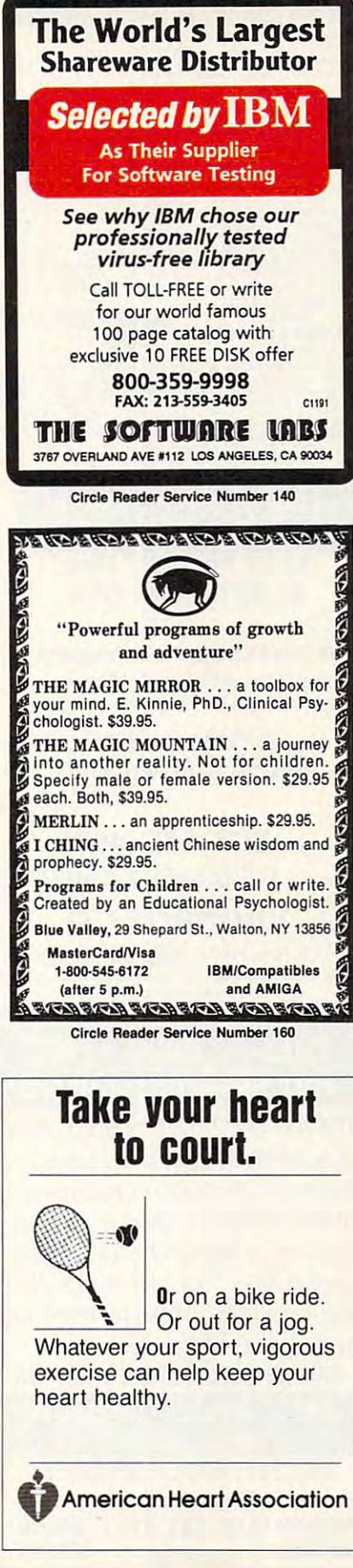

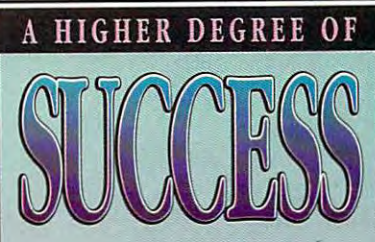

Earn Your College *Earn Your College*  Degree In Computer *DegI'ee In Computer Science At Home* 

**Now** you can get the opportunity and earning power a college degree confers—without leaving home and is an and without spending the spending through the spending term of the spending term of the spending term of the spending term of the spending term of the spending term of the spending term of the spending term of th and without spending thousands of dollars.

#### The AICS curriculum The A1CS curriculum features:

- B.S. and M.S. college B.S. and M.S. college degree programs
- Approved Ada course available Approved Ada course available
- Most courses interactive
- ALL COURSES BY CORRESPONDENCE

### Proven acceptance Proven acceptance in business and industry, in business and industry.

Many leading corporations have Many leading corporations have approved the AICS program for approved the AICS program for their employees. More than <sup>75</sup> their employees. More than 75 employers have paid the tuition employers have paid the tuition for their employees, including for their employees, including a number of Fortune <sup>500</sup> number of Fortune 500 Companies. Companies.

### of college degree without of a college degree without lowering the standards. lowering the standards. A1CS lowers the cost

The academic program includes in-The academic program includes indepth courses using the same depth courses using the same textbooks used in major textbooks used in major universities. Qualified universities. Qualified instructors are available on insfructors are available on telephone help lines. telephone help lines.

> and Enrollment Call: And Enrollment Call: And Enrollment Call 1-205-323-6191 1-205-323-6191 For Informafion on Admissions and Enrollment Call: FAX: 1-205-328-2229

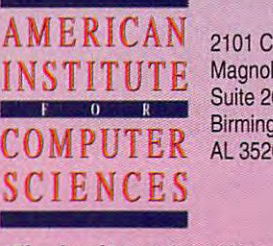

2101 Colorado de Castro de Castro de Castro de Castro de Castro de Castro de Castro de Castro de Castro de Ca Magnolia Ave. Suite <sup>200</sup> Suite 200 Birmingham, 2101 CCX Magnolia Ave. Birmingham, AL 35205

The leading, edge oflearning *771e leading edgeofleaming* 

<sup>151</sup> 151

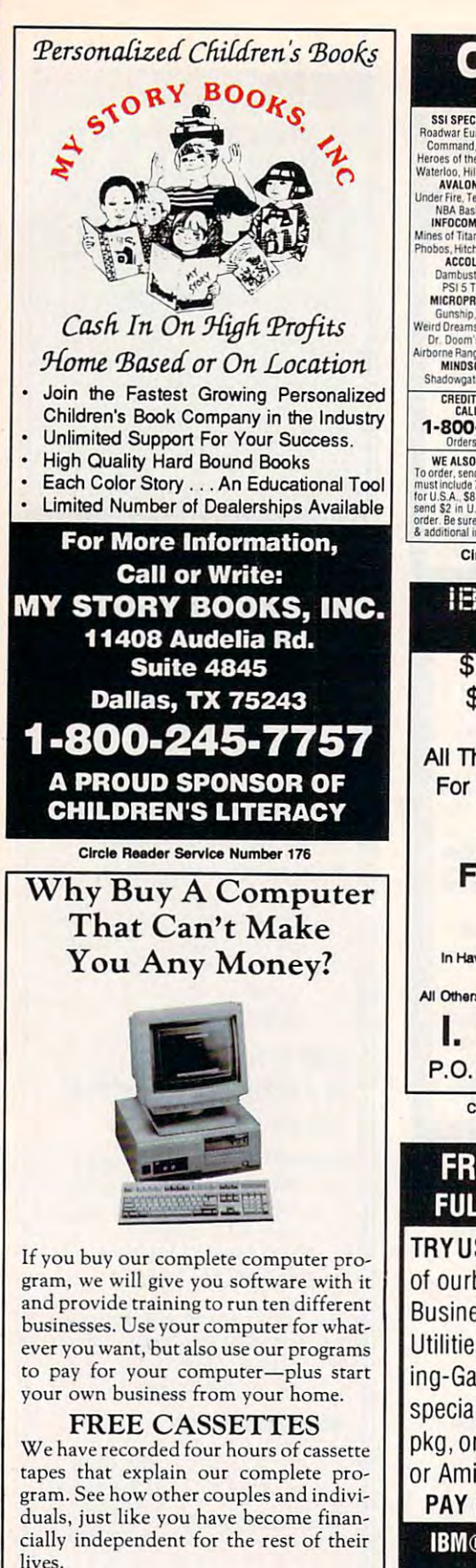

⊨

œ

5

ပ

O

O

œ

 $\mathbf a$ 

For your FREE cases and color literature, and color literature, and call toll-free: call toll-free; For your FREE cassettes and color literature,

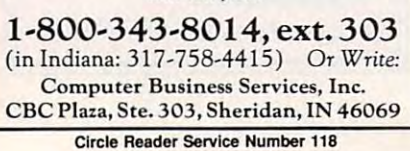

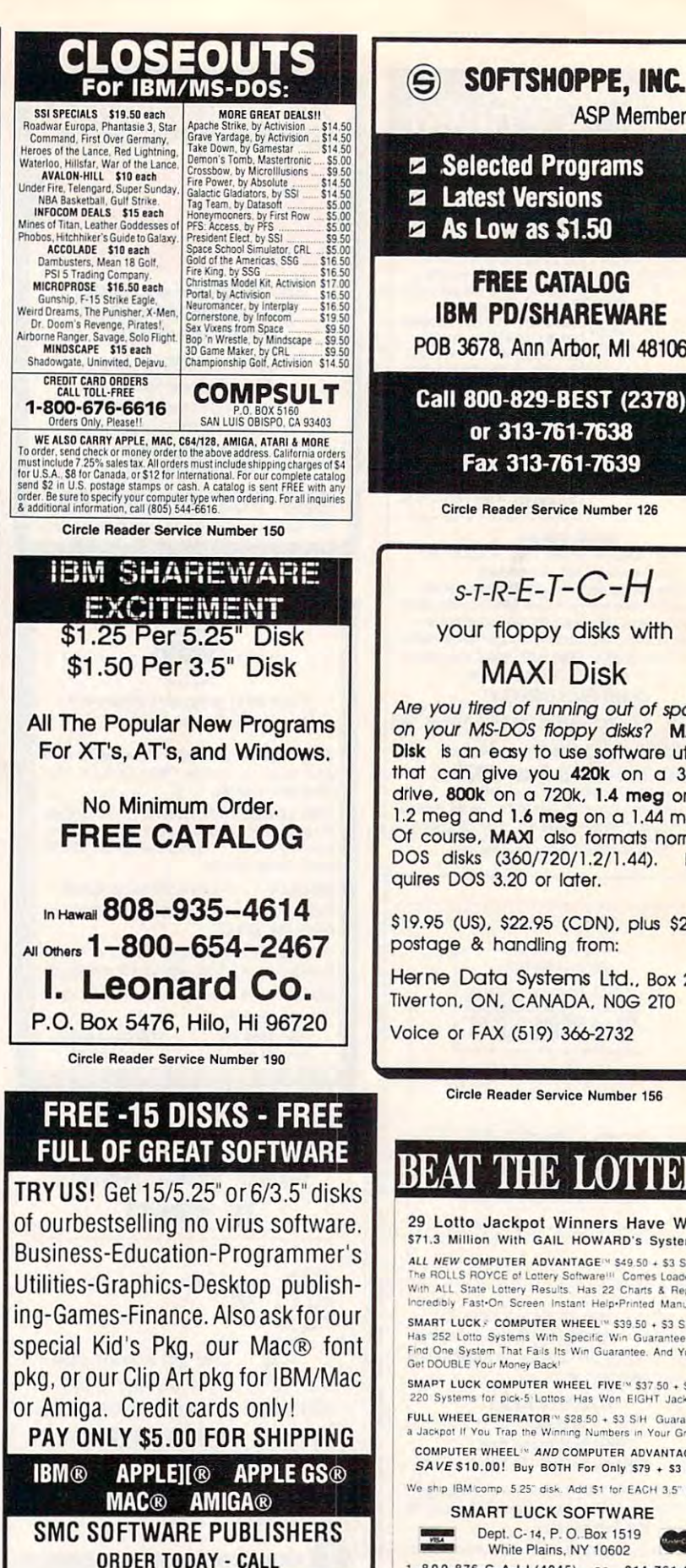

since <sup>1985</sup> since 1985 Circle Reader Service Number 121

I

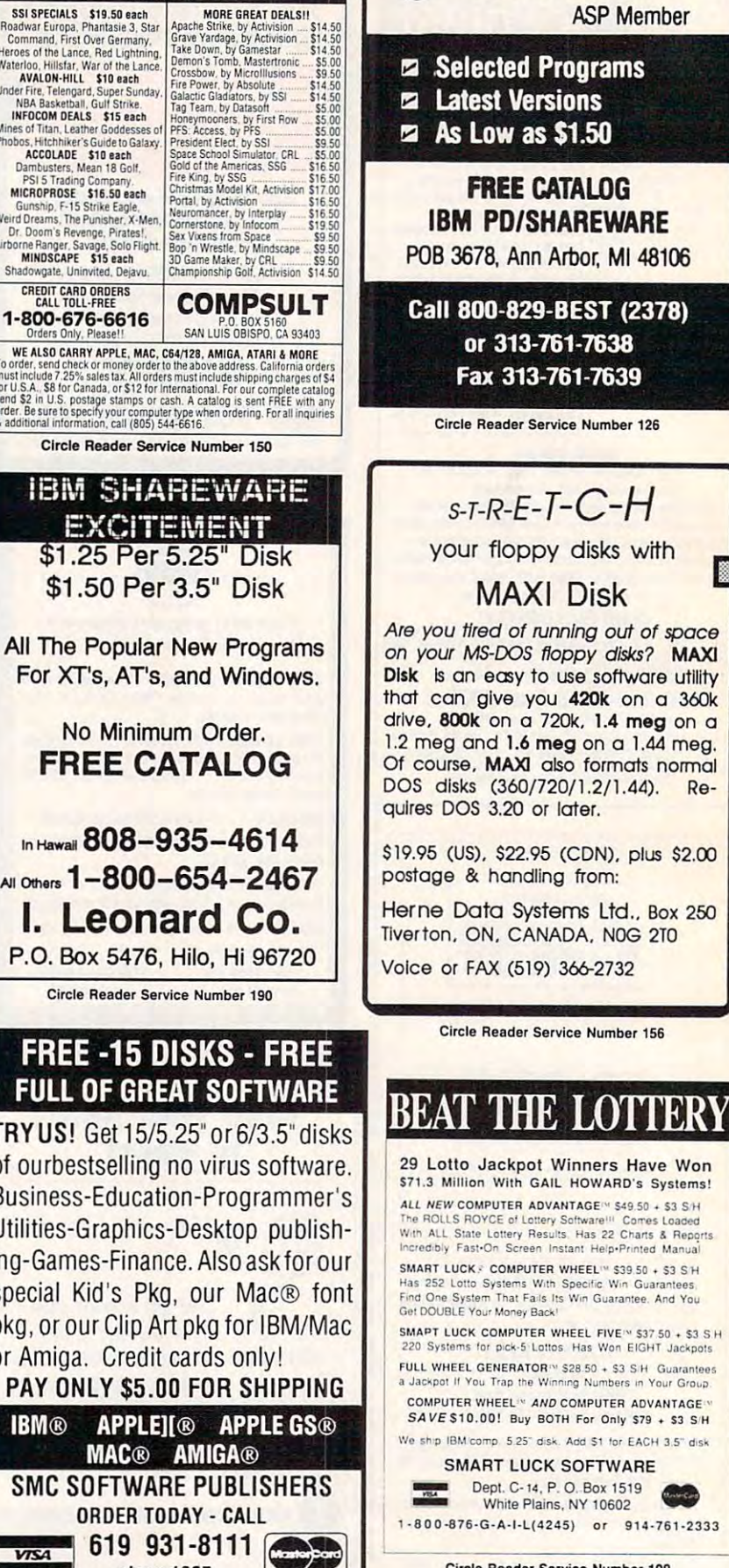

Circle Reader Service Number <sup>109</sup> Circle Reader Service Number *109* 

## **Advertisers Index**

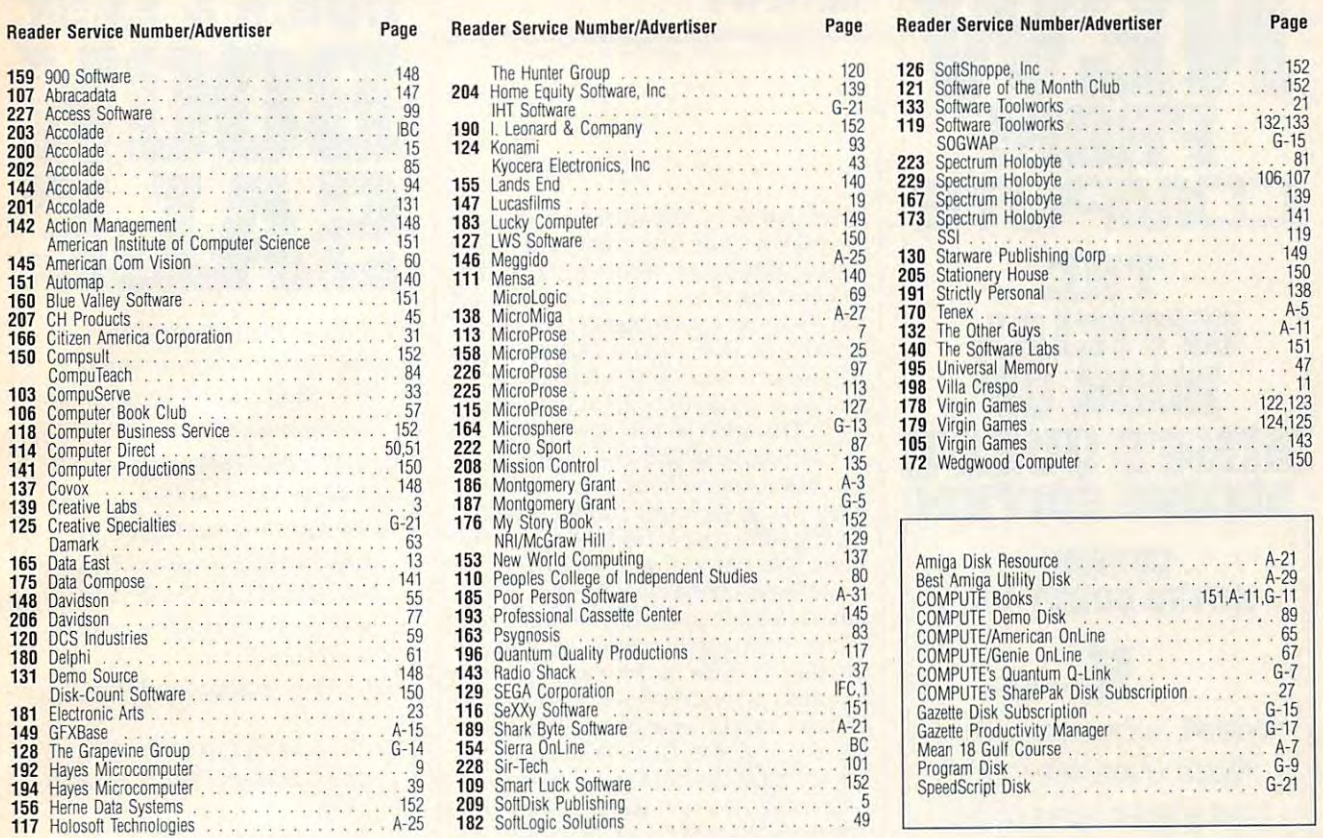

•

•

Page 6: Lightscapes/The Stock Market; pages 16-17: Michele 1990, woven computer-generated image, copy Michele 2 1990, woven computer-generated image, copy- • • right David Em/represented by Roberta Spieckerman As right David Em/represented by Roberta Spieckerman As- • • sociates, San Francisco; page 18: computer-generated art created by Lillian Schwartz, discussed in The Com- **12 and art Company of The Com**puter Art Book, W. W. Norton, copyright 1990, Comput • • puter Art Book, W. W. Norton, copyright 1990, Comput- • • er Creations, all rights reserved, reprinted by permission;  $\|\cdot\|$ , which is a served of the boot of three  $\cdot\cdot\cdot$ page <sup>22</sup> bottom: Joni Carter, copyright USPS 1991; page 22 bottom: Joni Carter, copyright USPS 1991;<br>page 22 bottom: Joni Carter, copyright USPS 1991; page 24 Super Mario Bros. games. No matter where bottom: Eduardo, 1985, computer-generated image, cop-  $\|\cdot\|$  you're stuck, this is the book that will help you yright David Em/represented by Roberta Spieckerman | • get back on the winning path. Bowser doesn't • • Associates, San Francisco; page 40: Mark Wagoner; pag Associates, San Francisco; page 40: Mark Wagoner; pag- • stand a chance! • es 52-53: Steven Hunt/Image Bank; page 72: Ellen Schust es 52-53: Steven HunVtmage Bank; page 72: Ellen Schust- · • • er/Image Bank; pages 74-75: Mark Wagoner; page 76: er/lmage Bank; pages 74-75: Mark Wagoner; page 76: • To Order send \$7.95 plus \$2 shipping and handling fO( • Masahiro Sano/The Stock Market; pages 78-79: Sandra • each book (\$4 Canada, \$6 foreign) and applicable tax- to: • Masahiro SanofThe Stock Market; pages 78-79: Sandra • • Hendler/Artbank International; page 86: Scott Snow/ | || COMPUTE Books • COMPUTE Books • COMPUTE Books • COMPUTE Books • COMPUTE Books • COMPUTE Books • COMPUTE Books • COMPUTE Books • COMPUTE Books • COMPUTE Books • COMPU Image Bank; page 88: Leo Monahan/Image Bank; pag- • c/o CCC • creative reserve the creative reserve the creative reserve the creative reserve the creative reserve the creative reserve the creative reserve the creative rese es 90-91: Mark Wagoner; page 95: Michel Tcherevkoff/ es 90-91 : Mark Wagoner; page 95: Michel Tcherevkoff/ • **2500 McClellan Ave.** • Image Bank; page 96: David A. Wagner/The Stock Mar • **Pennsauken, NJ 08109** • Image Bank; page 96: David A. WagnerfThe Stock Mar- • • ket: page 98: Chris Alan Wilton/Image Bank; page 116: | | • **• Residents of NC, NJ, and NY add appropriate sales tax. Canadian •** Jean-Francois Podevin/lmage Bank; page 118: Niles Palm Jean-Francois Podevin/lmage Bank; page 11 8: Niles Palm- · **orders please add 7% Goods and Services tax.** • er/The Stock Market; page A-8: Steven Hunt/Image  $\|\cdot\|$  • allow four weeks for delivery er, the stock mathet, page A-5: Steven Hangmage **and allow four weeks for delivery.**<br>Bank: page A-32: Hans Wendler/Image Bank; pages G-2-3: computer-generated art by Jeff Brice/represented by • **Offer good while supplies last.** • 3: computer-generated art by Jeff Brice/represented by • • Kolea Baker. Super Mario Bros, is registered trademark of Nintendo of America. Inc. Kolea Baker. • **Supef MariO Bfos. is a registered traoemal1l. of Nintenclo 01 America. Inc.** • **Francisco**: page 18: computer-generated **in The Computer-generated in The Computer-generated by Lillian Schwartz**, discussed in The Computer **Mario Bros.** 

## Conquering **• Super • • Super** Mario Bros. CREDITS **Conquering**

• •••••••••••••••••••••••••••••••••••••• • •

Here's the book you need to beat all three Super Mario Bros, games. No matter where you're stuck, this is the book that will help you get back on the winning path. Bowser doesn't  $\sim$  state chance  $\sim$  . The chance chance chance chance chance chance chance chance chance chance chance chance chance chance chance chance chance chance chance chance chance chance chance chance chance chance chance cha

To Order send \$7.95 plus \$2 shipping and handling for each book (\$4 Canada, \$6 foreign) and applicable tax\* to:

### COMPUTE Books c/o CCC<br>2500 McClellan Ave. **2500 McClear** Pennsauken, NJ <sup>08109</sup>

\* Residents of NC, NJ, and NY add appropriate sales tax. Canadian orders please add 7% Goods and Services tax.

<sup>o</sup> All orders must be paid in U.S. funds drawn on a U.S. bank. Please **•** allow four weeks for delivery.

· • • ••••••••••••••••••••••••••••••••••••••

Offer good while supplies last.

• **NOV91CSM** •

NOVEMBER <sup>1991</sup> COMPUTE <sup>153</sup> **NOVEMBER 1991 COMPUTE 153** 

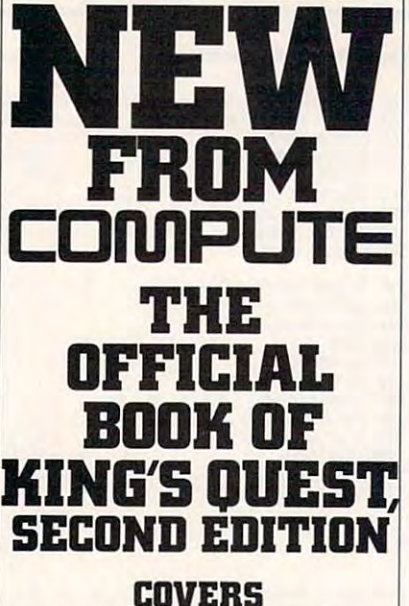

------KING'S QUEST I-V **KING'S OUEST I-V** 

**H** ere's the updated, authorized guide to updated, authorized guide to King's Quest, America's King's Quest, America's most popular series of 3-D and 3-D and 3-D and 3-D and 3-D and 3-D and 3-D and 3-D and 3-D and 3-D and 3-D and 3-D and 3-D and 3-D and 3-D and 3-D and 3-D and 3-D and 3-D and 3-D and 3-D and 3-D and 3-D and 3-D and 3-D and games. In no time, you'll games. In no time, you'll puzzle out the most nagging and the property of the contract of the contract of the contract of the contract of the contract of the contract of the contract of the contract of the contract of the contract of the contract of the contract enigmas of this series enigmas of this series of best-selling of best-selling games, including the latest games, including the latest version, *King's Quest V.* most popular series of 3-D animated adventure puzzle out the answers to some of the most nagging

plus \$2 shipping and handling plus \$2 shipping and handling for each book (\$4 Canada, \$4 Canada, \$4 Canada, \$4 Canada, \$4 Canada, \$4 Canada, \$4 Canada, \$4 Canada, \$4 Canada, \$4 \$6 for the internal part of the internal part of the internal part of the internal part of the internal part of the internal part of the internal part of the internal part of the internal part of the internal part of the i To order send \$12.95 for each book (\$4 Canada, \$6 foreign) and applicable tax<sup>\*</sup> to:

### c/o CCC **2500 McClellan Ave.** <sup>2</sup>ennsauken, NJ 08109 **COMPUTE Books**

**add appropriate sales tax. Canadian orders please add 7% Goods** and Services **tax. • Residents of NC. NJ, and NY** 

All orders must be paid in U.S. **funds drawn on a U.S. bank Please**  allow four weeks for delivery. allow four weeks for delivery. **All orders must be paid in U.S.** 

Offer good which supplies a supplier supplier and the supplier supplier suppliers of the suppliers of the suppliers of the suppliers of the suppliers of the suppliers of the suppliers of the suppliers of the suppliers of t **Offer good while supplies last.** NOV91CD4 REVIEWS **REVIEWS** 

gram that lets you load and remove de gram that lets you load and remove device drivers from the command line; **vice drivers from the command line; a**  simple RAM disk, also loadable from simple RAM disk, also loadable from the command line; a program that lets you hide disk volumes, making them you hide disk volumes, making them invisible to DOS; and a utility that lets you rename files using wildcard speci you rename files using wildcard specifications across directories (something fications across directories (something that DOS won't let you do). that DOS won't let you do).

Learning anything well requires that you make connections between seem **you make connections between seem**ingly disparate ideas. Undocumented ingly disparate ideas. Undocumented DOS is written by experts at such a Nirvana-like plane that they're able to vana-like plane that they're able to make those connections for you. For ex make those connections for you. For example, the section on the network redi-ample, the section on the network redirector, normally thought of as a way to create CD-ROM and network drivers, create CD-ROM and network drivers, correctly points out that the network re-correctly points out that the network redirector can be used to graft any alien director can be used to graff any alien file system onto DOS, making it look file system onto DOS, making it look like any other device. Another telling pas like any other device. Another telling passage about version-specific DOS utilities remarks that it is almost never never never never never never never it is almost never in the control of essary to patch DOS or the DOS utili essary to patch DOS or the DOS utilities." Considering the huge number of ties." Considering the huge number of DOS patches available on bulletin boards and in magazine articles, one **boards and in magazine articles, one**  might wonder if the authors haven't made mistake- But sure enough, <sup>a</sup> pro made a mistake. But sure enough, a program follows that lets you foo! DOS into gram follows that lets you fool DOS into thinking it's a different version (without patching DOS). patching DOS). ties remarks that "it is almost never nec-

The solution of two 1.2MB flopping flows in the software, on the software, and the software, and the software, includes a hypertext reference guide, TSR template programs, and some TSR template programs, and some great utility programs. One of them is an great utility programs. One of them is an interrupt monitor program that has been program to be a second control of the second control of the second control of the second control of the second control of the second control of the second control of the second contr full scripting language with replaceable full scripting language with replaceable and access to the CPU registers. The and access to the CPU registers. The CPU registers to the CPU registers. The CPU registers is the CPU registers. hypertext guide (ironically, not a TSR) is itself worth the price of the book. Even is itself worth the price of the book. Even though the guide itself takes up well though the guide itself takes up well over a megabyte of disk space, I'd like to see it with example code, even in frag-to see it with example code, even in fragmentary form, and as swappable mentary form, and as a swappable TSR. The insights that this code could provide would be well worth an extra provide would be well worth an extra disk to dedicated programmers. disk to dedicated programmers. The soffware, on two 1.2MB floppies, interrupt monitor program that has a parameters (like those in batch files) TSR. The insights that this code could

While other books, including Microsoft and Microsoft and Microsoft and Microsoft and Microsoft and Microsoft and soft's own MS-DOS Encyclopedia, soft's own MS-DOS Encyclopedia, ered by Undocumented DOS, none of ered by Undocumented DOS, none of If you need to write code that DOS Tech-If you need to write code that DOS Tech buy this book and code the impossible. **TOM CAMPBELL TOM CAMPBELL** While other books, including Microhave touched on a few of the issues covthem have even approached its scope. nical Reference says you can't write,

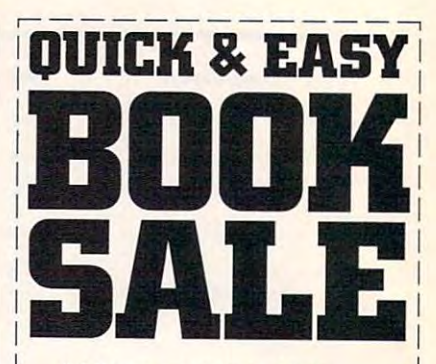

- $\Box$  Q & E Guide to AppleWorks (109-9)
- $\Box$  Q & E Guide to Borland's Quattro (148-X)
- Guide to dBASE III Plus (107-2) \_ Q & E Guide to dBASE III Plus (107·2)
- Guide to dBASE IV (206-0) \_ Q & E Guide 10 dBASE rv (206'0)
- L Q & E Guide to Desktop Publishing (112-9)
- <sup>Q</sup> & Guide to Harvard Graphics (214-1) \_ Q & E Guide 10 Harvard Graphics (214·1)
- Q & E Guide to Hypercard (187-0)
- <sup>E</sup> Guide to Learning Lotus 1-2-3 (174-9) \_ Q & E Guide to Leaming Lotus 1·2-3 (174·9)
- \_\_ <sup>Q</sup> & Guide to Lotus 1-2-3 Macros (141-2) \_ Q & E Guide to Lotus 1·2-3 Macros (141·2)
- <sup>Q</sup> & Guide to Microsoft Excel on the Mac \_ Q & **E Guide to Microsoft Excel on the Wec**   $1 - 1$ (131·5)
- Guide to Microsoft Ward 3.0 on the Mac (135-8)  $\equiv$  0 & E Guide to Microsoft Word 3.0 on the Mac (135·8)
- $Q & E$  Guide to Microsoft Word 5 (219-2)
- L Q & E Guide Microsoft Word on the IBM PC  $133-133$ (133·1)
- <sup>Q</sup> & Guide to OS/2 (137-4) \_ Q & E Guide to OS/2 (137-4)
- Guide to PC Excel (140-4) \_ Q & E Guide to PC Excel (140·4)
- Q & E Guide to R:BASE System V (132-3)
- <sup>Q</sup> & <sup>E</sup> Guide to Using MS-DOS (218-4) \_ Q & E Guide to Using MS·DOS (218·4)
- Q & E Guide to Ventura Publisher (223-0)
- Q & E Guide to WordPerfect Series 5 (181-1)
- Q & E Guide to WordStar 2000 Version 3.0 (168-4) (168-4)

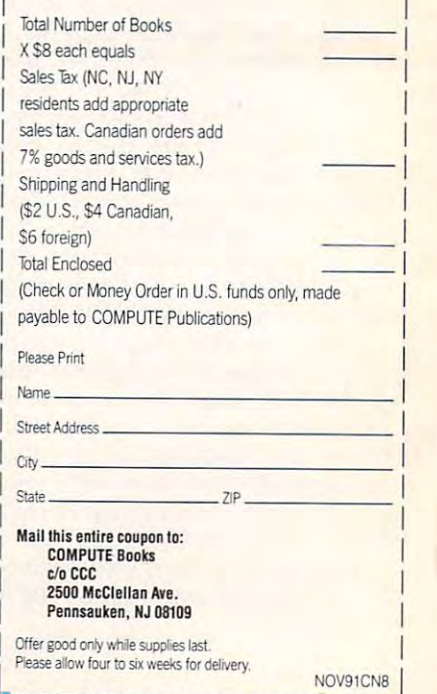

Fwww.commodore.ca

NOV91CN8.jp/2010.html

Authors: Andrew Shulman et al. **Authors: Andrew Shulman et at**  <sup>694</sup> pages—\$39.95 **694 pages-S39.95**  ADDISON-WESLEY ADDISON-WESLEY **Reading, MA 01867** Circle Reader Service Number <sup>342</sup> **Circle Reader Service Number 342 Rte. 128** 

### EZCOSMOS 3.0 **EZ(OSMOS 3.0**

Go outside one cloudless night and tilt Go outside one cloudless night and tilt back your head. Unless you live deep back your head. Unless you live deep in the country, you'll see only <sup>a</sup> smat in the country, you'll see only a smattering of the visible stars-city lights mask the rest. It's no wonder that we mask the rest. It's no wonder that we don't share the awe our ancestors held don't share the awe our ancestors held of the heavens. They imagined bears of the heavens. They imagined bears and warriors, bulls and crustaceans in **and warriors, bulls and crustaceans in**  the sky, and built legends, mythologies, the sky, and built legends, mythologies, even religions around what they saw. even religions around what they saw. We look up and see nothing more than We look up and see nothing more than a few meaningless pinpricks of light.

You can rediscover the sweep of the You can rediscover the sweep of the Milky Way and the bright path of the plan ets with good telescope and the time ets with a good telescope and the time it takes you to drive out of the city. Or it takes you to drive out of the city. Or you can stay at home and turn your PC you can stay at home and turn your PC  $i$ itto personal planetarium with EZCosmos 3.0, a fascinating and instructive astronomy program. astronomy program. Milky Way and the bright path of the planinto a personal planetarium with EZCos-

EZCosmos is delightfully simple to EZCosmas is delightfully simple to use. From a status screen, you select such things as your location, the date, such things as your location, the date, and the time. Stepping through the set and the time. Stepping through the setup is quick; the program recognizes up is quick; the program recogn izes <sup>1150</sup> cities across the world and auto 1150 cities across the world and automatically takes the date and time from matically takes the date and time from your PC's clock. If you want to get ad your PC's clock. If you want to get adventurous, you can view the skies from **venturous, you can view the skies from**  any person of the planet by setting the planet by setting the planet by setting the planet by setting the planet longitude and latitude, or even transport longitude and latitude, or even transport yourself back in time as far as <sup>4000</sup> B.C. yourself back in time as far as 4000 B.C. or as far ahead as A.D. 10,000. That's or as far ahead as A.D. 10,000. That's especially useful for hunting down so especially useful for hunting down solar eclipses, past or future, since EZCosmos can animate the planets and show you an eclipse close up. you an eclipse close up. any place on the planet by setting the

Your monitor turns into a stunning display once you leave the status screen play once you leave the status screen and plot the sky. On an EGA- or VGA-and plot the sky. On an EGA- or VGAequipped system, planets are color-equipped system, planets are colorcoded, and stars appear in their true col coded, and stars appear in their true colors-Betelgeuse, a red giant, gleams red on the PC screen, for instance. As red on the PC screen, for instance. As expected, CGA and Hercules modes modes modes modes and Hercules modes modes modes modes and Hercules modes and are far less satisfactory. Constellation are far less satisfactory. Constellation lines, the sun and moon, and New Gen eral Catalogue objects (nebulae, clusters (nebulae, clusters (nebulae, clusters (nebulae, clusters) ters of stars, and distant galaxies) com plete the display. plete the display. expected, CGA and Hercules modes lines, the sun and moon, and New General Catalogue objects (nebulae, clusters of stars, and distant galaxies) com-

## PC SPORTS PC SPORTS In the second control of the second control of the second control of the second control of the second control of the second control of the second control of the second control of the second control of the second BY KEITH FERRELL, EDITOR DMNI **BY KEITH FERRELL, EDITOR OMNI**  PETER SCISCD, EDITOR IN CHIEI- COMPUTE **PETER SCISCO, EDITOR IN CHIEF, COMPUTE THE BIG BOOK OF**

Here it is—the PC sports book that covers all the bases. If you're looking for PC sports game, or need help with the ones you have, this is your ace in the a PC sports game, or need help with the ones you have, this is your ace in the hole. Collected here are in-depth reviews and strategies for more than <sup>60</sup> of the hottest PC sports games. Also includes software discounts worth over the hottest PC sports games. Also includes software discounts worth over \$100. Order your copy today. hole. Collected here are in-depth reviews and strategies for more than 60 of \$100. Order your copy today.

Send \$14.95 plus \$2 shipping and handling for each book (\$4 Canada, \$6 foreign) and applicable tax<sup>\*</sup> to:

> 2500 McClellan Ave. Pennsylvania and Pennsylvania and Pennsylvania and Pennsylvania and Pennsylvania and Pennsylvania and Pennsylvania and Pennsylvania and Pennsylvania and Pennsylvania and Pennsylvania and Pennsylvania and Pennsylvania and P COMPUTE Books c/o CCC Pennsauken, NJ 08109

ST NUCED!

\* Residents of NC, NJ, and NY add appropriate sales tax. Canadian orders please add 7% Goods and Services tax. All orders must be paid in U.S. funds drawn on a U.S. bank. Please allow tour to six weeks for delivery. Offer good when supply supply and control to the support of the support of the support of the support of the support of the support of the support of the support of the support of the support of the support of the support Offer good while supplies last.

> 11SP1 P11 **11SP9IC**

### More than **50% of the contract of the contract of the contract of the contract of the contract of the contract of the contract of the contract of the contract of the contract of the contract of the contract of the contract of the co More than 50% off!**

JUS

#### Mapping the IBM PC **Mapping the IBM PC**

by Russ Davies ISBN 0-942386-92-2 ISBN 0-942386-92-2 **T by Russ Davies \$18.95 \$9.00** 

comprehensive memory and refer ence guide for the IBM PC, this pro **ence guide for the IBM PC, this pro**grammer's handbook includes program **grammer's handbook includes program**ming tips and techniques, examples, **ming tips and techniques, examples,**  and detailed explanations. In addition to **and detailed explanations. In addition to**  comprehensive memory and port maps, **comprehensive memory and port maps,**  the book provides in-depth discussions **the book provides in-depth discussions**  of the keyboard, video, and sound: cross-**of the keyboard, video, and sound: cross**references the IBM documentation; and IBM documentation; and IBM documentation; and IBM documentation; and IBM includes <sup>a</sup> complete list of BASIC to **includes a complete list of BASIC to**kens. For IBM PC, XT, XT/370, PCjr, Portable PC, or 3270PC. 336pp Portable PC, or 3270PC. 336pp **A comprehensive memory and referreferences the IBM documentation; and kens. For IBM PC, XT, XT/37Q, PCjr,** 

### Mastering **Mastering**  Quattro Pro **Quattro Pro**

by Lynn Frantz by *Lynn Frantz*  ISBN 0-87455-222-2 ISBN 0-87455-222-2 \$24.95 \$12.00 **\$24.95 \$12.00** 

Explore Quattro Pro's numerous fea **Explore** *Quattro Pro 's* **numerous fea**tures in this comprehensive guide that's perfect for both new and experi **that's perfect for both new and experi**ence a users and the interactive tutoristic tutoristic tutoristic tutoristic tutoristic tutoristic tutoristic al, you'll learn how to design, create, **al, you'lt learn how to design, create,**  and get the most from your own spread **and get the most from your own spread**sheets. This reference and guidebook **sheets. This reference and guidebook**  will help you master the power of **wilt help you master the power of**  Borland's Quattro. 544pp **Borland's** *Quattro.* **544pp tures in this comprehensive guide enced users. In this interactive tutori-**

**E**www.commodore.ca

**Order your copy today.** Send the appropriate amount plus \$2 for shipping and handling for each book (\$4 to Canada, \$6 foreign) and applicable sales tax (if you live in NC, NJ, or NY) or GIS tax (if you live in Canada) to **COMPUTE Books, c/o CCC, 2500 McClellan Avenue, Pennsauken, NJ 08109.** 

Please allow 4-6 weeks for delivery. Offer good while supplies last.

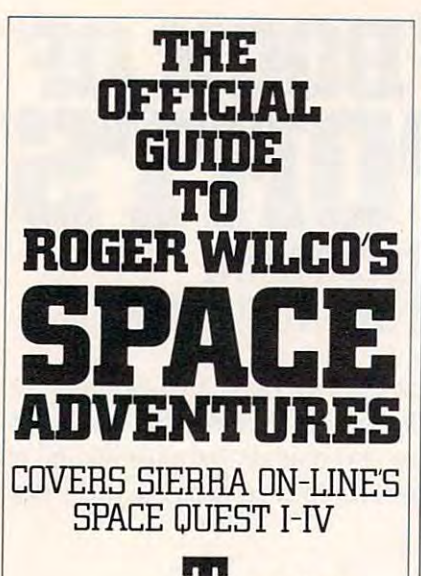

**The waiting** is over! Now, for the first is overl Now, for the first time, Space Questers time, Space Questers can learn who who what goes on the can learn who will be a letter of the can letter when  $\alpha$  $t$  is a most legal in the most legal in the most legal in the most legal in the most legal in the most legal in the most legal in the most legal in the most legal in the most legal in the most legal in the most legal in . With this book, you like the book, you like the second the second term of the second term of the second term of the second term of the second term of the second term of the second term of the second term of the second te accompany accompany Roger Williams and the student of the student of the student of the student of the studies of the studies of the studies of the studies of the studies of the studies of the studies of the studies of the studies of the stud of ridiculous predicaments, and the control of the control of the control of the control of the control of the barely escaping barely escaping  $\mathbf{b}$  the skin of  $\mathbf{b}$  of  $\mathbf{b}$  of  $\mathbf{b}$  of  $\mathbf{b}$  of  $\mathbf{b}$ can learn what goes on in the mind of the most legendary janitor in the universe. With this book, you'll Roger Wilco as he stumbles into all sorts of ridiculous predicaments, by the skin of his teeth.

is packed full of hints, tips, is packed full of hints, tips, and maps for ail and maps for all four Space Quest Adventures. four Space Quest Adventures. This Official Guide

lo Order send \$14.95 plus \$2 shipping and handling for each shipping and handling for each book (\$4 Canada, \$6 foreign) and book (\$4 Canada, \$6 foreign) and applicable tax\* to: applicable tax' to:

#### COMPUTE Books 2500McClellanAve. 2500 McClellan Ave. Pennsauken, NJ <sup>06109</sup> Pennsauken, NJ 08109 COMPUTE Books c/o CCC

The side of the side of the side of the side of the side of the side of the side of the side of the side of the side of the side of the side of the side of the side of the side of the side of the side of the side of the si sales tax. Canadian orders please add 7% Goods and Services tax. and Services tax. \*Residents of NC, NJ, and NY add appropriate

All orders must be paid in U.S. funds drawn on U.S. bank. Please allow four weeks for delivery. a US. bank. Please allow four weeks for delivery.

Offer good while supplies last. NOV91CN9

## REVIEWS

screen, it's easy to go into stellar overload. EZCosmos conveniently solves the problem by letting you pare the dis $t = \frac{1}{2}$  . The problem by letting you pare the distribution  $\mathbf{r}$ play to the essentials—the stars. A lactic objects of interest. Mouse suplactic objects of interest. Mouse sup ments—makes it easy to move around tification. Another way to get to where  $t$  tification. Another way to get the way to get to where we are the whole  $\mathcal{A}$ you want is with the program's fill-in-the-you want is with the program's fill-in-theblank Find command, which lets you blank Find command, which lets you jump to stars you know by name. Al jump to stars you know by name. Although the program offers a menu list of commands at the press of a key, I'd like a system that doesn't require me to know the names of stars, one that know the names of stars, one that would let me popular and stars and stars and stars are stars and stars are stars and stars are stars and stars are stars and stars are stars and stars are stars and stars are stars and stars are stars and stars are stars a whose names begin with S when I press that key, for example. press that key, for example. With all this information on the small cursor box can be moved around the screen to identify stars and other gaport-one of version 3.0's enhancethe screen and choose objects for idenwould let me pop up all the stars

Once you very set that the problem and the problem and the problem and the problem and the problem and the problem and the problem of the problem and the problem of the problem and the problem of the problem and the proble the Enter key, and an information box the Enter key, and an information box appears, filled with such that the such that it is a signal of the such that it is a signal of the such that it is a signal of the such that it is a signal of the such that it is a signal of the such that it is a signal of magnitude (brightness), and a simulated (brightness), and a simulated (brightness), and a simulated (brightness), and a simulated (brightness), and a simulated (brightness), and a simulated (brightness), and a simulated (b ation from the setting  $\mathcal{A}$  and  $\mathcal{A}$  are not right. times. The last is especially useful for times. The last is especially useful for planet watching. The moon appears was considered appears were more in the moon appears were more than the most when appropriate and shows its phas when appropriate and shows its phases, as well. Though the stars don't move, you can animate the planets and move, you can animate the planets and watch them track across the sky. The watch them track across the sky. The outer planets seem to barely move outer planets seem to barely move from month to month, while the inner from month to month, while the inner worlds fairly zip through the heavens, worlds fairly zip through Ihe heavens. EZCosmos makes it easy to identify EZCosmos makes it easy to identify what planet is where, both onscreen what planet is where, both on screen and in the night sky. and in the night sky. Once you've located an obiect, hit appears, filled with such things as its magnitude (brightness), azimuth (deviation from true north), and rising/setting planet watching. The moon appears

Extras include <sup>40</sup> full-color graphics Extras include 40 full-color graphics of planets, star clusters, galaxies, and of planets, star clusters, galaxies, and nebulae; extensive online help; and nebulae; extensive online help; and a filter to display only the brighter stars. filter to display only the brighter stars. In all, you have access to more than In all, you have access to more than 10,000 objects in the program's data 10,000 obiects in the program's database—a good start towards a guide to the galaxy. But this program is more the galaxy. But this program is more than <sup>a</sup> sky watcher's reference limited than a sky watcher'S reference limited to your desktop. With version 3.0 of EZCosmos, you have the ability to gen EZCosmos, you have the ability to generate a star map on your laser or dotmatrix printer. Maps can make your matrix printer. Maps can make your star gazing jaunts more productive. star gazing iaunts more productive.

EZCosmos brings a bit of astronomy into anyone's home. Its sights may be set too low for astronomers who have already memorized the skies, but for already memorized the skies, but for amateur enthusiasts, it's an enjoyable amateur enthusiasts, it's an enjoyable diversion and an educational voyage of diversion and an educational voyage of

an excuse to get up from your computand the get up from your computation of the get up from your computation of the get up for the get up of the g er and go outside, the real interest interest interest interest interest. stellar sights of the night. discovery. More than that, it gives you er and go outside, to see the real inter-GREGG KEIZER

VGA, or Hercules-\$49.95 IBM PC and compatibles, 512K RAM, CGA, EGA,

P.O. Box 3927 Austin, TX 78764 (800) 869-EASY (800) 869-EASY (800) 869-EASY (800) 869-EASY (800) 869-EASY (800) 869-EASY (800) 869-EASY (800) FUTURE TRENDS SOFTWARE (8001 B69·EASY

Circle Reader Service Number <sup>343</sup> Circle Reader Service Number 343

## MACE FORMAT

disk? In your hurry to prepare a disk for disk? In your hurry to prepare to present to provide the product of the product of the product of the product of the product of the product of the product of the product of the product of the product of the product of the an important task, you grab the wrong an important taSk, you grab the wrong one, shove it in the drive slot, and issue one, shove it in the drive slot, and issue the fateful command, FORMAT A:. After the format is complete, you remove ter the format is complete, you remove it from the drive, only to discover that it was the only copy of your club's mem it was the only copy of your club's membership list or your checkbook files. bership list or your checkbook files. I can tell you from experience: It's not a good feeling. good feeling. Have you ever formatted the wrong

small set of programs, Mace For A small set of programs, Mace Format helps you recover from such unhap mat helps you recover from such unhappy lapses in concentration. It includes py lapses in concentration. It includes a special formatting program for floppy disks, and under program, and under program, and under the program, and under the program, and under the program, and hard disk recovery program. hard disk recovery program. disks, an undelete program, and a

If you install Formatf, the disk formatter, in place of DOS's deadlier FORMAT command, you increase your safety lev command, you increase your safety level in two ways. First, Formatf won't for el in two ways. First, Formatf won't format hard disk, so you can be disk, so you can be disk, so you can be disk, so you can be described by the sotally format your hard drive. Second, the tally format your hard drive. Second, the program performs its own special program performs its own special brand of nondestructive formatting. Instead of wiping out everything on the disk, Formatf copies the files from the disk, Formatf copies the files from Ihe disk into temporary storage, formats the disk into temporary storage, formats the disk, and then writes the files back on disk, and then writes the files back onto the disk and deletes the disk and deletes the disk and deletes the disk and deletes the disk of the disk of file doesn't remove the data from the a file doesn't remove the data from the disk; it just marks the file in the File Al disk; it iust marks the file in the File Allocation Table (FAT) as no longer worth location Table (FAT) as no longer worth saving. If subsequent disk activity saving. If subsequent disk activity doesn't write over the sectors contain doesn't write over the sectors containing the original file, the undelete pro ing the original file, the undelete program can recover the data by restoring gram can recover the data by restoring its entry in the FAT. its entry in the FAT. mat a hard disk, so you can't accidento the disk and deletes them. Deleting

RxBak, the hard disk recovery pro Rx8ak, the hard disk recovery program, stores an image of the essential gram, stores an image of the essential FAT and directory files in a safe area. If you accidentally format your hard disk, the unformat program can mirac-disk, the unformat program can miraculously restore your lost data. ulously restore your lost data.

Under and hard disk recovery production and hard disk recovery production and hard disk recovery production and grams are fairly common these days  $\mathbf{P}$ Mace Format's special way of formatting floppy disks certainly makes this ting floppy disks certainly makes this a valuable application, one you'll be glad your have the next time you grab the next time you grab the next time you grab the next time you grab the next with the control of the control of the control of the control of the control of the control of the control of the control of the control of the control of the control of the control of the control of the control of the con Undelete and hard disk recovery pro-(PC Tools has both). While not unique, you have the next time you grab the wrong disk.

RICHARD O. MANN

IBM PC and compatibles. The compatible section of the compatible compatibles in the compatible section of the companies of the companies of the companies of the companies of the companies of the companies of the companies IBM PC and compatibles. 512K RAM; supports hard drive \$69

10049 N. Reiger Rd. Baton Rouge, LA 70809-4562  $8800$  873-4334 FIFTH GENERATION SYSTEMS (800) 873-4384 Circle Reader Service Number 344

## **PROCOMM PLUS**

A longtime favorite among the legions dependable, multipurpose telecommu dependable, multipurpose telecommuof the DOS-faithful, ProComm Plus, <sup>a</sup>

nications program, is back- And as the first major upgrade to Datastorm's pre first major upgrade to Dalastorm's premiere communications package in sev miere communications package in several years, ProComm Plus 2.0 debuts as eral years, ProComm Plus 2.0 debuts as winnier, touting some significant, the significant, the significant, the significant significant, the significant significant, the significant significant significant significant significant significant significant signifi much-appreciated enhancements. much-appreciated enhancements. nications program, is back. And as the a winner, touting some significant,

column support have been added. column support have been added. The column support of the column support of the column support of the column support of the column support of the column support of the column support of the column support of the column sup (Switching from <sup>80</sup> to <sup>132</sup> columns and (Switching from 80 to 132 columns and back presents no problem to Pro Comm.) If your system doesn't have Comm.) If your system doesn't have EGA or VGA higher-resolution modes, ProComm Plus scrolls across the larg Full mouse compatibility and 132 back presenls no problem to Pro-EGA or VGA higher-resolution modes, ProComm Plus scrolls across the larger 132-column window.

Roughly doubled in size, the Aspect Roughly doubled in size, the Aspect script language now necessitates a sepbeen rewritten and includes a helpful tubeen rewritten and includes helpful turns in the control turns of the control turns of the control turns of the torial. Several appendices provide use torial. Several appendices provide useful information on common problems ful information on common problems such as file transfer protocols and terminal emulation. Background commu nications are supported, but notably, ex nications are supported, but notably, expanded and extended memory use arate manual. The manual itself has minal emulation. Background commupanded and extended memory use

required—300K for fully functional operations—is small enough to allow multitasking with ease. Intended primarily titasking with ease. Intended primarily for DOS users, ProComm Plus never for DOS users, ProComm Plus nevertheless operates in the *Windows* multitasking environment. Just set it up as <sup>a</sup> tasking environment. Just set it up as a DOS application and you can switch be DOS application and you can switch between telecommunicating and *Word for* Windows, for example. You're also saved the memory expense of access saved the memory expense of accessing ZMODEM as an external protocol; ing ZMODEM as an external protocol; ProComm Plus features it as part of the ProComm Plus features it as part of the isn't. However, the amount of memory main executable file.

ProComm Plus remains, above all, easy to use. ProComm Plus 2.0 is fully compatible with the older 1.1B release compatible with the oldest in the oldest companies of the oldest companies of the oldest companies of the oldest companies of the oldest companies of the oldest companies of the oldest companies of the oldest companies of and both the installation process and and both the installation process and the program are supplemented by gen the program are supplemented by generous online help, which now includes erous online help, which now includes topic index. If problems occur that re a topic index. If problems occur that require outside assistance, unlimited quire outside assistance, unlimited technical support is quickly and available. The contract of the contract of the contract of the contract of the contract of the contract of the contract of the contract of the contract of the contract of the contract of th You'll find Datastorm's technicians very You'll find Datastorm's technicians very technical support is quickly available.

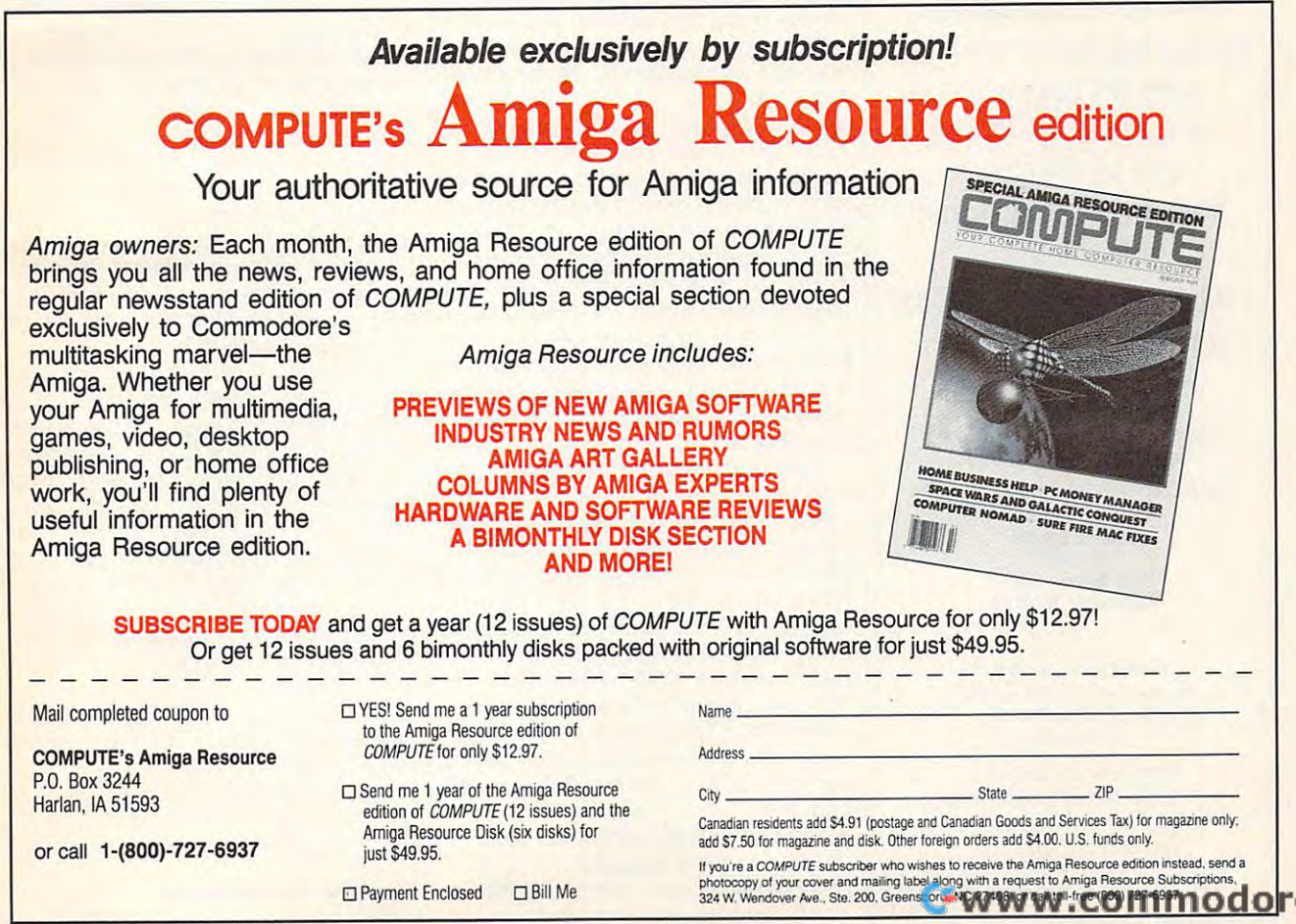

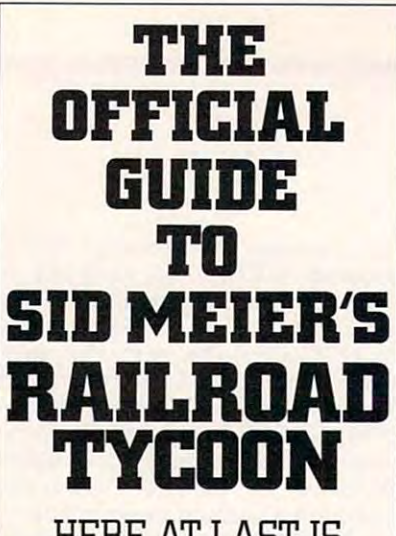

**HERE AT LAST IS THE DEFINITIVE GUIDE TO THIS POPULAR RAILROAD SIMULATION.** 

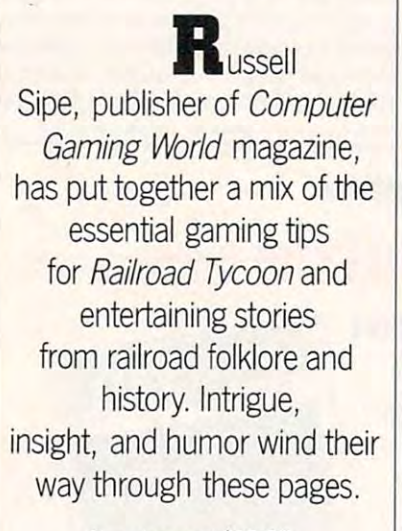

plus \$2 shipping and handling plus \$2 shipping and handling for each book (\$4) can be easily and the canada, \$6,000 for the state tax for the state tax to: 0.000 for the state tax to: 0.000 for the state tax to: 0.000 for the state of the state of the state of the state of the state of the state of the state of the state of the s To order send \$12.95 for each book (\$4 Canada, \$6 foreign) and applicable tax\* to:

#### c/o CCC **500 McClellan Ave.** Pennsauken, n,i <sup>08109</sup> COMPUTE Books **Pennsauken, NJ 08109**

add appropriate sales tax. Canadian add appropriate sales tax. Canadian sales tax. Canadian sales tax. Canadian sales tax. Canadian sales tax. Canadian sales tax. Canadian sales tax. Canadian sales tax. Canadian sales tax. Canadian sales tax. Canadian sales orders please add 7% Goods

All orders must be paid in U.S. and the paid in U.S. and the paid in U.S. and funds drawn on a U.S. bank. Please allow four weeks for delivery.

Offer good while supplies last. NOV91CD5

## **REVIEWS**

knowledgeable and courteous.

In short, ProComm Plus reestablishes. its claim to a first-tier position among communications software. Combining breadth of features, low memory usage, and excellent documentation. *Pro-*Comm leaves little to be desired. This is the DOS-based asynchronous teleis the DOS-based asymptotic telephone as you as you as you as you as you as you as you are the property of the **BARRY BRENESAL** communications package to buy.

IBM PC and compatibles, 210K of RAM (300K re**commended}-\$119** 

**P.O. Box 1471** P.O. Box <sup>1471</sup> **3212 lemone Industrial Blvd.**  <sup>3212</sup> Lemone Industrial Blvd. **Columbia, MO 65205**  (314) 443-3282 DATASTORM TECHNOLOGIES **Circle Reader Service Number 345** 

## **DATABASE ALPHANOTE PERSONAL**

cross between notes between notes and data and data and data and data and data and data and data and data and tabase could be just what you need if tabase could be just what you need if you find yourself duplicating information you find yourself duplicating information in several applications. Consider Alpha-Note, multipeature design persons and multipleature personal personal personal personal personal personal personal sonal note keeper, as <sup>a</sup> solution. Alpha-sonal note keeper, as a solution. Alphacalled notes. Notes can be saved either as formatted text (for brief memos or todo lists) or as unformatted text (for data do lists of a unit or as unformatted text (for data as unit or data as unit or data as unit or data as unit or tables, exported word processor docu ments, or program source code). The ments, or program source code). The utility will even import and display bina utility will even import and display binary data in her data in her data in her data in her data in her data in her data in her data in her data in her COM or EXE program files or applica COM or EXE program files or applicasystem's AUTOEXEC.BAT file before AIsystem's AUTOEXEC.BAT file before Al-A cross between a notepad and a dain several applications. Consider Alpha-Note, a multifeatured, menu-driven per-**Note stores information in freeform units**  tables, exported word processor docury data in hexadecimal notation (for tion data). Users must manually edit the phaNote will run.

Each AlphaNote note saves as two saves as two saves as two saves as two saves as two saves as two saves as two  $\frac{1}{100}$  and  $\frac{1}{100}$  and  $\frac{1}{100}$  and  $\frac{1}{100}$  and  $\frac{1}{100}$  and  $\frac{1}{100}$  and  $\frac{1}{100}$  and  $\frac{1}{100}$  and  $\frac{1}{100}$  and  $\frac{1}{100}$  and  $\frac{1}{100}$  and  $\frac{1}{100}$  and  $\frac{1}{100}$  and  $\frac{1}{100}$  a files contain text data, while DAT files consist of descriptive keywords (tags) consist of descriptive keywords (tags) used to identify individual TXT files. The individual TXT files of the individual TXT files of the individual TXT files. The individual TXT files of the individual TXT files of the individual TXT files of the individual TX Notes can be viewed, edited, printed, Notes can be viewed, edited, printed, or protected to avoid accidental dele tion. AlphaNote ships with an ASCII text file reader called AlphaView File readers and the readers are added AlphaView File readers and the readers of the readers are added and the readers of the readers are added as a second called AlphaView File readers an  $\mathbf{B}$ rowser, multipunction text editors are all the second text editors and  $\mathbf{B}$ called MicroEMACS, and performance MicroEMACS, and performance and perspectively and performance and perspectively endar. The disk includes two AlphaNote versions, one for a form in the form of the form of the form of the form of the form of the form of the following the form of the following the following the following the following the following the following the followin and one for less robust 256K systems. and weeks for delivery.<br>
A convenient utility, AlphaNote enables users to create and access variety of the core of the create and access variety of the create and access variety of the create and access variety of the create and access variety of the create and access variety of the cre personal notes and helpful reminders and helpful reminders and helpful reminders and helpful reminders and helpful reminders and helpful reminders and helpful reminders and helpful reminders and helpful reminders and helpf Each AlphaNote note saves as two files, with TXT and DAT extensions. TXT used to identify individual TXT files. or protected to avoid accidental dele-\*Residents of NC, NJ, and NY text file reader called AlphaView File Browser, a multifunction text editor called MicroEMACS, and a perpetual cal-All orders must be paid in U.S. versions, one for 640K RAM systems **users to create and access a variety of** personal notes and helpful reminders

with surprising ease. The surprising ease of the surprising ease of the surprising ease of the surprising ease. **with surprising ease. CAROL HOL2BERG** 

featured version); includes both 31/<sub>2</sub>- and 51/<sub>4</sub>-inch **IBM PC and compatibles, 256K RAM (640K for fulldisks-\$29.95** 

CRANBERRY SOFTWARE TOOLS **CRANBERRY SOFlWARE TOOLS Princeton Junction, NJ 08550** CompuServe address: 72240,3277 **P.O. Box 681 Circle Reader Service Number 346** 

## **ADDRESS BOOK PLUS**

book that stores your contacts, Address book that stores your contacts, Address your contacts, Address your contacts, Address your contacts, Address your contacts, Address your contacts, Address your contacts, Address your contacts, Address your contacts, Addres signed category, and neatly prints the signed category, and neating prints the state results on enclosed pocket-size pages. results on enclosed pocket-size pages. dresses per file and provides improved in provides in the provides in the provides in the providence of the providence of the providence of the providence of the providence of the providence of the providence of the provid More than just a computerized address Book Plus sorts, indexes by user-as-This latest 3.0 release holds 1800 addresses per file and provides improved printer (especially laser) support.

printer (especially laser) support. Address Book Plus performance and the performance of the second performance of the performance of the performance of the second performance of the performance of the performance of the performance of the performance of the main task very well, well, with excellent only and line help and written documentation—in which are not a sense of the sense of the sense of the sense of the sense of the sense of the sense of the sense of the sense of the sense of the sense of the sense of the sense of th touches that would profit many major applications. Other features include unlim plications. Other features include unlimited date-stamped notes for each con ited date-stamped notes for each contact entry and the option to dial a displayed phone number using your com played phone number using your computer modem. Alas, the usefulness of puter modem. Alas, the usefulness of these business tools depends on run these business tools depends on running the program exclusively, and the program exclusively and the program exclusively and the program exclusively and the program exclusively and the program exclusively and the program exclusively and the program exclusiv there just aren't enough other PIM-like there just aren't enough other PIM-Ilke add-ons (a calendar, task scheduler, add-ons (a calendar, task scheduler, and expense tracker, for instance) to and expense tracker, for instance) to on Address Book Plus. Address Book Plus performs its main task very well, with excellent online help and written documentationning the program exclusively, and keep your computer activities centered

Furthermore, Address Book Plus's memory requirement of 512K RAM is memory requirement of 512K RAM is rather steep when you consider its task rather steep when you consider its task limitations. Many PIMs load themselves limitations. Many PIMs load themselves as TSRs, pop up on demand, and as TSRs , pop up on demand, and leave behind a kernel of less than 20K. There are a strong areas are a strong and pinks and pinks are a strong and pinks are a strong and pinks are a strong and pinks are a strong and pinks are a strong and pinks are a strong and pinks are a strong and pinks are currently print out address books to a variety of user specifications. The an variety of user specifications. The answer is an inexpensive, easily configur **swer is an inexpensive, easily configur**able utility; here are a ble utility; here are a ble utility; here are a ble utility; here are a ble utility; here are a ble utility; here are a ble utility; here are a ble utility; here are a ble utility; here are a ble u **BARRY BRENESAL AND LOCAL** Furthermore, Address Book Plus's There aren't any PIMs, however, that able utility; here Address Book Plus pro**vides excellent service.** 

IBM PC and compatibles, 512K RAM; supports **IBM PC and compatibles, 512K RAM ; supports hard drive-\$79.95** 

2929 Campus Dr. **San Mateo, CA 94403** San Mateo. Ca 94403 (1992) 1994 (1994) 1994 (1994) 1994 (1994) 1994 (1994) 1994 (1994) 1994 (1994) 1994 (1994) (415) 345-5900 (415) 345·5900 POWER UP SOFTWARE

Circle Reader Service Number <sup>347</sup> **Circle Roader Servlco Number 347**